## about Golang

#### Golang

- created by the engineers at Google.
- Go was created to combine
	- the ease of programming of an interpreted, dynamically typed language (such as Python)
	- with the efficiency and safety of a statically typed, compiled language. (such as  $C++$ )
	- It also aimed to be modern, with support for networked and multicore computing.

# installing Golang

### installing Go

#### · https://go.dev/doc/install

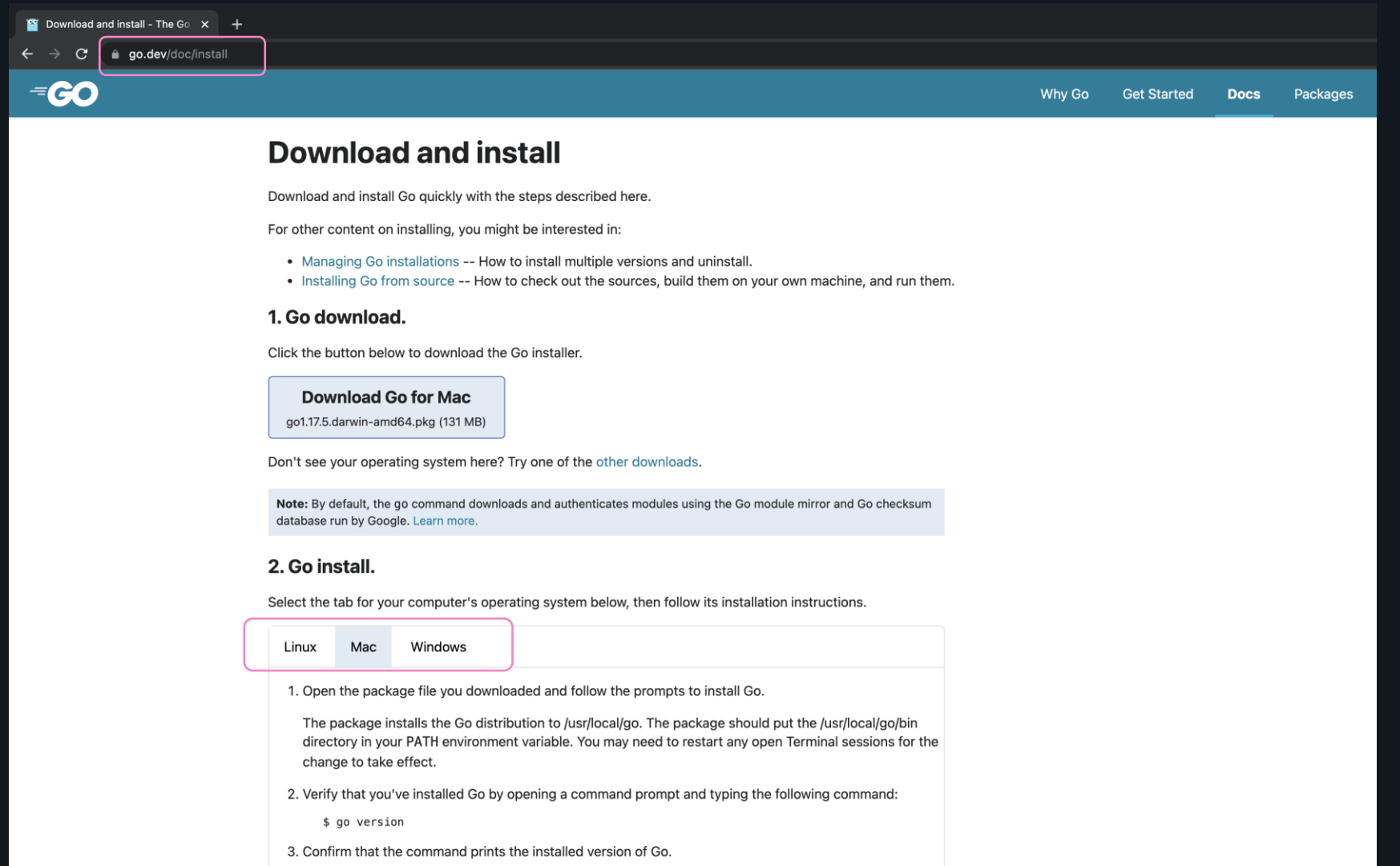

#### installing Go

#### 

\$ go version

go version go1.17.3 darwin/amd64

### installing Go

#### 

#### \$ go help

Go is a tool for managing Go source code.

Usage:

go <command> [arguments]

The commands are:

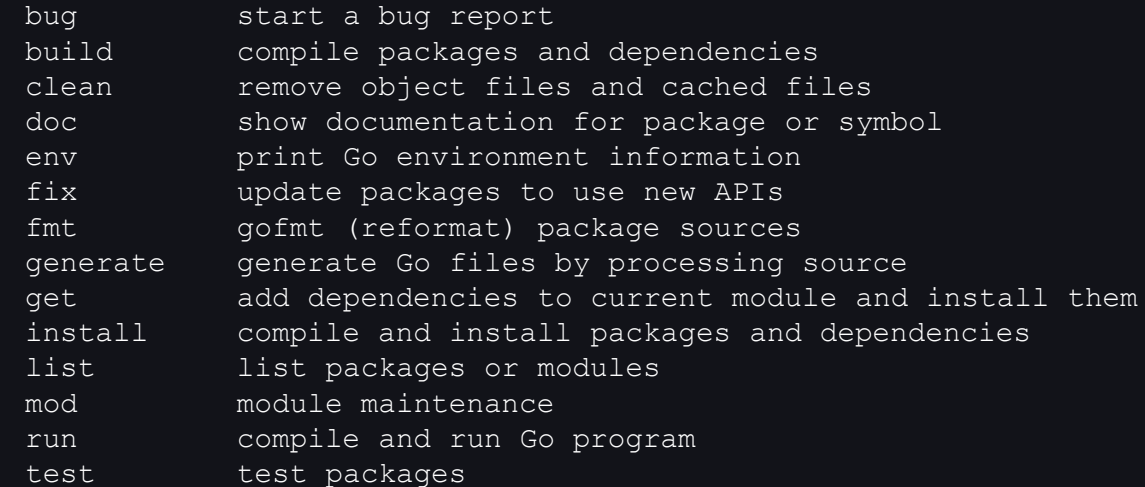

## Hello World in Golang

## **Go program**

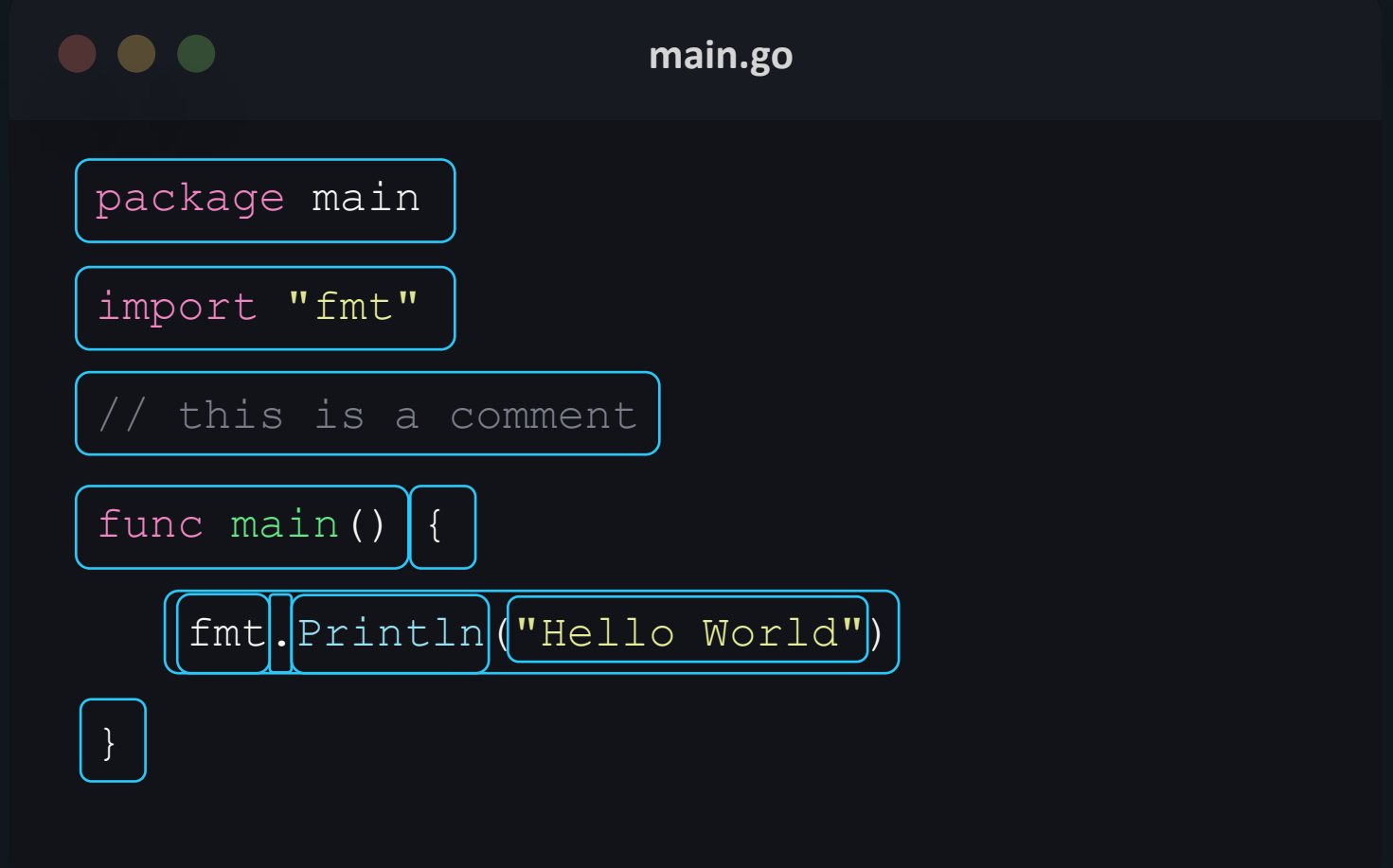

### **types of comments**

• single line comment

// comment

• multi line comment

multi line

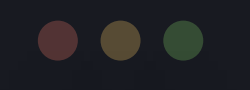

}

**main.go**

package main import "fmt"

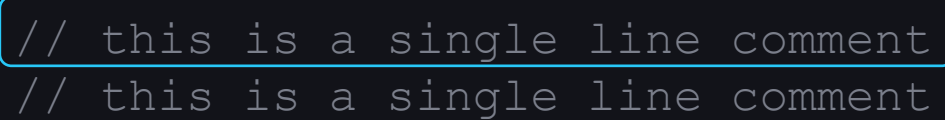

func main() {

/\* this is a multi line comment

fmt.Println("Hello World")

# Data type

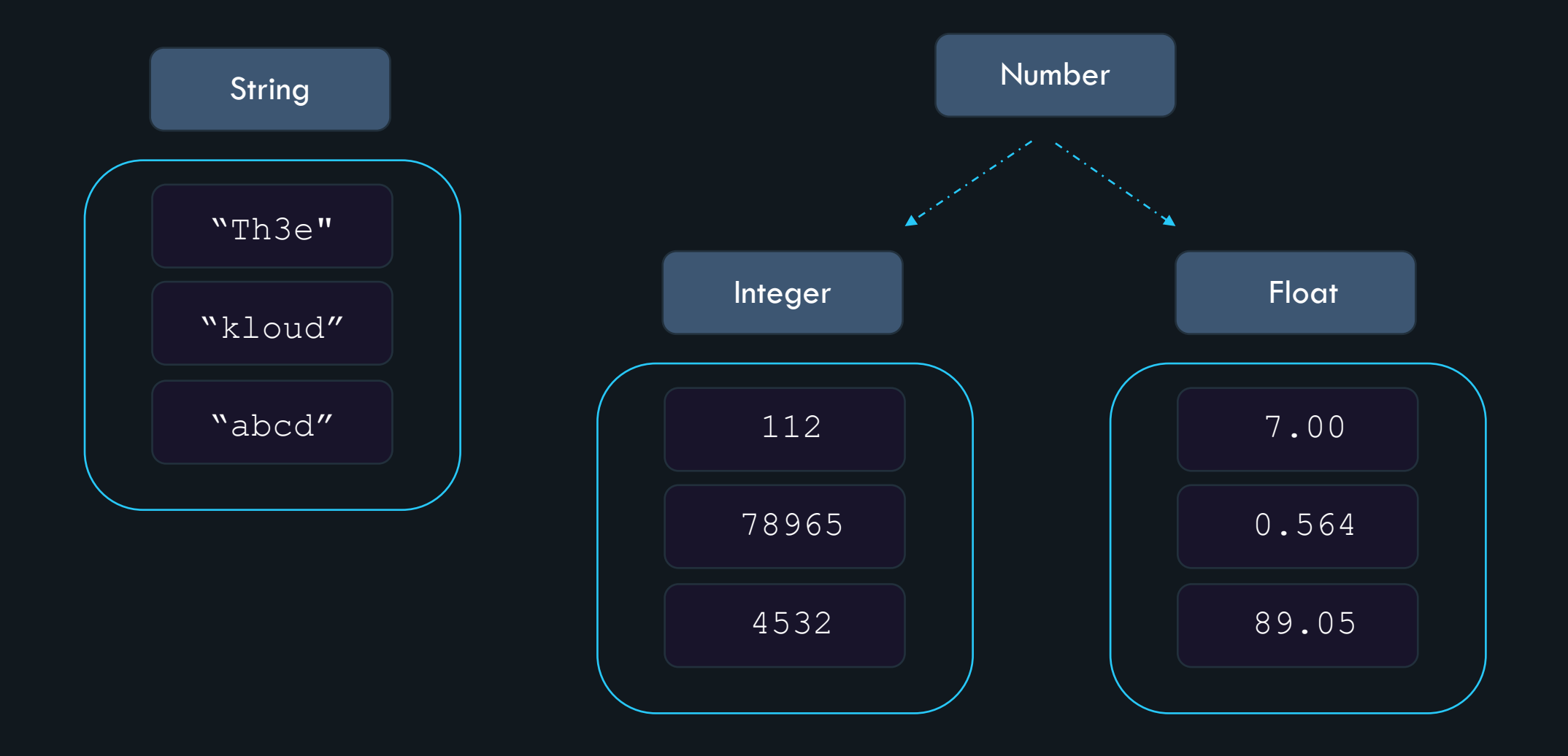

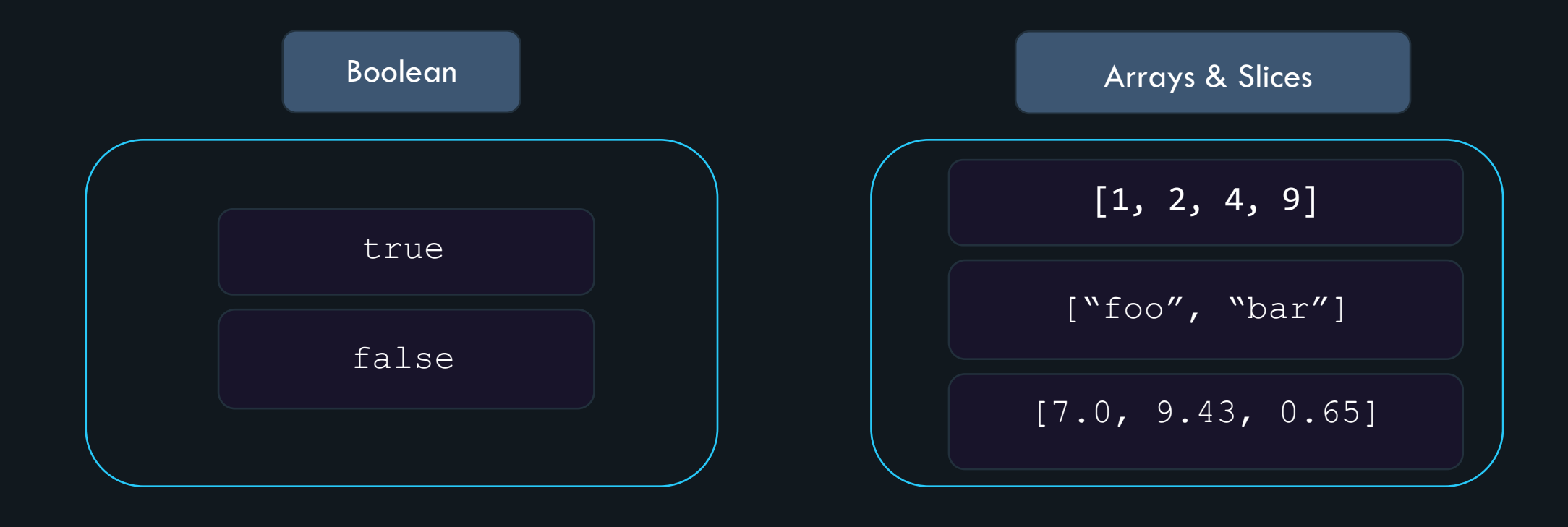

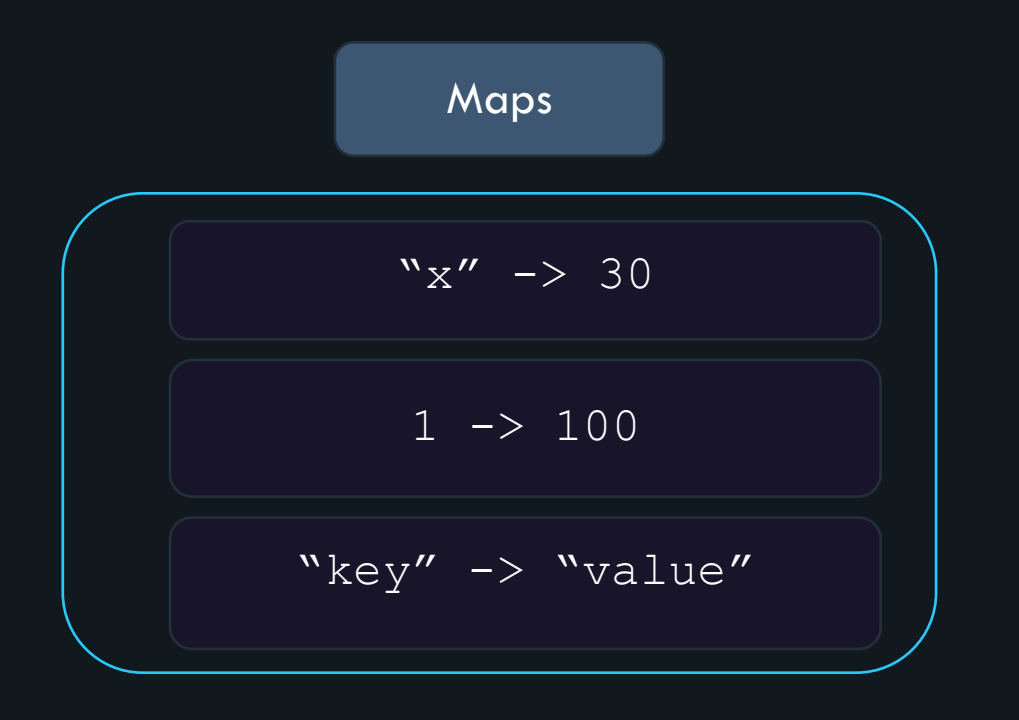

#### **Why are data types needed ?**

- categorize a set of related values
- describe the operations that can be done on them

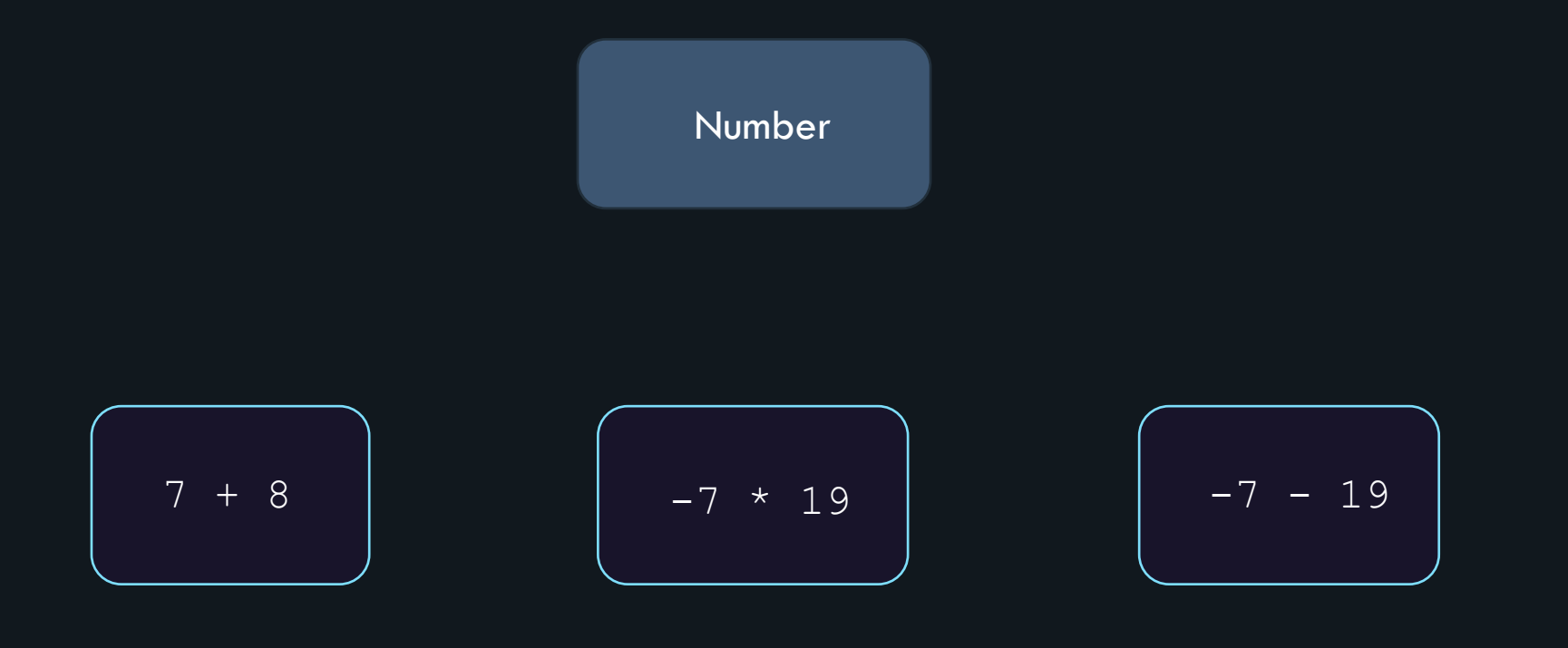

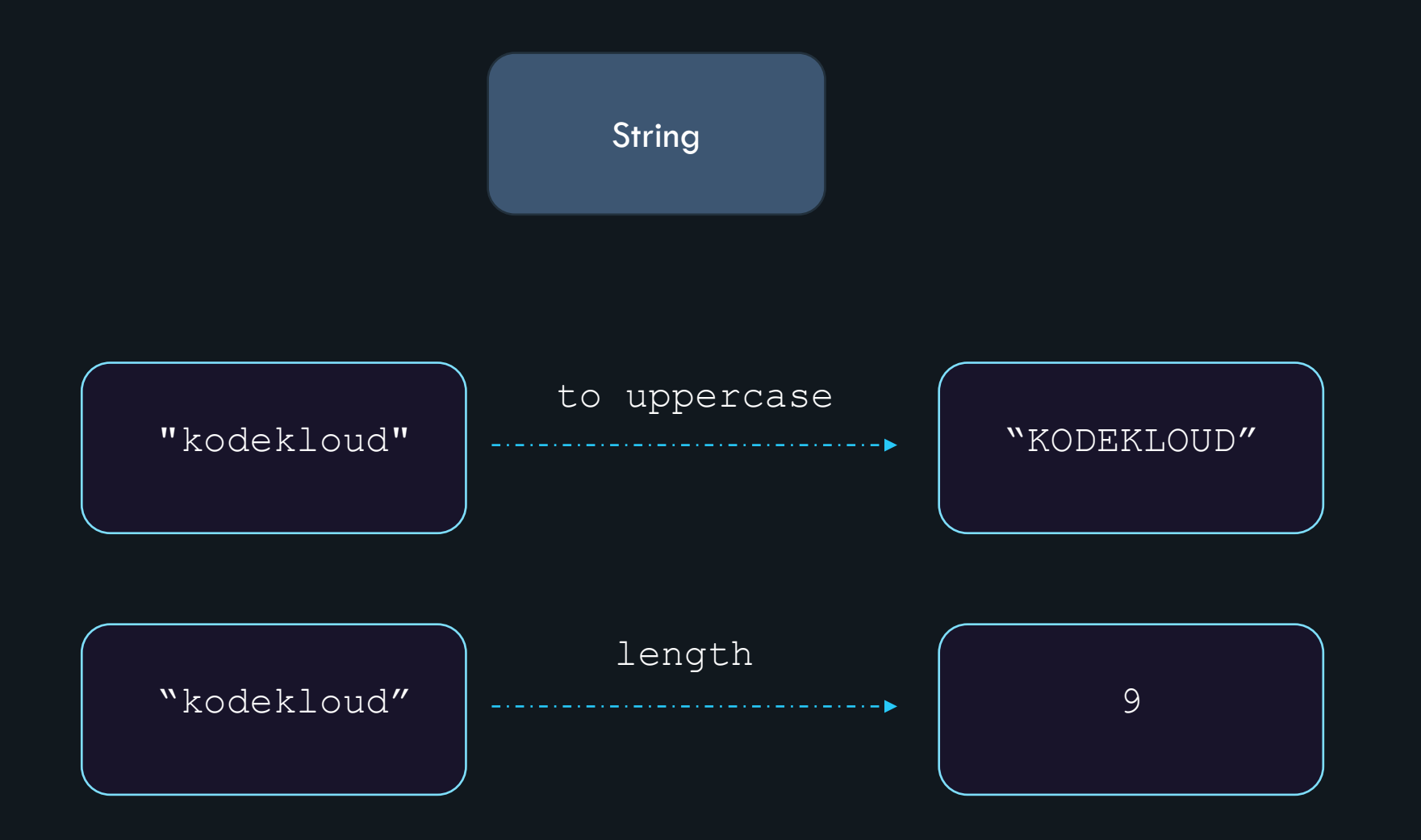

#### **Why are data types needed ?**

- categorize a set of related values
- describe the operations that can be done on them
- define the way the data is stored

#### memory allocation

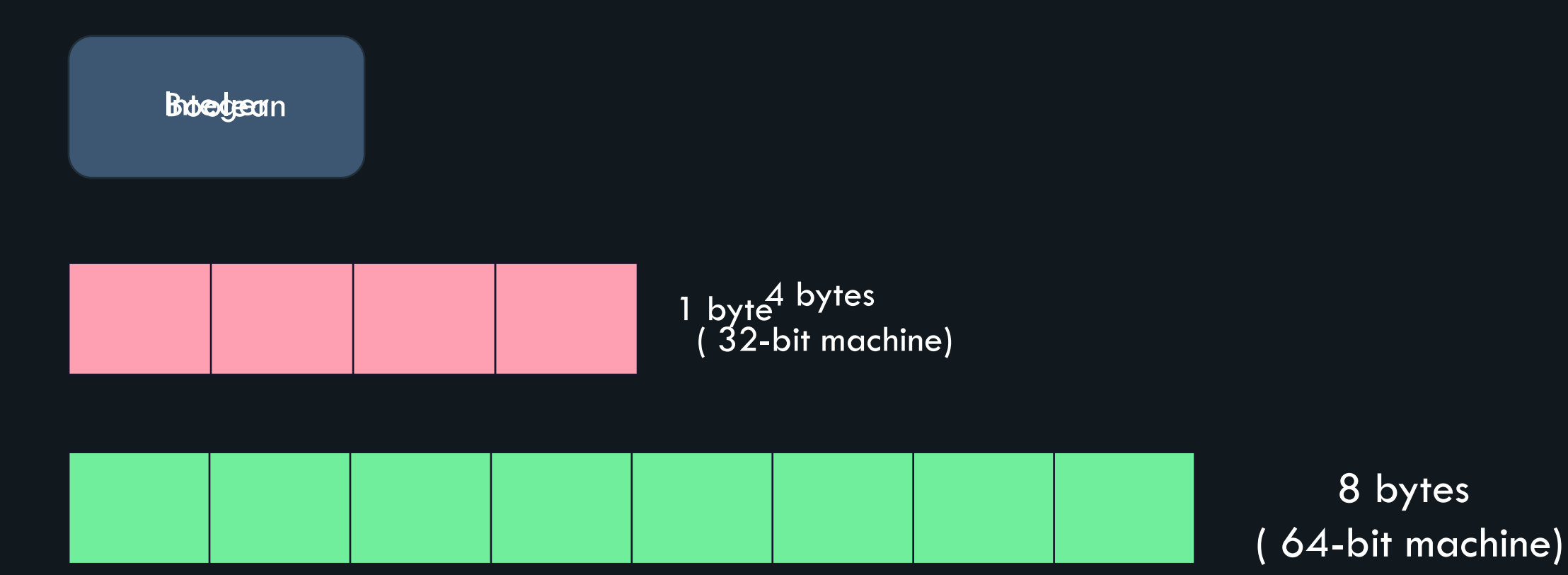

### **why are data types needed ?**

- categorize a set of related values
- describe the operations that can be done on them
- define the way the data is stored

# Static vs Dynamic typed languages

### **Static typed main.cpp natively** • Compiler throws an error when types are used incorrectly. add $(1, 2)$  => 3 • Examples:  $C++$ , Java add(1, "two") => ERROR void add(int *a*, int *b*){ cout<<a+b }

#### **Dynamic typed**

• Compiler does not enforce the type system.

```
\bullet\bullet\bullet
```
**main.js**

```
function add (a, b){
 return a+b;
}
```
add $(1, 2)$  => 3

• Examples: Python, Javascript  $\bullet$  add  $(1, "two") \Rightarrow 1$ two

### Static typed **advantages:**

- Better performance.
- Bugs can often be caught by a compiler.
- Better data integrity.

### **Dynamic typed advantages:**

- Faster to write code.
- Generally, less rigid.
- Shorter learning curve.

#### **Golang**

- Go has a concept of types that is either explicitly declared by a programmer or is inferred by the compiler.
- It's a fast, statically typed, compiled language that feels like **a dynamically typed**, interpreted language.

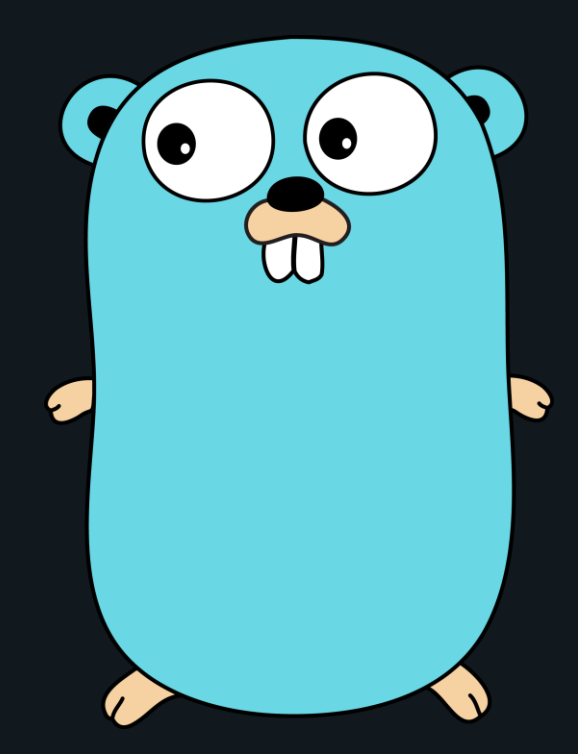

### **Golang main.go** package main import ("fmt") func main() { name:= "Lisa" fmt.Println(name) } >>> go run main.goLisa

## Kinds of Data types

#### Numbers

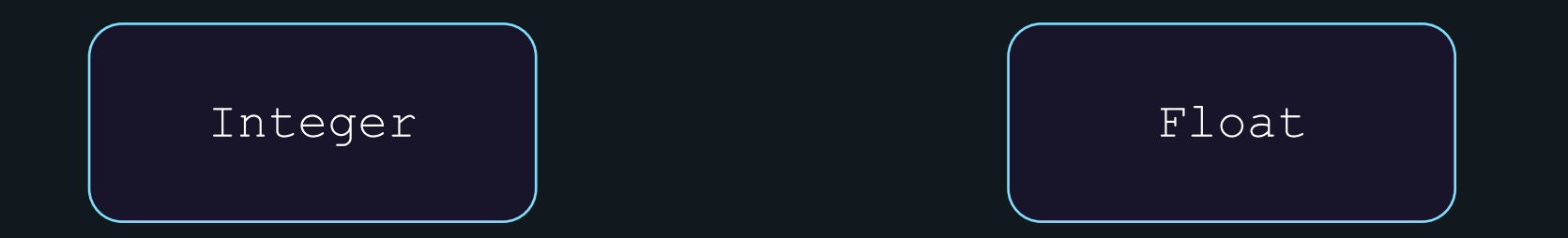

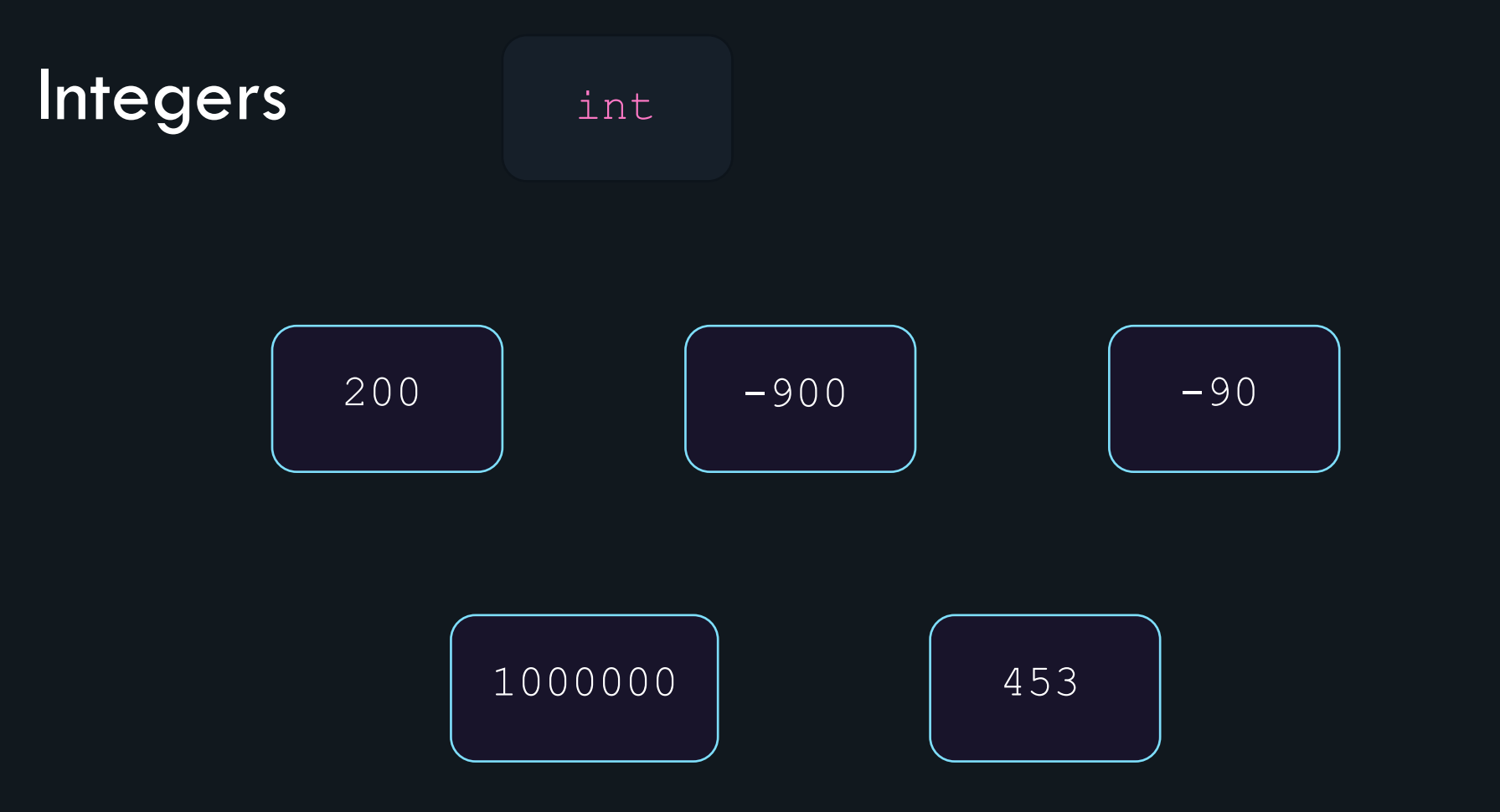

#### Integers

- uint means "unsigned integer".
- int means "signed integer".

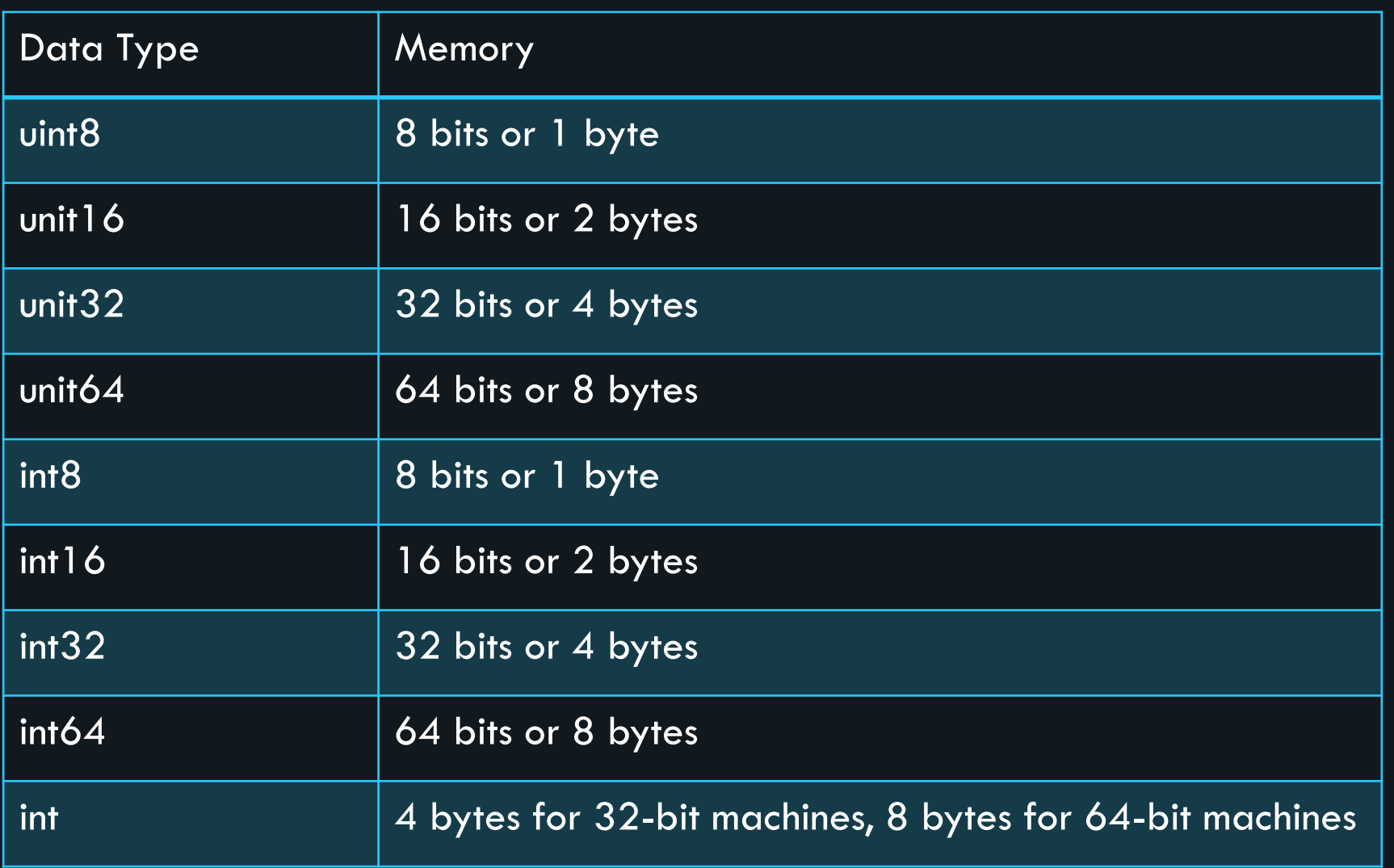

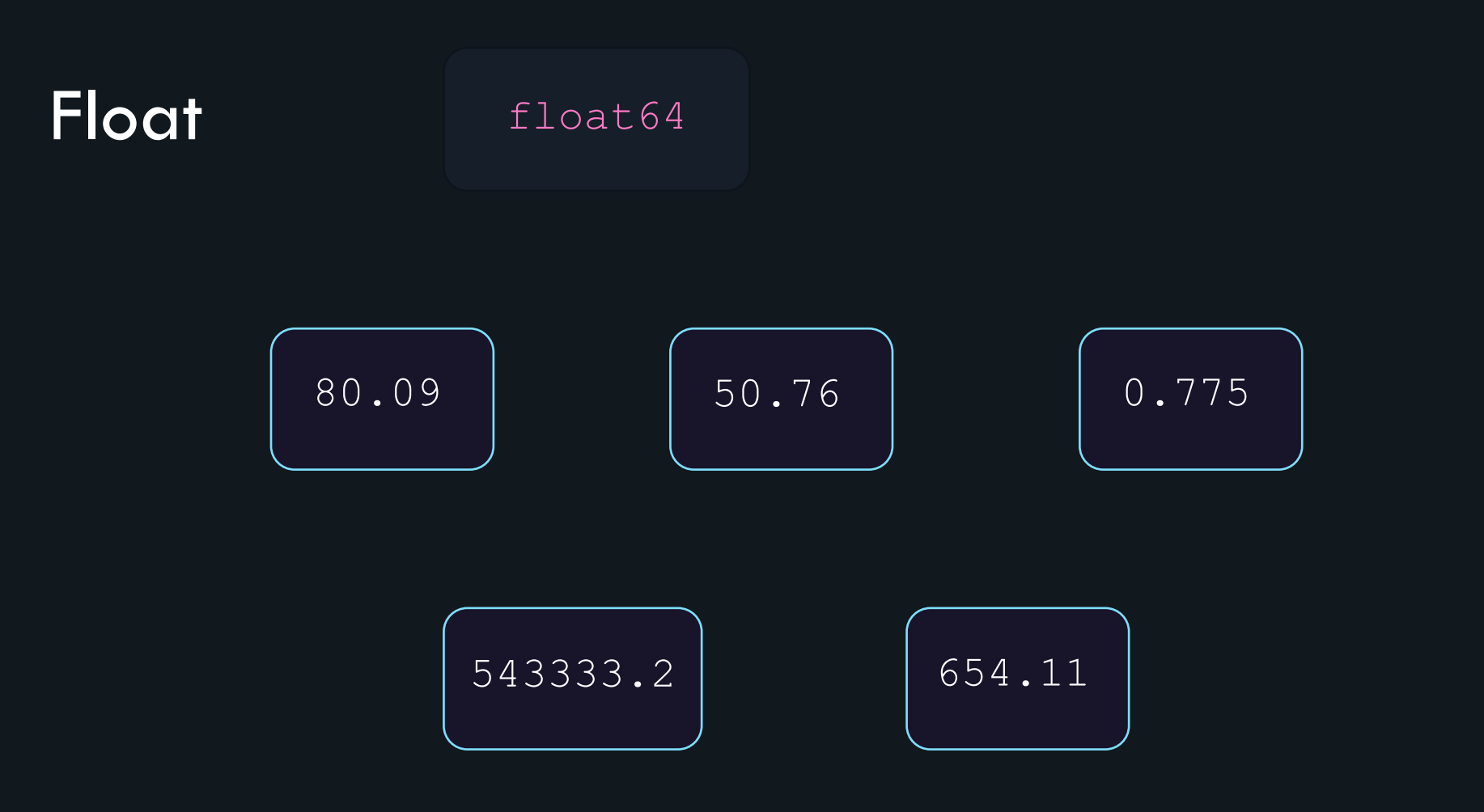
## Float

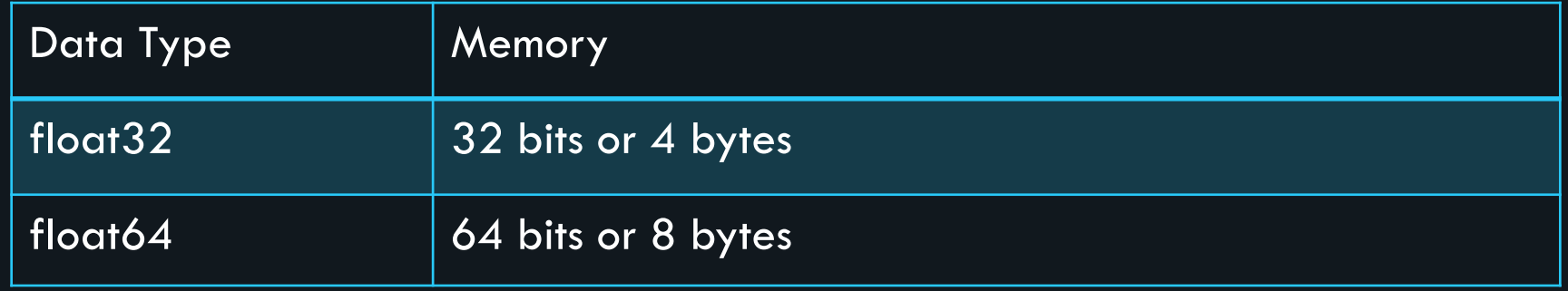

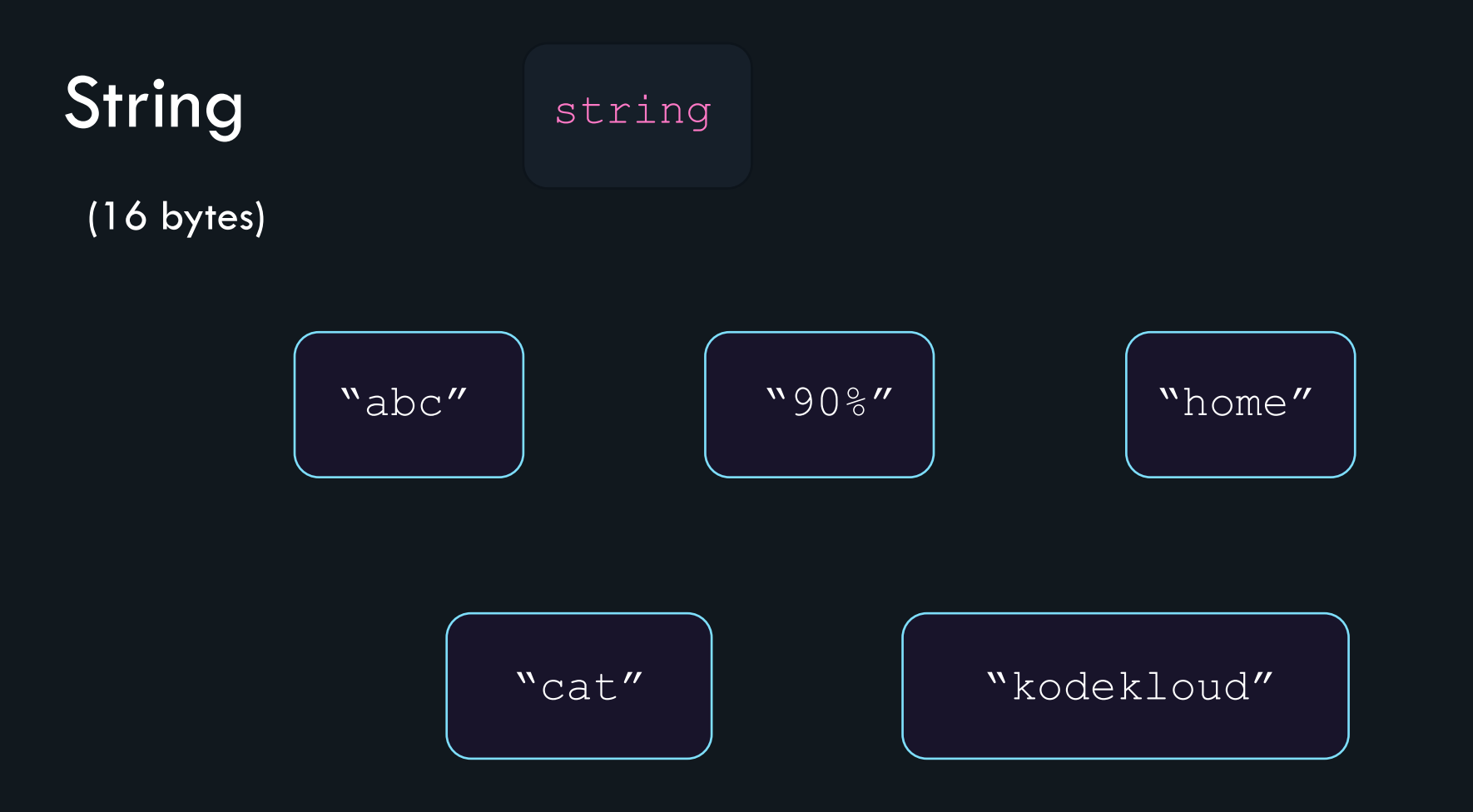

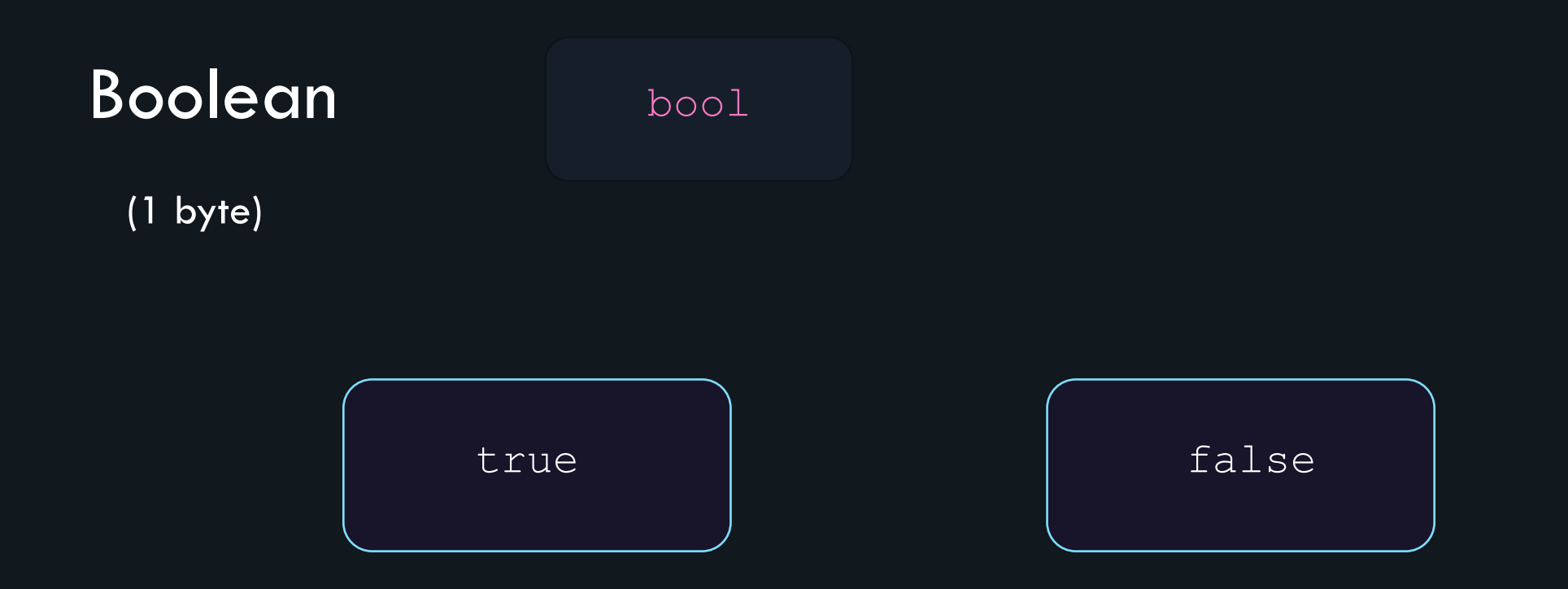

#### Arrays, Slices and Maps

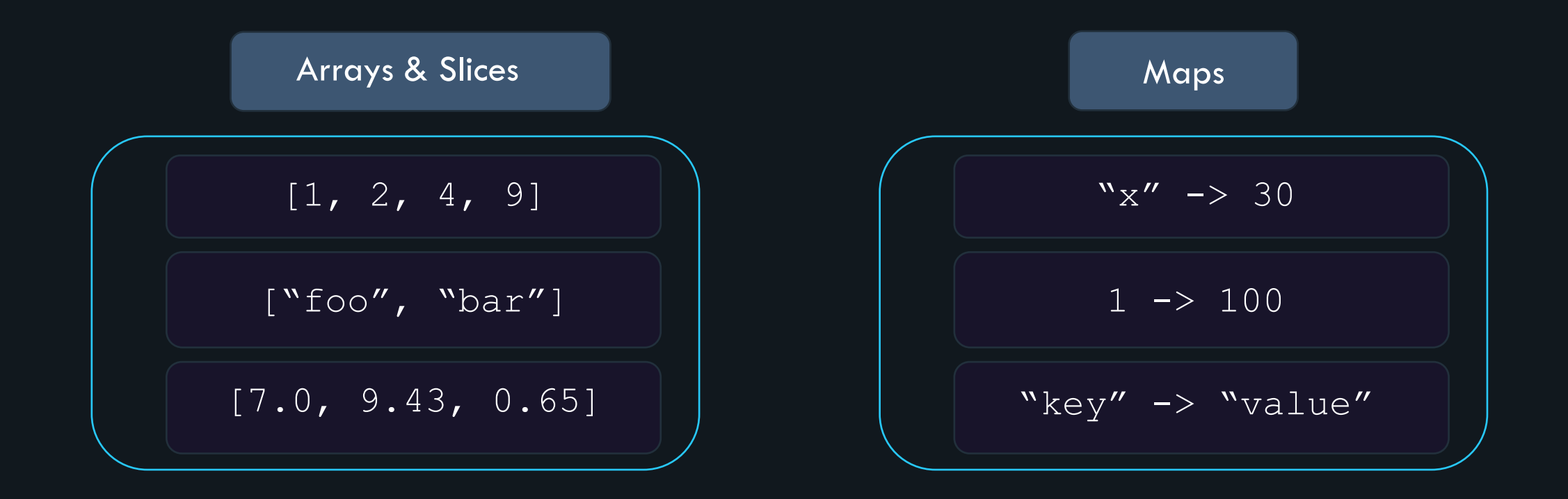

# Variables

#### Variables

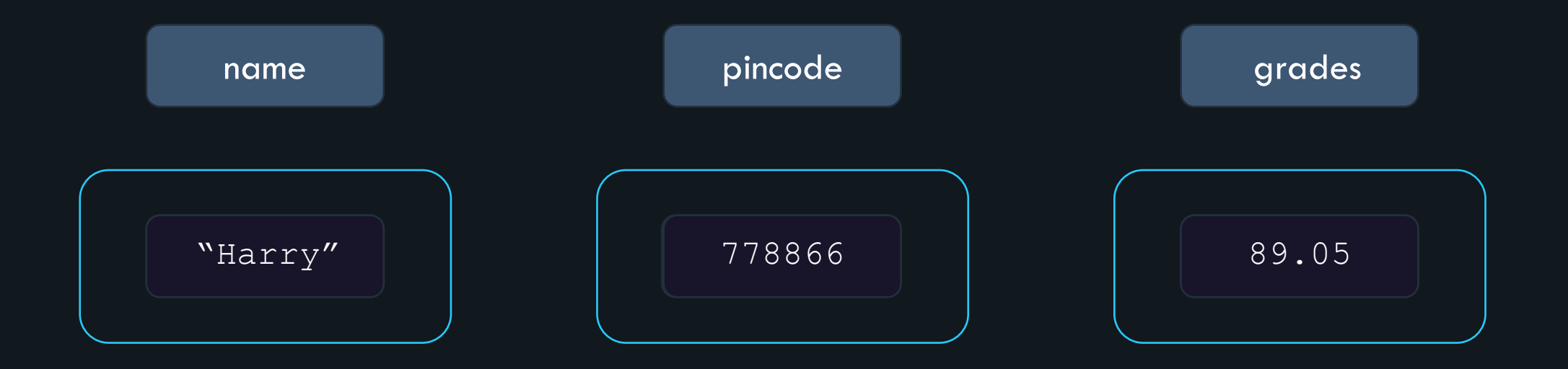

## **Declaring Variables**

- Go is statically typed.
- Variables are assigned a type, either explicitly or implicitly.

# **Syntax:**

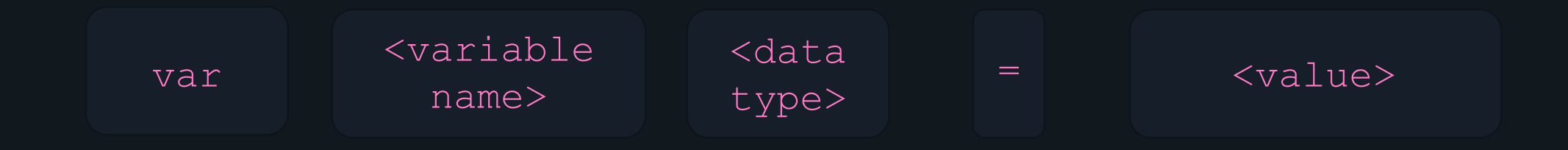

## **Syntax:**

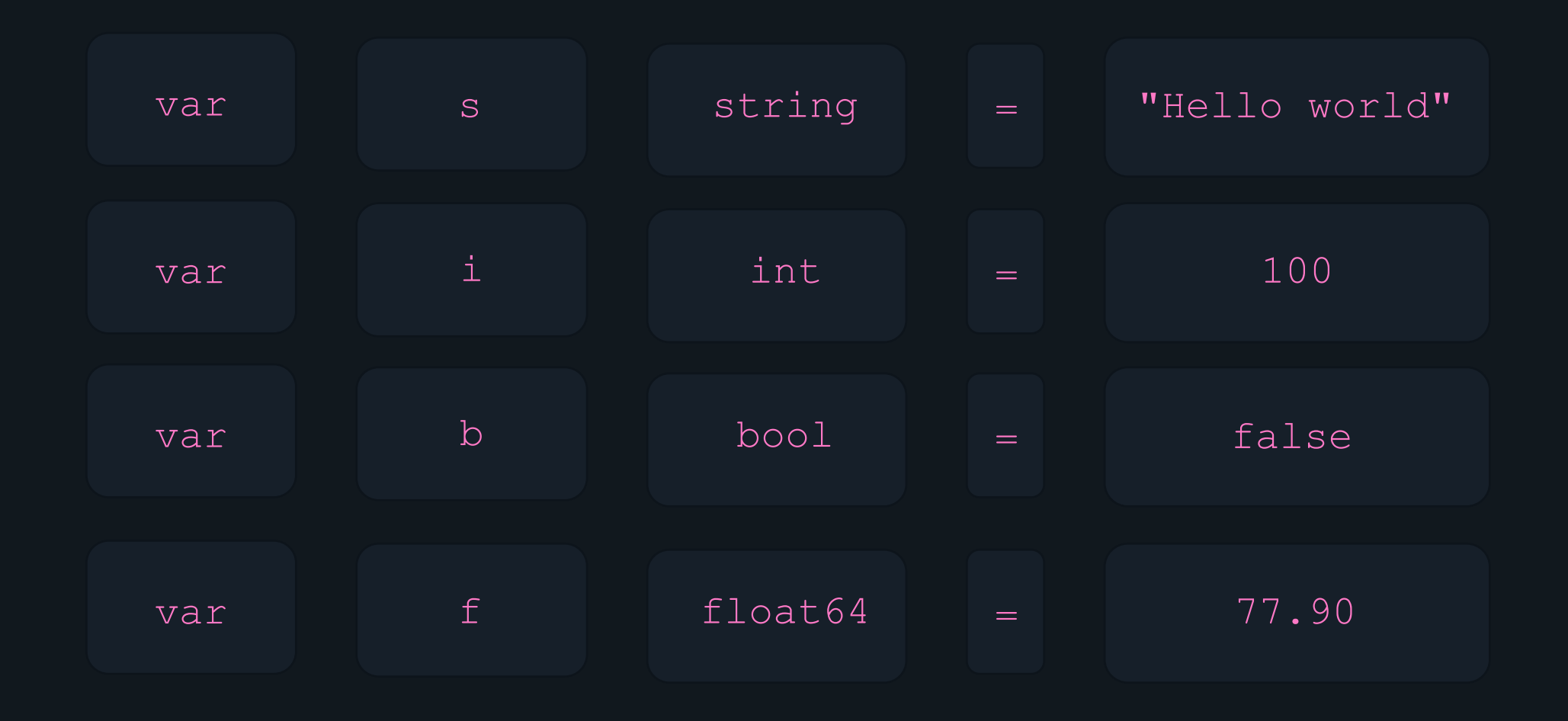

## **Declaring Variables**

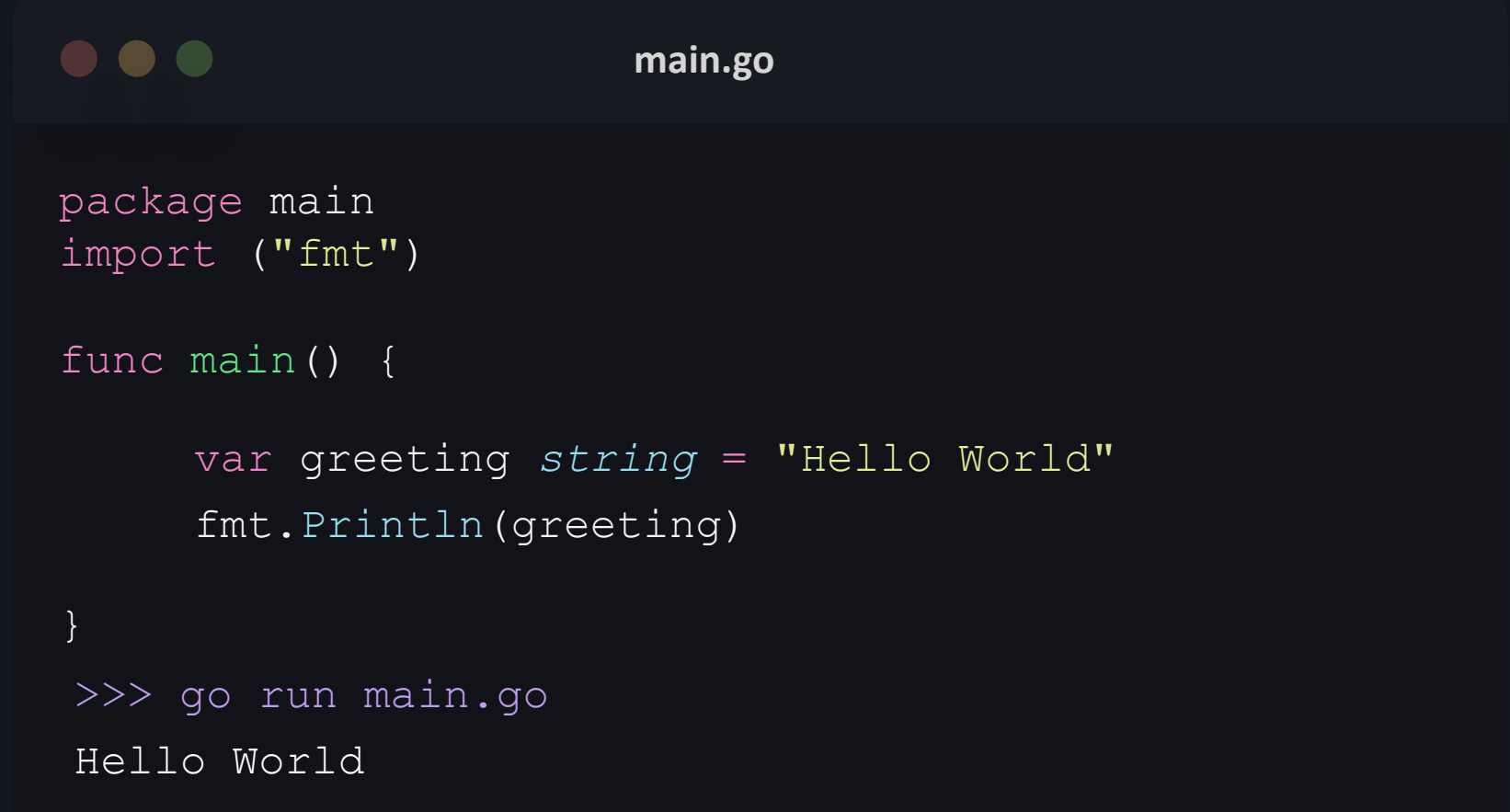

# Printing Variables

## **Printing a string**

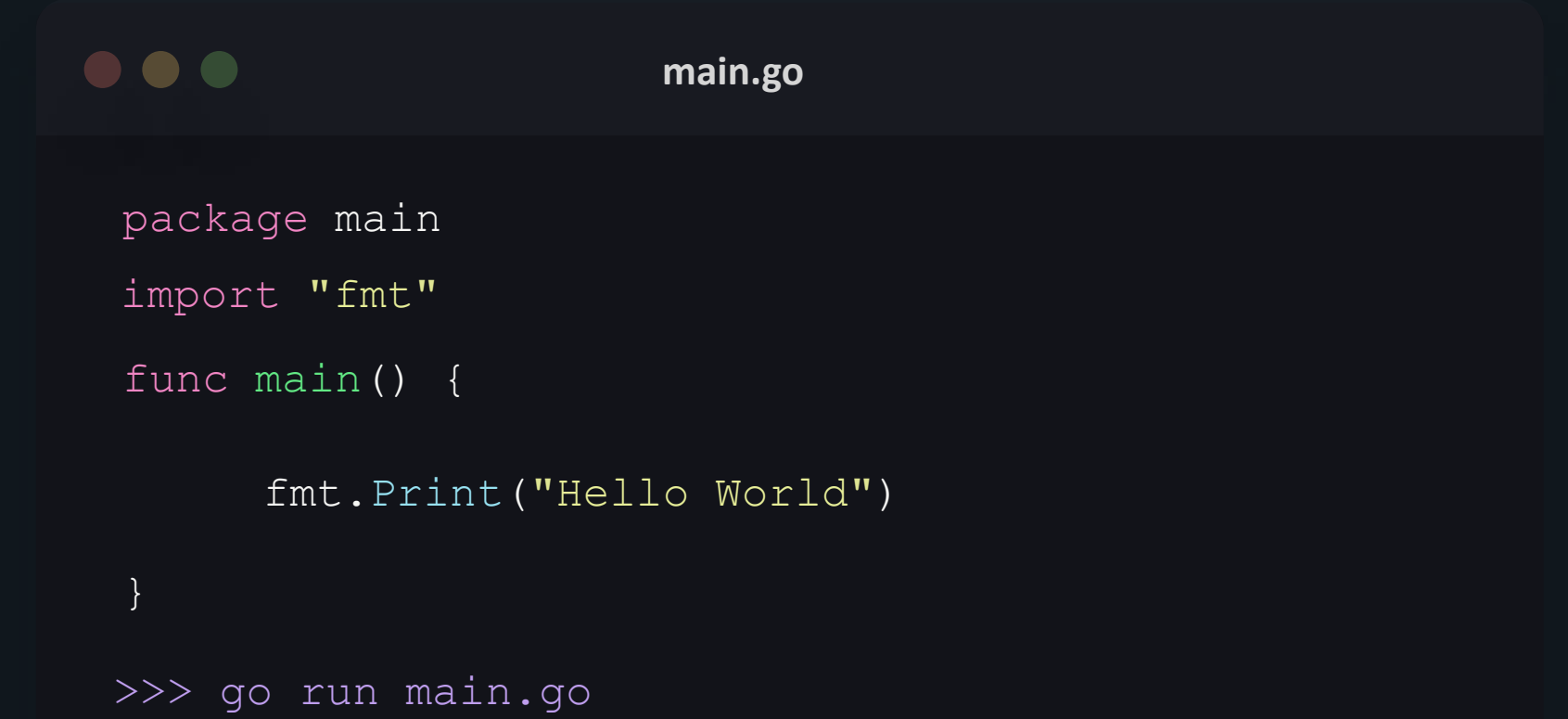

Hello World

## **Printing a variable**

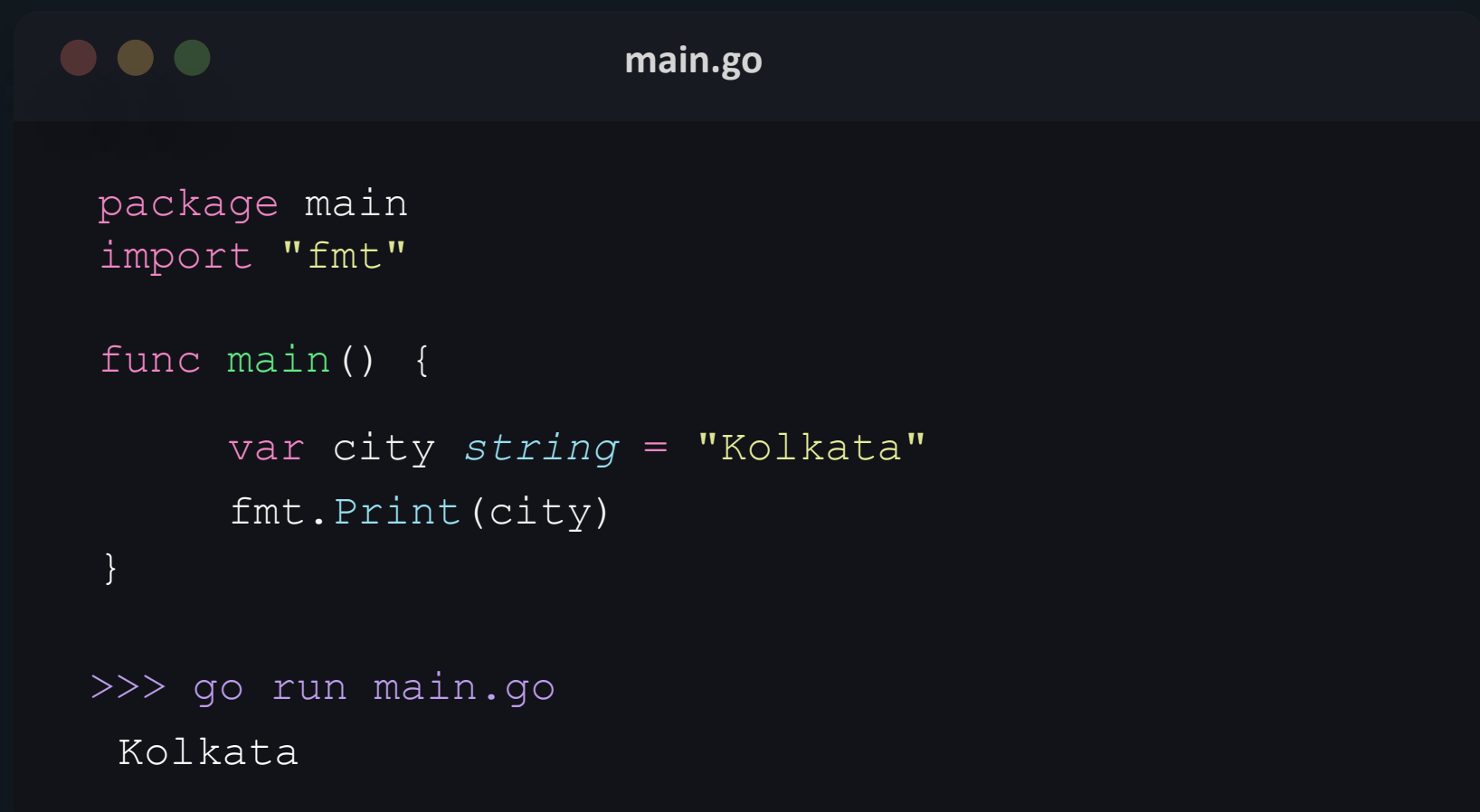

#### **Print variable and string**

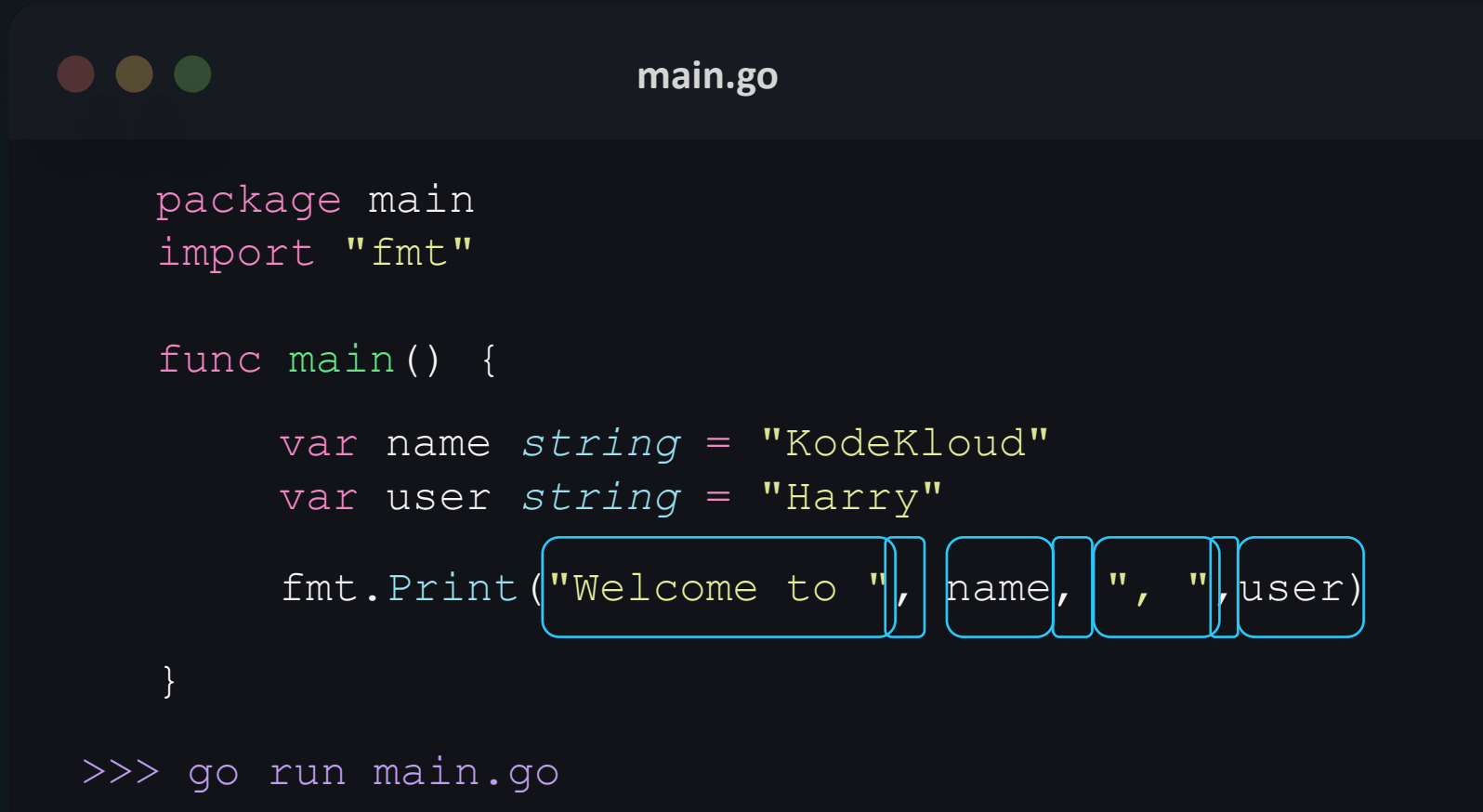

Welcome to KodeKloud, Harry

#### **Printing on newline**

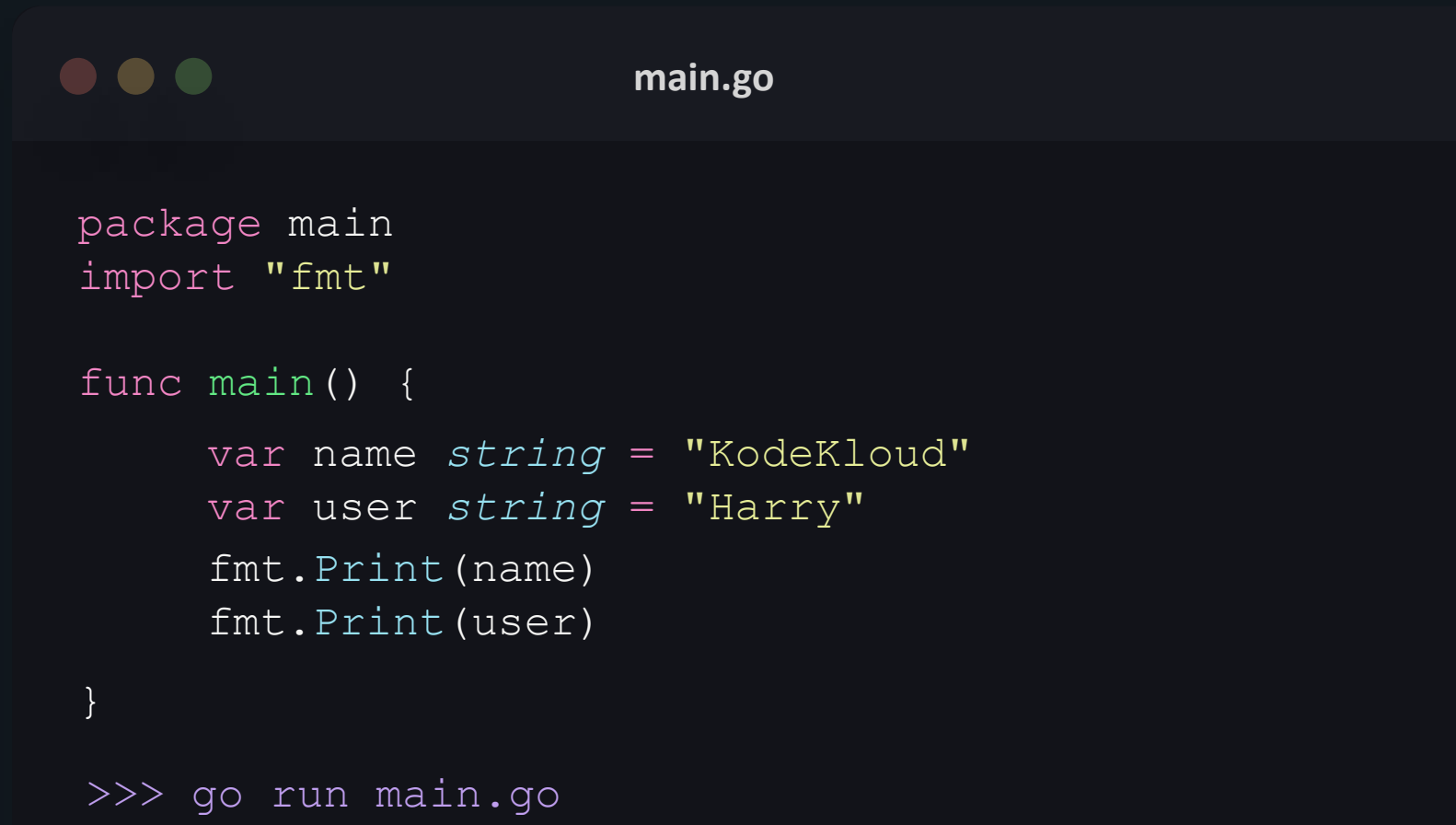

KodeKloudHarry

#### **newline character**

 $\n\setminus n$ 

- \n is called the Newline character.
- It is used to create a new line.
- Placed within string expressions.
- When inserted in a string, all the characters after  $\ln$  are added to a new line.

#### **Printing on newline**

```
\bullet\bullet\bulletmain.go
package main
import ("fmt")
func main() {
      var name string = "KodeKloud"
      var user string = "Harry"fmt.Print(name, "\n\n\fmt.Print(user)
}
>>> go run main.go
KodeKloud
Harry
```
# **Print** ln

 $\bullet\bullet\bullet$ **main.go** package main import ("fmt") func main() { var name *string* = "KodeKloud" var user *string* = "Harry" fmt.Println(name) fmt.Println(user) } >>> go run main.go KodeKloud Harry

## **Print**f

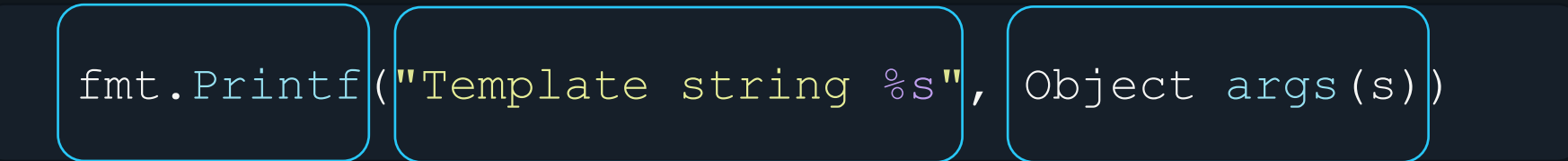

### **Printf – format specifier**

 $\frac{6}{5}V$ 

•  $\frac{6}{3}v$  formats the value in a default format.

```
var name string = "KodeKloud"
```

```
fmt.Printf("Nice to see you here, at %v", name)
```

```
>>> Nice to see you here, at KodeKloud
```
### **Printf – format specifier**

%d

• &d formats decimal integers.

```
fmt.Printf("Marks: %d", grades)
var grades int = 42
>>> Marks: 42
```
# **Print** f

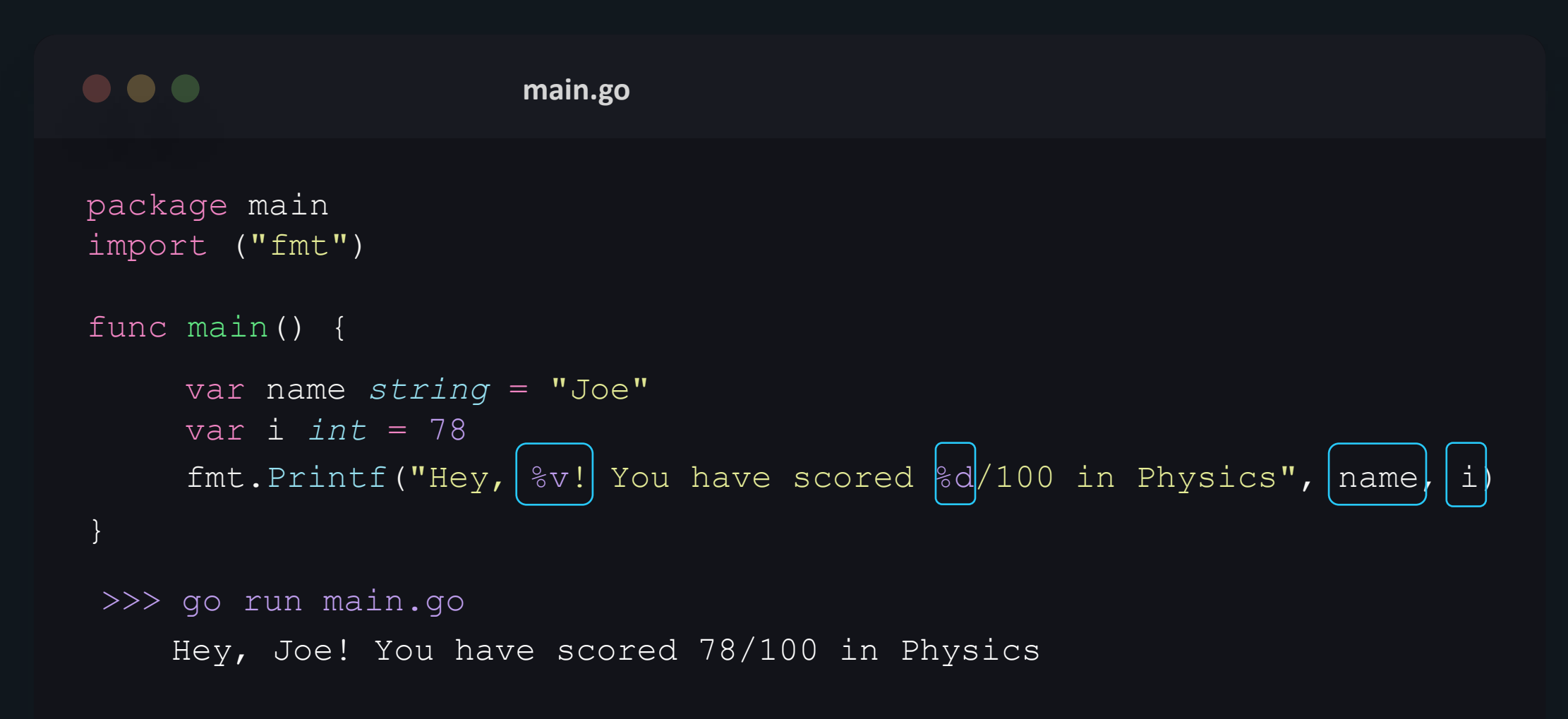

## **Printf – format specifiers**

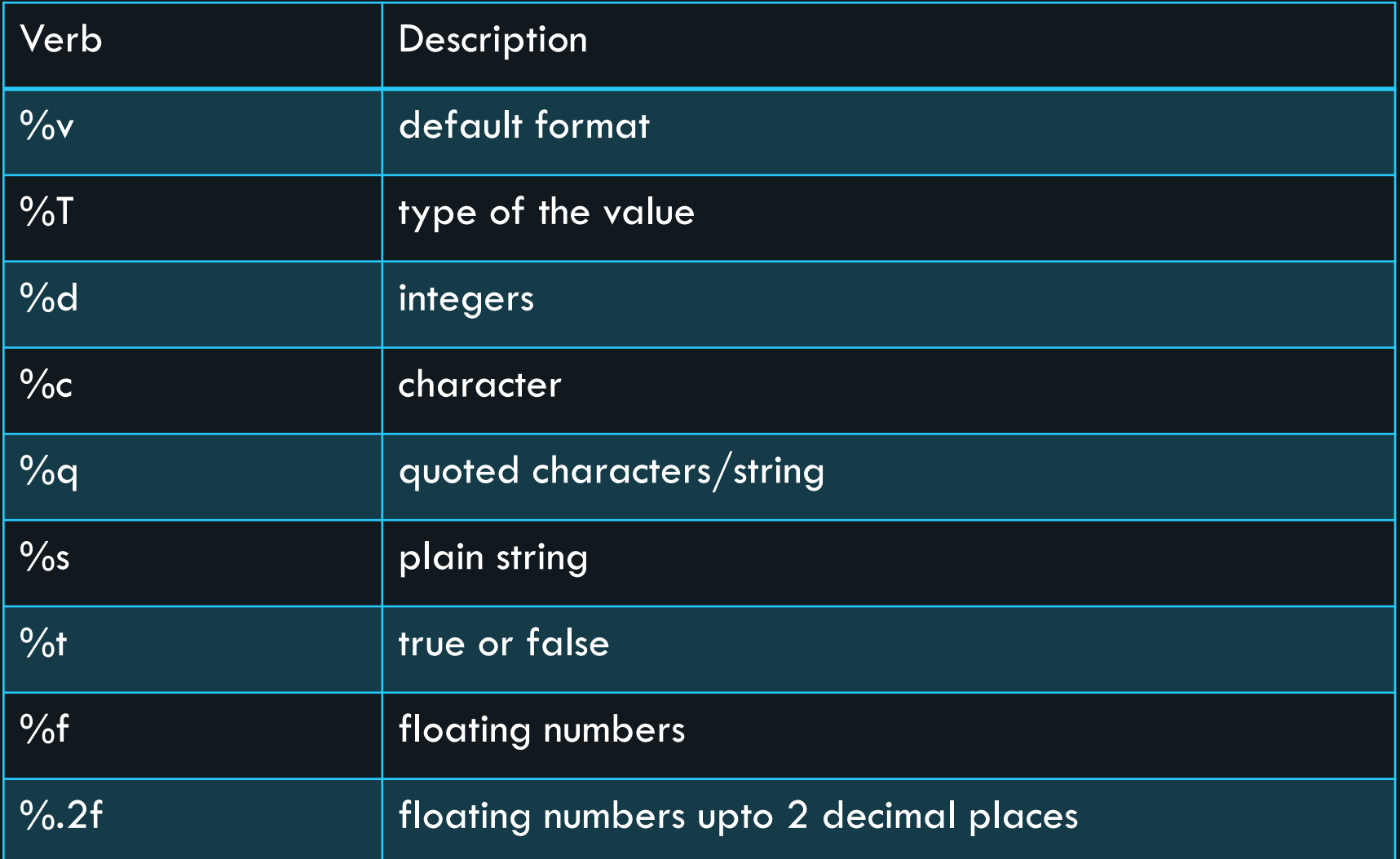

# Declaring Variables

#### **Declaration + Initialization**

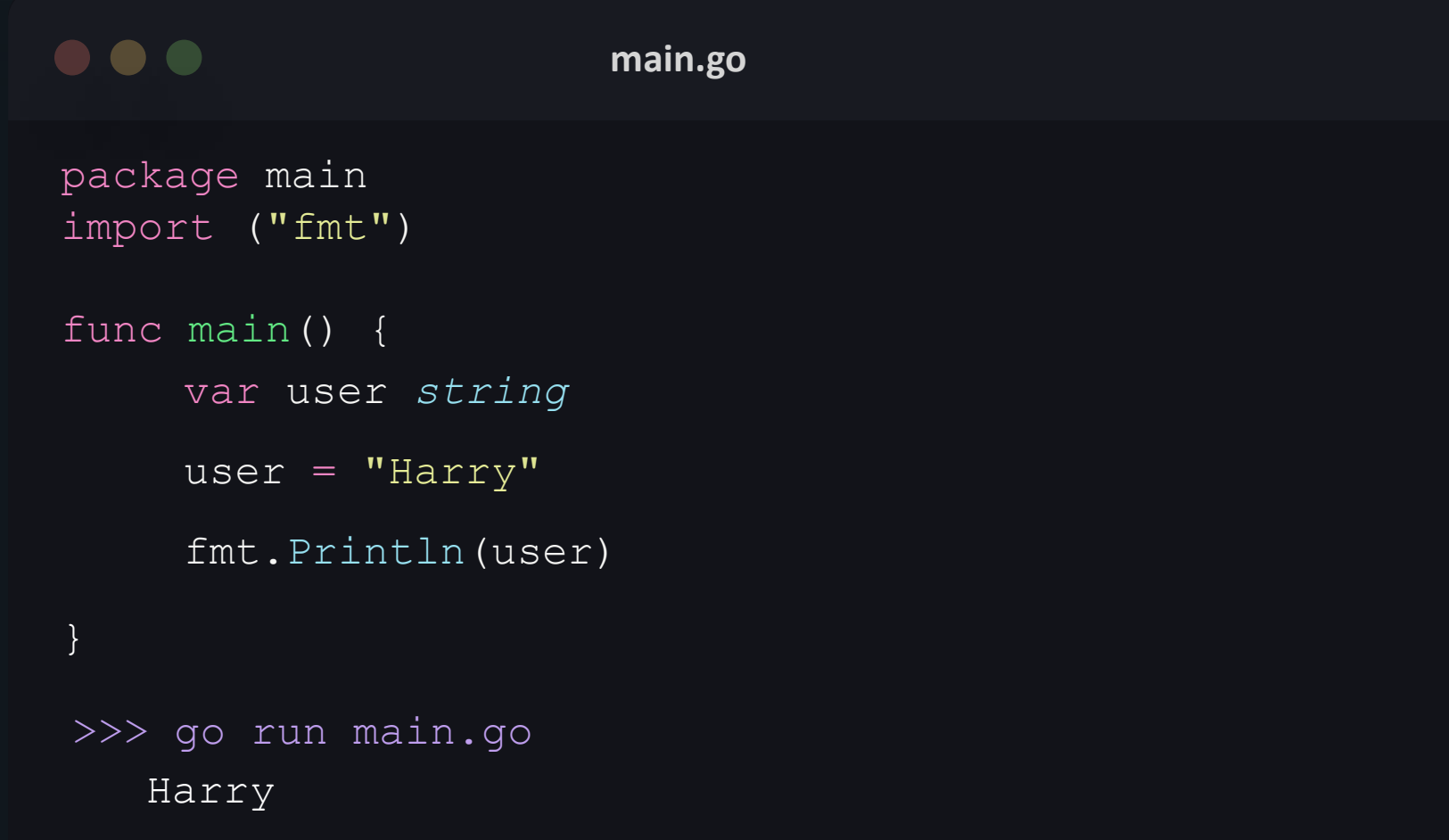

#### **Incorrect Values**

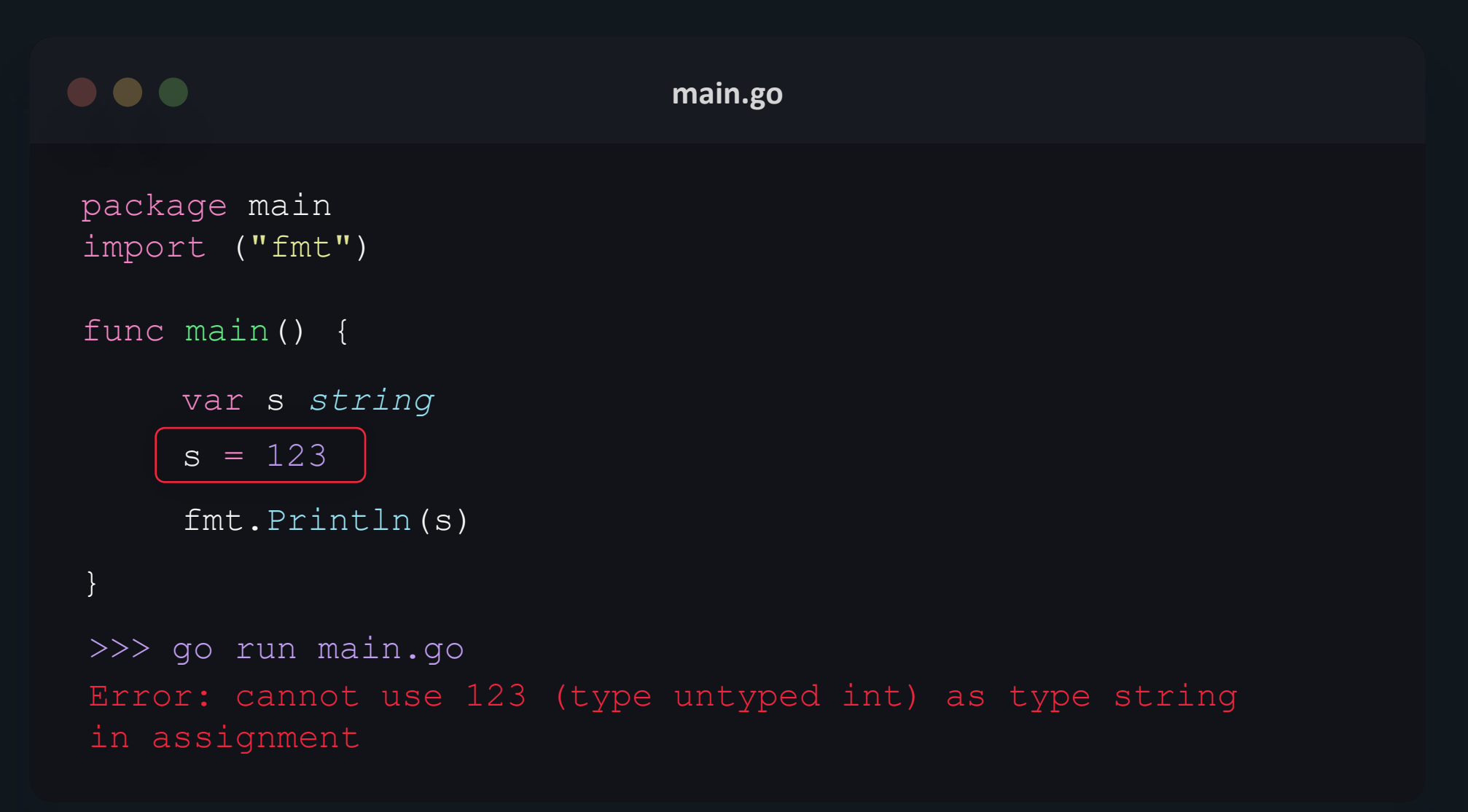

#### **Shorthand way**

**main.go**  $\bullet\bullet\bullet$ package main import ("fmt") func main() { var s,t *string* = "foo" , "bar"fmt.Println(s) fmt.Println(t) } >>> go run main.go foo bar

### **Shorthand way**

**main.go**  $\bullet\bullet\bullet$ package main import ("fmt") func main() { var ( s *string* = "foo"  $i$  *int* = 5) fmt.Println(s) fmt.Println(i) } >>> go run main.gofoo 5

#### **Short Variable Declaration**

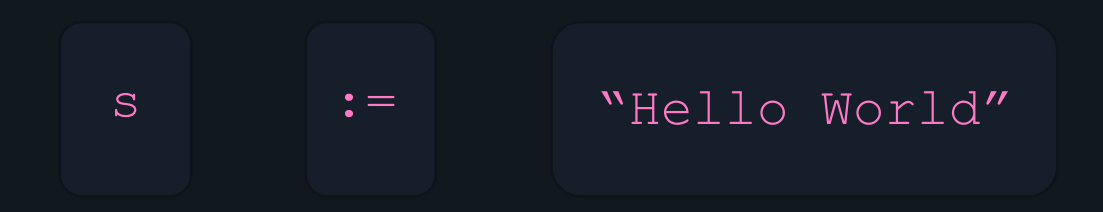

#### **Short Variable Declaration**

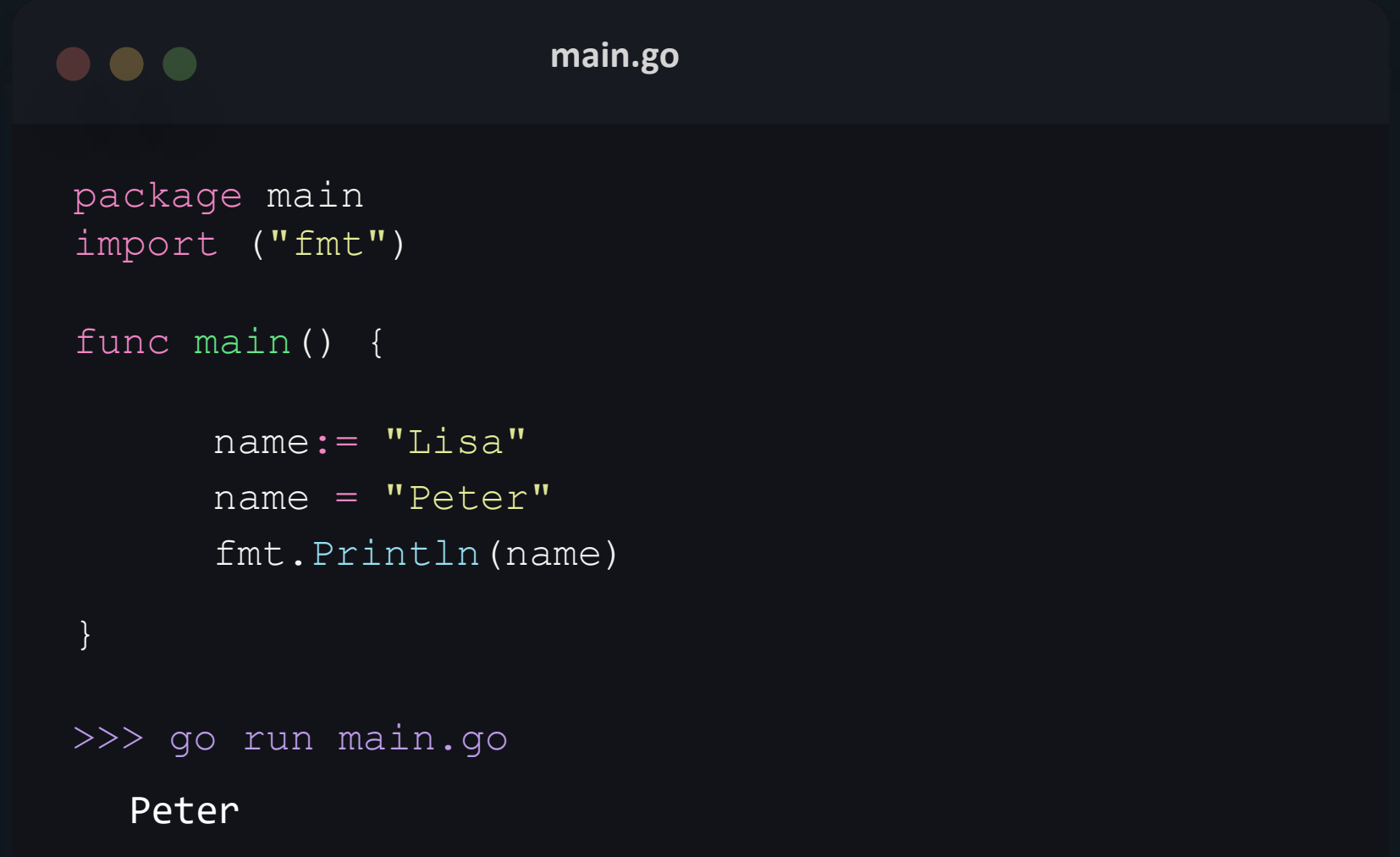

## **Short Variable Declaration**

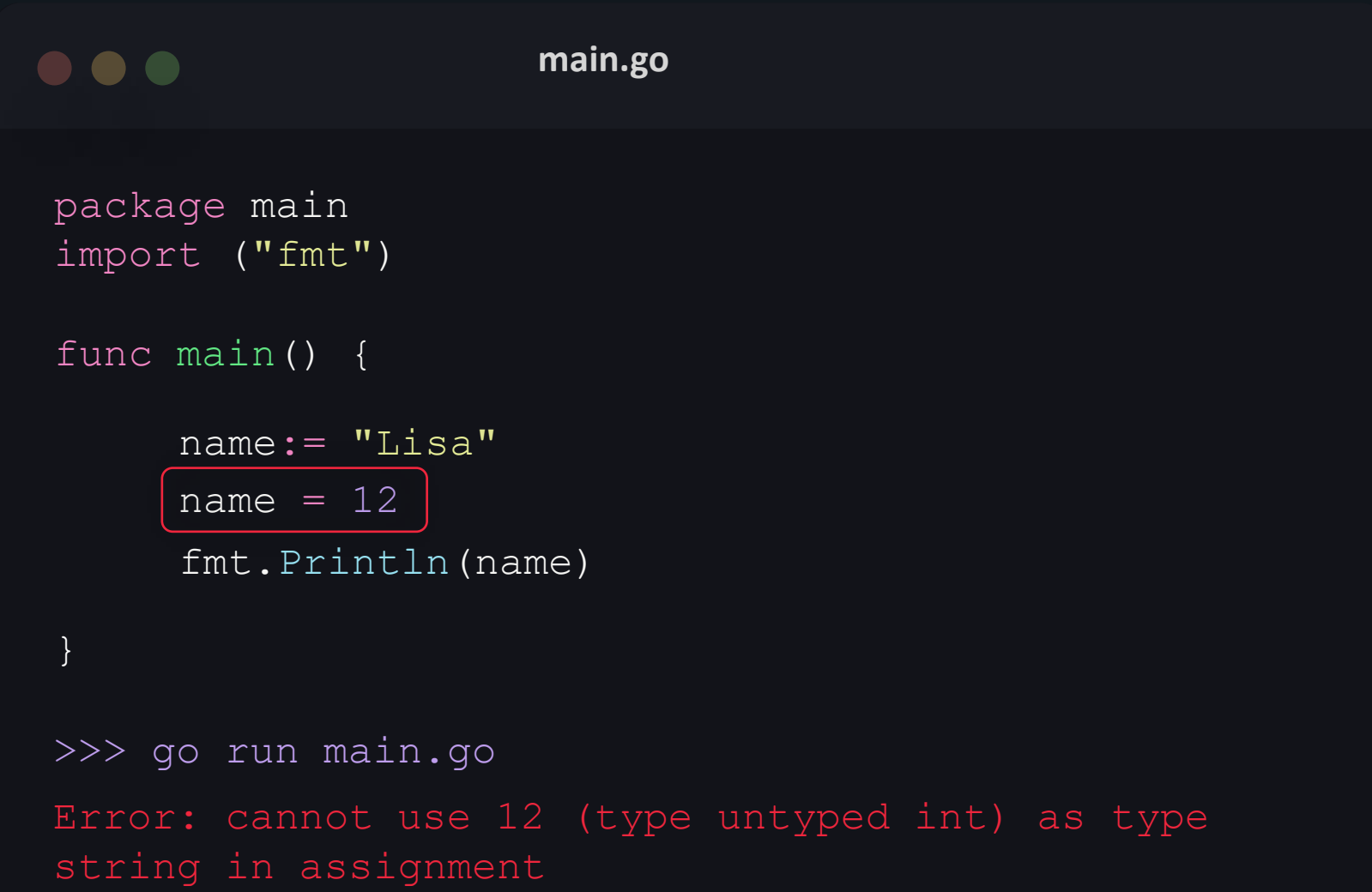

# Variable Scope
#### Block

- Inner blocks can access variables declared within outer blocks.
- Outer blocks cannot access variables declared within inner blocks.

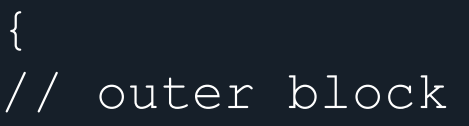

{

}

}

// inner block

#### **Inner & Outer Block**

```
\bullet\bullet\bullet
```
**main.go**

```
func main() {
city := "London"{
       country := "UK"
       fmt.Println(country)
       fmt.Println(city)
}
fmt.Println(country)
UK<br>Error: ./main.go: Line 10: undefined: country
>>> go run main.go
fmt.Println(city)
London
London
```
Local vs Global Variables

#### **Local Variables**

- Declared inside a function or a block.
- not accessible outside the function or the block.
- can also be declared inside looping and conditional statements.

#### **Local Variables**

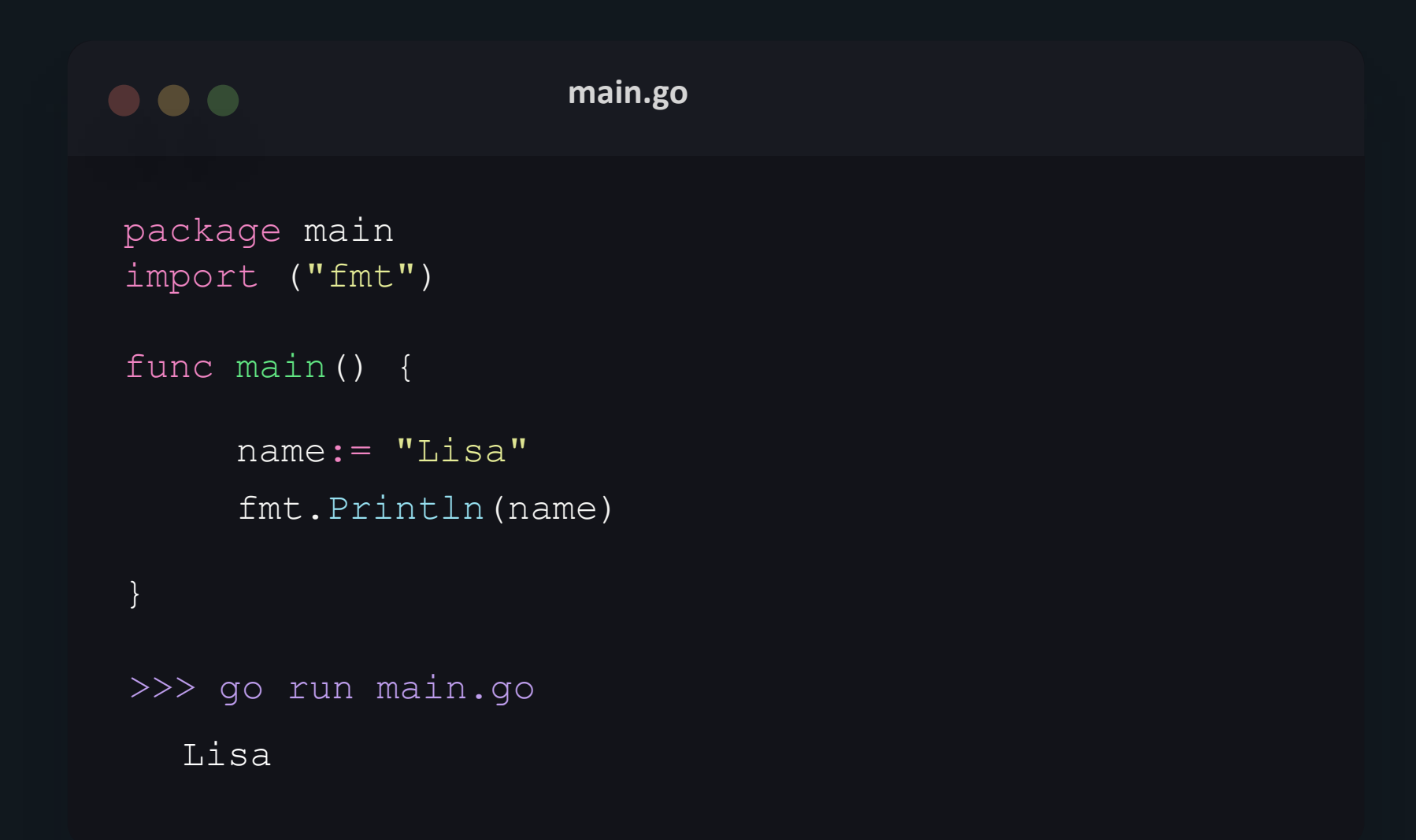

#### **Global Variables**

- Declared outside of a function or a block.
- available throughout the lifetime of a program.
- declared at the top of the program outside all functions or blocks.
- can be accessed from any part of the program.

#### **Global Variables**

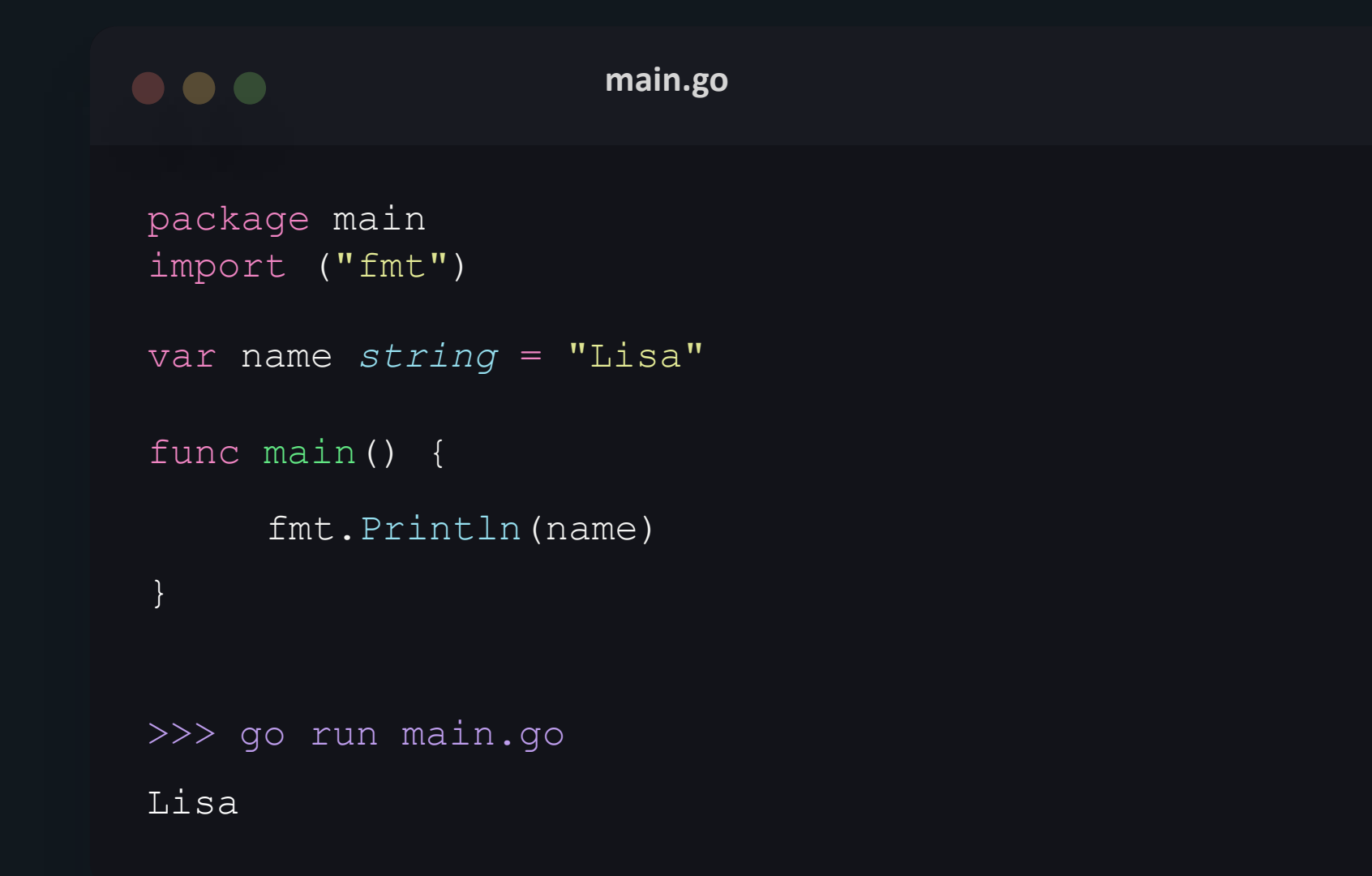

## Zero Values

## zero values

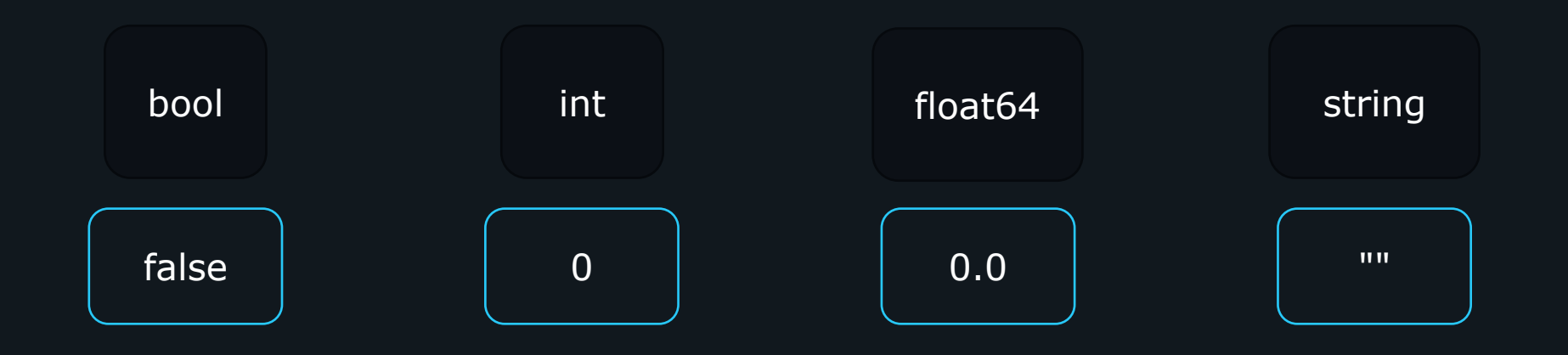

#### **zero values - int**

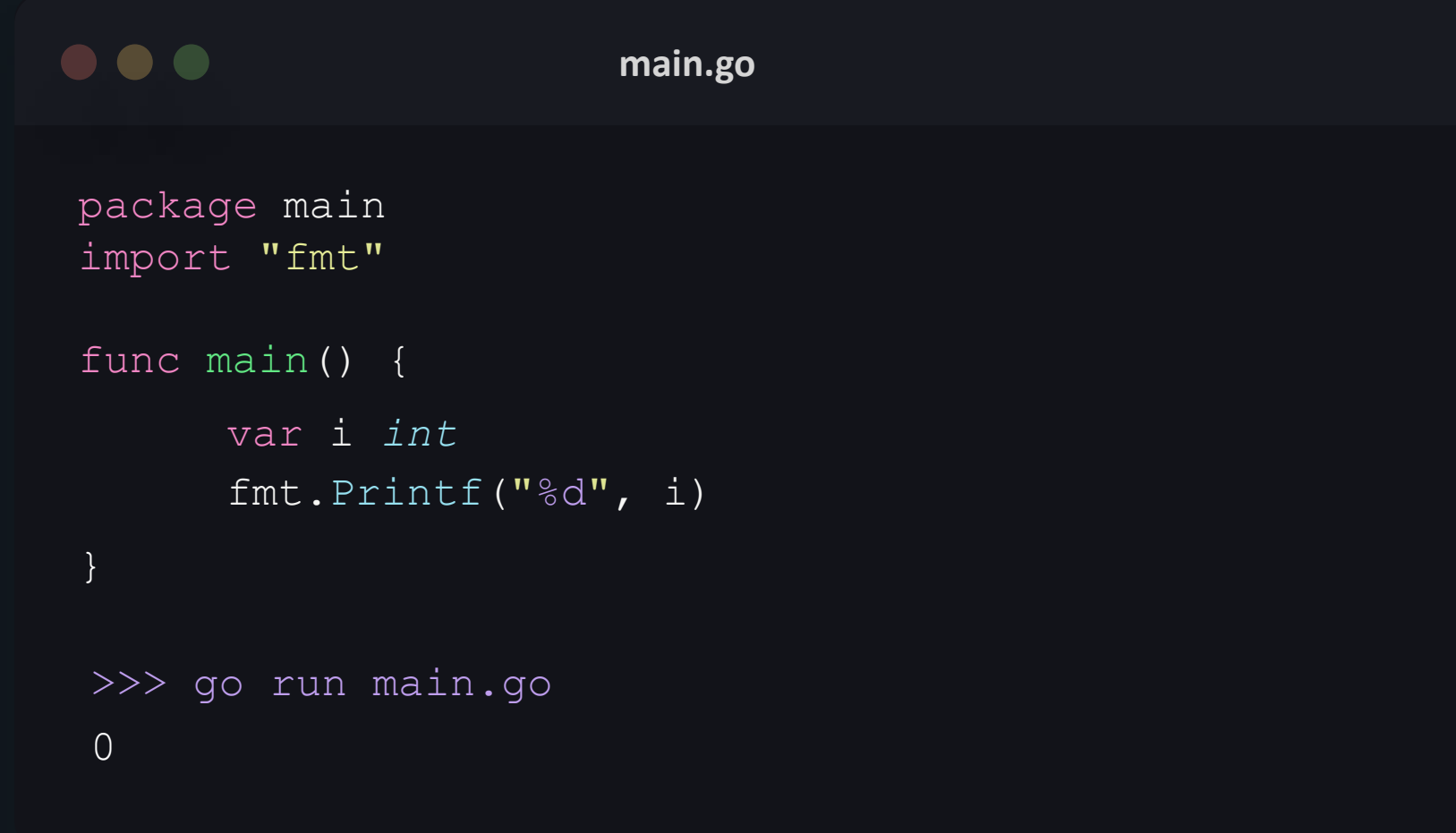

#### **zero values - float**

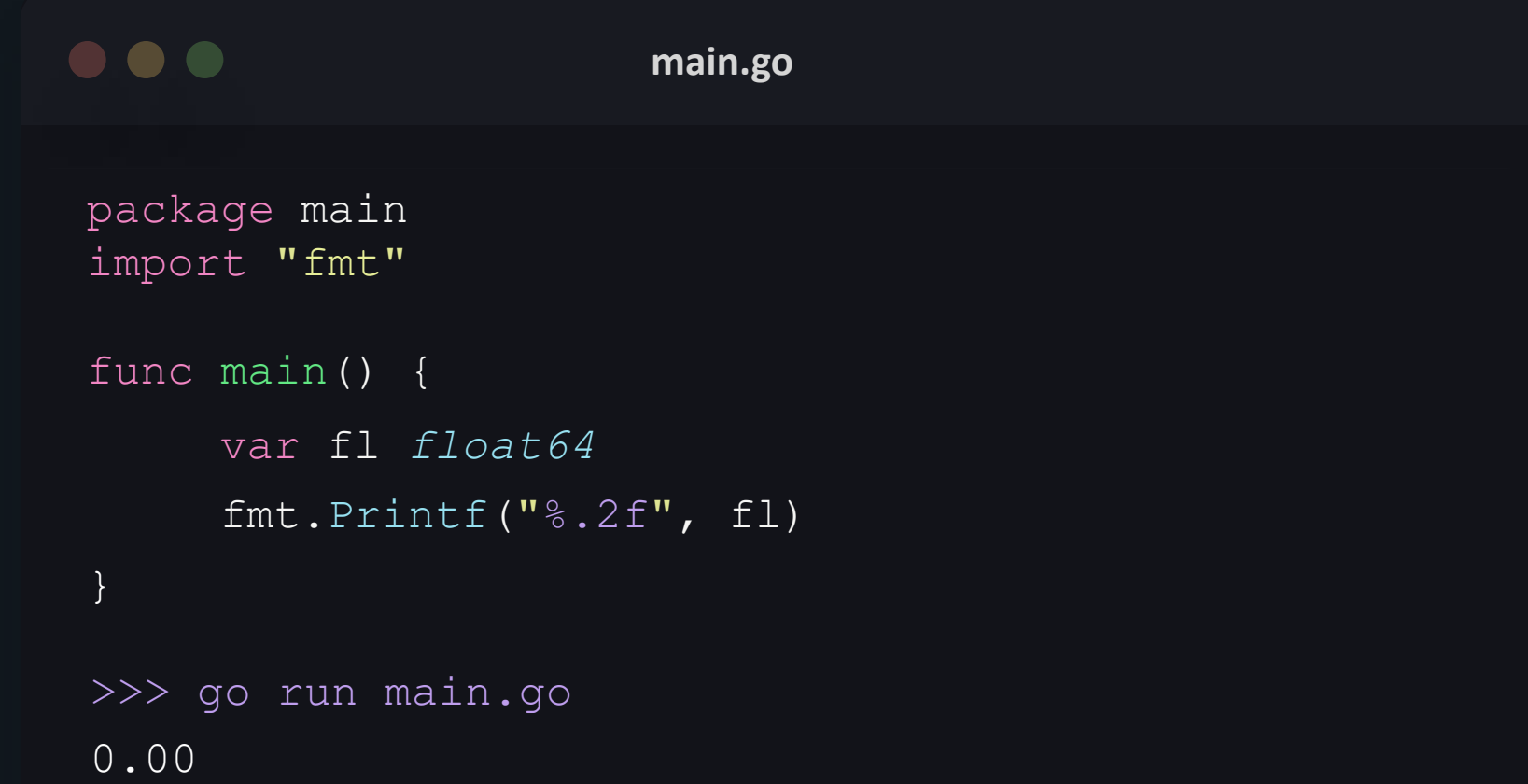

#### **zero values**

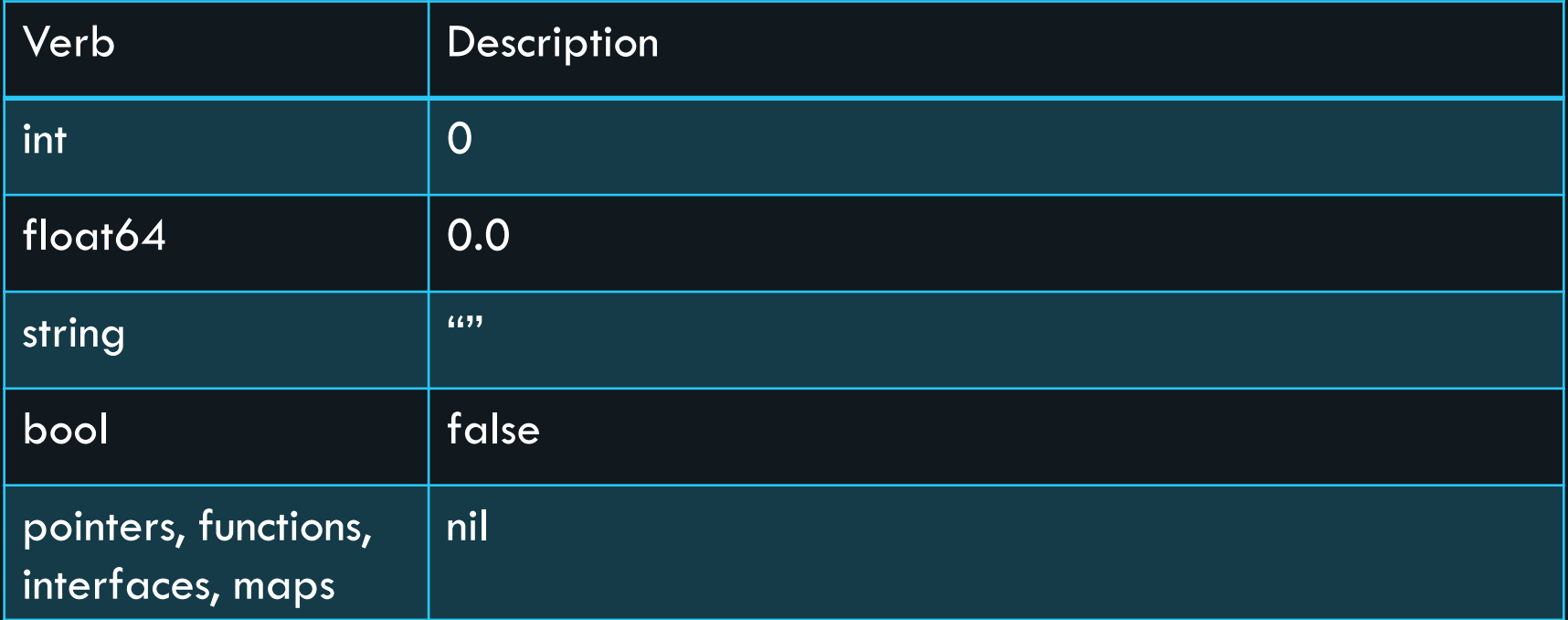

# User Input

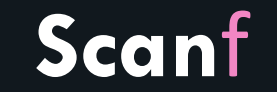

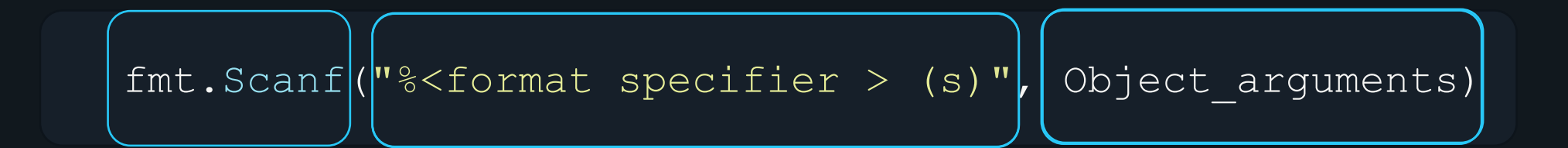

#### **Single input**

 $\bullet\bullet\bullet$ **main.go** package main import "fmt" func main() { var name *string* fmt.Print("Enter your name: ")  $fmt.Scanf(["§s"]$  $|\&$ name $|$ fmt.Println("Hey there, ", name) } >>> go run main.go Enter your name: PriyankaHey there, Priyanka

## **Multiple Input**

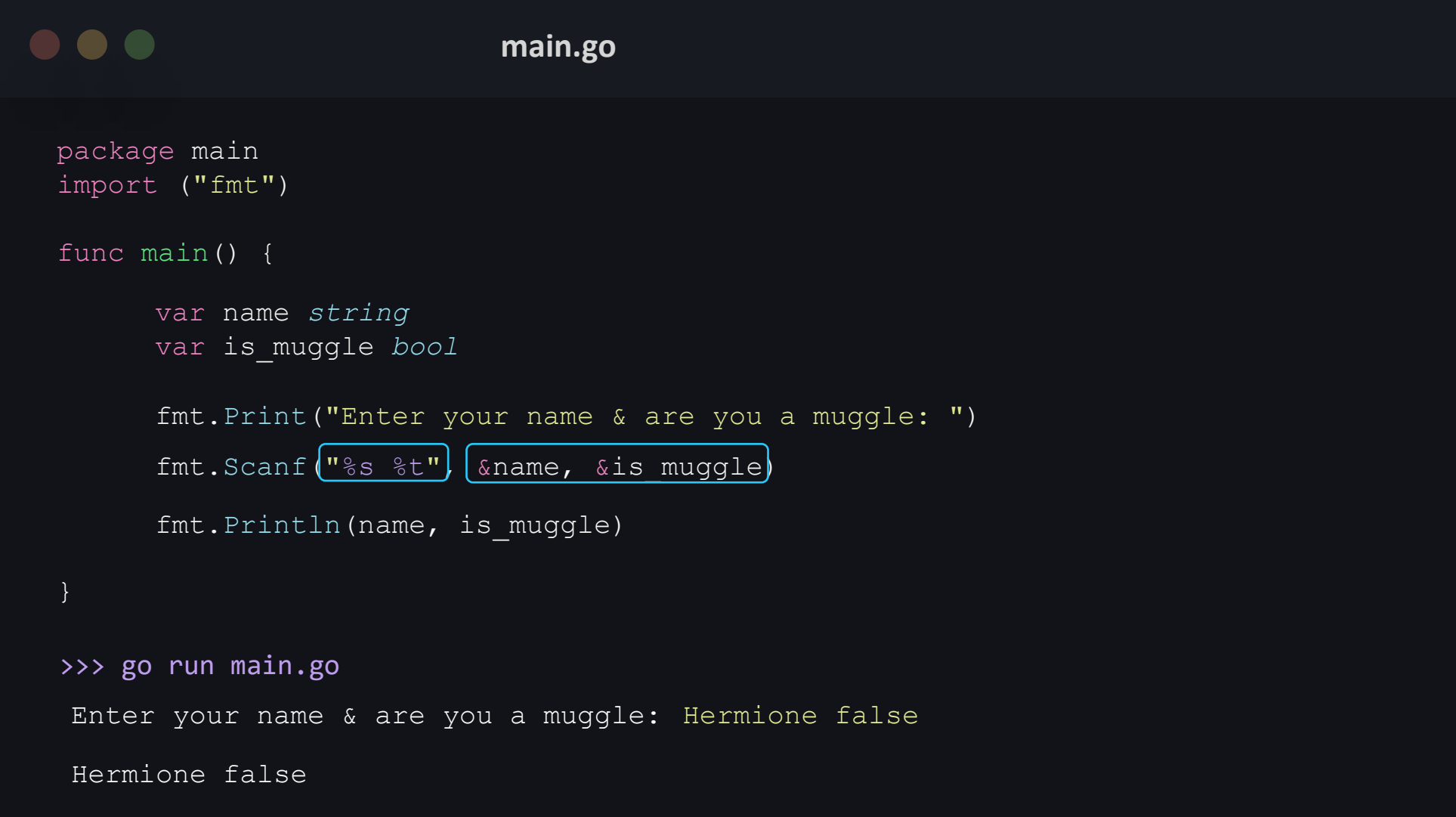

### **Scanf return values**

count

the number of arguments that the function writes to

err

any error thrown during the execution of the function

## **Multiple Input**

#### $\bullet\bullet\bullet$

**main.go**

```
package main
import ("fmt")
func main() {
     var a string
     var b int
     fmt.Print("Enter a string and a number: ")
>>> go run main.go
 Enter a string and a number:
Priyanka yescount, err := fmt.Scanf("8s 8d", &a, &b)fmt.Println("count : ", count)
     fmt.Println("error: ", err)
     fmt.Println("a: ", a)
     fmt.Println("b: ", b)
```

```
count : 1 
error: expected integer 
a: priyanka
b: 0
```
# find type of variable

#### type of variable

- $\sqrt[6]{T}$  format specifier
- reflect. TypeOf function from the reflect package.

### **using** %T

```
\bullet\bullet\bulletmain.go
package main
import "fmt"
func main() {
      var grades int = 42
      var message string = "hello world"
      var isCheck bool = true
      var amount float32 = 5466.54
       fmt.Printf("variable grades = \frac{8v}{is} of type \frac{8T}{n}", grades, grades)
       fmt.Printf("variable message = '%v' is of type T \n\in \mathbb{R}, message, message)
       fmt.Printf("variable isCheck = '%v' is of type T \nightharpoonup n", isCheck, isCheck)
       fmt.Printf("variable amount = \forall v is of type \forall T \in \mathbb{N}, amount, amount)
 >>> go run main.go
 variable grades = 42 is of type int 
 variable message ='hello world' is of type string 
 variable isCheck = 'true' is of type bool 
 variable amount = 5466.54 is of type float32
```
### **using** reflect.TypeOf()

```
\bullet\bullet\bulletmain.go
 package main
 import (
 "fmt"
 "reflect"
 func main() {
       fmt.Printf("Type: \forall v \in \mathbb{R}", reflect.TypeOf(1000))
       fmt.Printf("Type: \forall v \in \mathbb{R}, reflect.TypeOf("priyanka"))
       fmt.Printf("Type: %v \n", reflect.TypeOf(46.0))
       fmt.Printf("Type: \forall v \in \mathbb{R}", reflect.TypeOf(true))
 }
 >>> go run main.go
 Type: int 
 Type: string 
 Type: float64 
 Type: bool
```
#### **using** reflect.TypeOf()

#### **main.go**  $\bullet\bullet\bullet$ package main import ( "fmt" "reflect") func main() { var grades *int* = 42 var message *string* = "hello world" fmt.Printf("variable grades=%v is of type %v \n", grades, reflect.TypeOf(grades)) fmt.Printf("variable message='%v' is of type %v \n", message, reflect.TypeOf(message)) >>> go run main.go

variable grades  $= 42$  is of type int variable message ='hello world' is of type string

# converting between data types

#### **Type Casting**

- The process of converting one data type to another is known as Type Casting.
- Data types can be converted to other data types, but this does not guarantee that the value will remain intact.

#### **integer to float**

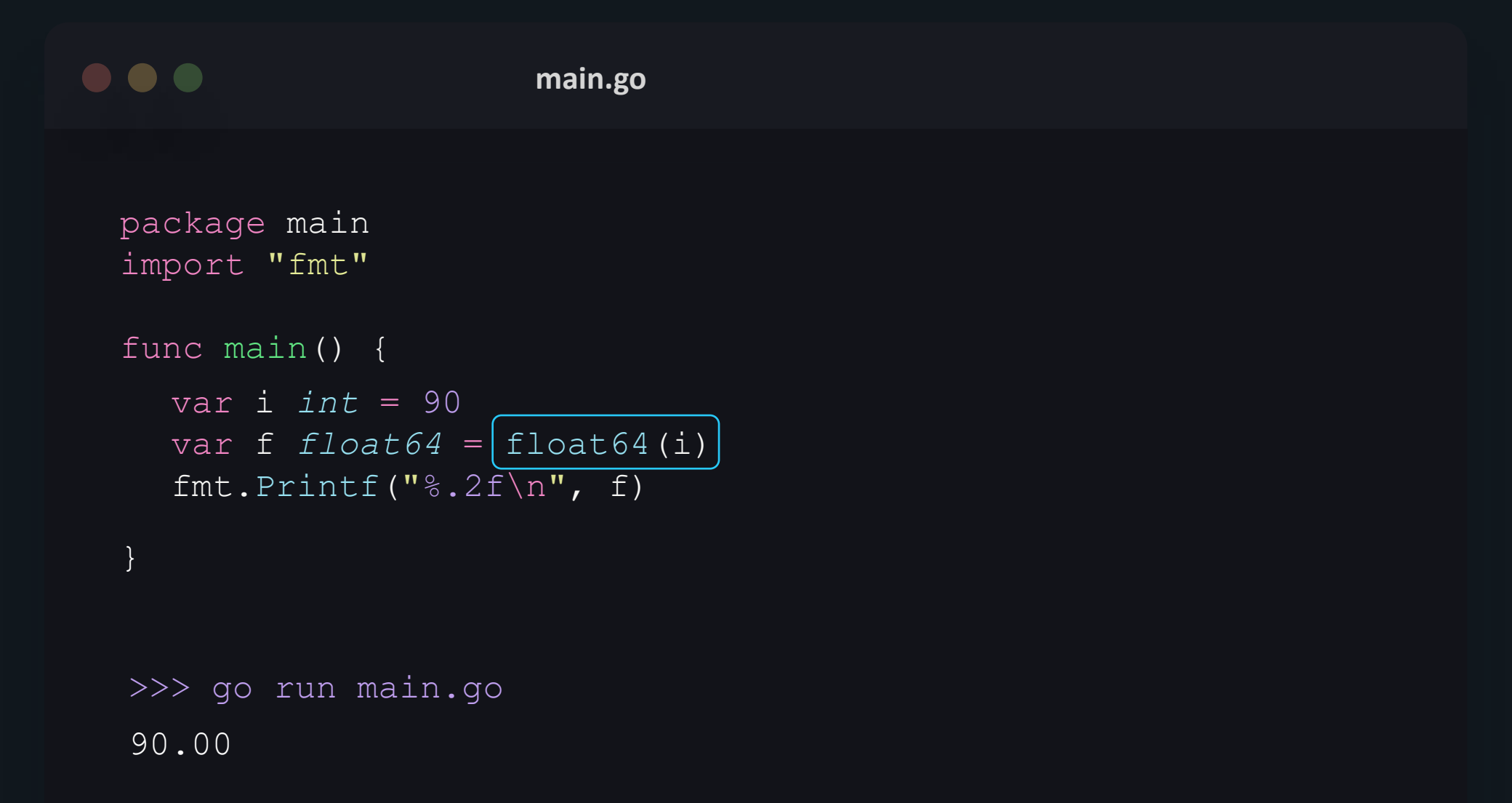

## **float to integer**

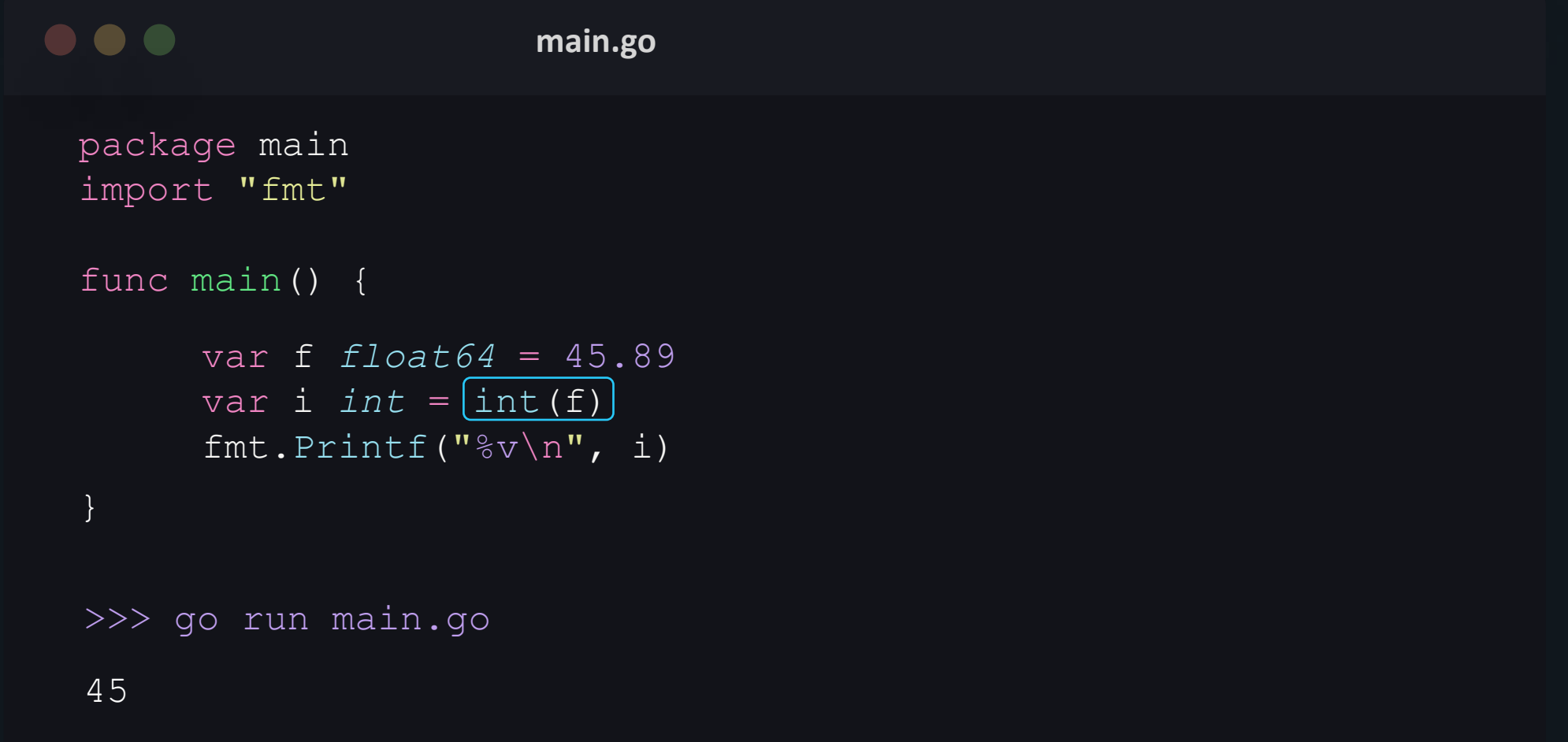

#### **strconv package**

#### Itoa()

- converts integer to string
- returns one value string formed with the given integer.

### **integer to string**

#### $\bullet\bullet\bullet$ **main.go** package main import ( "fmt" "strconv") func main() { var i *int* = 42 var s *string* = strconv.Itoa(i) // convert int to string fmt.Printf("%q", s) } >>> go run main.go "42"

#### **strconv package**

#### Itoa()

- converts integer to string.
- returns one value string formed with the given integer.

#### Atoi()

- converts string to integer.
- returns two values the corresponding integer, error (if any).

### **string to integer**

```
\bullet\bullet\bulletmain.go
 package main
 import (
 "fmt"
 "strconv")
 func main() {
       var s string = "200"
       i, err := strconv.Atoi(s)
       fmt.Printf("%v, %T \n\pi, i, i)fmt.Printf("%v, %T", err, err)
 }
 >>> go run main.go
 200, int 
 <nil>, <nil>
```
## **string to integer**

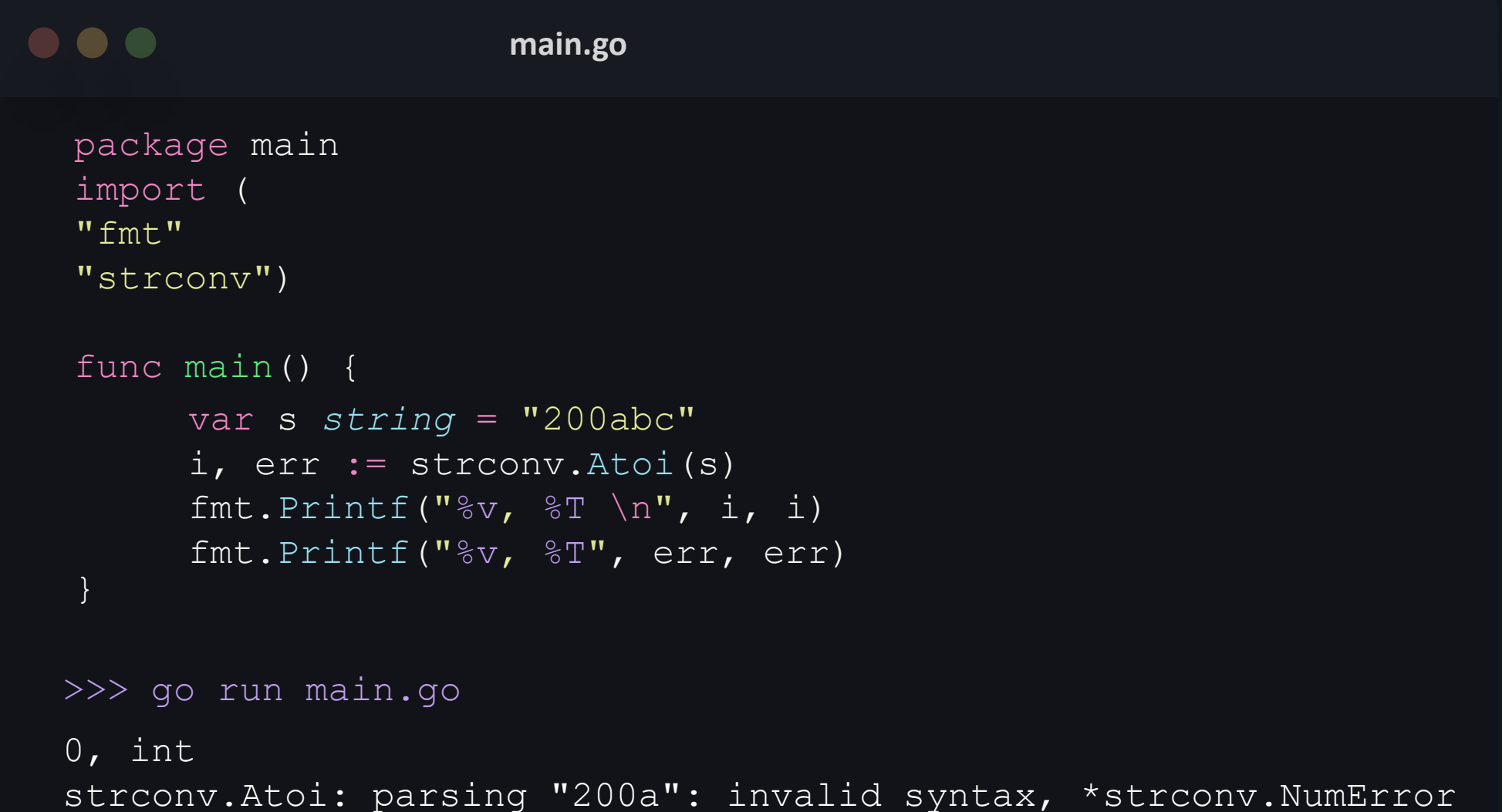
# **Constants**

#### **Syntax:**

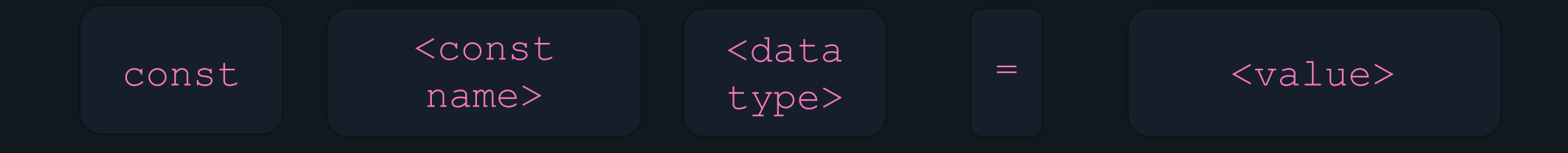

#### **Untyped constant**

• constants are untyped unless they are explicitly given a type at declaration.

• allow for flexibility.

### $\bullet\bullet\bullet$ **main.go**

const age  $= 12$ 

const h name, h age = "Hermione",  $12$ 

#### **Typed constant**

- constants are typed when you explicitly specify the type in the declaration.
- flexibility that comes with untyped constants is lost.

#### $\bullet\bullet\bullet$

**main.go**

const name string = "Harry Potter"

const age int  $= 12$ 

```
\bullet\bullet\bulletmain.go
package main
import "fmt"
func main() {
      const name = "Harry Potter"
      const is muggle = falseconst age = 12fmt.Printf("%v: %T \n", name, name)
      fmt. Printf ("%v: %T \n", is muggle, is muggle)
     fmt.Printf("%v: %T", age, age)
}
>>> go run main.go
Harry Potter: string 
false: bool 
12: int
```
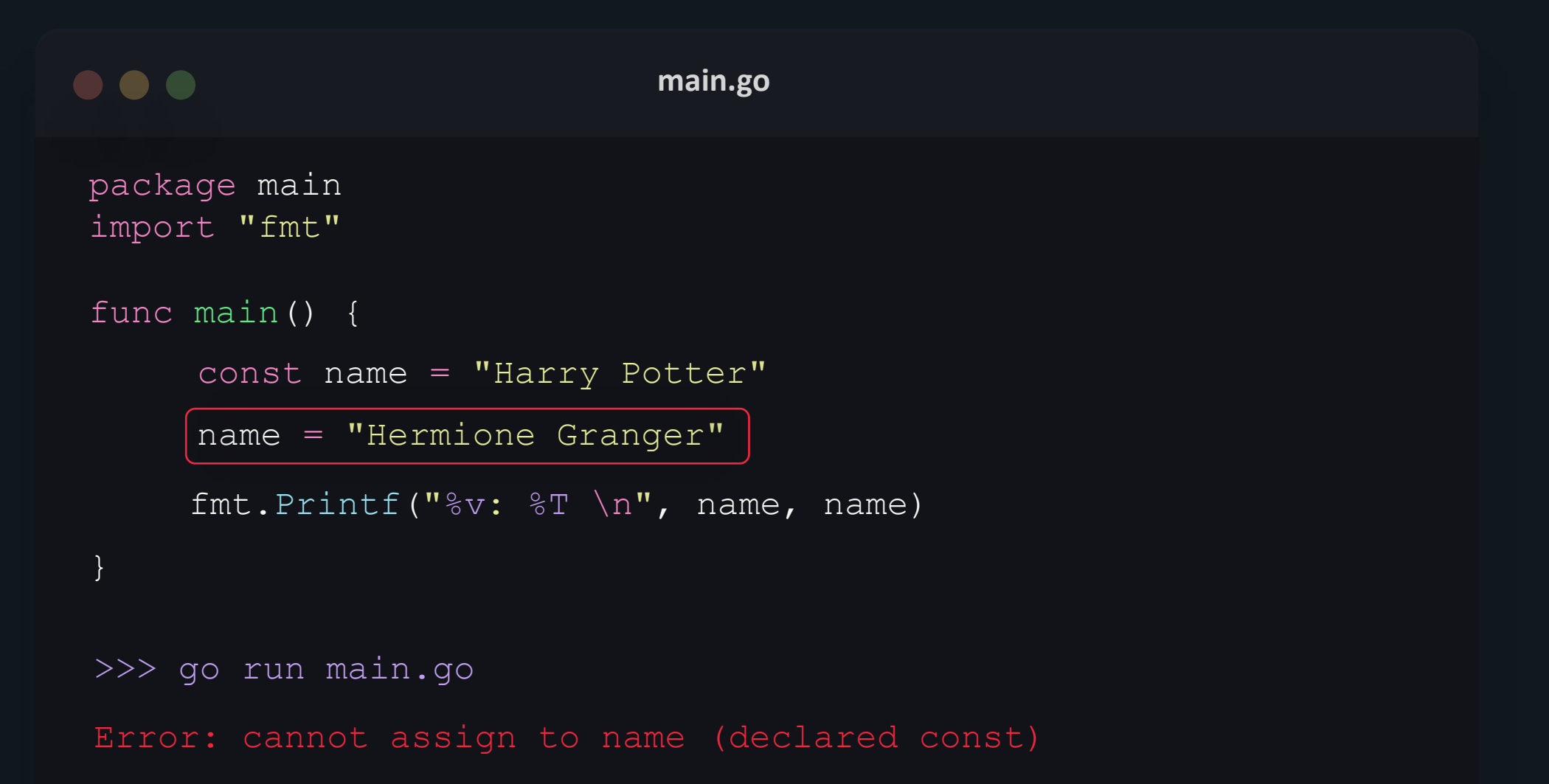

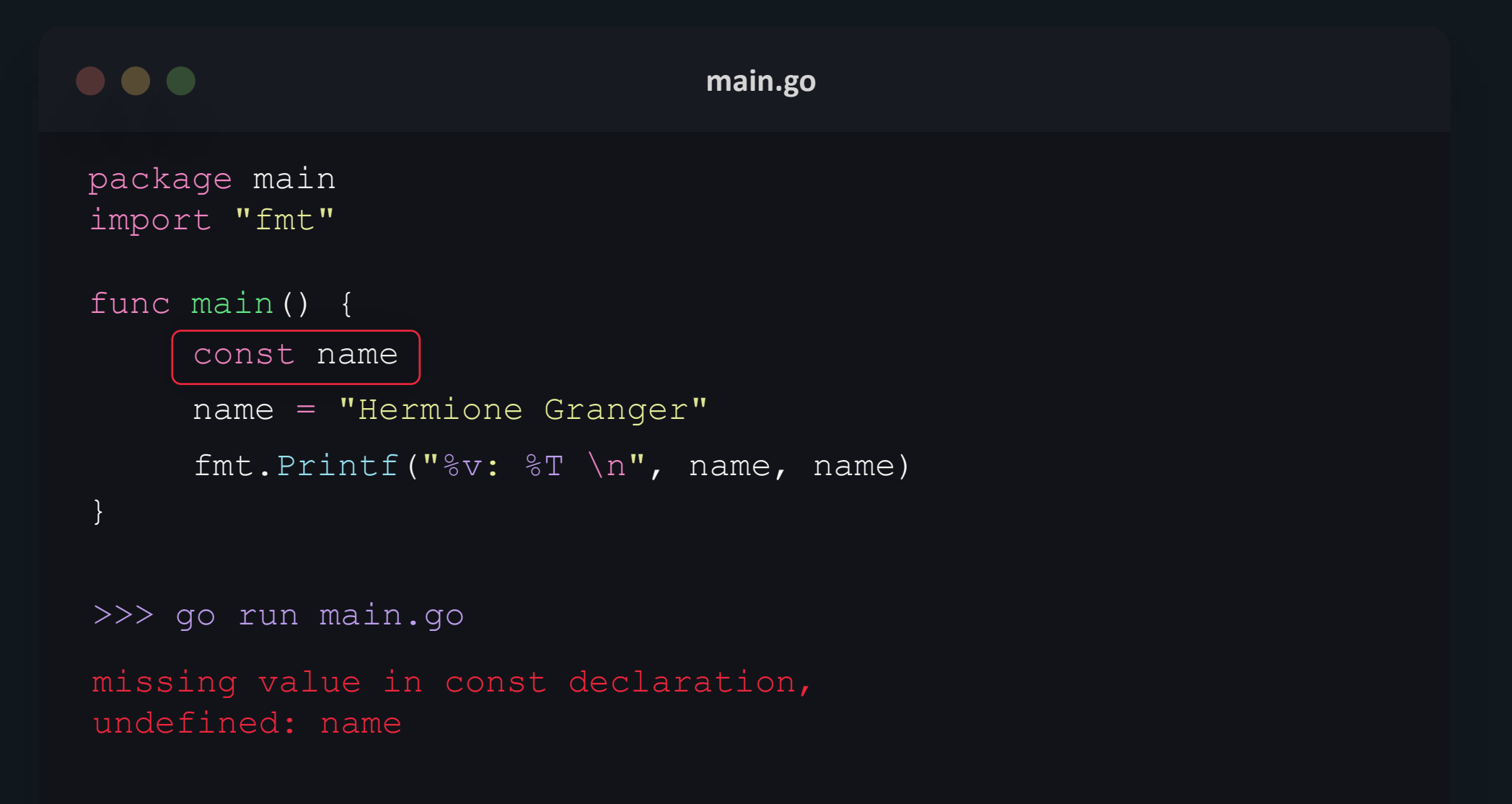

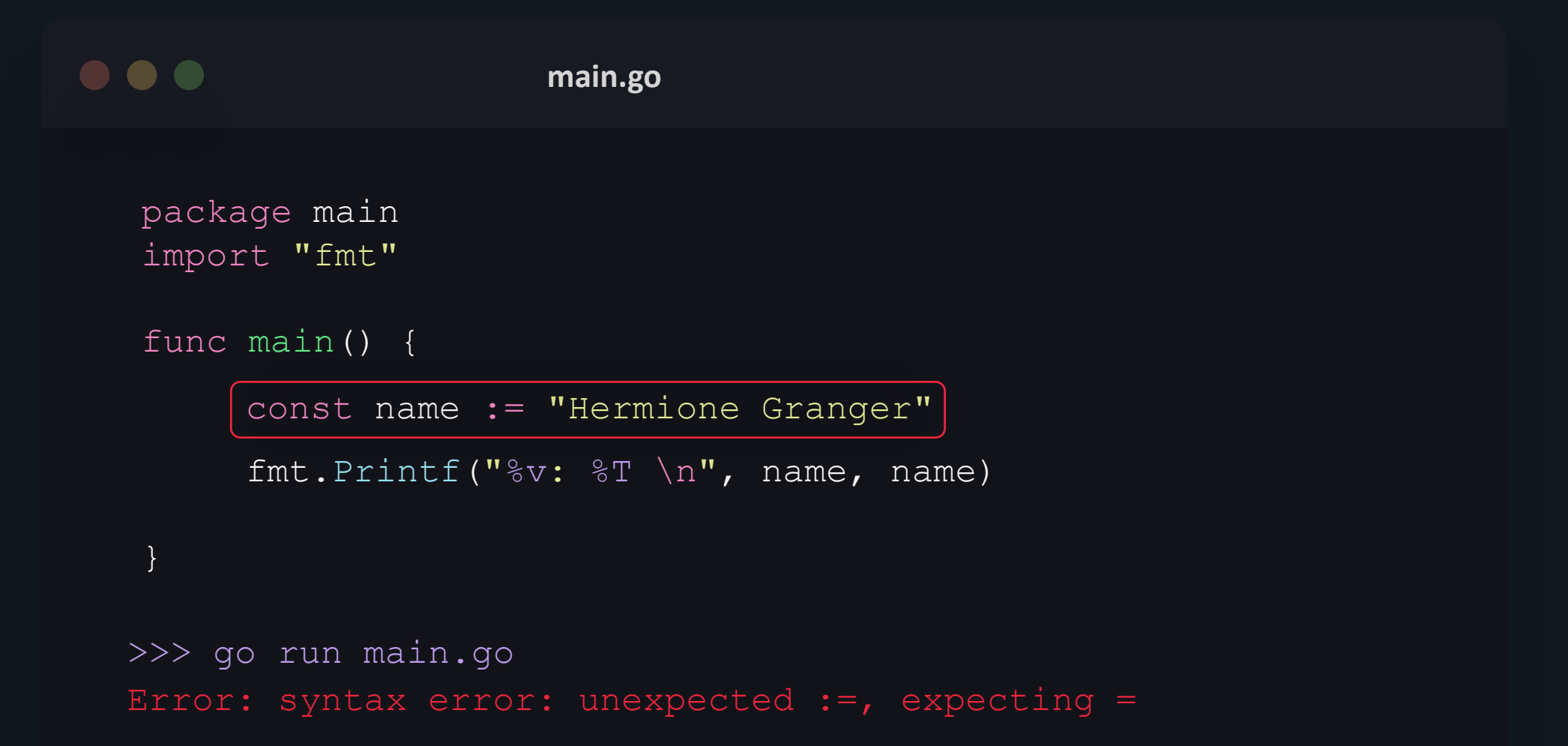

```
. . .
                      main.go
   package main
   import "fmt"
   const PI float64 = 3.14 // global constant
   func main() {
        var radius float64 = 5.0
        var area float64
         area = PI * radius * radius
         fmt.Println("Area of Circle is : ", area)
    }
    >>> go run main.go
    Area of Circle is : 78.5
```
# **Operators**

#### **Operators & Operands**

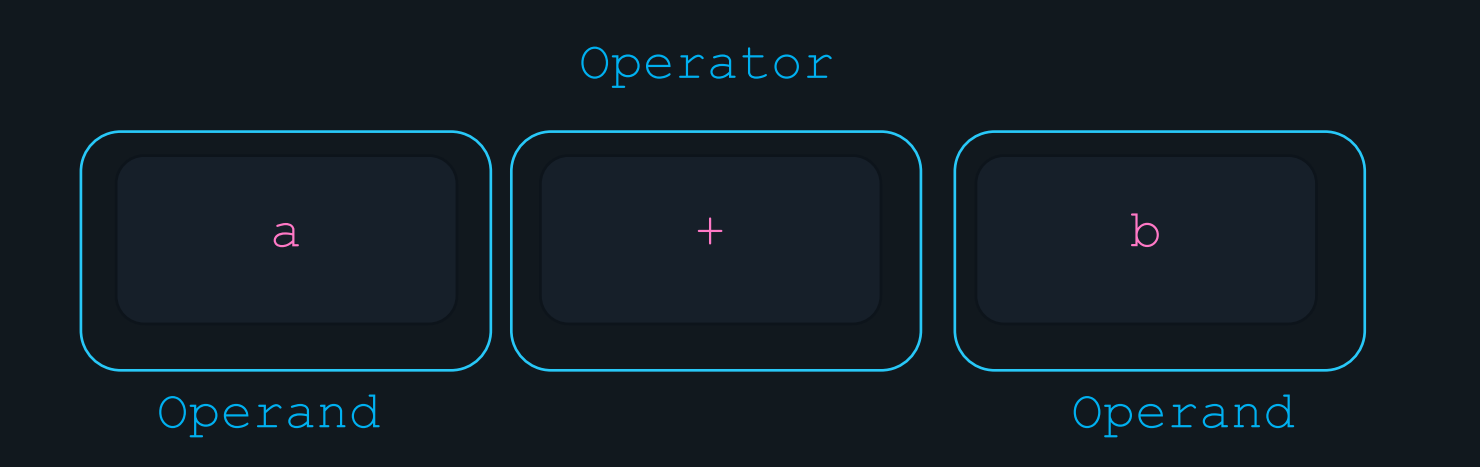

#### **Kinds of Operators**

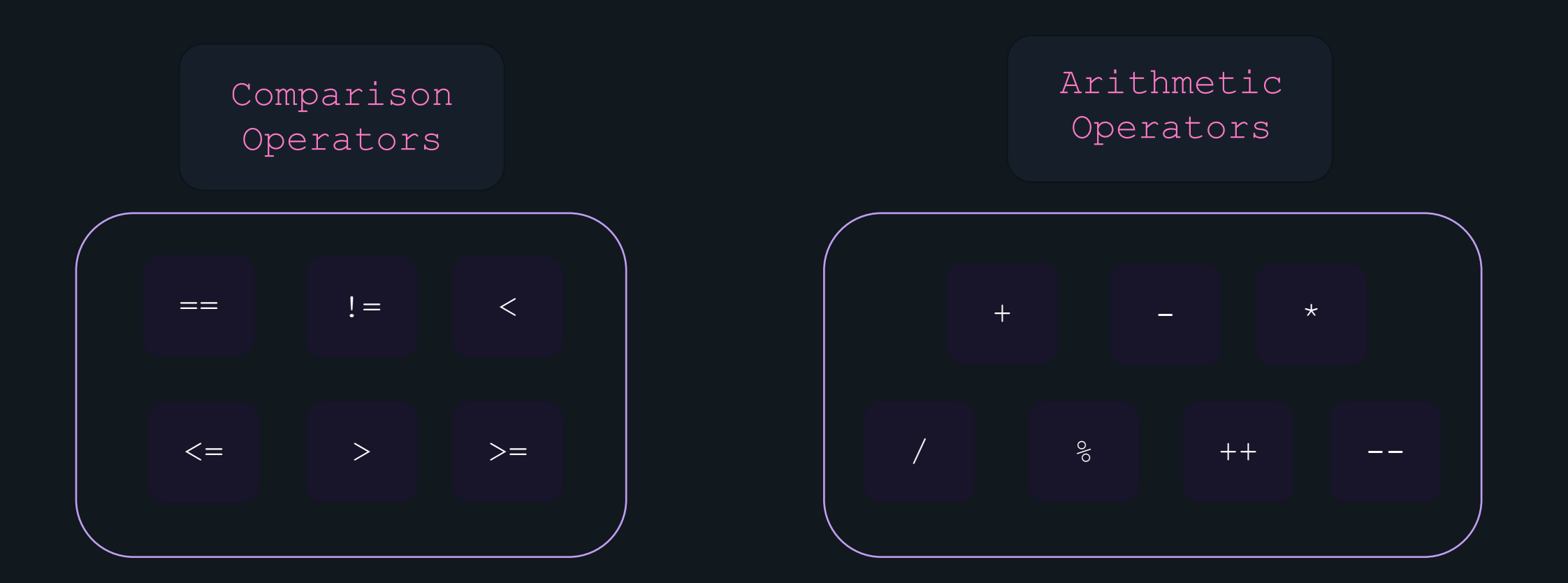

#### **Kinds of Operators**

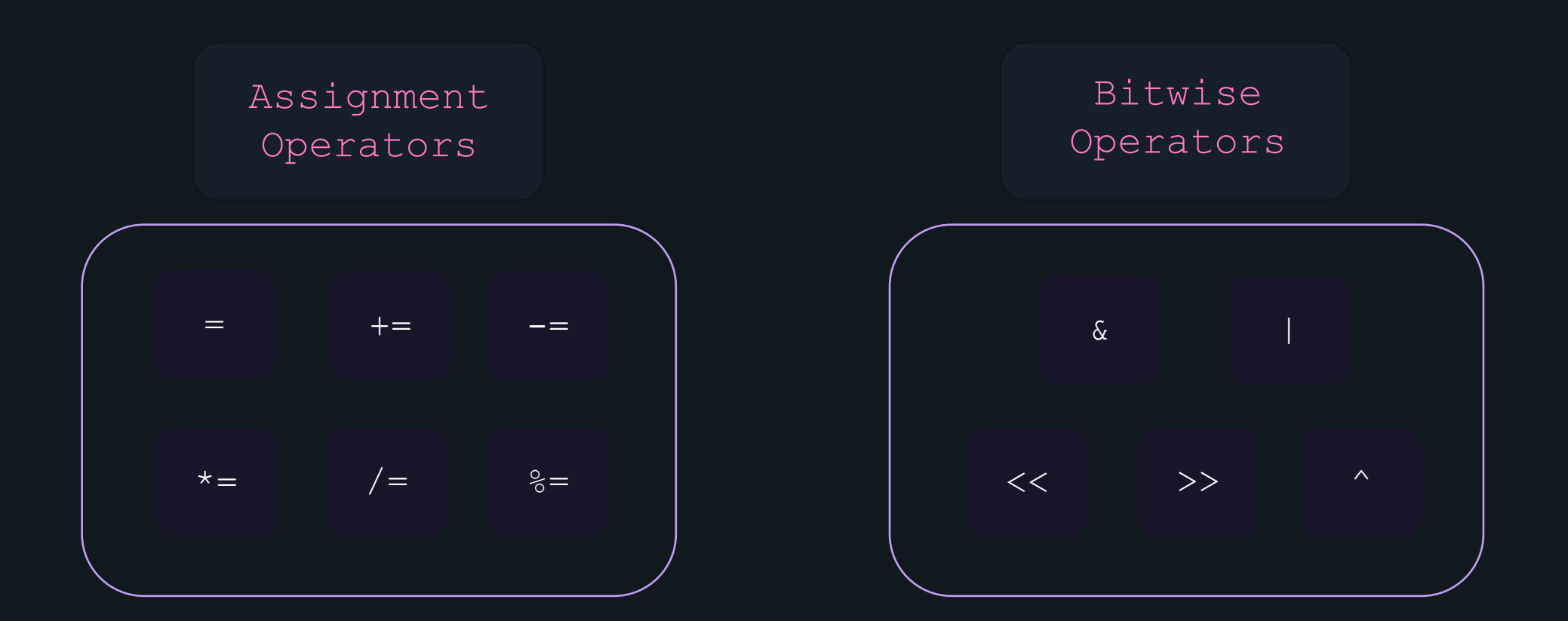

#### **Kinds of Operators**

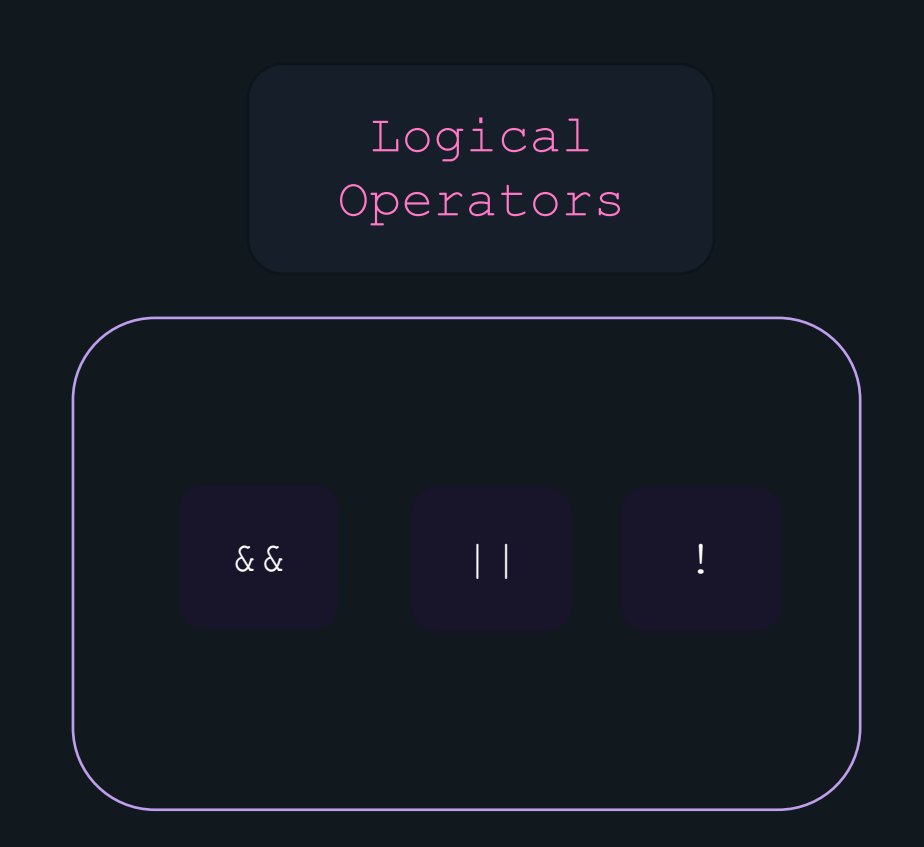

Comparison Operators

#### **Comparison Operators**

- compare two operands and yield a Boolean value.
- allow values of the same data type for comparisons
- common comparisons
	- Does one string match another ?
	- Are two numbers the same ?
	- Is one number greater than another ?

#### **Comparison Operators**

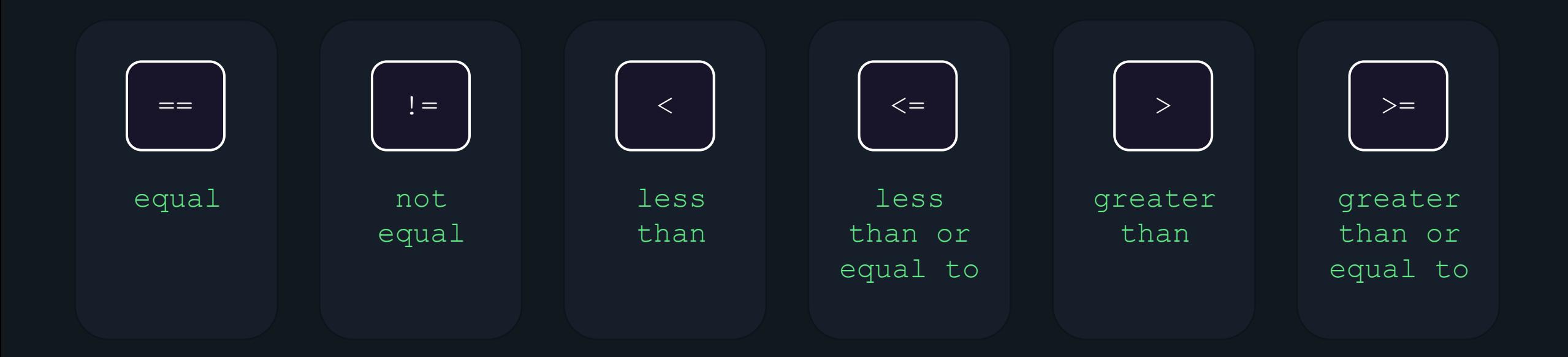

#### **Equal to ( ==)**

• returns True when the values are equal.

```
\bullet\bullet\bullet
```
**main.go**

package main import "fmt"

func main() {

}

```
var city string = "Kolkata"
var city_2 string = "Calcutta"
fmt.Println(city == city 2)
```
>>> go run main.go false

#### **not equal to ( !=)**

• returns True when the values are not equal.

```
\bullet\bullet\bullet
```
**main.go**

package main import "fmt"

func main() {

}

```
var city string = "Kolkata"
var city_2 string = "Calcutta"
fmt.Println(city != city_2)
```
>>> go run main.go true

#### **less than ( <)**

• returns True when the left operand is lesser than the right operand.

```
\bullet\bullet\bullet
```
**main.go**

package main import "fmt"

func main() {

var a, b *int* = 5, 10 fmt.Println( $a < b$ )

>>> go run main.go

true

}

## **less than or equal and the contract of the contract of the contract of the contract of the contract of the contract of the contract of the contract of the contract of the contract of the contract of the contract of the co to ( <=)**

• returns True when the left operand is lesser or equal to the right operand.

}

package main import "fmt"

func main() {

var a, b *int* = 10, 10 fmt.Println( $a \leq b$ )

>>> go run main.go true

#### **greater than ( >)**

• returns True when the left operand is greater than the right operand.

#### $\bullet\bullet\bullet$

**main.go**

package main import "fmt"

func main() {

var a, b *int* = 20, 10 fmt.Println( $a > b$ )

>>> go run main.go

true

}

## **greater than or main.go equal to ( >=)**

• returns True when the left operand is greater or equal to the right operand.

package main import "fmt"

func main() {

var a, b *int* = 20, 20 fmt.Println( $a \ge b$ )

>>> go run main.go

true

}

# **Arithmetic Operators**

#### **Arithmetic Operators**

- used to perform common arithmetic operations, such as addition, subtraction, multiplication etc.
- common comparisons -
	- Does the sum of two numbers equal a particular value?
	- Is the difference between two numbers lesser than a particular value?

#### **Arithmetic Operators**

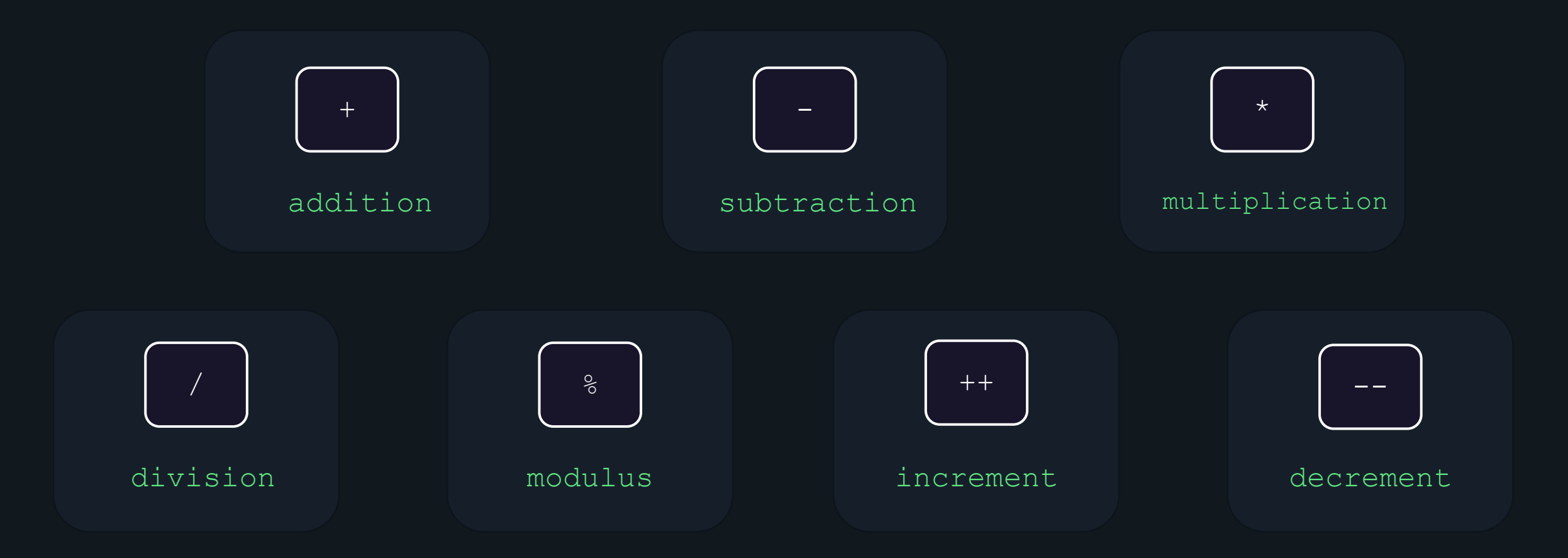

#### **addition (+)**

• adds the left and right operand.

```
\bullet\bullet\bullet
```
**main.go**

package main import "fmt"

func main() {

}

var a,b *string* = "foo" , "bar" fmt.Println(a + b)

>>> go run main.go foobar

#### **subtraction (-)**

• subtracts the right operand from the left operand.

```
\bullet\bullet\bulletmain.go
  package main
  import "fmt"
  func main() {
        var a,b string = "foo"
, 
"bar"
       fmt.Println(a - b)
```
}

```
>>> go run main.go
invalid operation: a - b (operator - not 
defined on string)
```
#### **subtraction (-)**

• subtracts the right operand from the left operand.

```
\bullet\bullet\bullet
```
**main.go**

package main import "fmt"

func main() {

}

var a, b *float64* = 79.02, 75.66 fmt.Printf(" $% .2f"$ , a - b)

>>> go run main.go 3.36

### **multiplication (\*)**

• multiplies both operands.

```
\bullet\bullet\bullet
```
**main.go**

package main import "fmt"

func main() {

}

```
var a, b int = 12, 2
fmt.Println(a * b)
```
>>> go run main.go 24

# **division (/)**

• returns the quotient when left operand is divided by right operand.

#### $\bullet\bullet\bullet$

package main import "fmt"

func main() {

}

var a, b *int* = 24, 2 fmt.Println(a / b)

**main.go**

```
>>> go run main.go
12
```
#### **modulus (%)**

• returns the remainder when left operand is divided by right operand.

#### $\bullet\bullet\bullet$

package main import "fmt"

func main() {

```
var a, b int = 24, 7
fmt.Println(a % b)
```
**main.go**

```
>>> go run main.go
```
3

}
#### **increment (++)**

- unary operator.
- increments the value of the operand by one.

 $\bullet\bullet\bullet$ 

**main.go**

package main import "fmt"

func main() {

}

var i *int* = 1  $i++$ fmt.Println(i)

#### **decrement (--)**

- unary operator.
- decrements the value of the operand by one.

```
\bullet\bullet\bullet
```
**main.go**

package main import "fmt"

func main() {

}

0

var i *int* = 1  $i-$ fmt.Println(i)

# **Logical Operators**

#### **Logical Operators**

- used to determine the logic between variables or values.
- common logical comparisons
	- Are two variables both true ?
	- Does either of two expressions evaluate to true?

#### **Logical Operators**

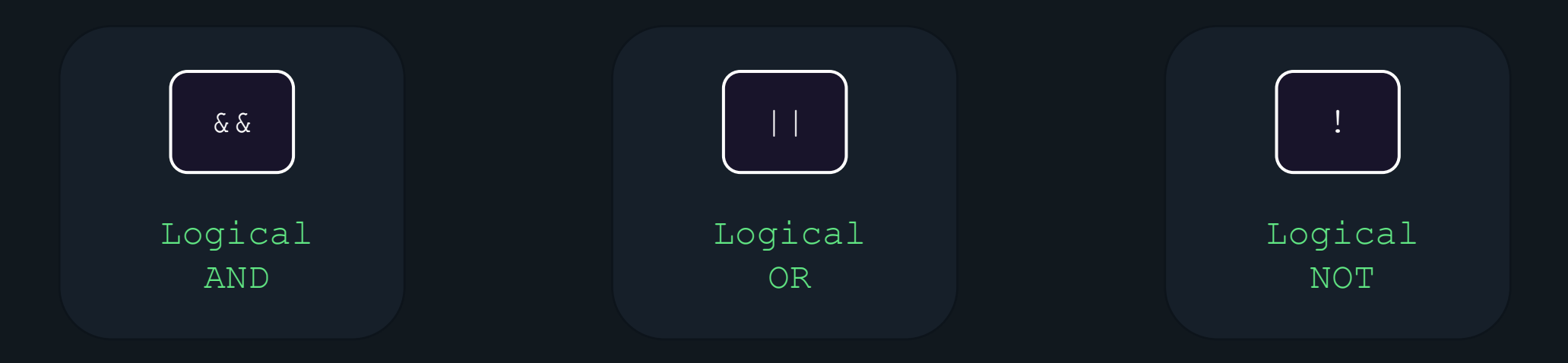

#### **AND (&&)**

- returns true if both the statements are true.
- returns false when either of the statement is false.

```
\bullet\bullet\bulletmain.go
 package main
 import "fmt"
 func main() {
```

$$
\begin{array}{ll}\n\text{var } x \text{ int} = 10 \\
\text{fmt. Println} \left( \frac{(x < 100)}{(x < 300)} \right) & \& \left( \frac{(x < 200)}{(x < 0)} \right) \\
\text{fmt. Println} \left( \frac{(x < 300)}{(x < 0)} \right) & \end{array}
$$

>>> go run main.go true false

}

# **OR (||)**

- returns true if one of the statement is true.
- returns false when both statements are false.

```
\bullet\bullet\bulletmain.go
 package main
 import "fmt"
 func main() {
       var x int = 10
       \text{fmt.Prinlin}([x < 0)] + [(x < 200)]fmt. Println([x < 0)] || [x > 200)>>> go run main.go
```
true false

}

## **NOT (!)**

- unary operator.
- Reverses the result, returns false if the expression evaluates to true and vice versa.

 $\bullet\bullet\bullet$ 

}

**main.go**

package main import "fmt"

func main() {

var x, y *int* = 10, 20  $fmt.Println([x > y])$  $fmt.Println(||true)|)$ fmt.Println(!(false))

>>> go run main.go true false true

**Assignment Operators**

#### **Assignment Operators**

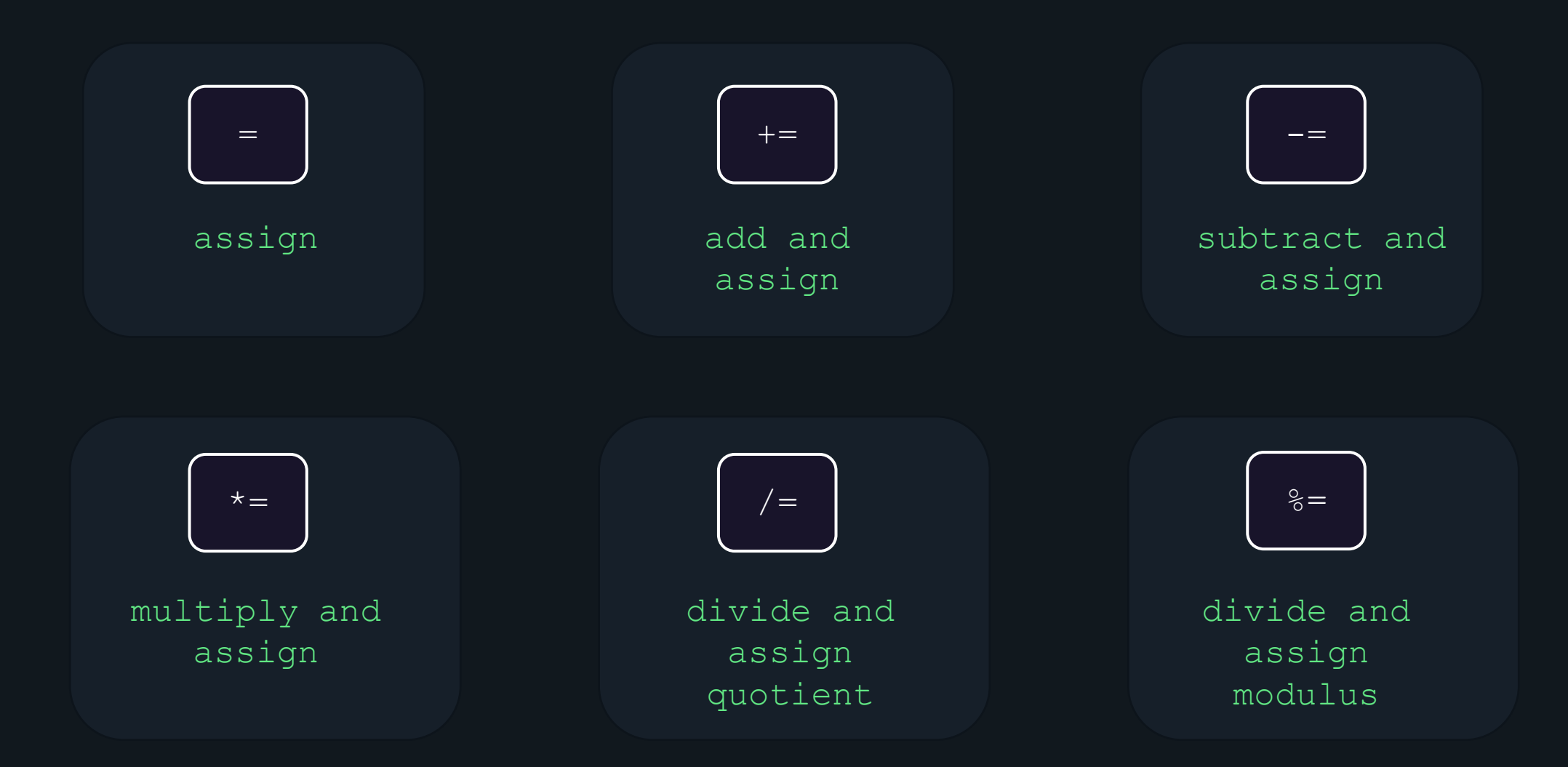

## **assign (=)**

• assigns left operand with the value to the right.

•  $x = y$ 

```
\bullet\bullet\bullet
```
}

**main.go**

package main import "fmt"

func main() {

```
var x int = 10
var y int
y = xfmt.Println(y)
```
### **main.go add and assign (+=)**

- assigns left operand with the addition result.
- $x+= y$  means  $x = x + y$

package main import "fmt"

func main() {

var x, y *int* = 10, 20  $x$  +=  $y$ fmt.Println(x)

>>> go run main.go 30

}

# **assign (-=)**

• assigns left operand with the subtraction result.

```
• x == y means x = x - y
```

```
main.go subtract and 
                            package main
                            import "fmt"
                            func main() {
                                var x, y int = 10, 20
                                x \rightarrow yfmt.Println(x)
                            >>> go run main.go
                            -10
```
}

# **assign (\*=)**

• assigns left operand with the multiplication result.

```
• x^* = y means x = x * y
```

```
multiply and main.go
                          package main
                          import "fmt"
                          func main() {
                           }
                              var x, y int = 10, 20
                              x * = yfmt.Println(x)
                          >>> go run main.go
                          200
```
#### **main.go divide and assign quotient (/=)**

• assigns left operand with the quotient of the division.

```
• x/= y means x = x / y
```
package main import "fmt"

func main() {

}

var x, y *int* = 200, 20  $x \neq y$ fmt.Println(x)

#### **main.go divide and assign modulus (%=)**

- assigns left operand with the remainder of the division.
- $x \div y$  means  $x = x \div y$

package main import "fmt"

func main() {

}

var x, y *int* = 210, 20  $x \text{ } % = y$ fmt.Println(x)

# **Bitwise Operators**

#### **Bitwise Operators**

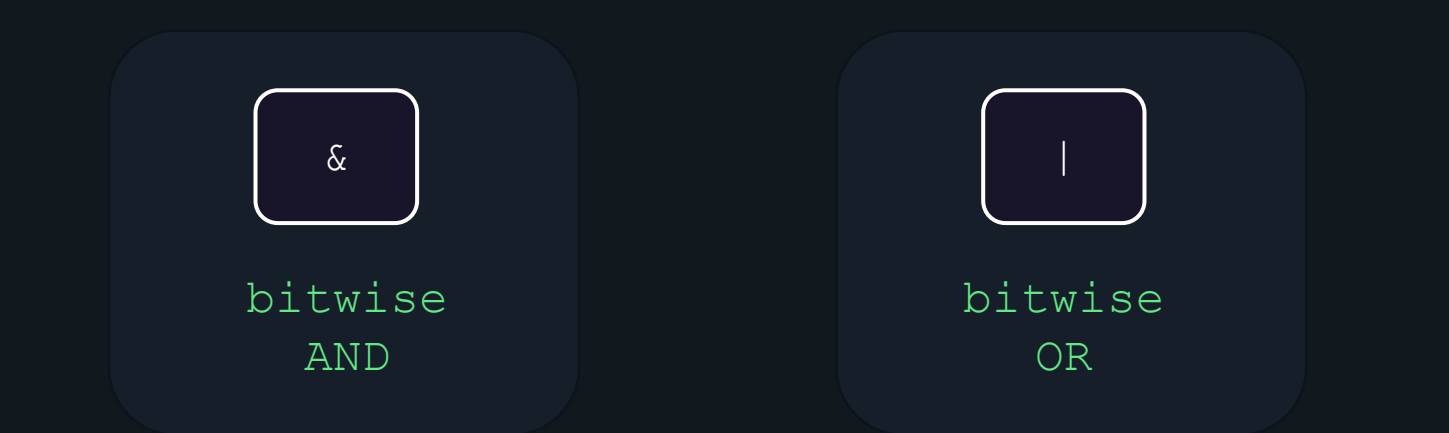

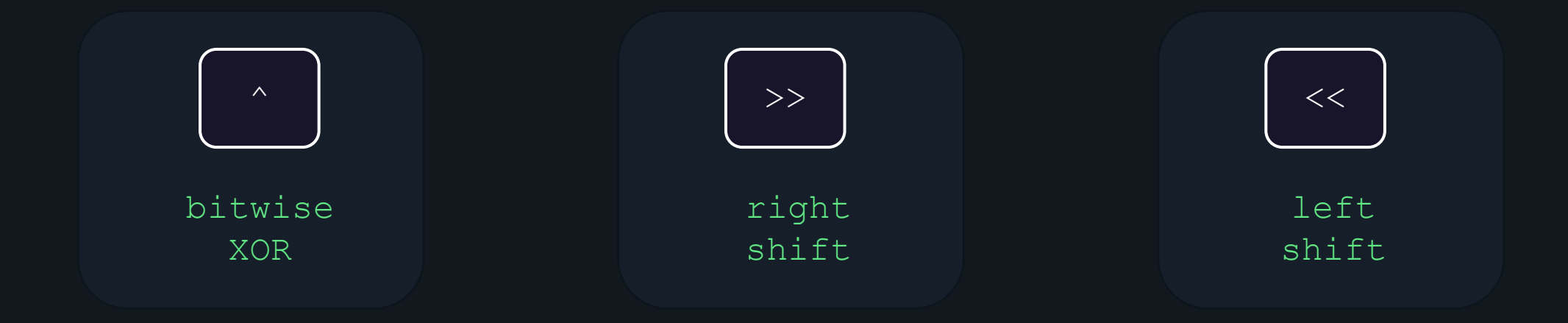

#### **bitwise AND (&)**

• takes two numbers as operands and does AND on every bit of two numbers.

12 = 00001100 (In Binary) 25 = 00011001 (In Binary)

$$
\begin{bmatrix} 0 & 0 & 0 & 0 & 1 & 1 & 0 & 0 \\ 0 & 0 & 0 & 0 & 1 & 1 & 0 & 0 \\ 0 & 0 & 0 & 0 & 1 & 0 & 0 & 0 \end{bmatrix} = 8 \text{ (In decimal)}
$$

#### **bitwise AND (&)**

 $\bullet\bullet\bullet$ 

**main.go**

package main import "fmt"

func main() {

var x, y *int* = 12, 25  $z := x \& y$ fmt.Println(z)

>>> go run main.go

8

}

#### **bitwise OR (|)**

• takes two numbers as operands and does OR on every bit of two numbers.

12 = 00001100 (In Binary) 25 = 00011001 (In Binary)

$$
\begin{bmatrix} 0 & 0 & 0 & 0 & 1 & 1 & 0 & 0 \\ 0 & 0 & 0 & 1 & 1 & 0 & 0 & 1 \\ 0 & 0 & 0 & 1 & 1 & 1 & 0 & 1 & 1 \end{bmatrix}
$$
  

$$
\begin{bmatrix} 0 & 0 & 0 & 1 & 1 & 0 & 1 & 1 & 0 & 1 \\ 0 & 0 & 0 & 1 & 1 & 1 & 0 & 1 & 1 & 1 \end{bmatrix} = 29
$$
 (In decimal)

#### **bitwise OR (|)**

 $\bullet\bullet\bullet$ 

**main.go**

package main import "fmt"

func main() {

}

var x, y *int* = 12, 25  $z := x | y$ fmt.Println(z)

#### **bitwise XOR (^)**

• takes two numbers as operands and does XOR on every bit of two numbers.

• The result of XOR is 1 if the two bits are opposite.

12 = 00001100 (In Binary)  $25 = 00011001$  (In Binary)

0 0 0 0 1 1 0 0 ^ 0 0 0 1 1 0 0 1 \_\_\_\_\_\_\_\_\_\_\_\_\_\_\_\_\_ 0 0 0 1 0 1 0 1 = 21 (In decimal)

#### **bitwise XOR (^)**

 $\bullet\bullet\bullet$ 

**main.go**

package main import "fmt"

func main() {

}

var x, y *int* = 12, 25 z :=  $x \wedge y$ fmt.Println(z)

#### **left shift (<<)**

- shifts all bits towards left by a certain number of specified bits.
- The bit positions that have been vacated by the left shift operator are filled with 0.

#### 212 = 11010100 ( in binary)

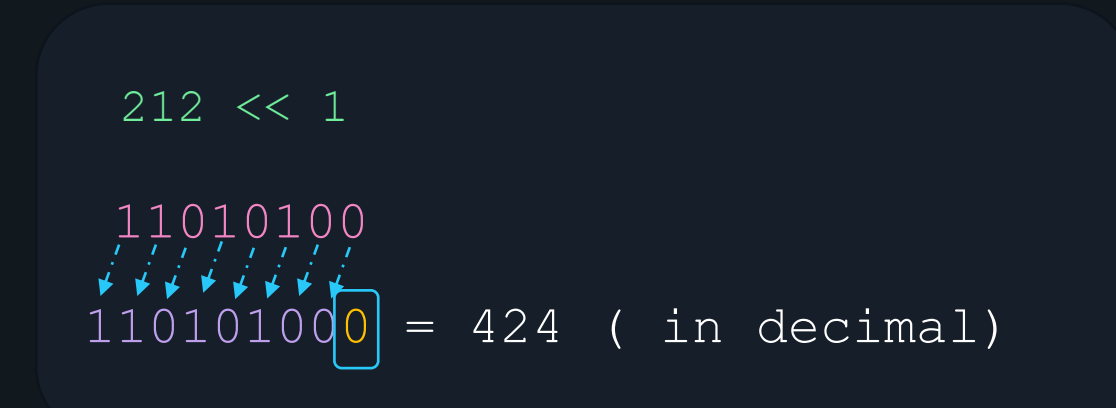

#### **left shift (<<)**

 $\bullet\bullet\bullet$ 

**main.go**

package main import "fmt"

func main() {

}

var x *int* = 212 z :=  $x \ll 1$ fmt.Println(z)

#### **right shift (>>)**

- shifts all bits towards right by a certain number of specified bits.
- excess bits shifted off to the right are discarded.

212 = 11010100 ( in binary)

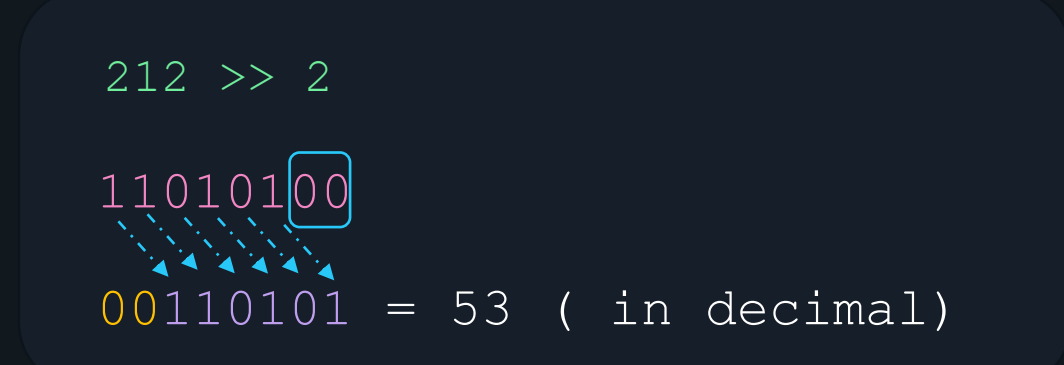

#### **right shift (>>)**

 $\bullet\bullet\bullet$ 

**main.go**

package main import "fmt"

func main() {

}

var x *int* = 212  $z := x \gg 2$ fmt.Println(z)

# Control Flow

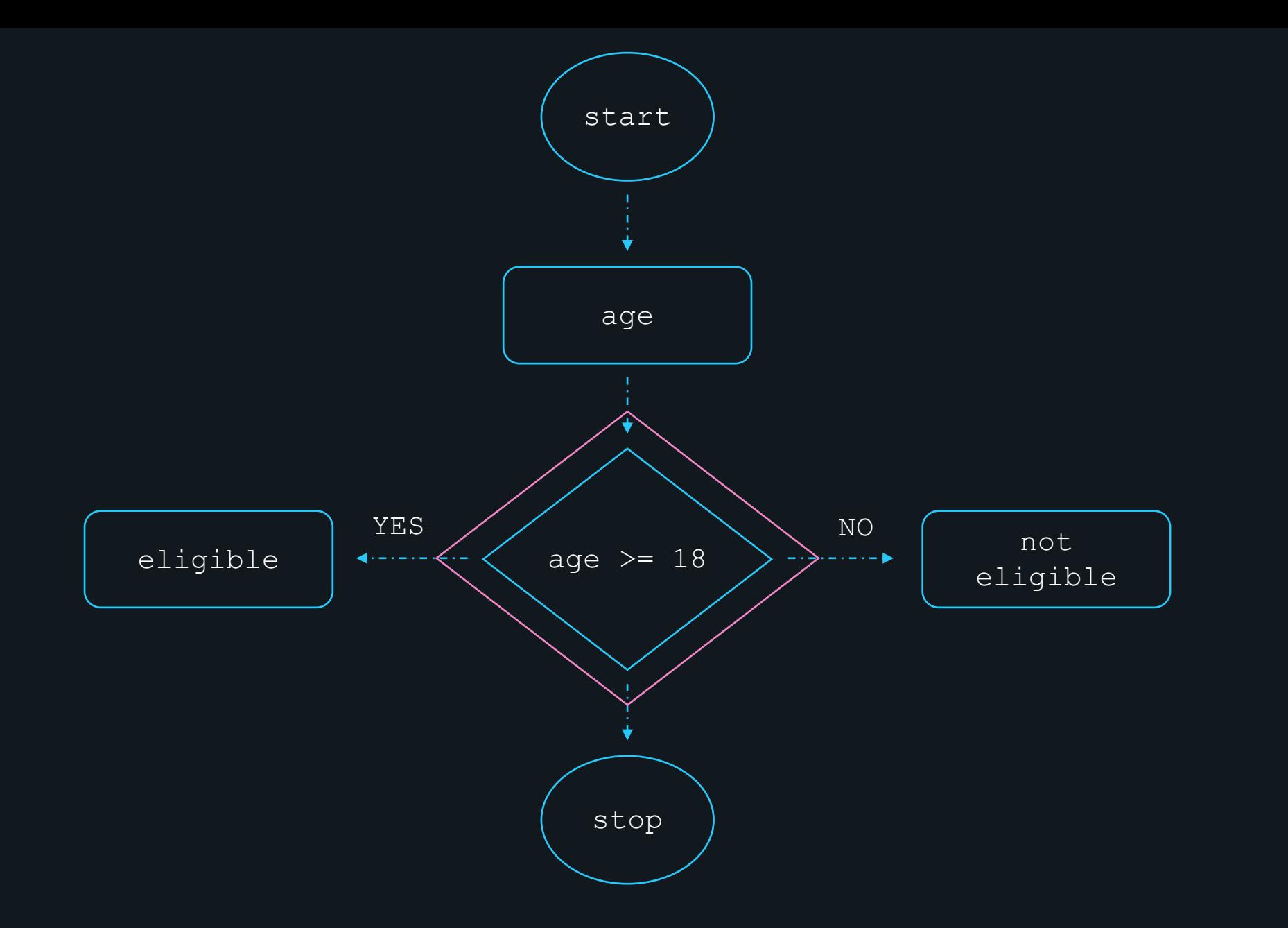

# if-else

## syntax

}

# if  $\langle$  condition) {

// executes when condition is true
#### **if statement**

 $\bullet\bullet\bullet$ 

**main.go**

package main import "fmt"

func main() { } var a *string* = "happy" >>> go run main.go happy if a  $==$  "happy" { } fmt.Println(a)

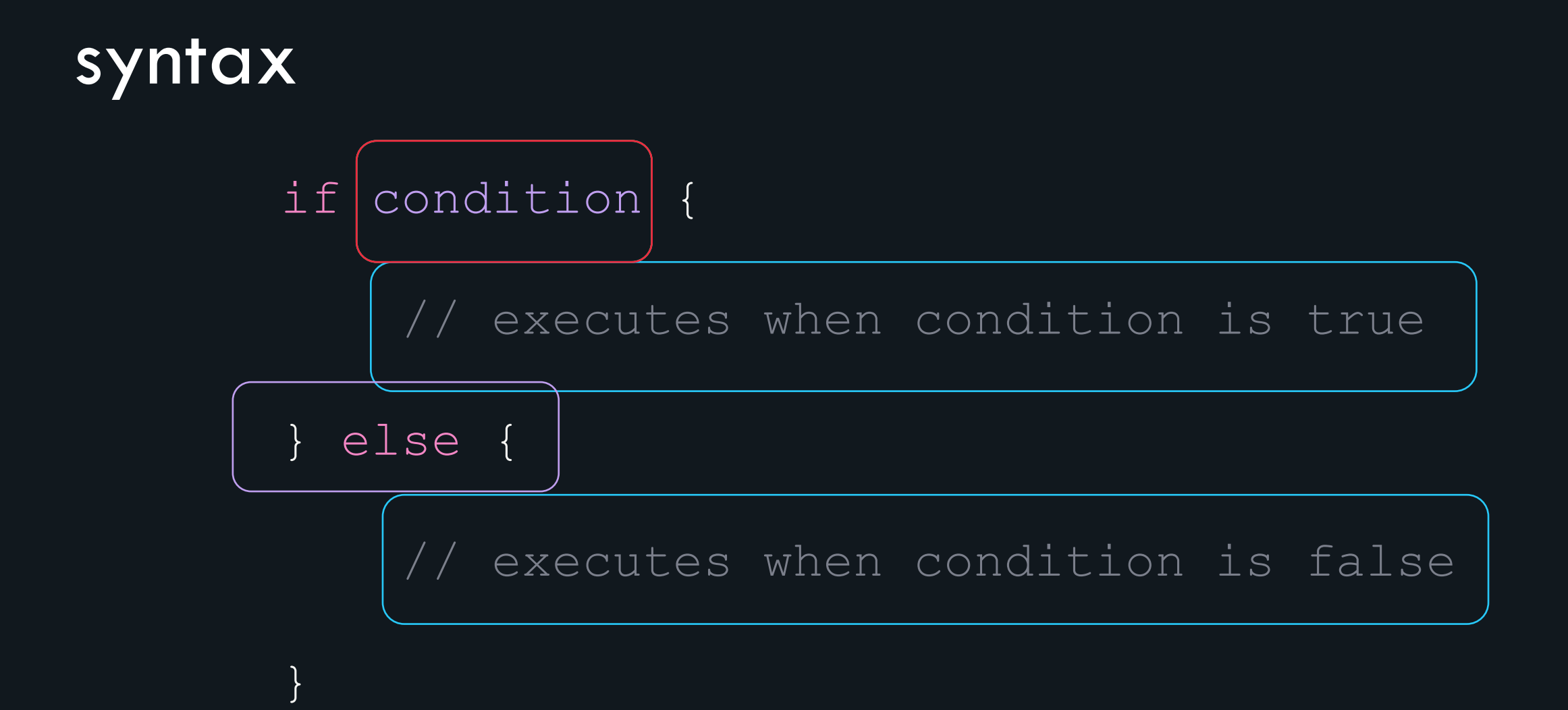

# **statement**

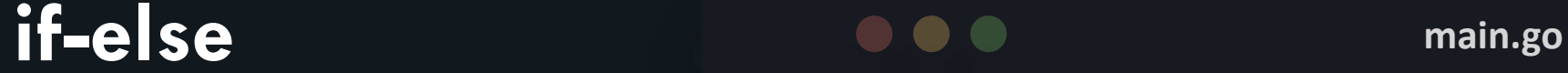

package main import "fmt"

}

```
func main() {
     var fruit string = "grapes"
     if fruit == "apples" {
            fmt.Println("Fruit is apple")
     } 
     else {
            fmt.Println("Fruit is not apple")
     }
```
>>> go run main.go

syntax error: unexpected else, expecting }

# **statement**

**main.go if-else** 

package main import "fmt"

func main() {

```
var fruit string = "grapes"
if fruit == "apples" {
       fmt.Println("Fruit is apple")
} else {
       fmt.Println("Fruit is not apple")
}
```
} >>> go run main.go Fruit is not apple

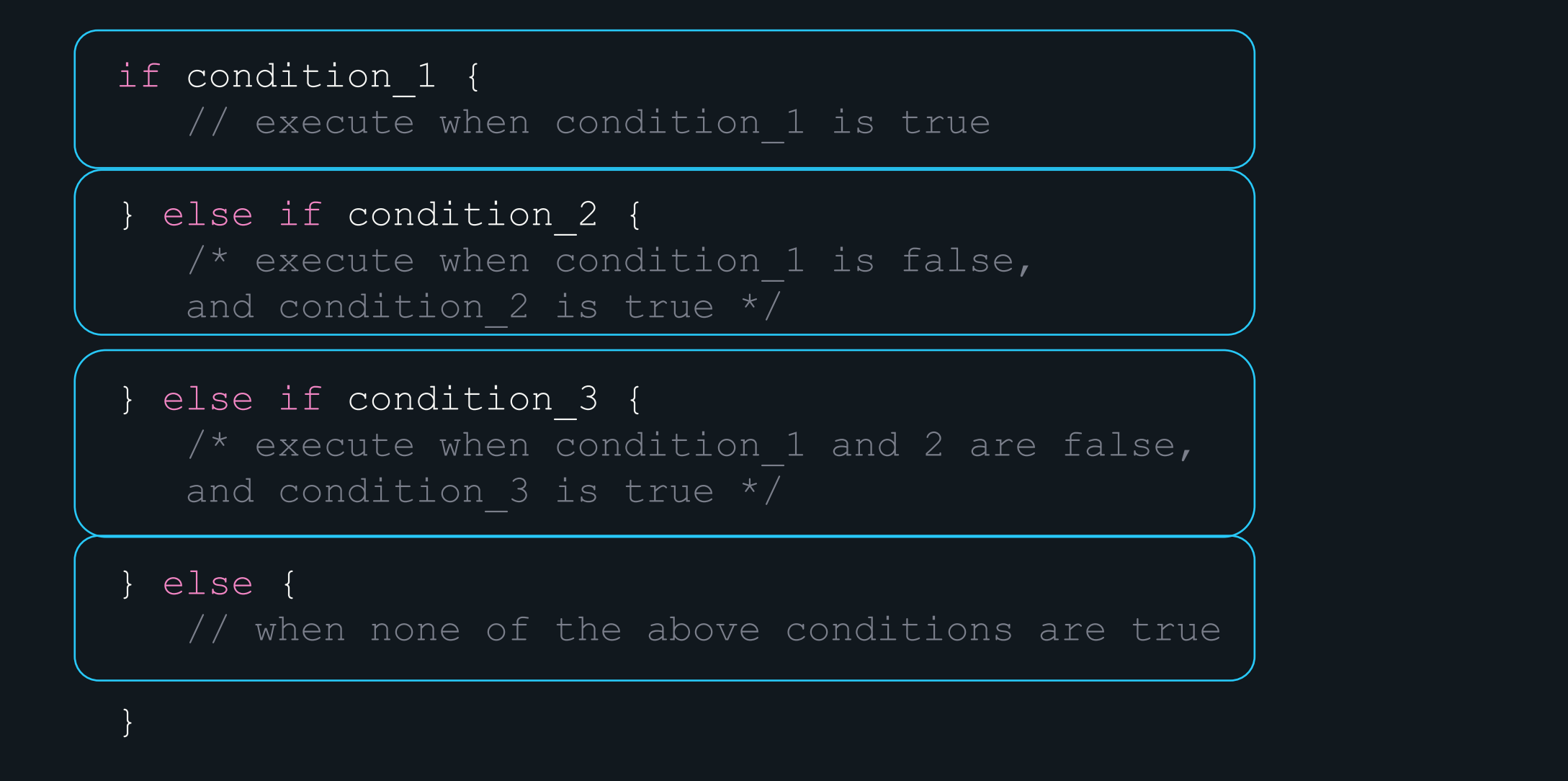

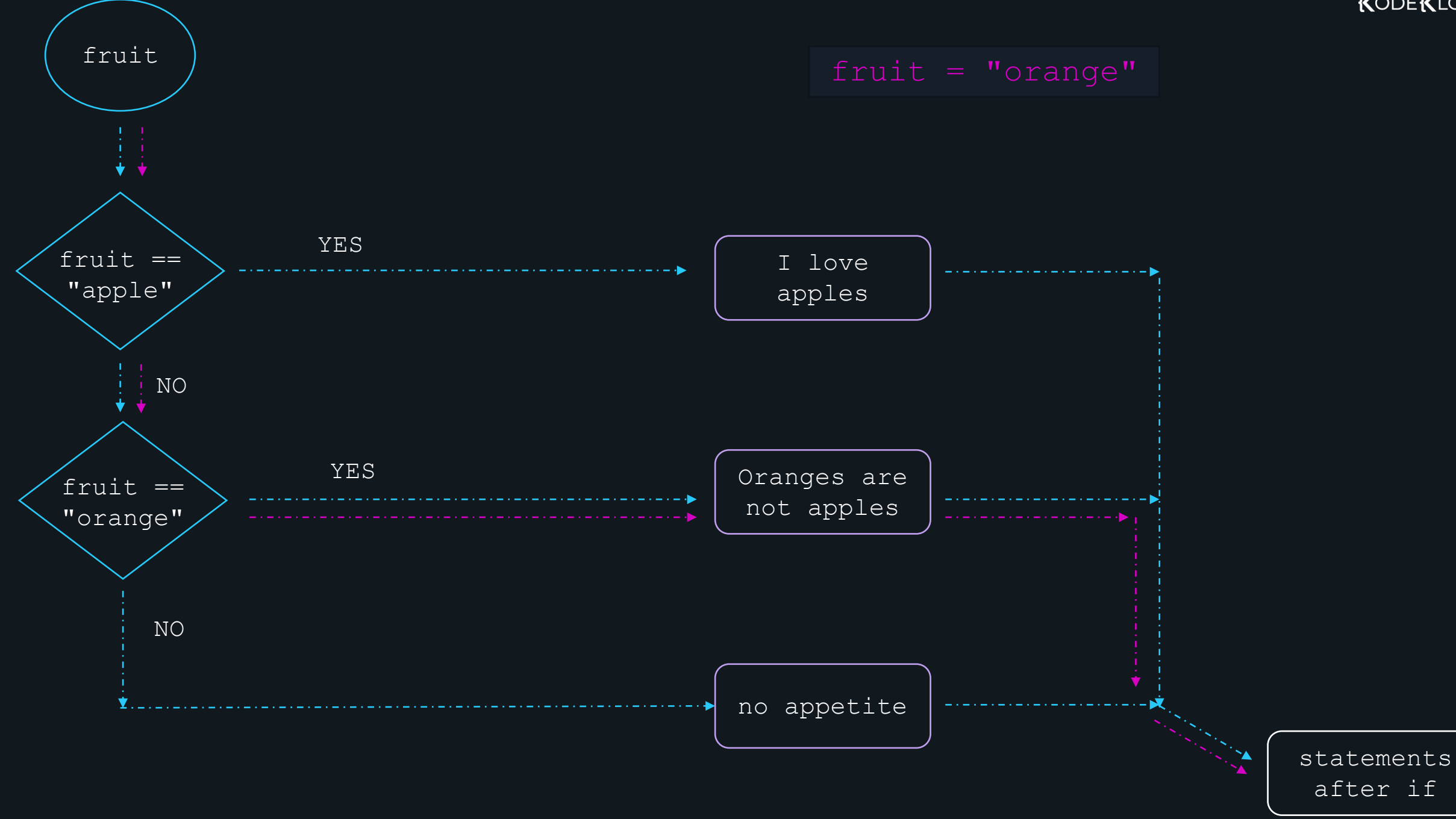

**else-if else statement**

```
main.go if-
                    package main
                    import "fmt"
                    func main() {
                     }
                         fruit := "grapes"
                    >>> go run main.go
                    no appetite
                         if fruit == "apple" {
                            fmt.Println("I love apples")
                         } else if fruit == "orange" {
                            fmt.Println("Oranges are not apples")
                         } else {
                            fmt.Println("no appetite")
                         }
```
# switch-case

#### syntax

switch expression {

```
case value_1:
```
// execute when expression equals to value 1

```
case value_2:
```
// execute when expression equals to value\_2

```
default:
```
}

// execute when no match is found

### **main.go switch** statement

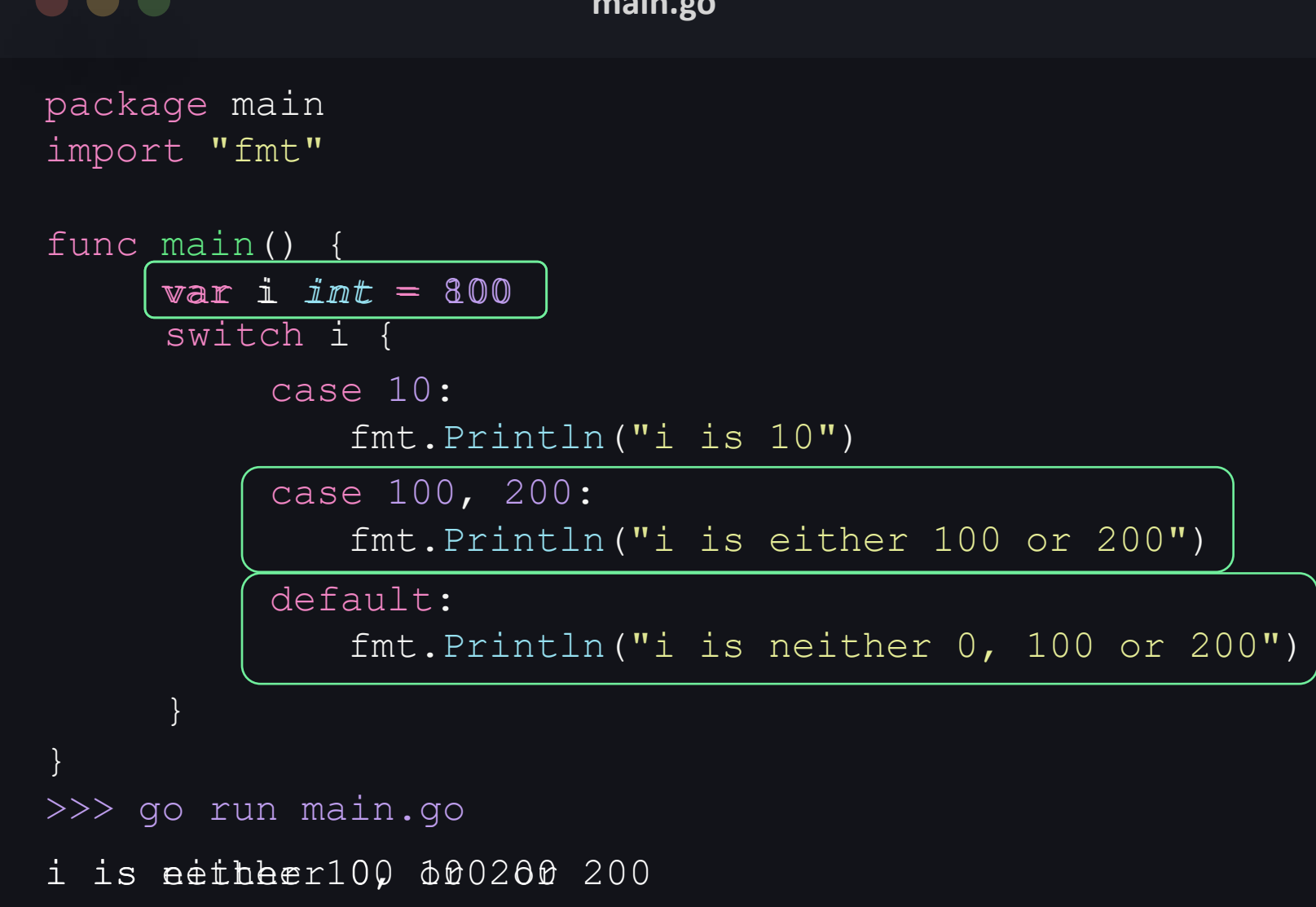

### fallthrough **function**

• The fallthrough keyword is used in switchcase to force the execution flow to fall through the successive case block.

}

#### $\bullet\bullet\bullet$ **main.go** var i *int* = 10 switch i { case -5: fmt.Println("-5") case 10: fmt.Println("10") 10 fallthrough 20 case 20: fmt.Println("20") defaultfallthrough default: fmt.Println("default") }

#### **switch with conditions**

#### switch {

```
case condition_1:
```
// execute when condition 1 is true

```
case condition_2:
  // execute when condition 2 is true
```
default:

}

// execute when no condition is true

### **main.go switch with**  conditions func main()

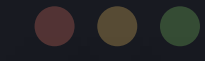

```
}
     var a, b int = 10, 20
     switch {
     }
         case a+b == 30:
             fmt.Println("equal to 30")
         case a+b \leq 30:
            fmt.Println("less than or equal to 30")
         default:
             fmt.Println("greater than 30")
>>> go run main.go
```
equal to 30

# looping with for loop

#### loop

fmt.Println("Hello World!") fmt.Println("Hello World!") fmt.Println("Hello World!")

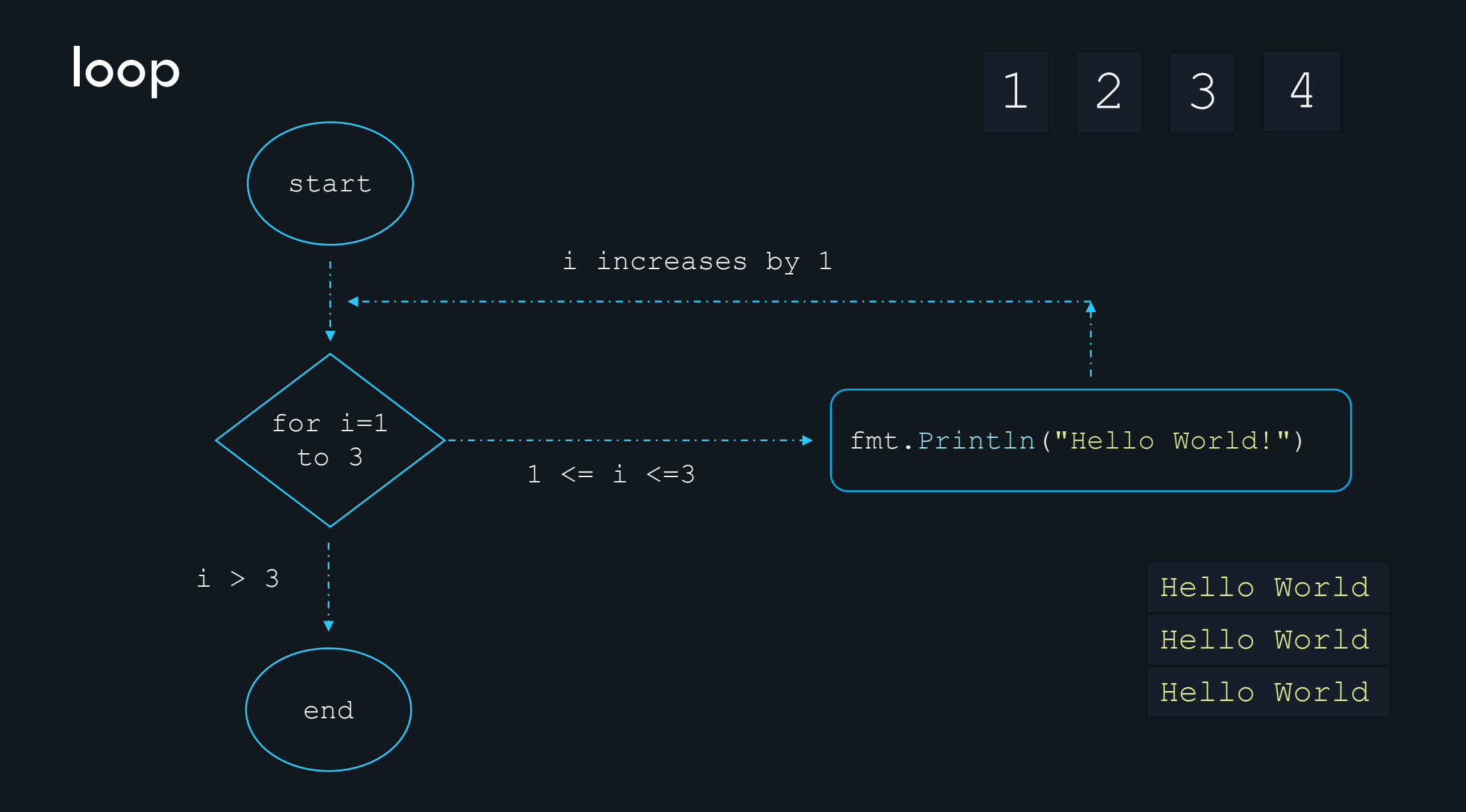

for loop syntax:

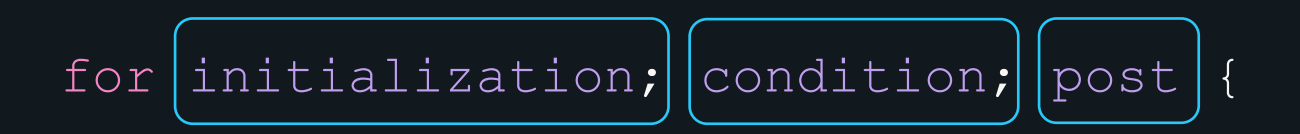

// statements

}

#### for loop

$$
for \boxed{i := 1; \boxed{i \iff 3; \boxed{i + 1}}
$$

 $\big\}$ 

fmt. Println ("Hello World")

## **for loop**

```
\begin{array}{ccccc}\bullet & \bullet & \bullet\end{array}main.go
package main
import "fmt"
func main() {
        for i := 1; i <= 5; i++ {
             fmt.Println(i*i)
         }
 }
>>> go run main.go
1
4
9
16
25
```
## **for loop**

```
main.go
package main
import "fmt"
func main() {
     i := 1for i \leq 5 {
         fmt.Println(i * i)
         i + = 1}
}
>>> go run main.go
1
4
9
16
25
```
#### $\bullet\bullet\bullet$ **main.go** package main import "fmt" func main() { sum := 0 for { sum++ // repeated forever } fmt.Println(sum) // never reached}

### **infinite loop**

# Break & Continue

# **statement**

• the break statement ends the loop immediately when it is encountered.

```
break main.go
                          package main
                          import "fmt"
                          func main() {
                          }
                              for i := 1; i <= 5; i++ {
                                 if i == 3 {
                                   break
                                 }
                                 fmt.Println(i)
                              }
                          >>> go run main.go
                          1
                          2
```
# **statement**

• the continue statement skips the current iteration of loop and continues with the next iteration.

```
continue main.go
                           package main
                           import "fmt"
                           func main() {
                            }
                               for i := 1; i <= 5; i++ {
                                  if i == 3 {
                                     continue
                                  }
                                  fmt.Println(i)
                                }
                           >>> go run main.go
                            1
                            2
                            4
                            5
```
# **Arrays**

#### **Arrays**

• An array is a collection of similar data elements stored at contiguous memory locations.

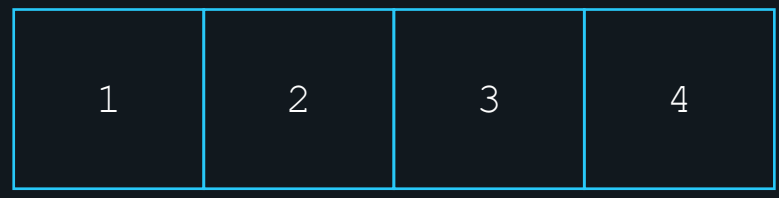

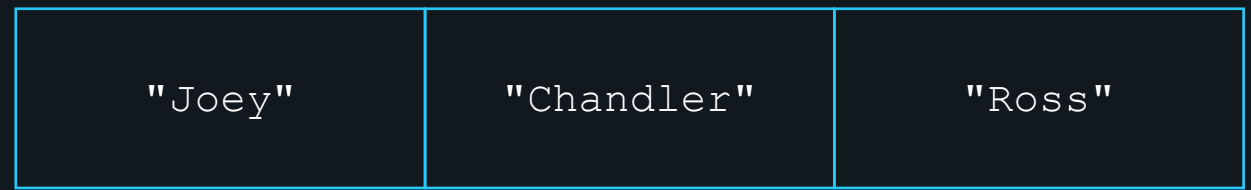

#### **Arrays**

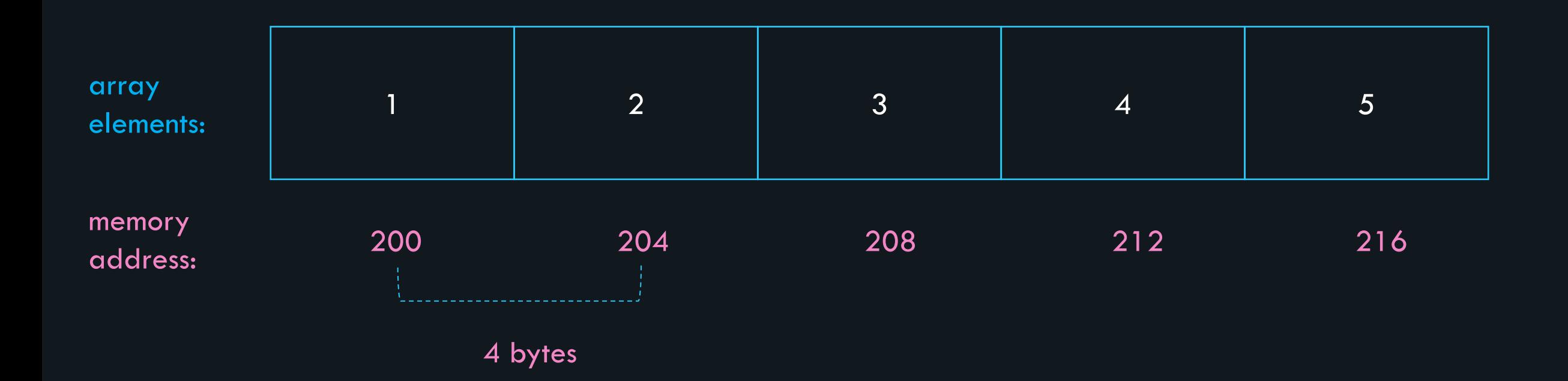

#### why we need arrays

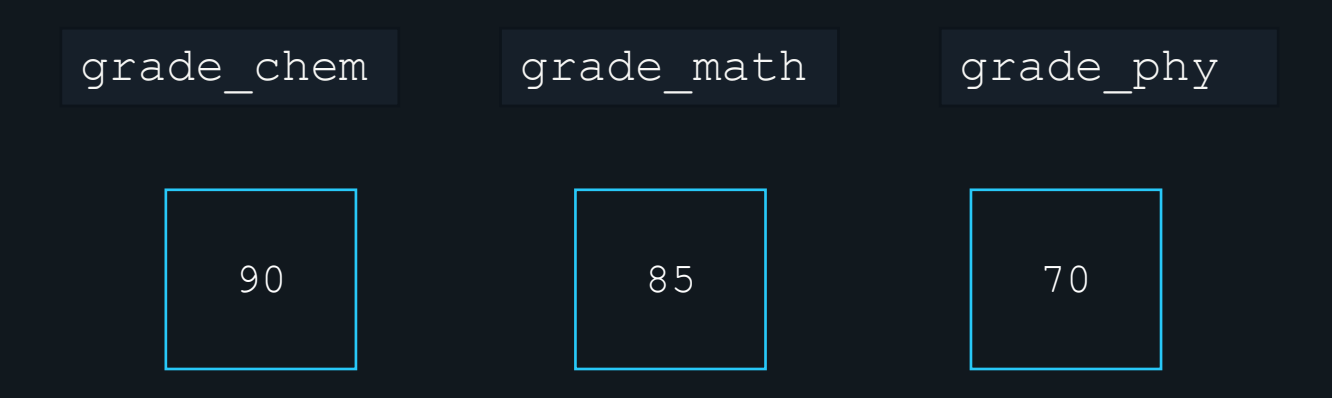

grades

#### **Arrays**

- fixed length.
- elements should be of the same data type

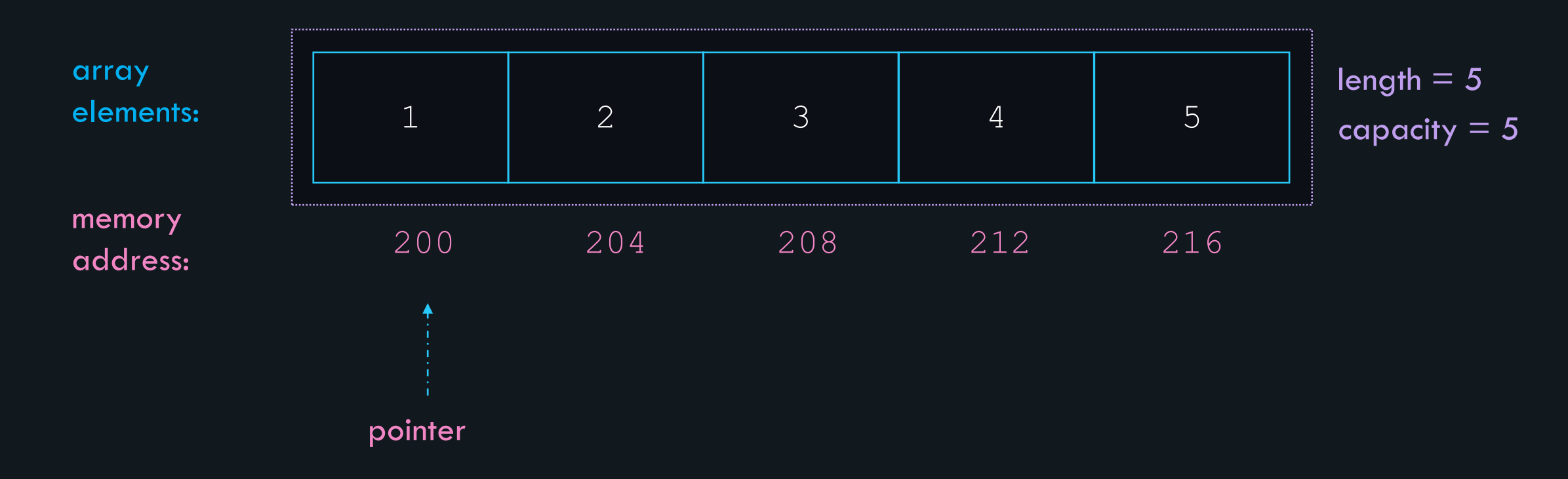

### **array declaration syntax:**

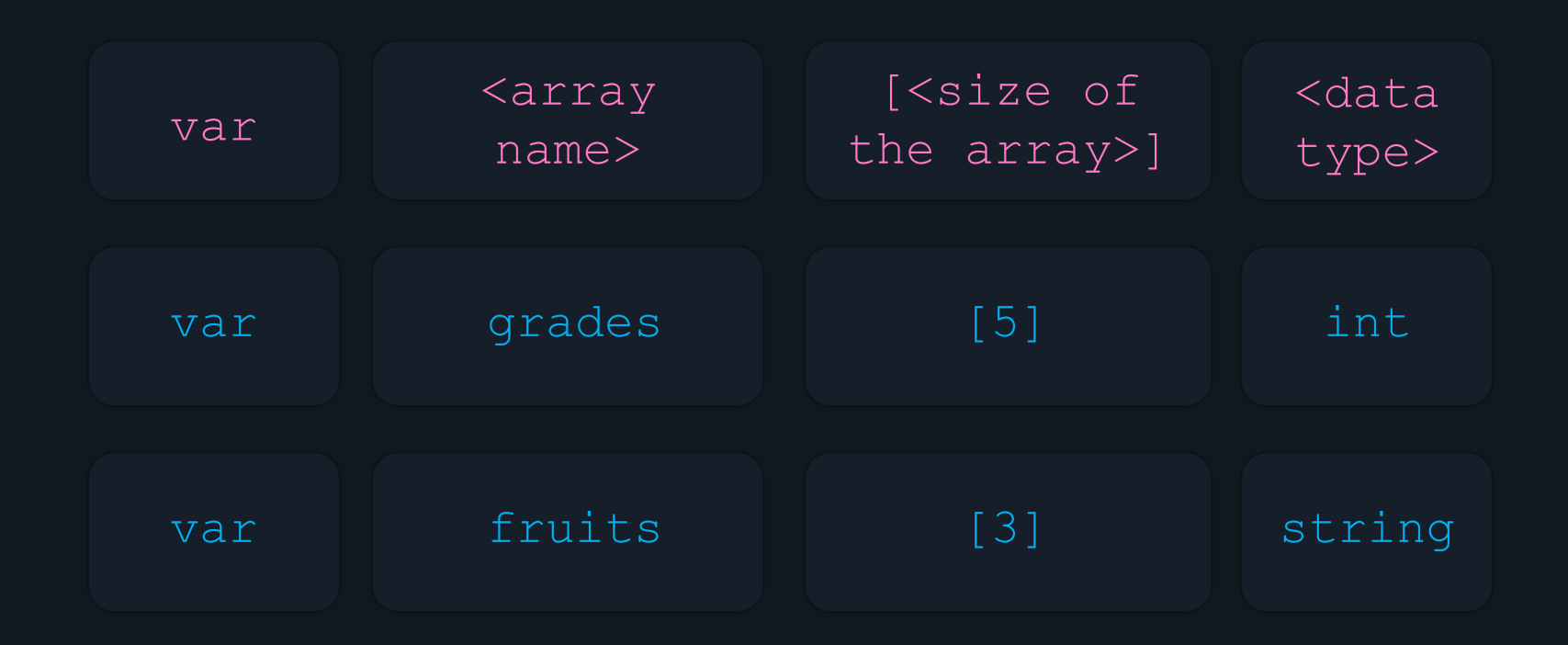

#### **array declaration and the contrary declaration**

package main import "fmt"

func main() {

var grades [5]*int* fmt.Println(grades) var fruits [3]*string* fmt.Println(fruits)

}

>>> go run main.go [0 0 0 0 0] [0 0 0 0 0]  $\Gamma$ 

#### **array initialization**

$$
\text{var} \text{grades} \text{[3]} \text{int} = \text{[3]} \text{int} \text{[10, 20, 30]}
$$

$$
\boxed{\text{grades}} := \boxed{[3] \text{in} \{(10, 20, 30)\}}
$$

$$
\boxed{\text{grades}} := \boxed{[...]} \text{int} \boxed{10, 20, 30}
$$

### **array main.go initialization**

```
package main
import "fmt"
func main() {
}
    var fruits [2]string = [2]string{"apples"
, 
"oranges"}
    fmt.Println(fruits)
    marks := [3]int{10, 20, 30}
    fmt.Println(marks)
[apples oranges]
[10 20 30]
[Rachel Phoebe Monica]
>>> go run main.go
    names := [...] string{"Rachel", "Phoebe", "Monica"}
    fmt.Println(names)
```
#### $\overline{\text{len}(\bm)}$

• The length of the array refers to the number of elements stored in the array.
```
array main.go
length package main
                import "fmt"
                func main() {
                }
                    var fruits [2]string = [2]string{"apples"
, 
"oranges"}
                    fmt.Println(len(fruits))
                2
                >>> go run main.go
```
#### indexes in array

 $0 \leq i$ ndex  $\leq 1$ en-1

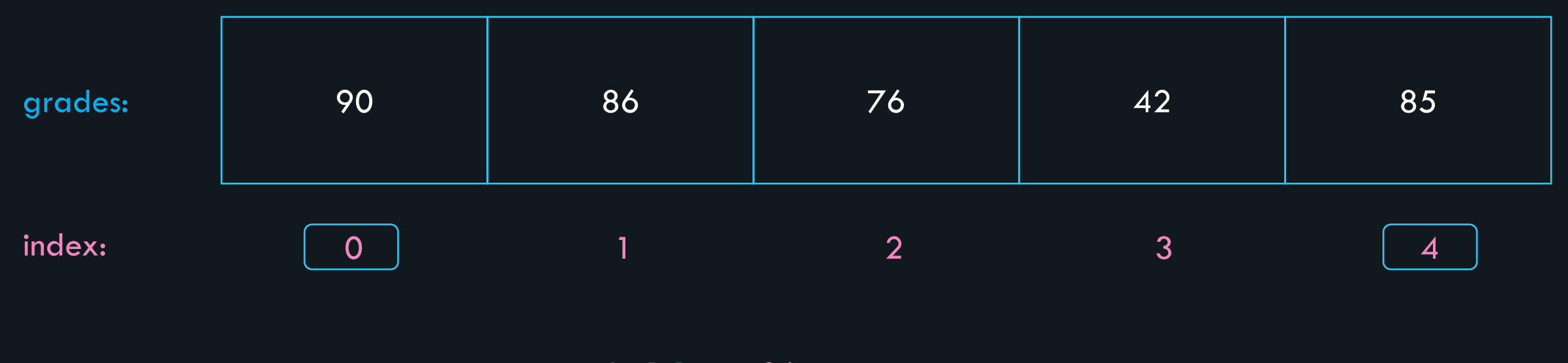

 $grades[1] = > 86$ 

 $grades[0] = > 90$ 

## **array indexing and the contrary indexing** package main import "fmt" func main() { } var fruits [5]string = [5]*string*{"apples" , "oranges", "grapes", "mango", "papaya"} grapes >>> go run main.go fmt.Println(fruits[2])

## **array indexing main.go**

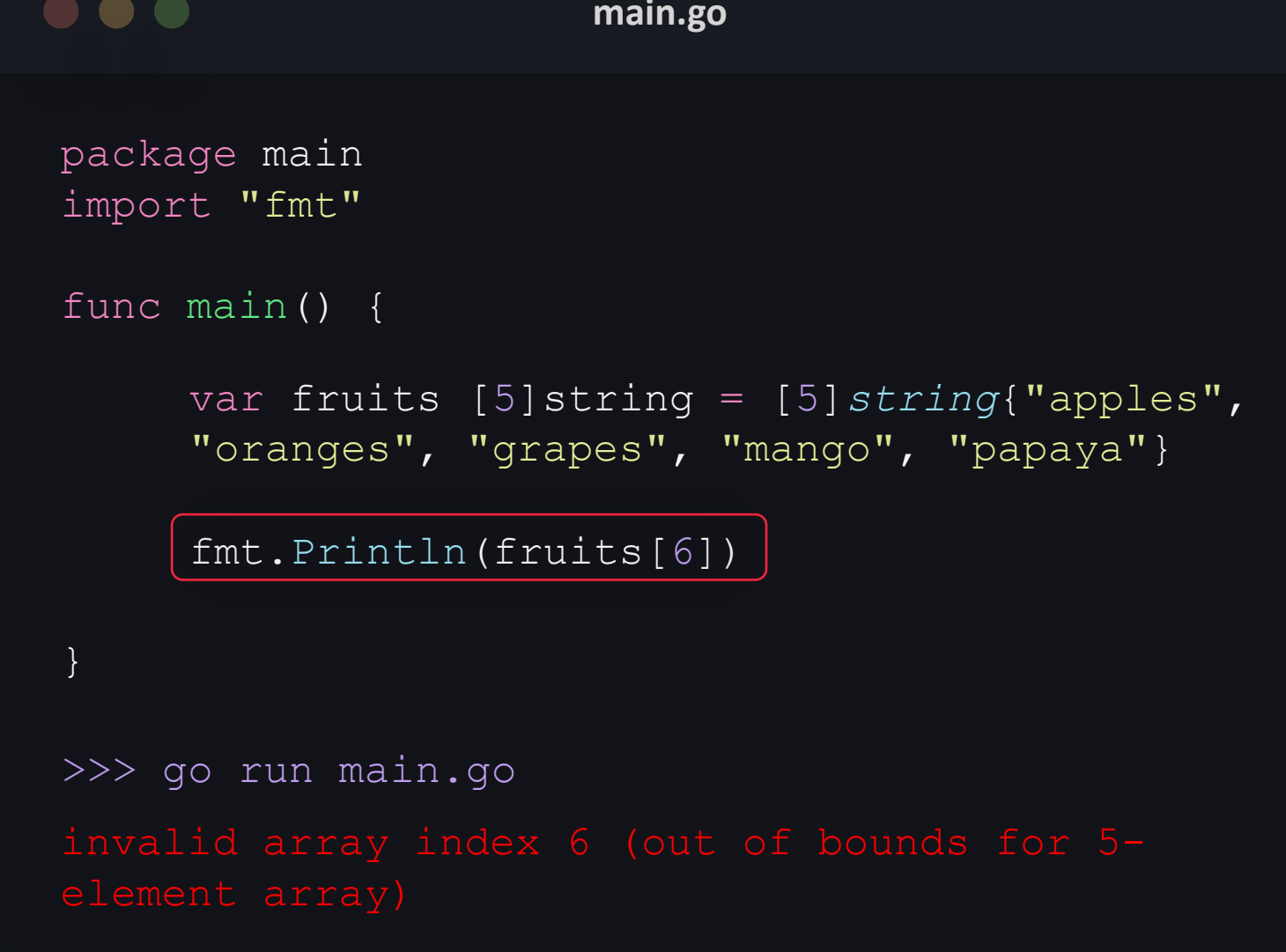

## **array indexing main.go**

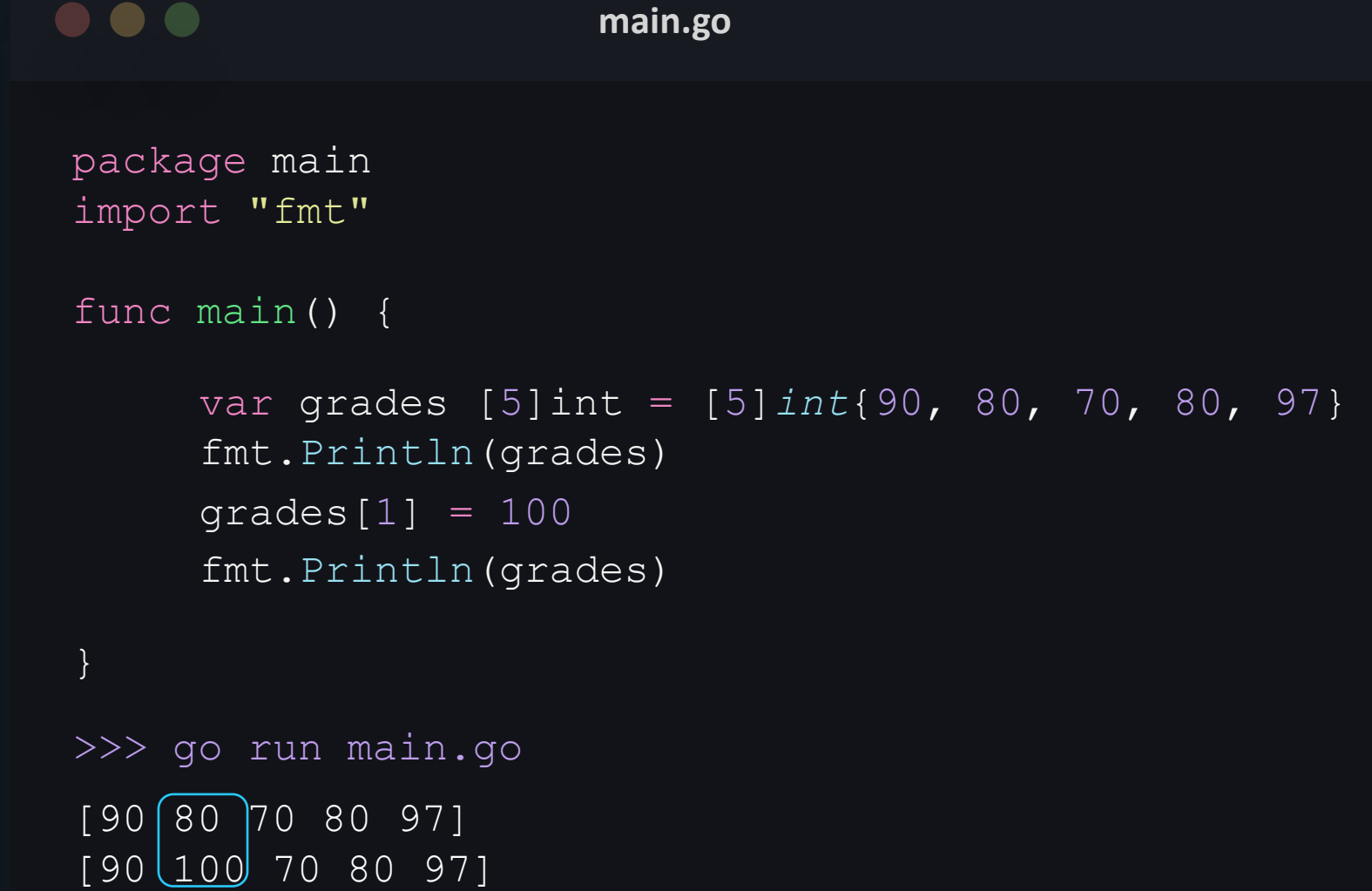

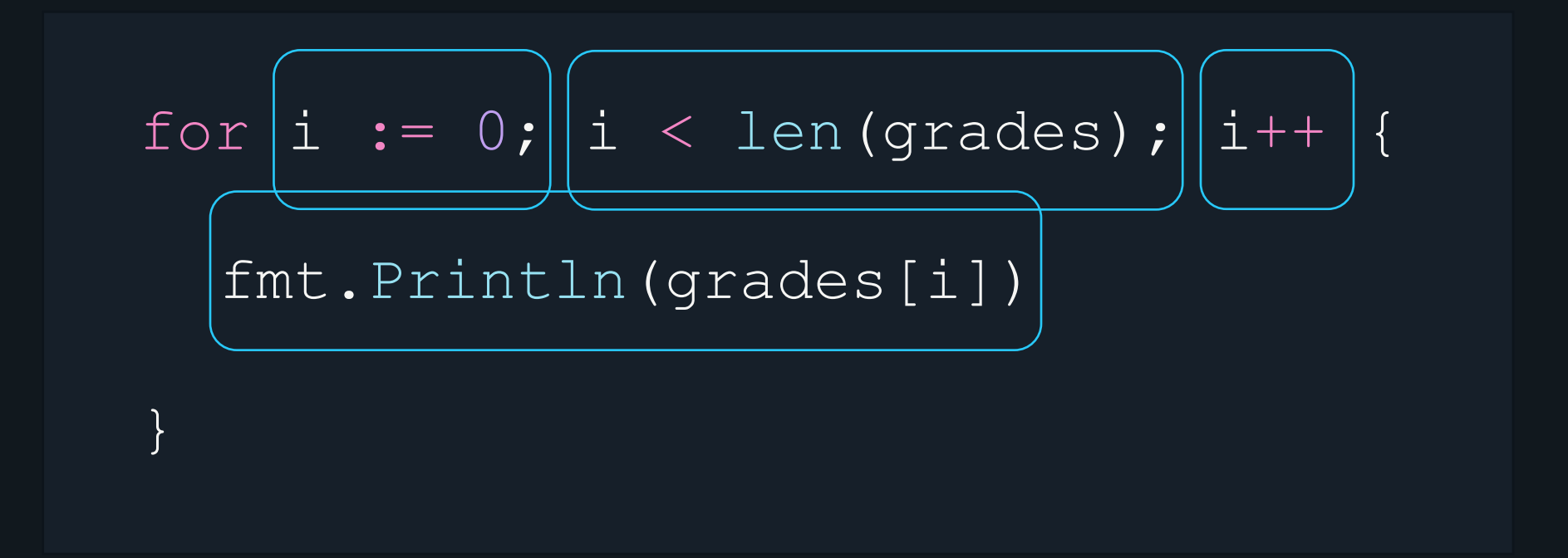

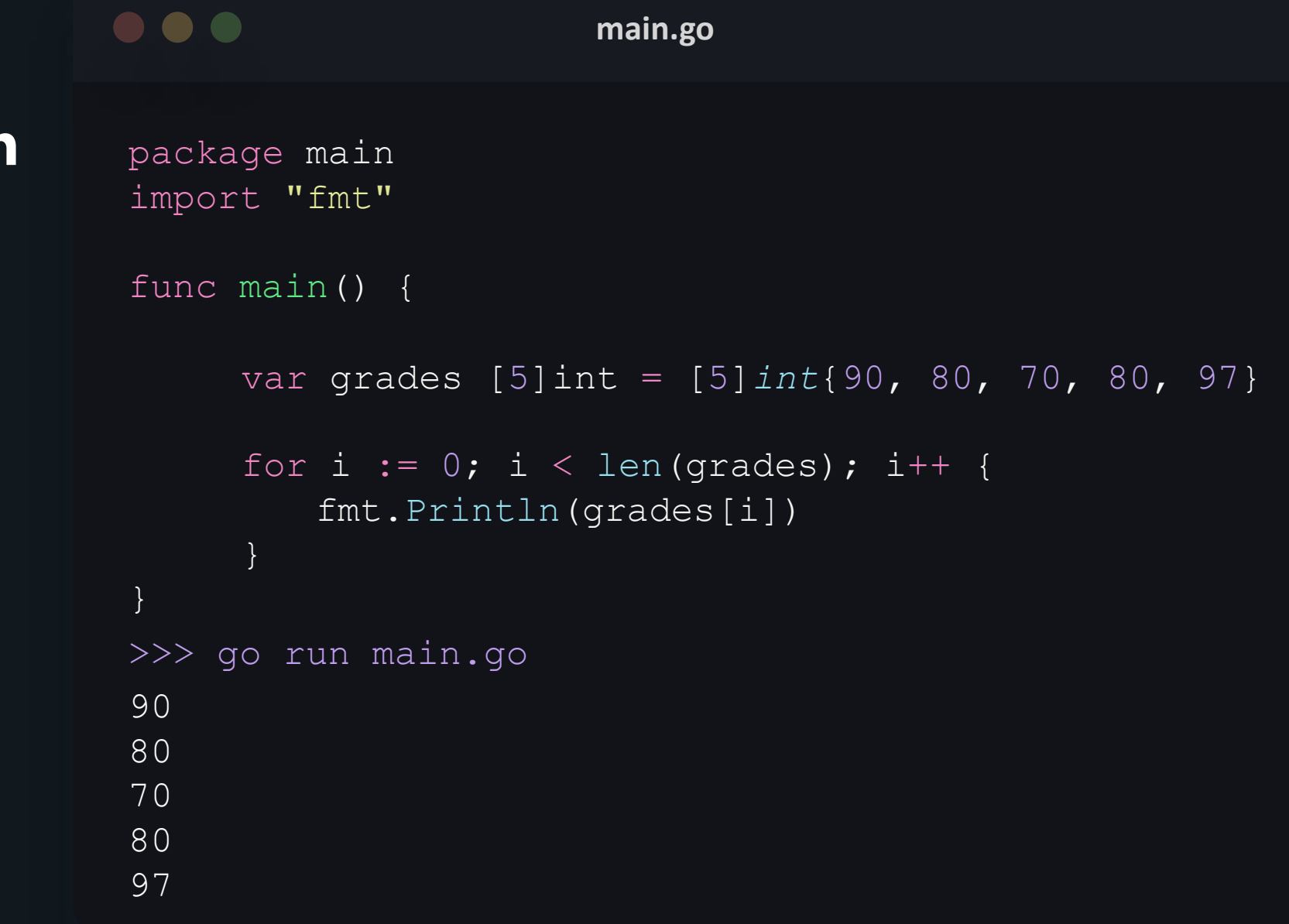

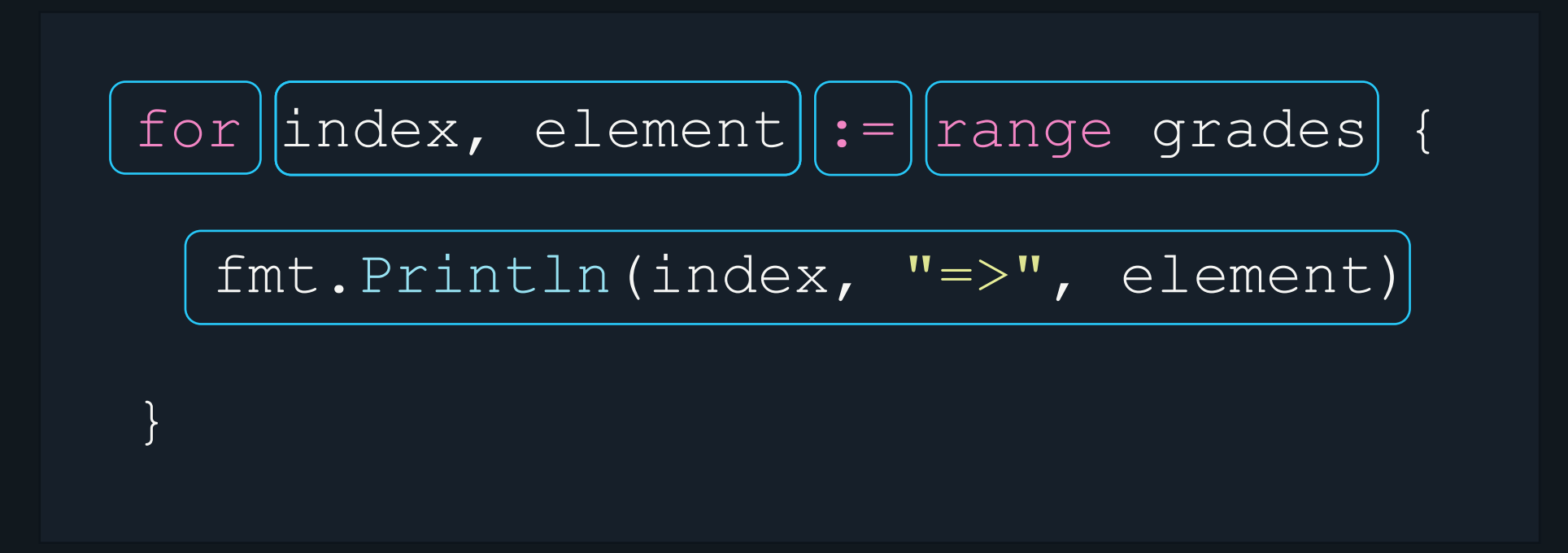

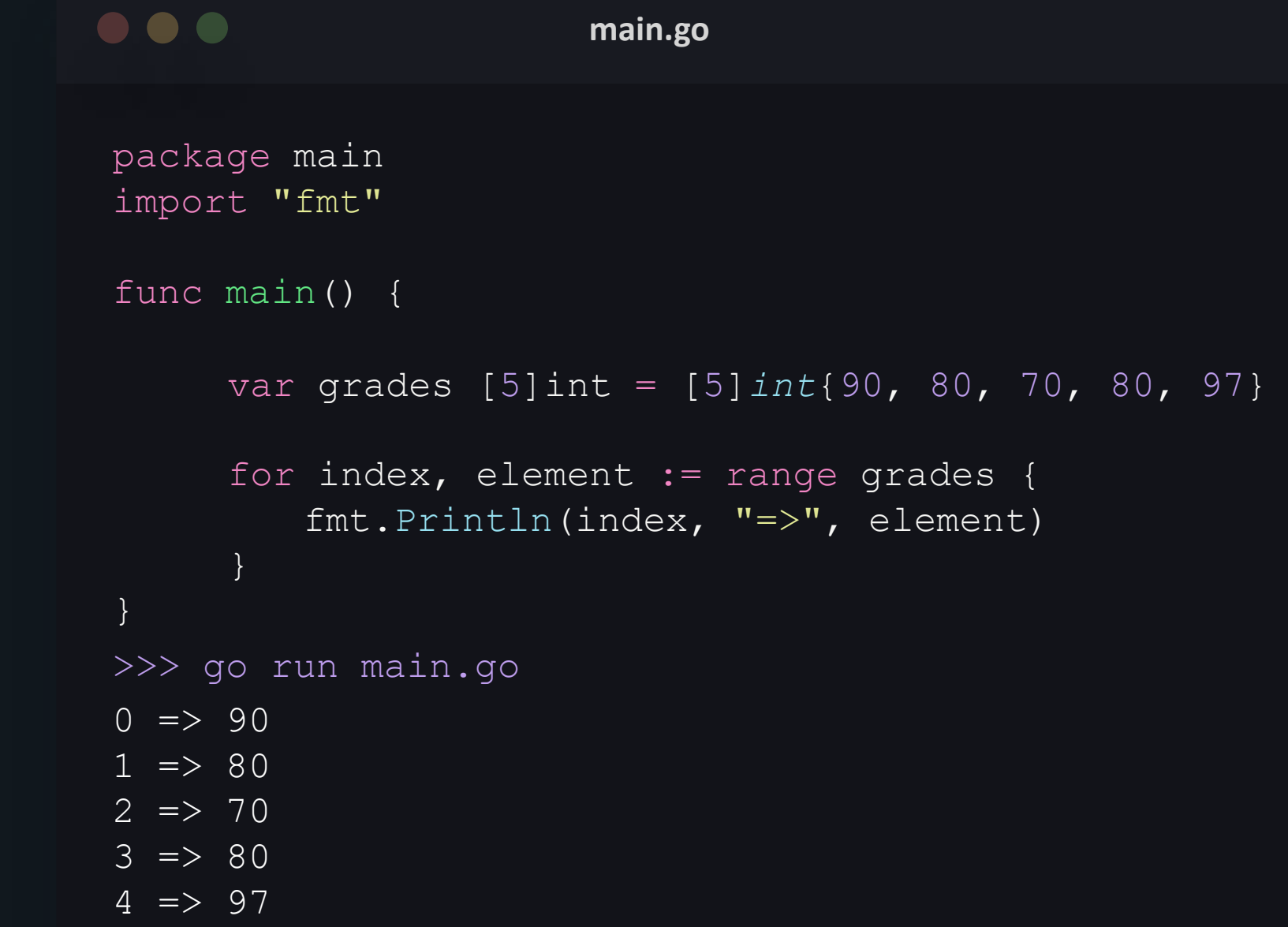

## **multidimensional arrays**

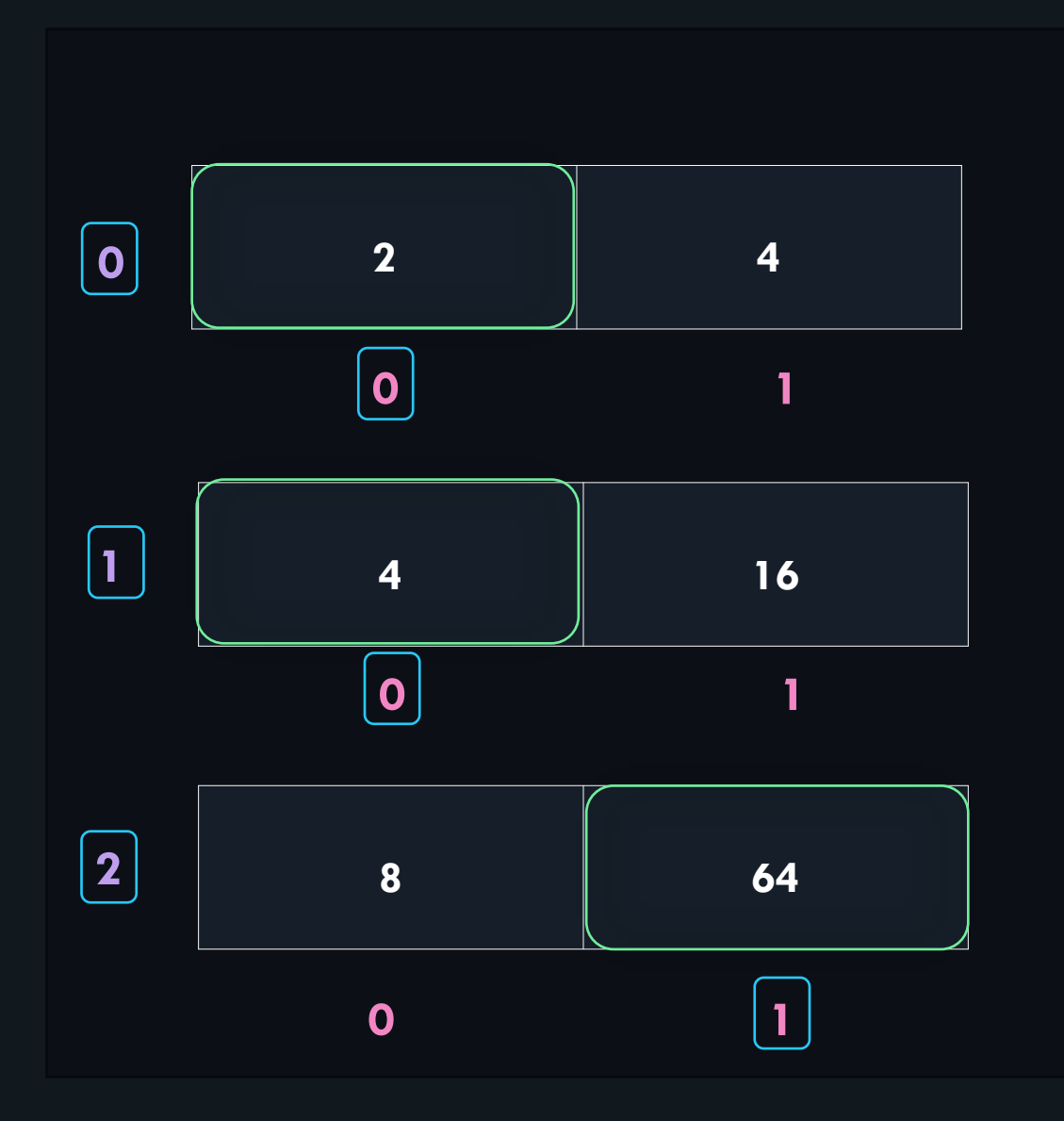

 $arr[2][1]$  => 64  $arr[1][0] \Rightarrow 4$  $arr[0][0]$  => 2

## **multidimensional arrays** package main

 $\bullet\bullet\bullet$ 

import "fmt"

func main() {

arr  $:= \left[ \begin{bmatrix} 3 & 2 \end{bmatrix} \begin{bmatrix} 2 & 2 \end{bmatrix} \begin{bmatrix} 1 & 2 & 4 \end{bmatrix} \begin{bmatrix} 4 & 4 \end{bmatrix} \begin{bmatrix} 4 & 16 \end{bmatrix} \begin{bmatrix} 8 & 64 \end{bmatrix} \begin{bmatrix} 1 & 2 & 0 \end{bmatrix} \begin{bmatrix} 1 & 2 & 0 \end{bmatrix} \begin{bmatrix} 4 & 2 & 0 \end{bmatrix} \begin{bmatrix} 4 & 2 & 0 \end{bmatrix} \begin{bmatrix} 1 & 2 & 0 \end{bmatrix} \begin{bmatrix$ fmt.Println(arr[2][1])

**main.go**

>>> go run main.go

64

}

# **Slice**

#### **Slice**

- continuous segment of an underlying array.
- variable typed ( elements can be added or removed)
- more flexible

#### **Slice**

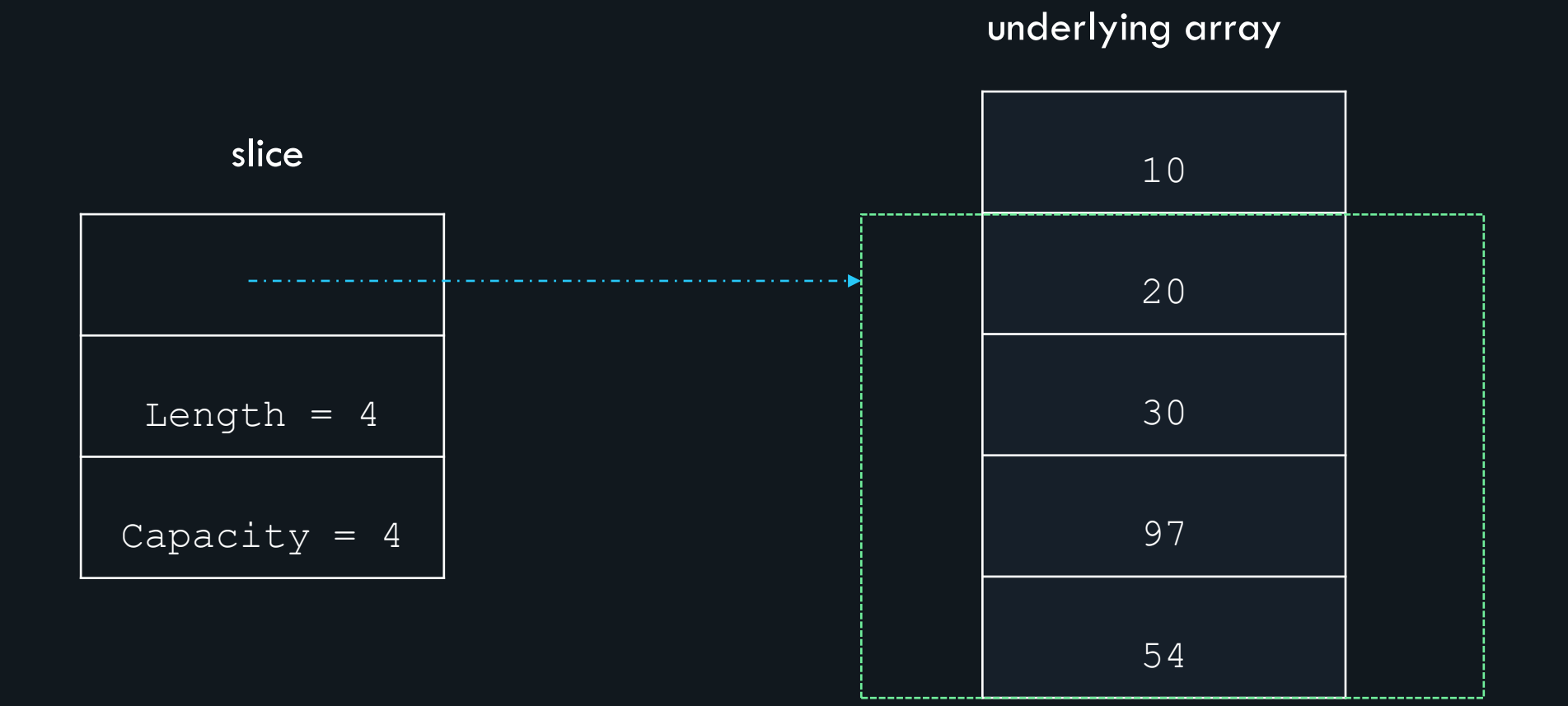

#### **components of a Slice**

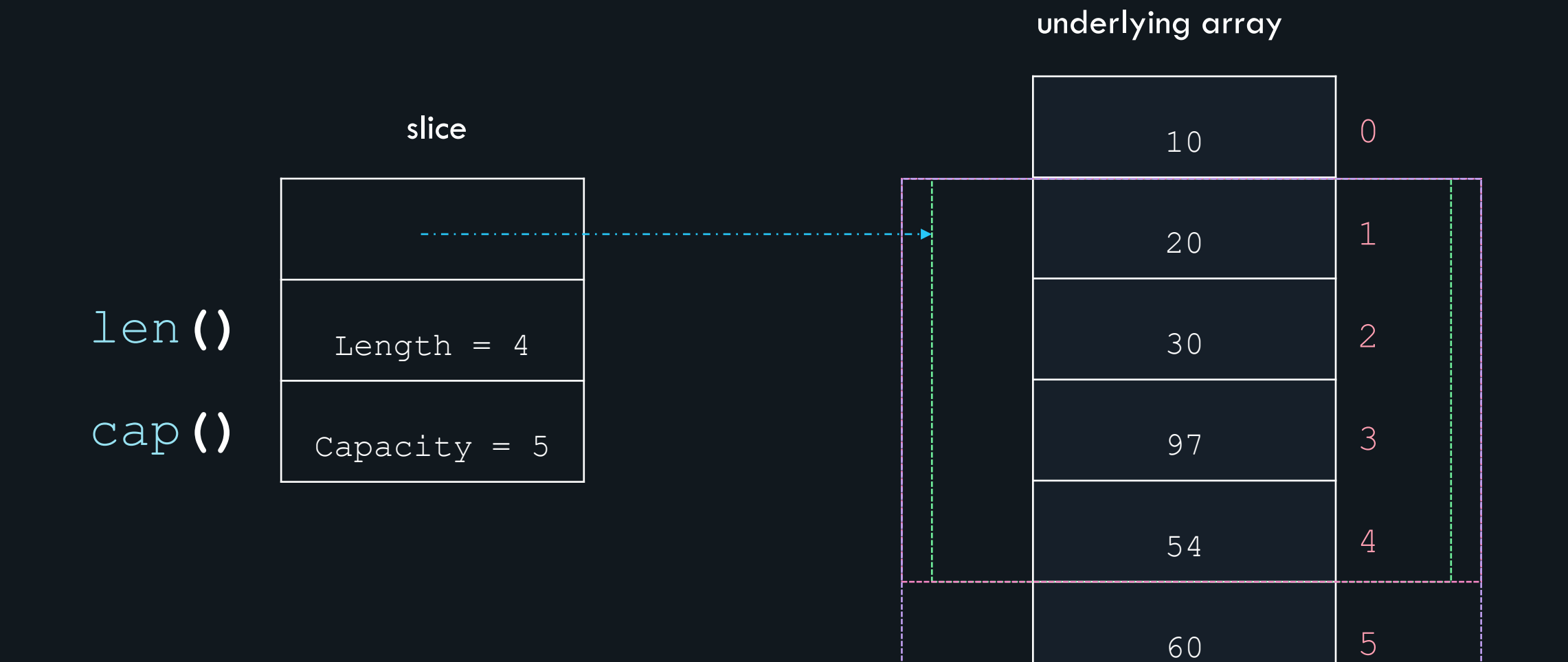

## **declaring and initializing a slice**

$$
\begin{aligned}\n\text{Slice_name} & \cdot = \text{[]}\n\end{aligned}\n\left\{\n\begin{aligned}\n\text{values} & \cdot = \text{[]}\n\end{aligned}\n\right\}\n\left\{\n\begin{aligned}\n\text{values} & \cdot = \text{[]}\n\end{aligned}\n\right\}
$$

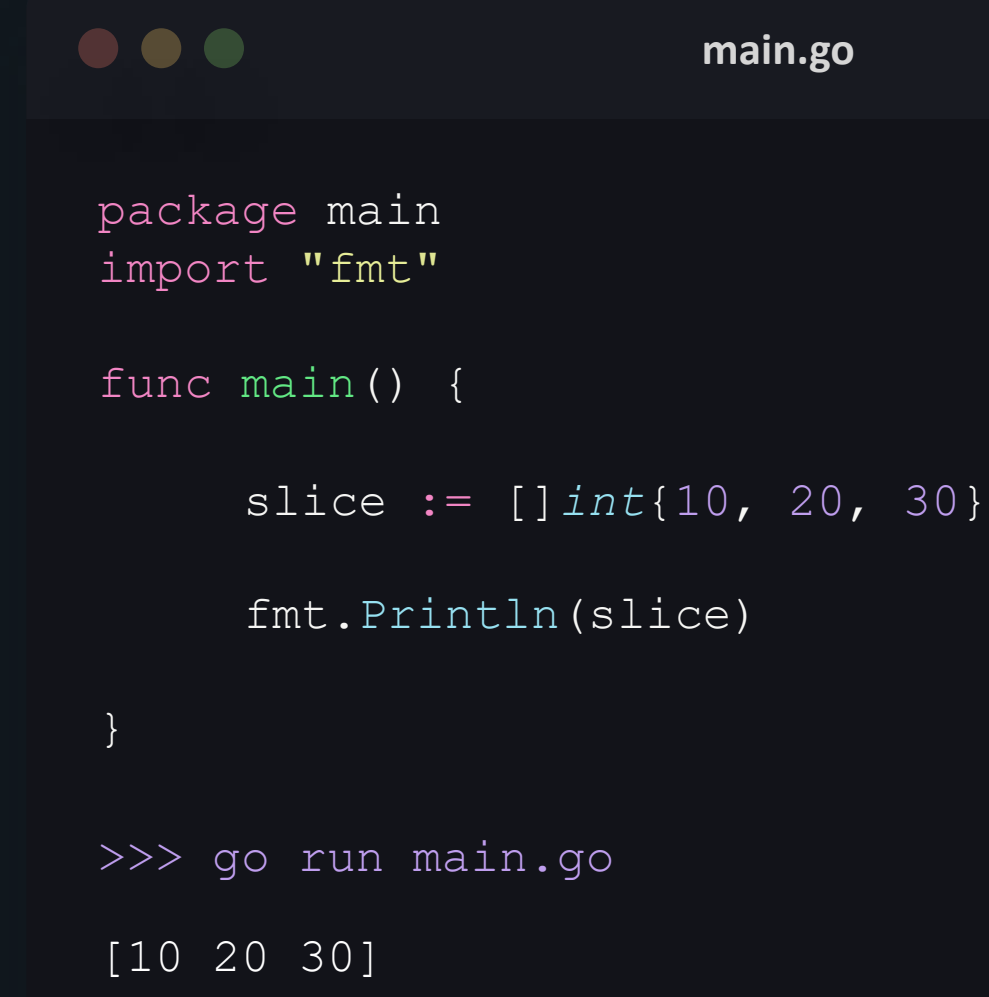

**declaring and** 

**initializing a** 

**slice**

### **declaring and initializing a slice**

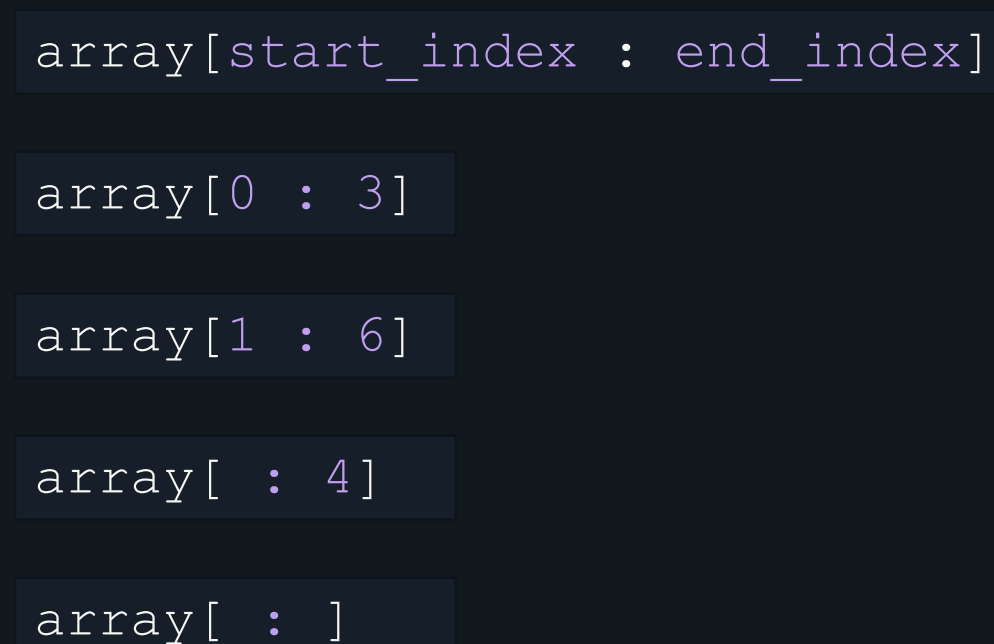

underlying array

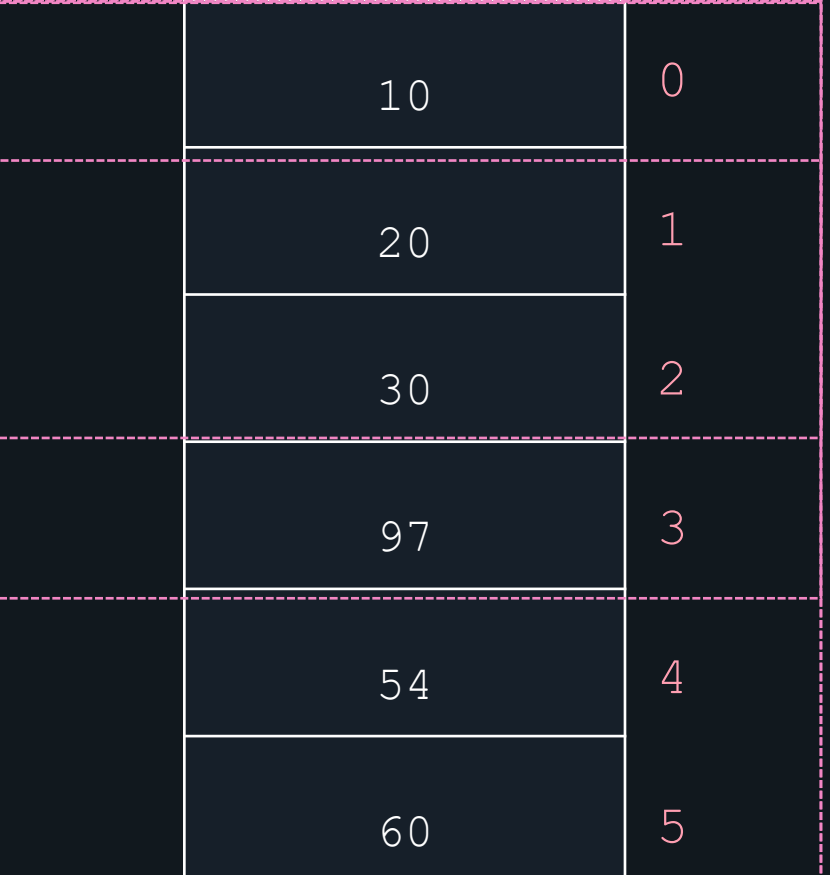

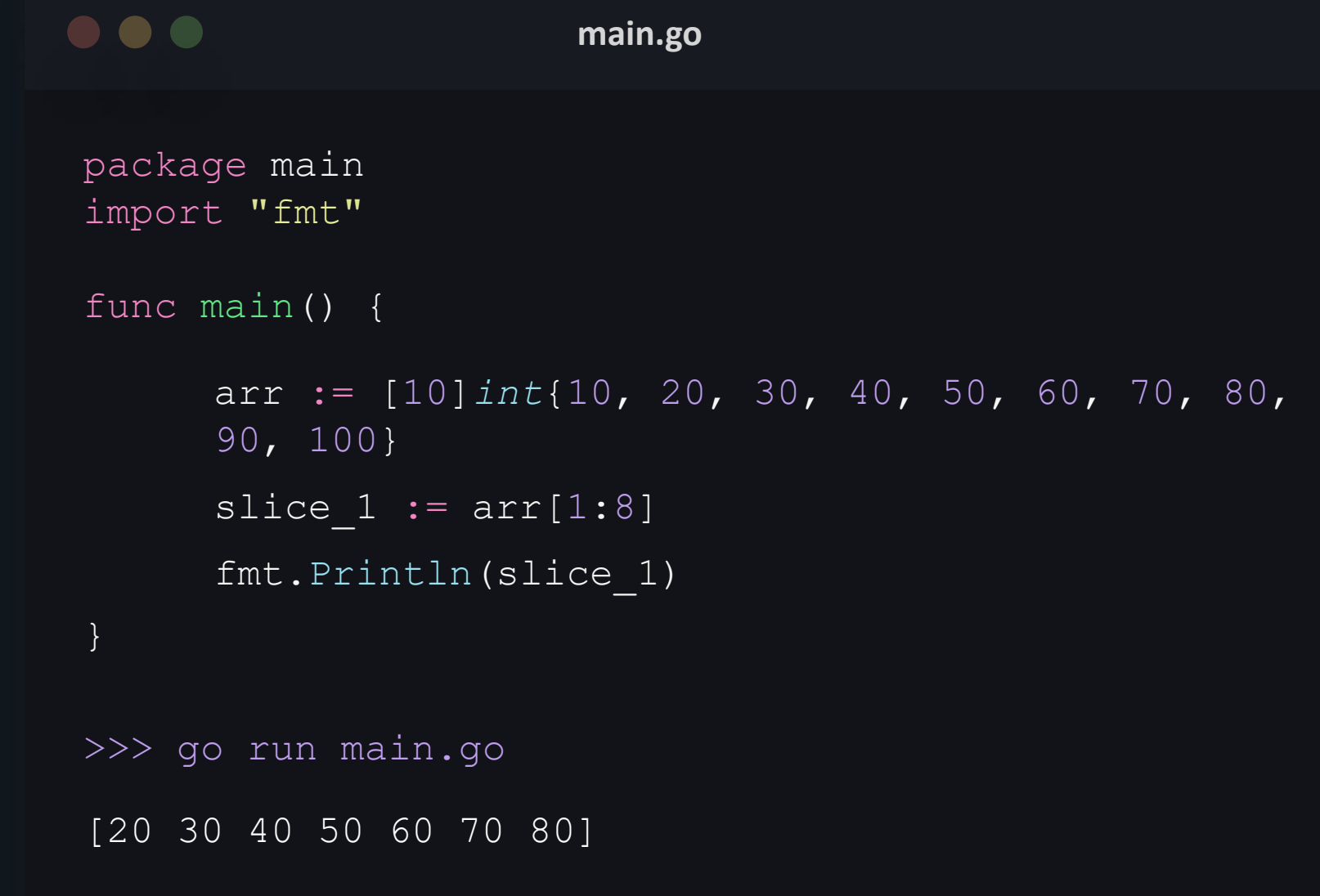

## **declaring and initializing a slice**

```
KODEKLOUD
```
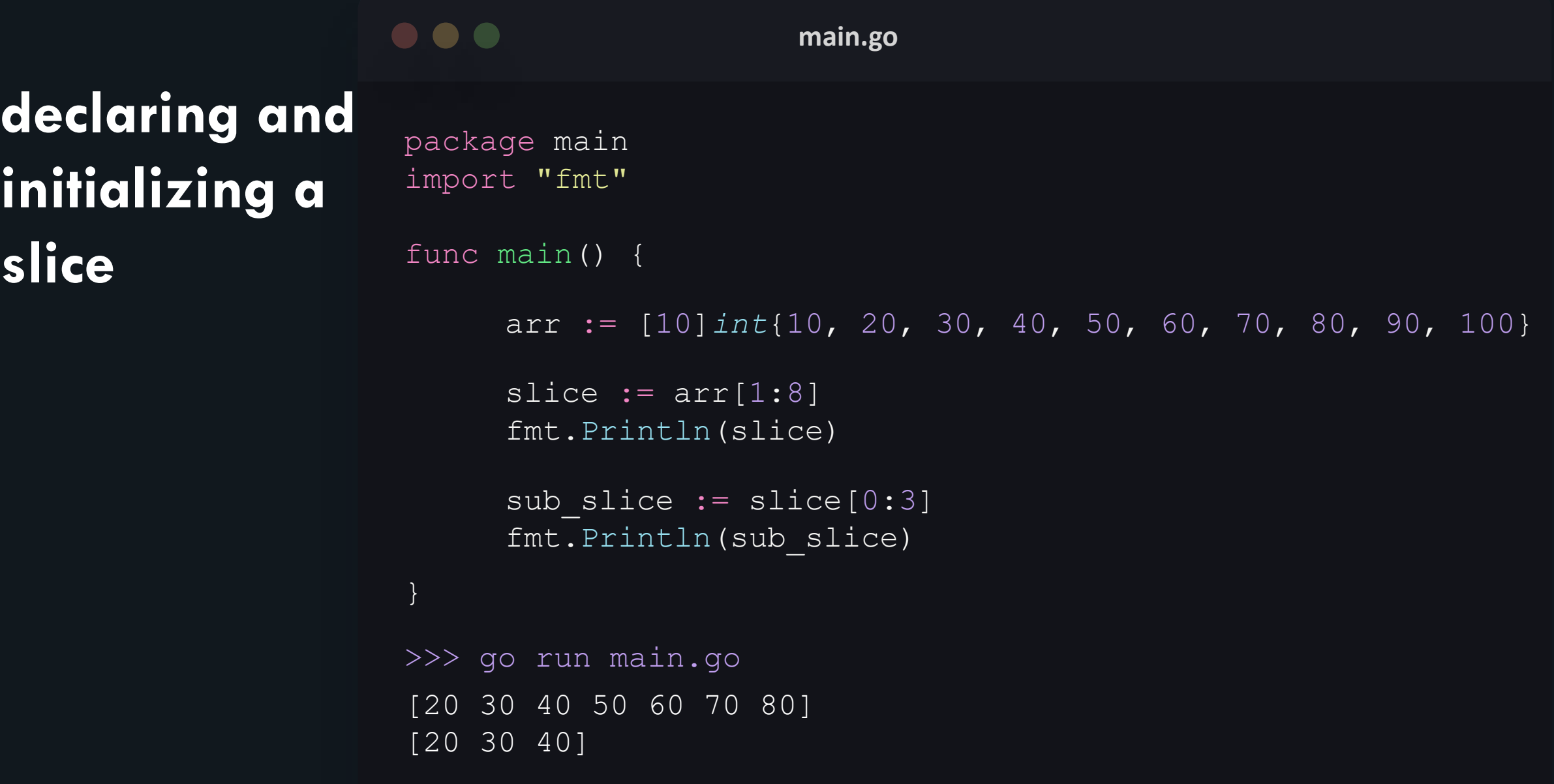

### **declaring and initializing a slice**

$$
slice := make \left( [] \le data\_type \right) \left( length, \right) \left( capacity \right)
$$

slice  $:=$  make( $[]$ *int*,  $5$ , 10)

#### $\bullet\bullet\bullet$ **declaring and**  package main import "fmt" **initializing a**  func main() {

}

**slice**

slice := make([]*int*, 5, 8) fmt.Println(slice) fmt.Println(len(slice)) fmt.Println(cap(slice))

**main.go**

```
[0 0 0 0 0]
5
8
>>> go run main.go
```

```
KODEKLOUD
```
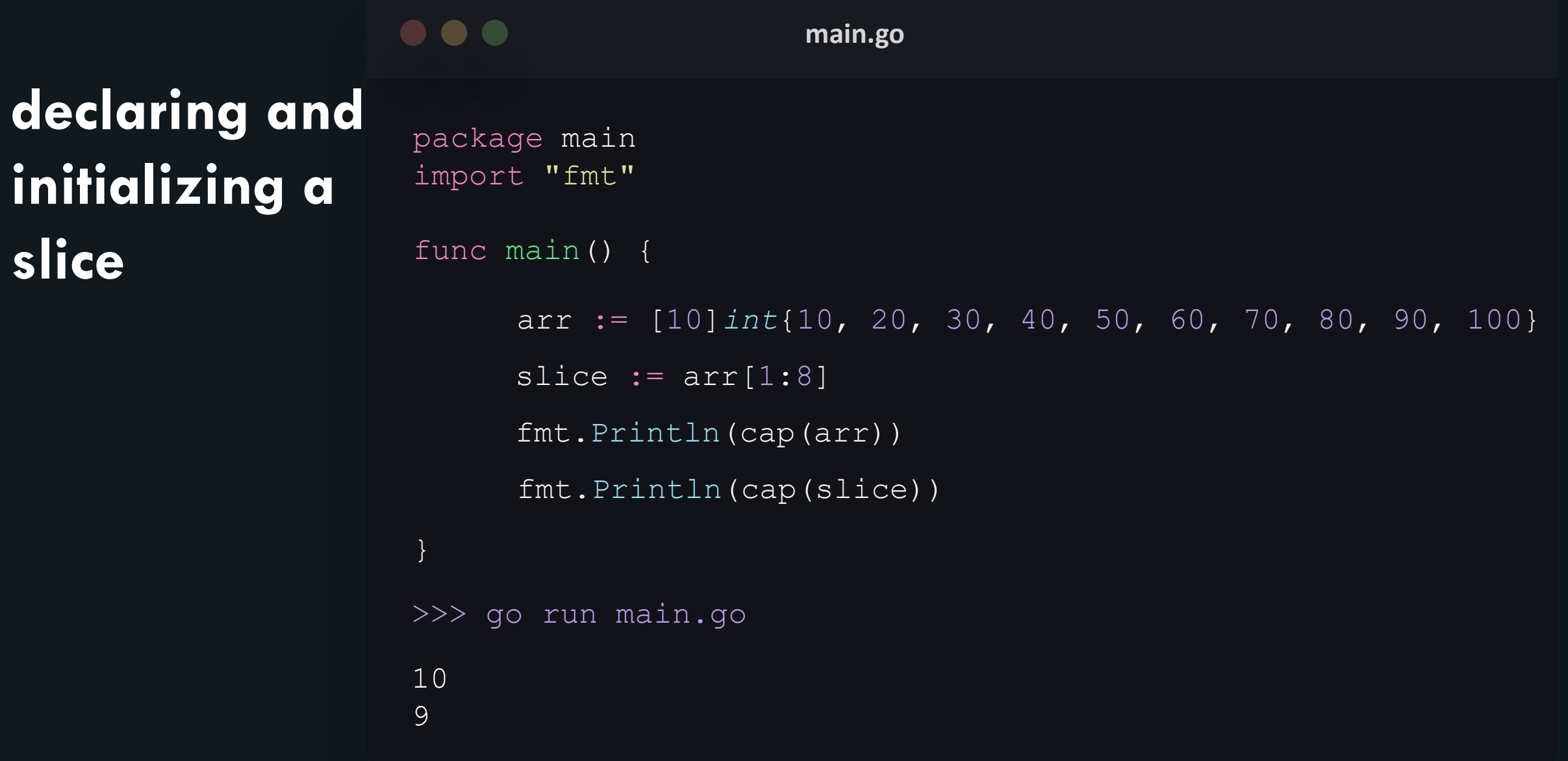

#### **slice and index numbers**

underlying array

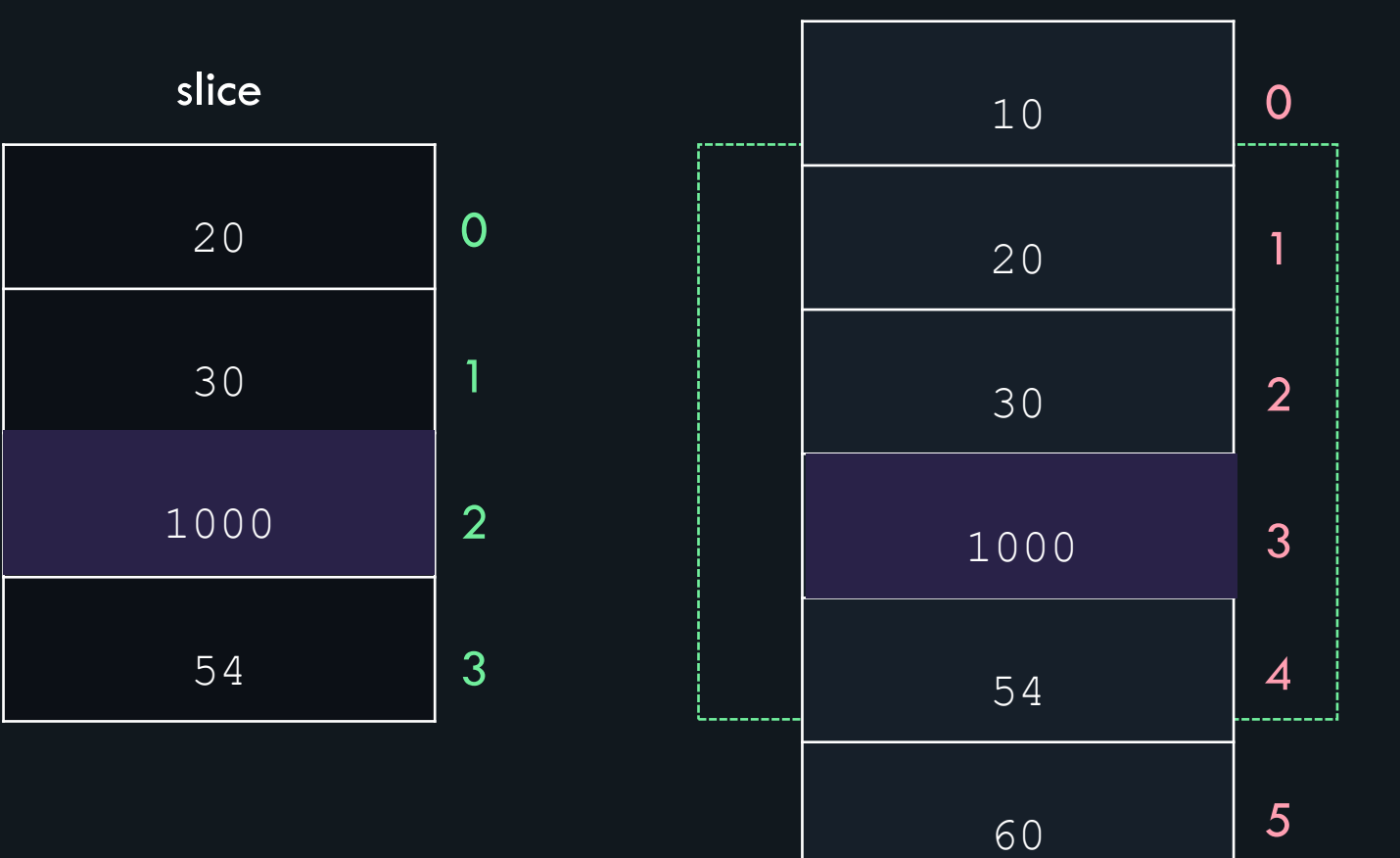

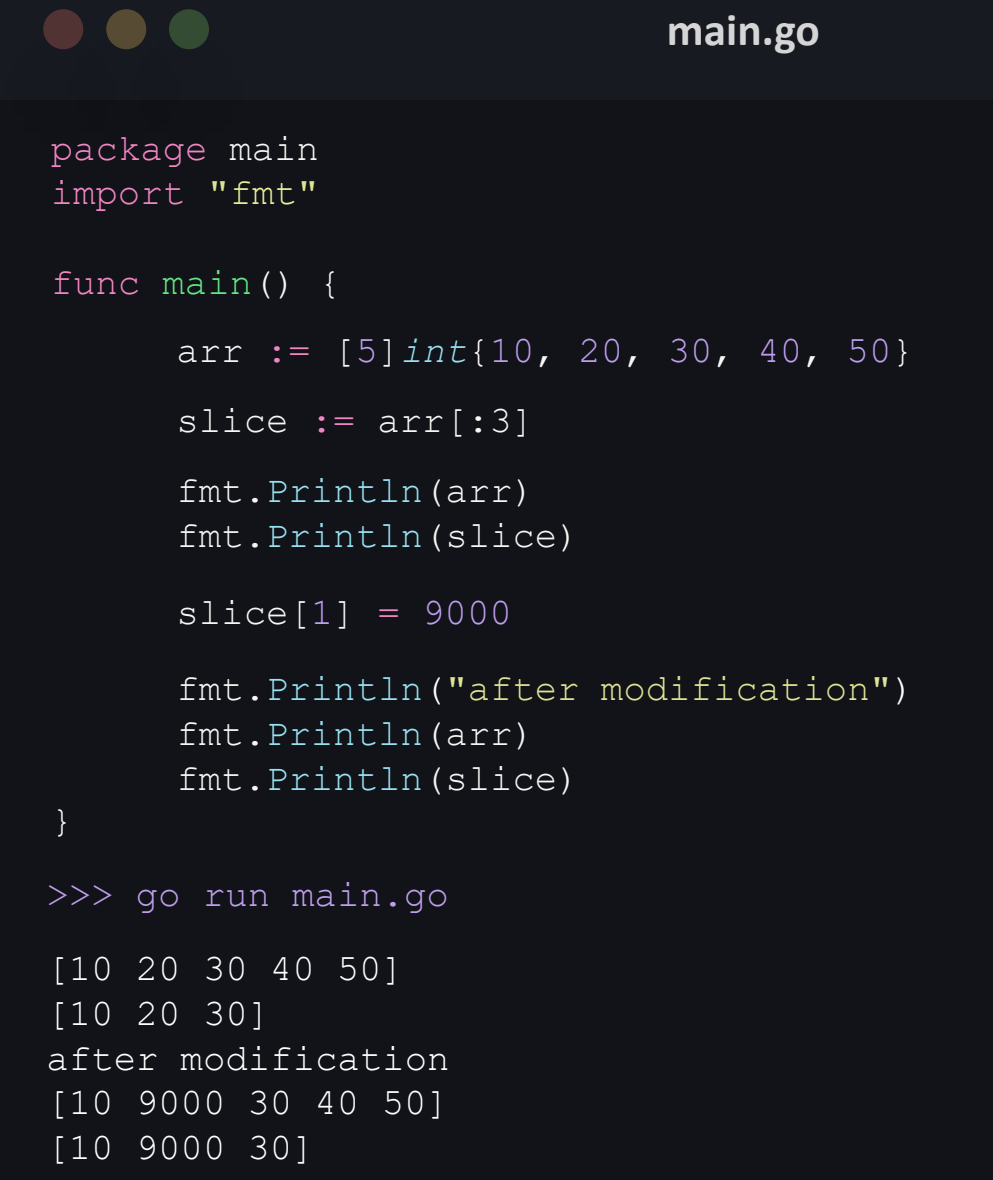

## **slice and index numbers**

#### **appending to a slice**

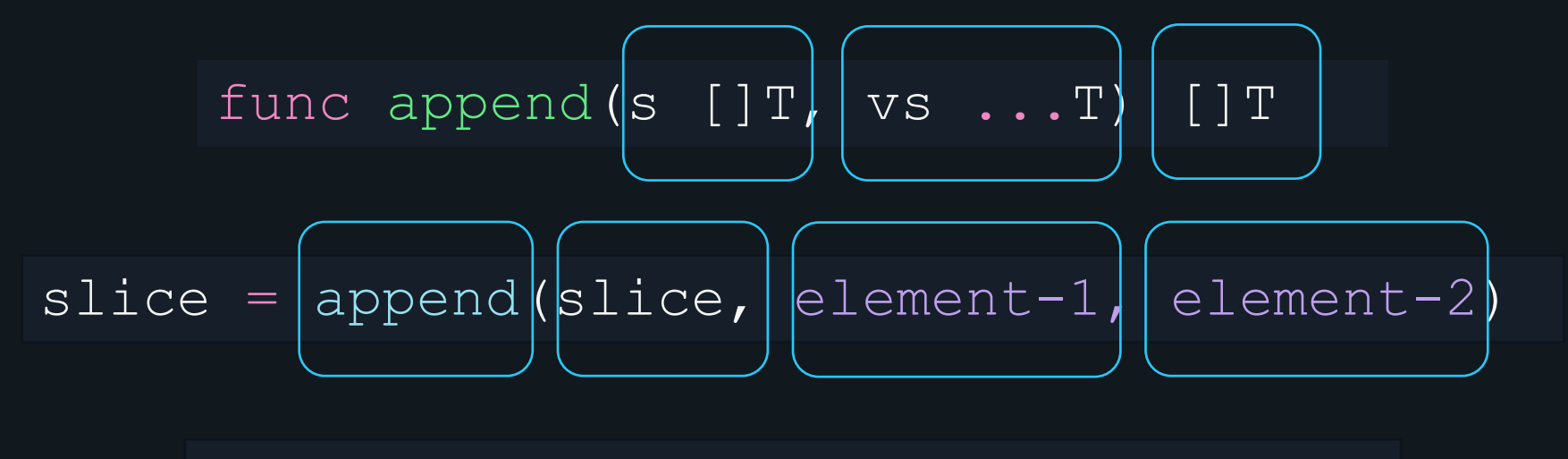

slice = append(slice,  $10$ ,  $20$ ,  $30$ )

## **appending to a slice**

underlying array

slice  $:= \arr[1:3]$ 

slice  $1 :=$  append(slice, 900)

slice\_ $2 :=$  append(slice,  $-90$ , 500)

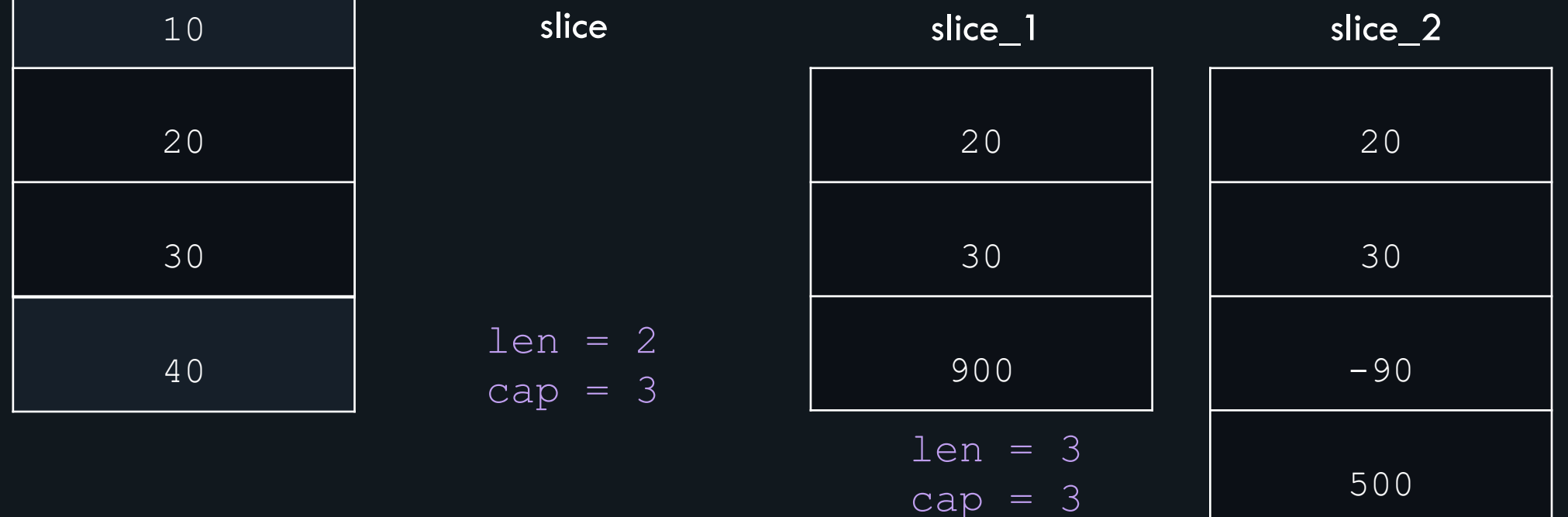

$$
len = 4
$$
  

$$
cap = 6
$$

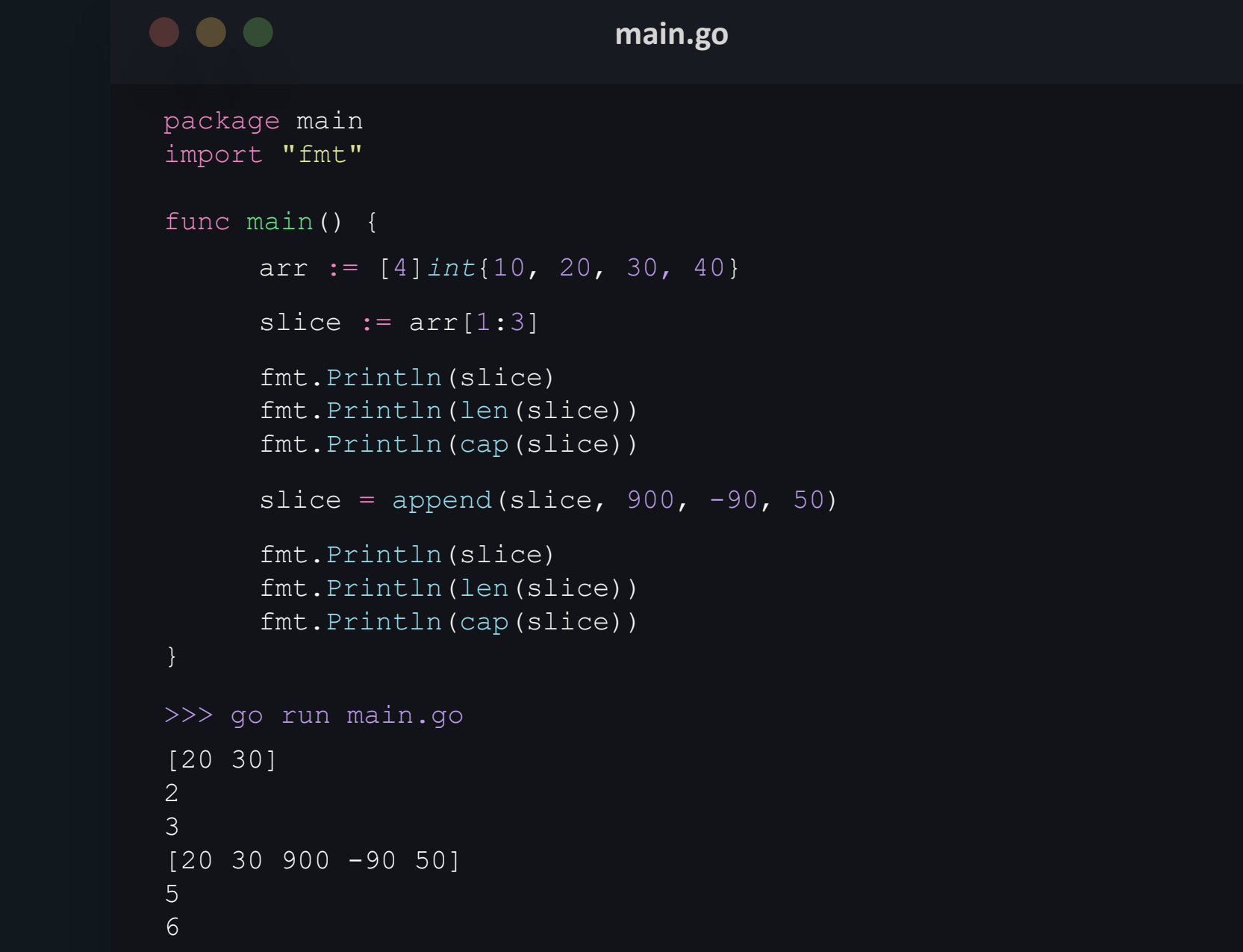

## **appending to a slice**

### **appending to a slice**

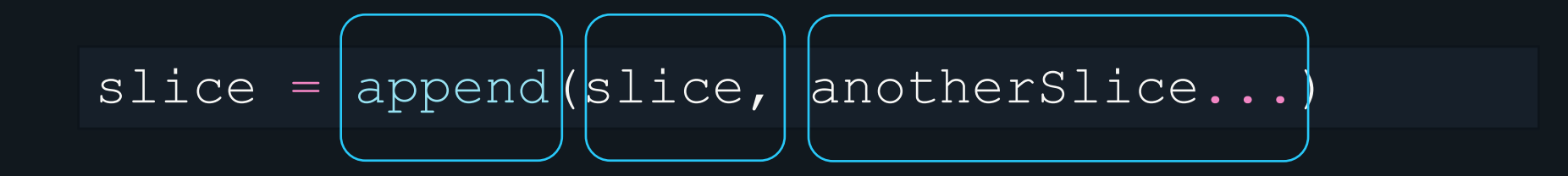

#### $\bullet\bullet\bullet$

**main.go**

## **appending to a slice**

```
package main
import "fmt"
func main() {
     arr := [5]int{10, 20, 30, 40, 50}
     slice := \arr[:2]arr_2 := [5]int{5, 15, 25, 35, 45}
     slice 2 := arr 2[:2]new\_slice := append(slice, slice_2...)fmt.Println(new_slice)
```
[10 20 5 15] >>> go run main.go

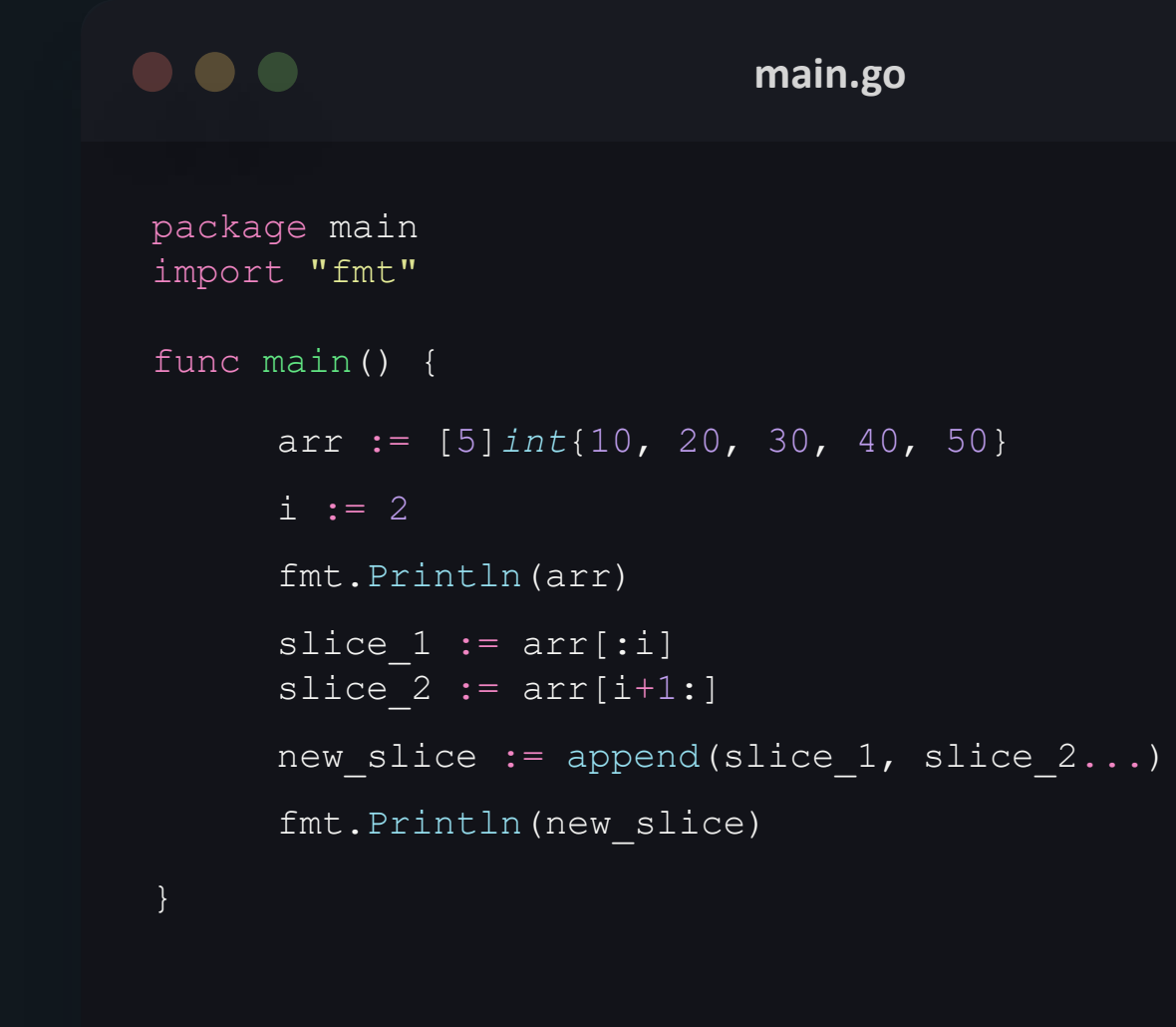

**deleting from a slice**

```
[10 20 30 40 50]
[10 20 40 50]
>>> go run main.go
```
#### **copying from a slice**

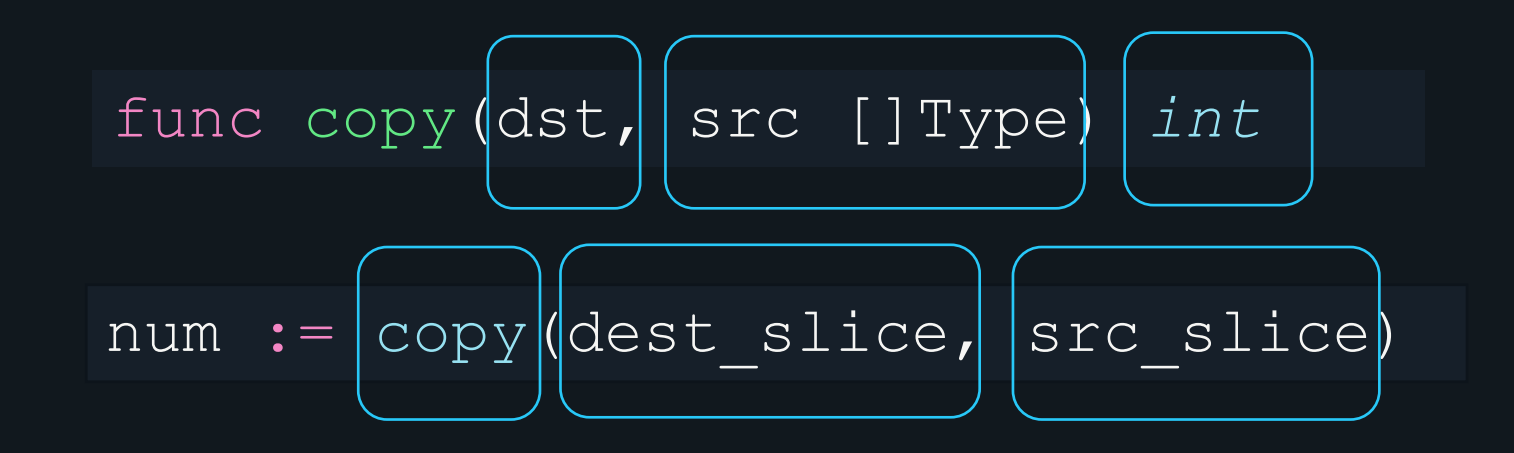

#### $\bullet\bullet\bullet$

**main.go**

## **copying from a slice**

package main import "fmt" func main() { src\_slice := []*int*{10, 20, 30, 40, 50} >>> go run main.go dest\_slice := make([]*int*, 3) num := copy(dest slice, src slice) fmt.Println(dest\_slice) fmt.Println("Number of elements copied: ", num)

[10 20 30] Number of elements copied: 3

#### $\bullet\bullet\bullet$ **main.go** package main import "fmt" func main() { arr := []*int*{10, 20, 30, 40, 50} for index, value := range arr { fmt.Println(index, "=>", value) }} >>> go run main.go  $0 \implies 10$  $1 \Rightarrow 20$  $2 \implies 30$  $3 \implies 40$  $4 \Rightarrow 50$

**looping through** 

**a** 

**slice**

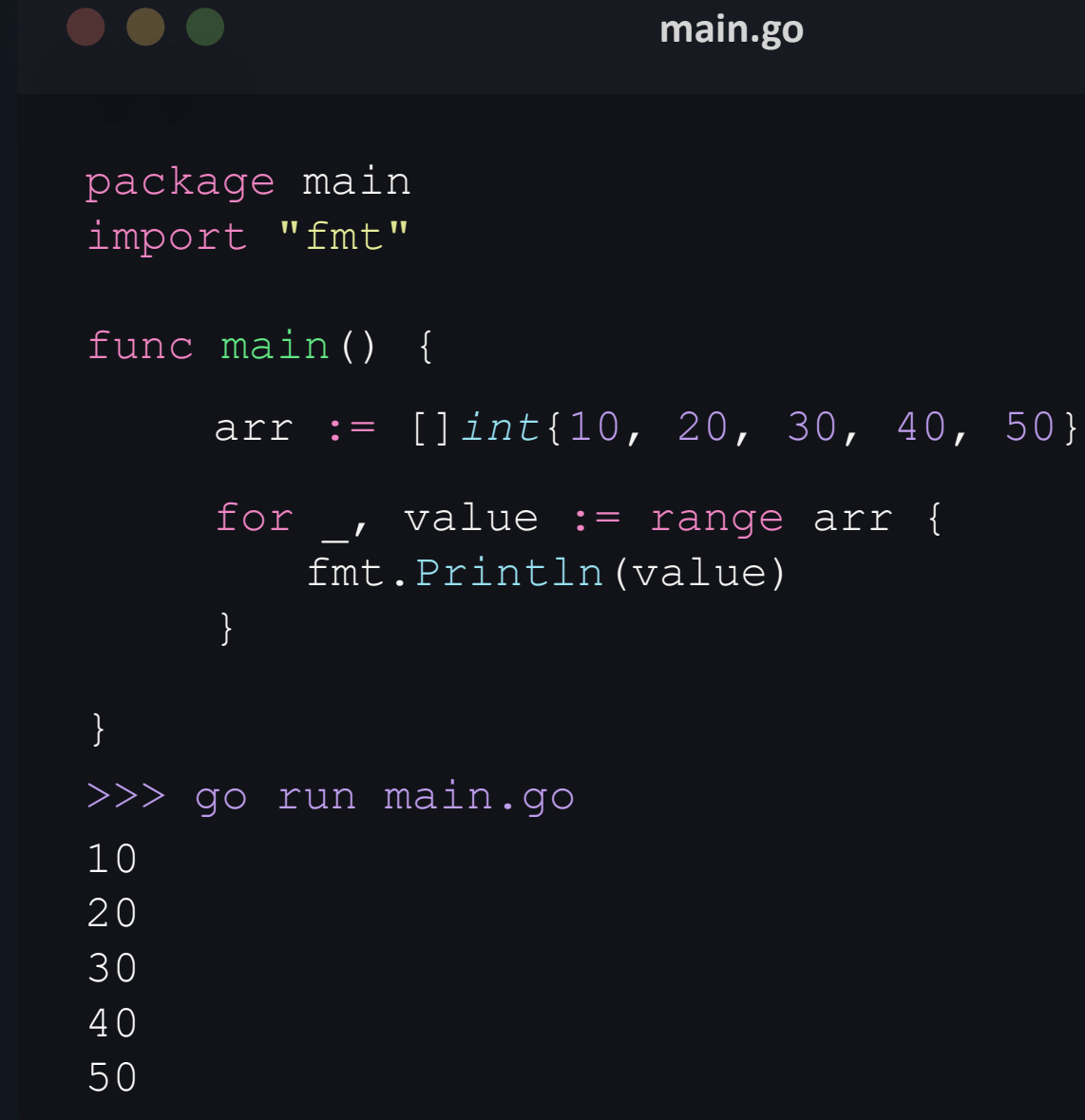

## **looping through a**

**slice**
# maps

#### maps

- unordered collection of key/value pairs.
- implemented by hash tables.
- provide efficient add, get and delete operations.

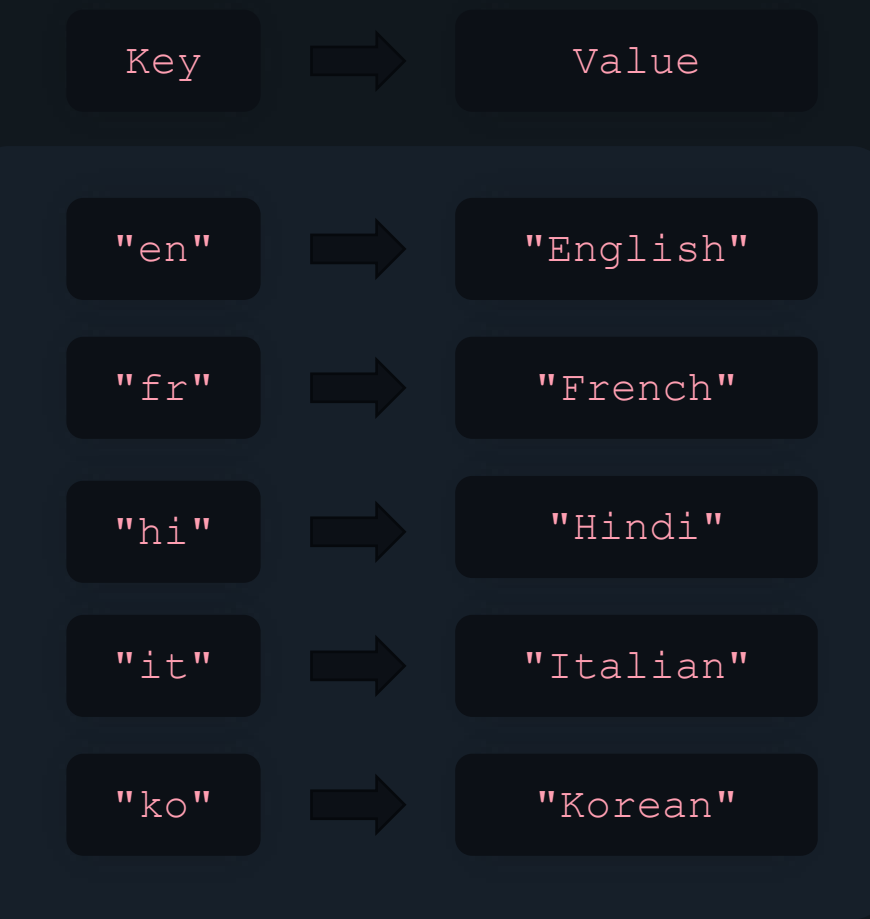

### declaring and initializing a map

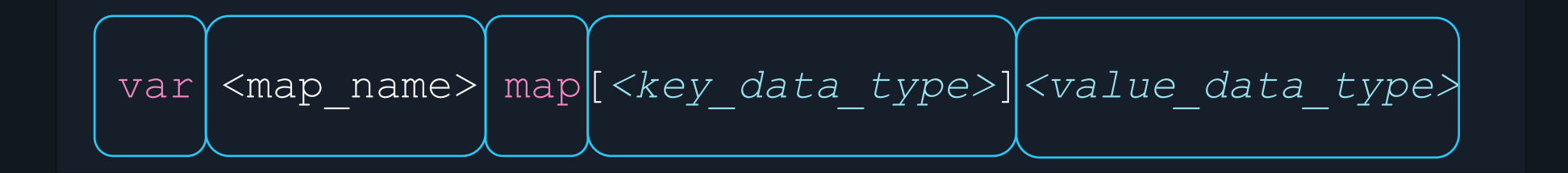

$$
\boxed{\text{var}\left[\text{my\_map}\right]\left[\text{map}\left[\text{string}\right]\text{int}\right]}
$$

#### $\bullet\bullet\bullet$ **main.go**

**declaring and initializing a map**

package main import "fmt"

```
func main() {
```
var codes map[*string*]*string*

codes["en"] = "English"

fmt.Println(codes)

```
}
```
>>> go run main.go

#### declaring and initializing a map

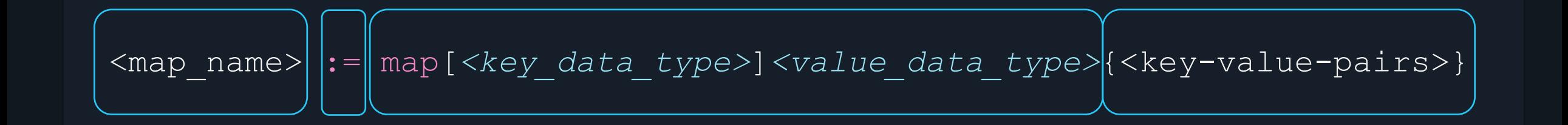

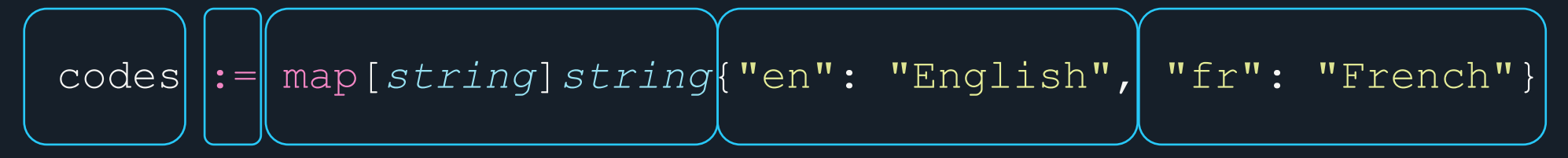

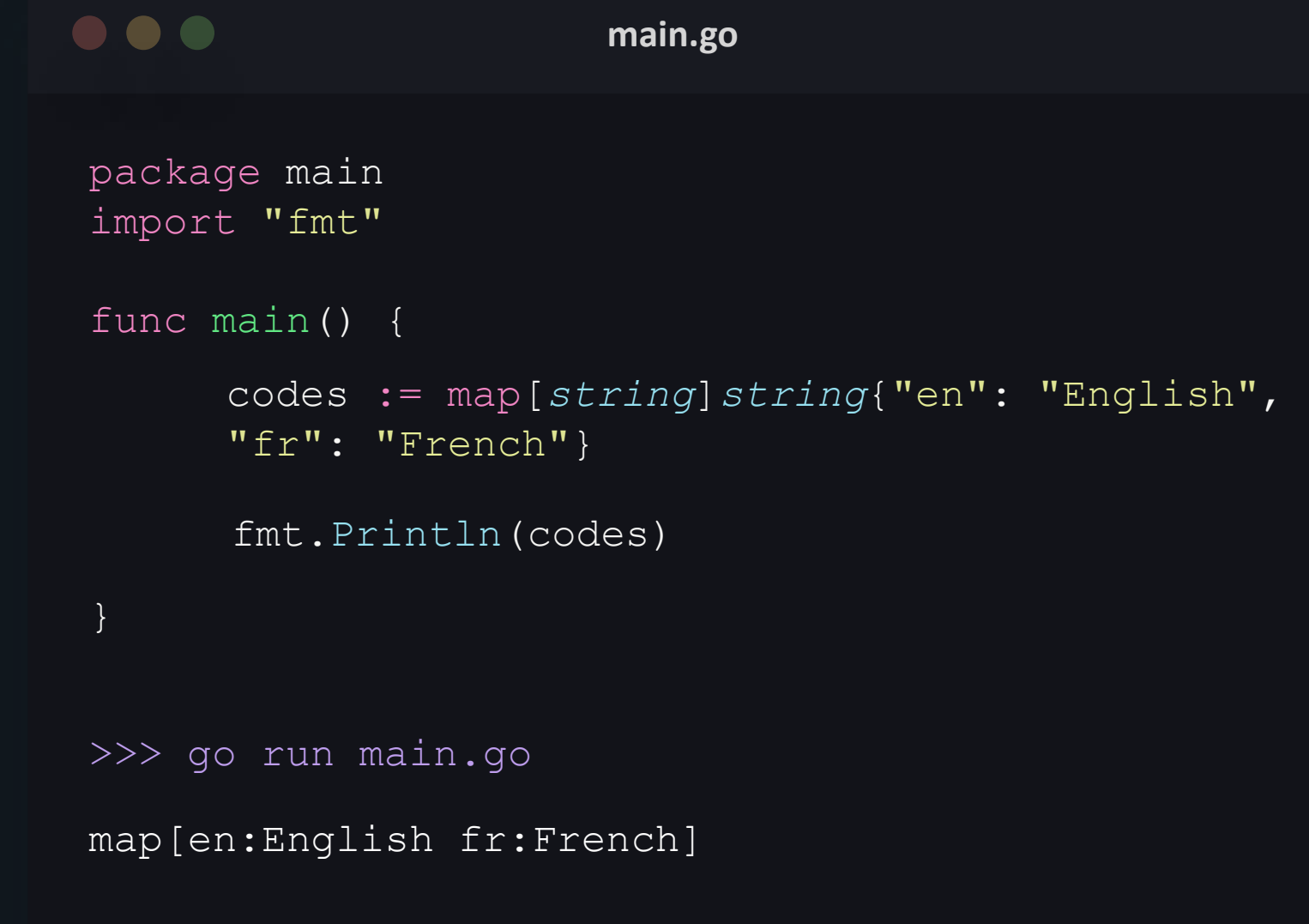

**declaring and initializing a map**

# declaring and initializing a map – make() function

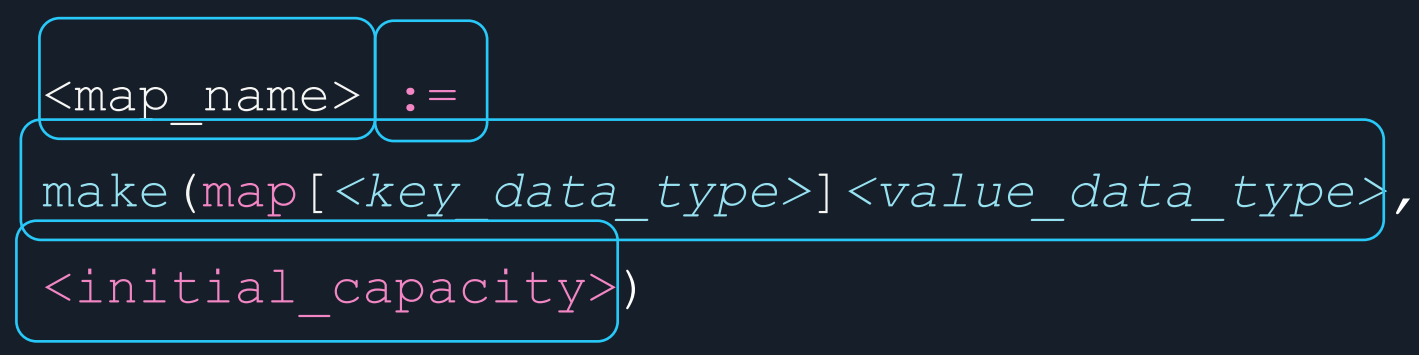

# $\bullet\bullet\bullet$ **main.go** package main import "fmt" func main() { codes := make(map[*string*]*int*) fmt.Println(codes)} >>> go run main.go map[]

**declaring and** 

**initializing a** 

**map**

# **length of a map**

 $\cdot$  len()

```
\bullet\bullet\bulletmain.go
package main
import "fmt"
func main() {
      codes := map[string]string{"en": "English"
, 
      "fr": "French", "hi": "Hindi"}
      fmt.Println(len(codes))
 }
>>> go run main.go
3
```

```
KODEKLOUD
```
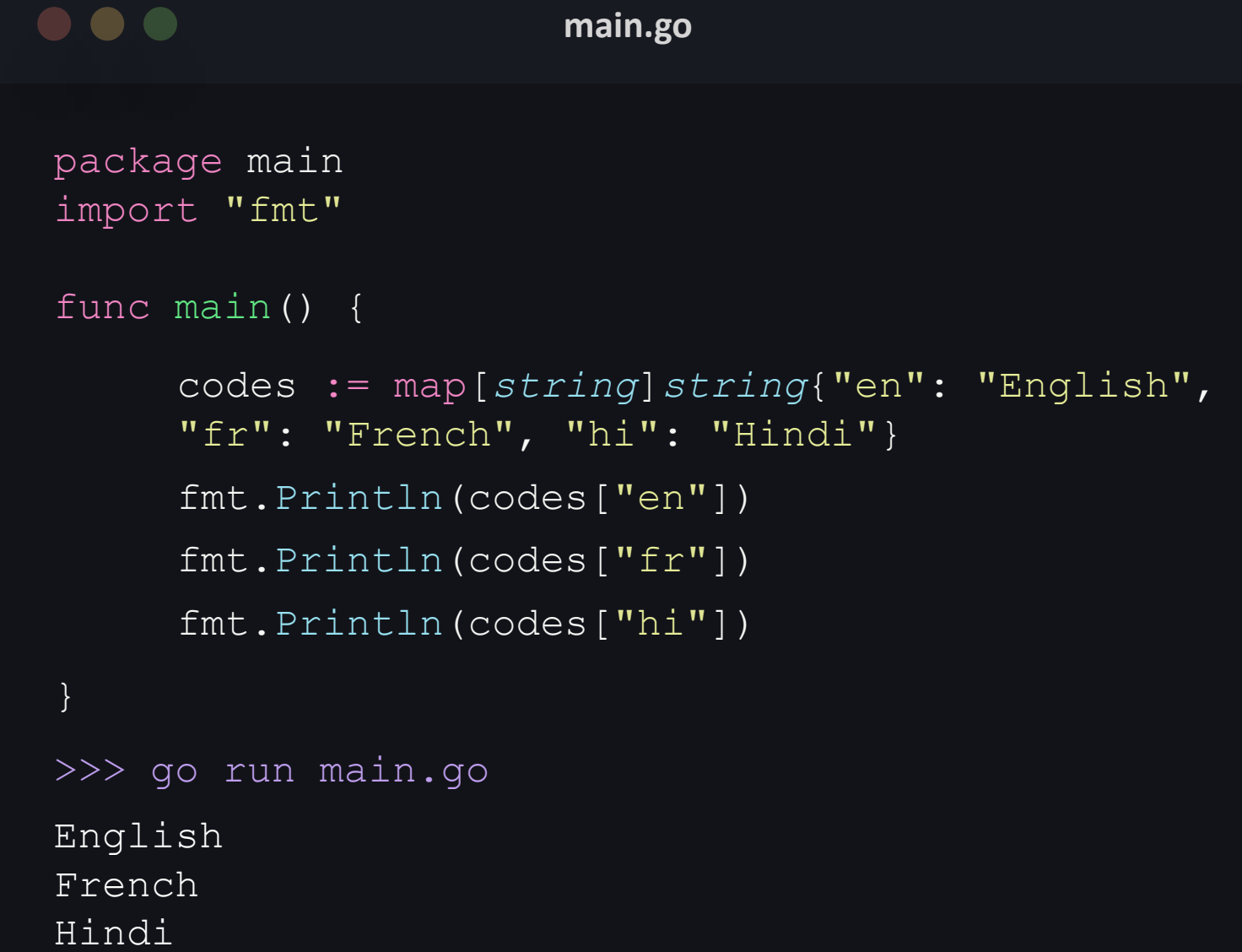

# **accessing a map**

• map[key]

# getting a key

$$
\boxed{\mathtt{value, found}} \mathrel{\mathop{:}}= \boxed{\mathtt{map\_name} \, [\, \mathtt{key} \,]}
$$

getting a key

• map[key]

```
\bullet\bullet\bulletmain.go
package main
import "fmt"
func main() {
       codes := \text{map}[string] \text{int} \{ \text{"en"} : 1, \text{"fr"} : 2, \text{"hi"} : 3 \}value, found := codes["en"]
       fmt.Println(found, value)
       value, found = codes['hhh"]fmt.Println(found, value)
>>> go run main.go
```
true 1 false 0

}

adding key-value pair

• map  $[key] = value$ 

```
\bullet\bullet\bulletmain.go
package main
import "fmt"
func main() {
      codes := map[string]string{"en": "English"
, 
                      , 
"hi": "Hindi"}
      codes['it"] = "Italian"fmt.Println(codes)
}
>>> go run main.go
map[en:English fr:French hi:Hindi it:Italian]
```
update key-value pair

• map[key] = value

```
\bullet\bullet\bulletmain.go
package main
import "fmt"
func main() {
      codes := map[string]string{"en": "English"
, 
      "fr": "French", "hi": "Hindi"}
      codes["en"] = "English Language"
     fmt.Println(codes)
}
>>> go run main.go
map[en:English Language fr:French hi:Hindi]
```
delete keyvalue pair

• delete(map, key name)

```
\bullet\bullet\bulletmain.go
package main
import "fmt"
func main() {
      codes := map[string]string{"en": "English"
, 
      "fr": "French", "hi": "Hindi"}
      fmt.Println(codes)
      delete(codes, "en")
      fmt.Println(codes)}
>>> go run main.go
map[en:English fr:French hi:Hindi]
map[fr:French hi:Hindi]
```
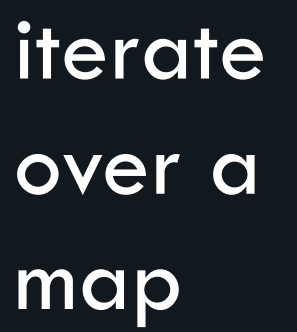

#### $\bullet\bullet\bullet$ **main.go** package main import "fmt" func main() { codes := map[*string*]*string*{"en": "English" , "fr": "French", "hi": "Hindi"} for key, value := range codes { fmt.Println(key, "=>", value)} } >>> go run main.go en => English fr => French

hi => Hindi

# truncate a map

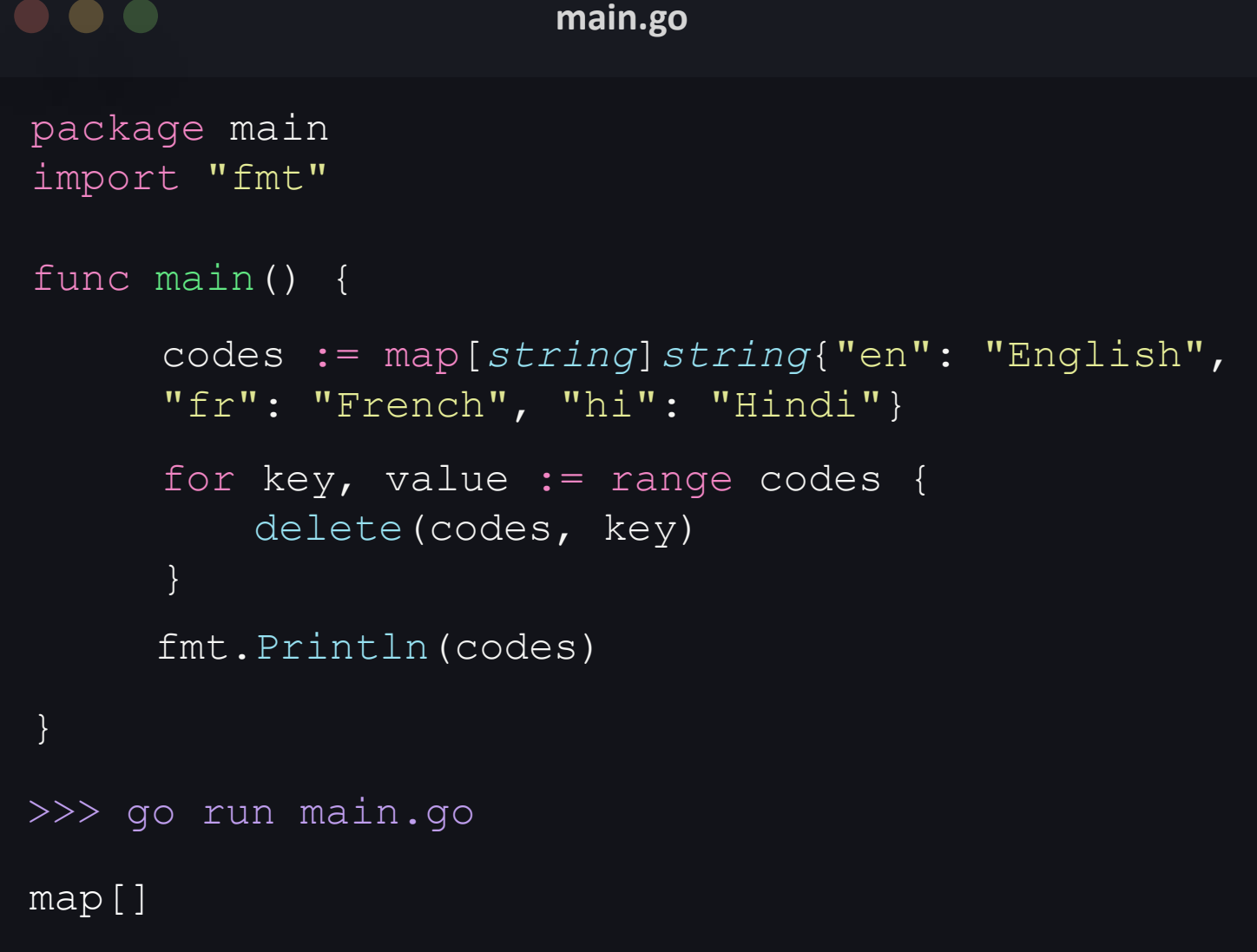

# truncate a map

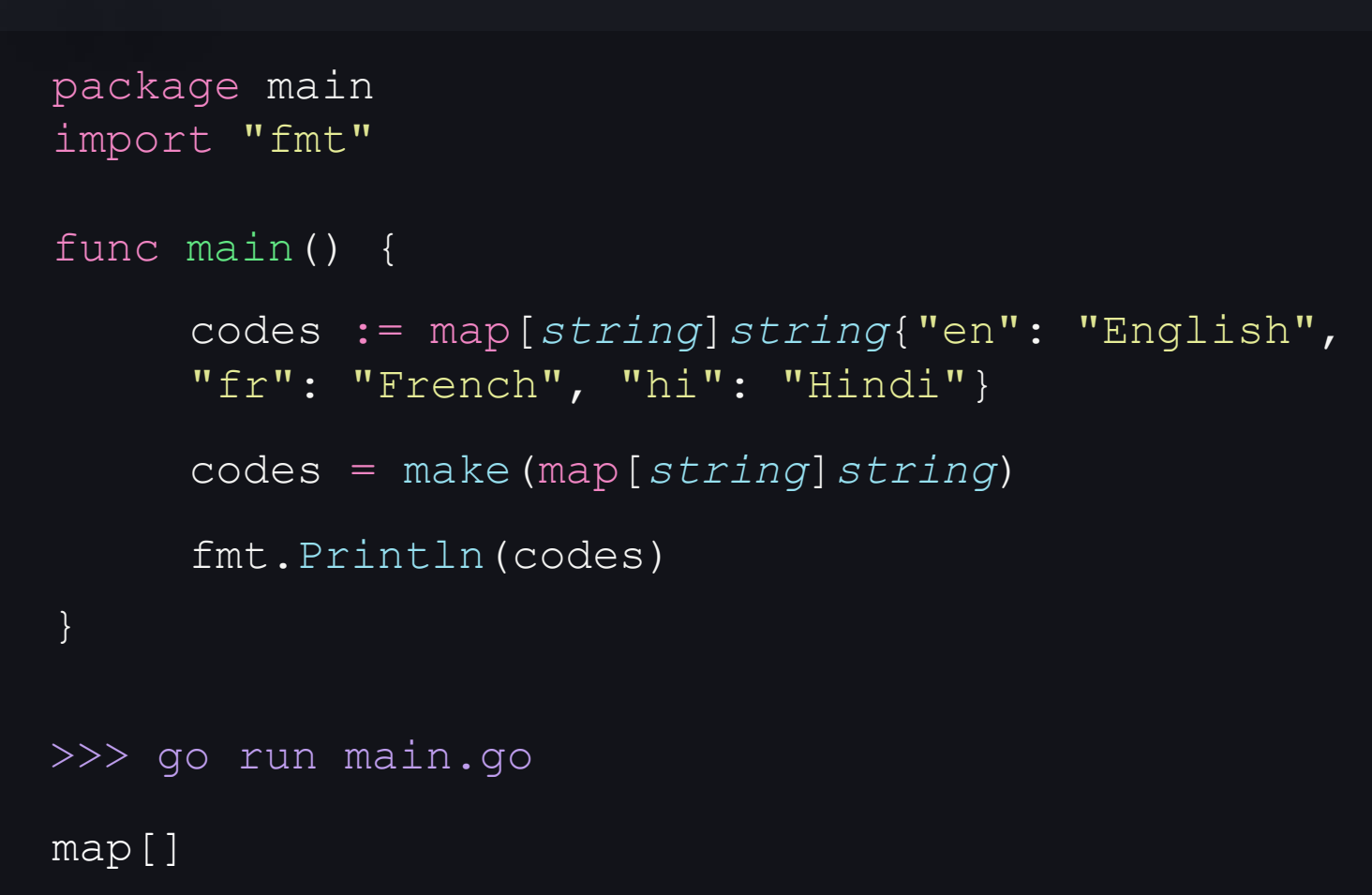

**main.go**

# functions

## functions

• self contained units of code which carry out a certain job.

• help us divide a program into small manageable, repeatable and organisable chunks.

### functions

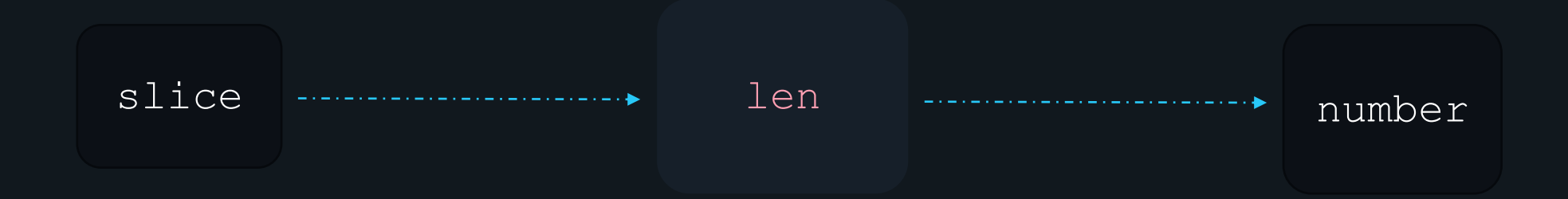

## why use functions

- Reusability
- Abstraction

# functions

#### functions syntax

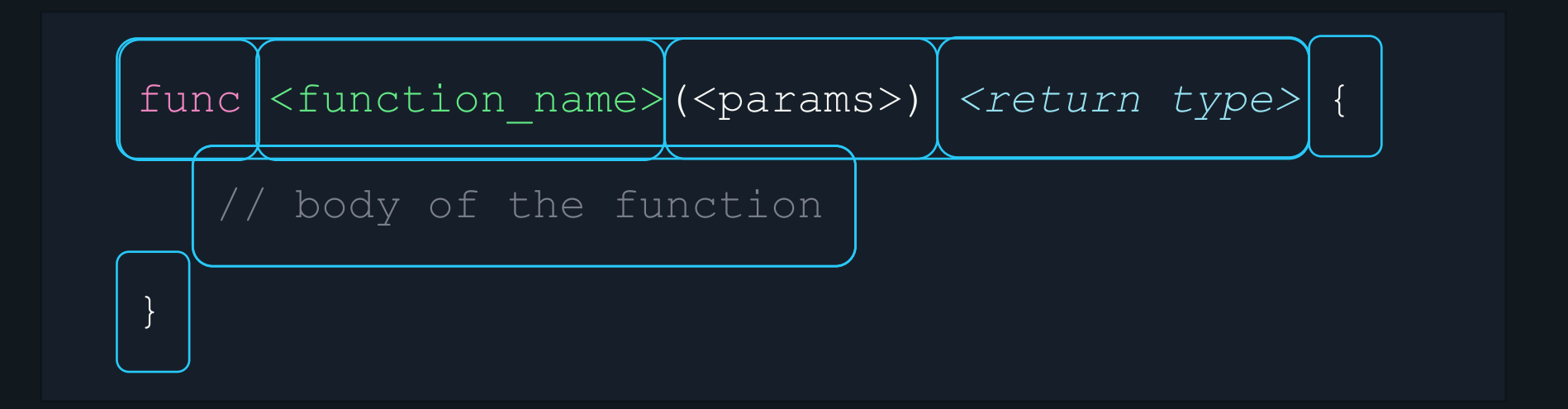

### functions syntax

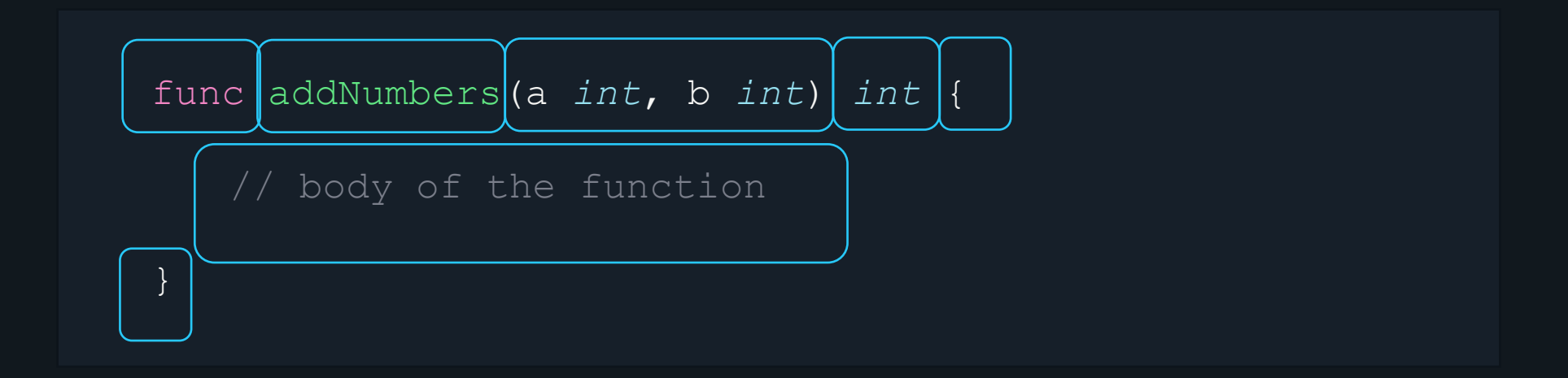

### functions syntax

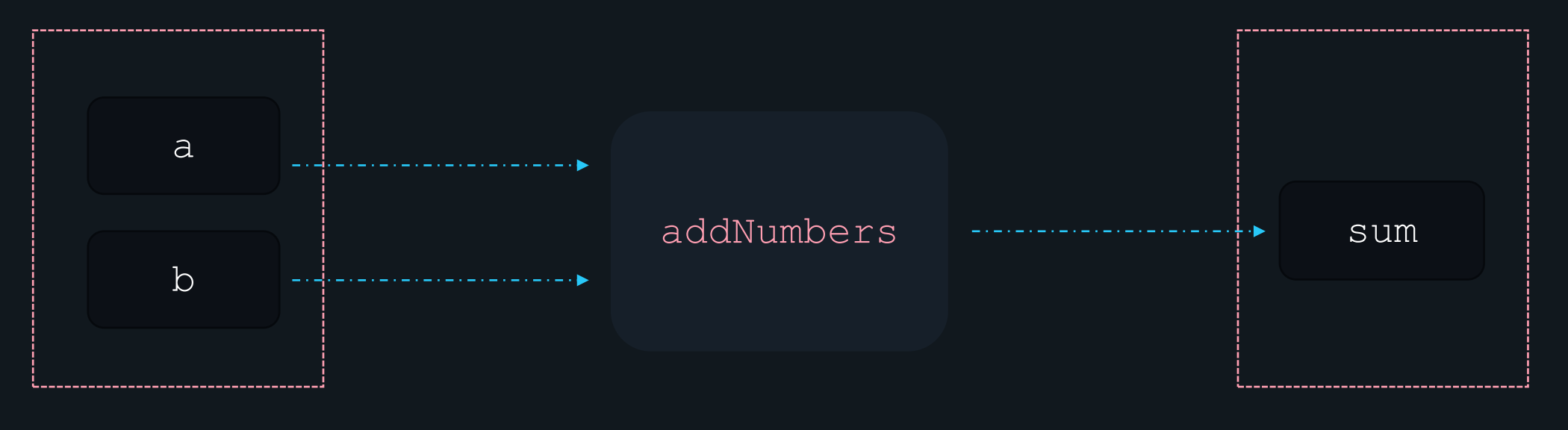

Input Output

#### return keyword

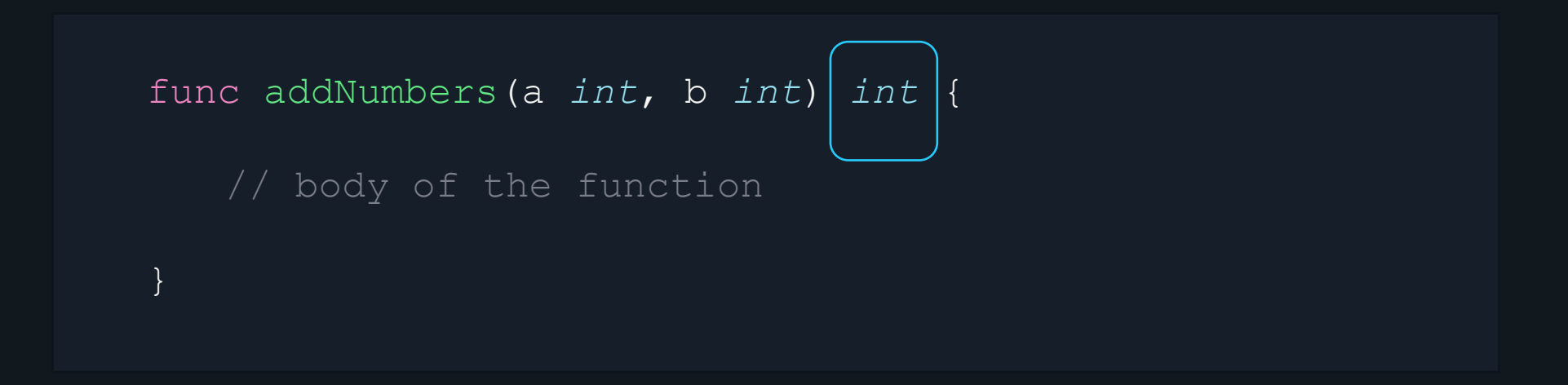

#### return keyword

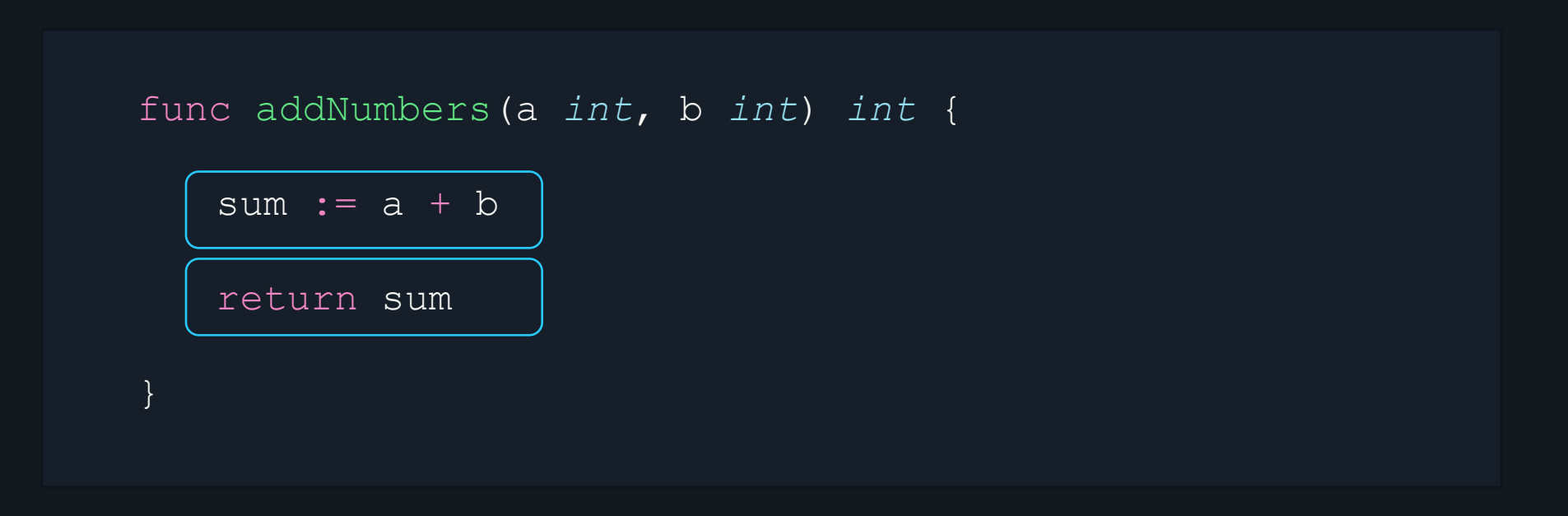

# calling a function

 $\left|\times\text{function\_name}\right|$  (<argument(s)>)

 $[addNumbers](2, 3)]$ 

$$
\boxed{\text{sumOfNumbers}} := \boxed{\text{addNumbers}(2, 3)}
$$

# naming convention for functions

- must begin with a letter.
- can have any number of additional letters and symbols.
- cannot contain spaces.
- case-sensitive.

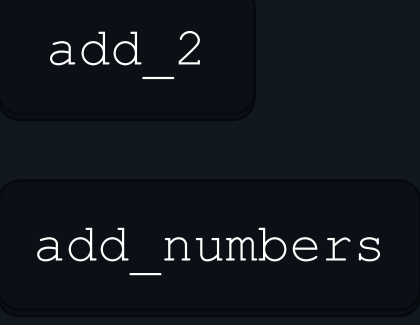

#### parameters vs arguments

• Function parameters are the names listed in the function's definition.

• Function arguments are the real values passed into the function.

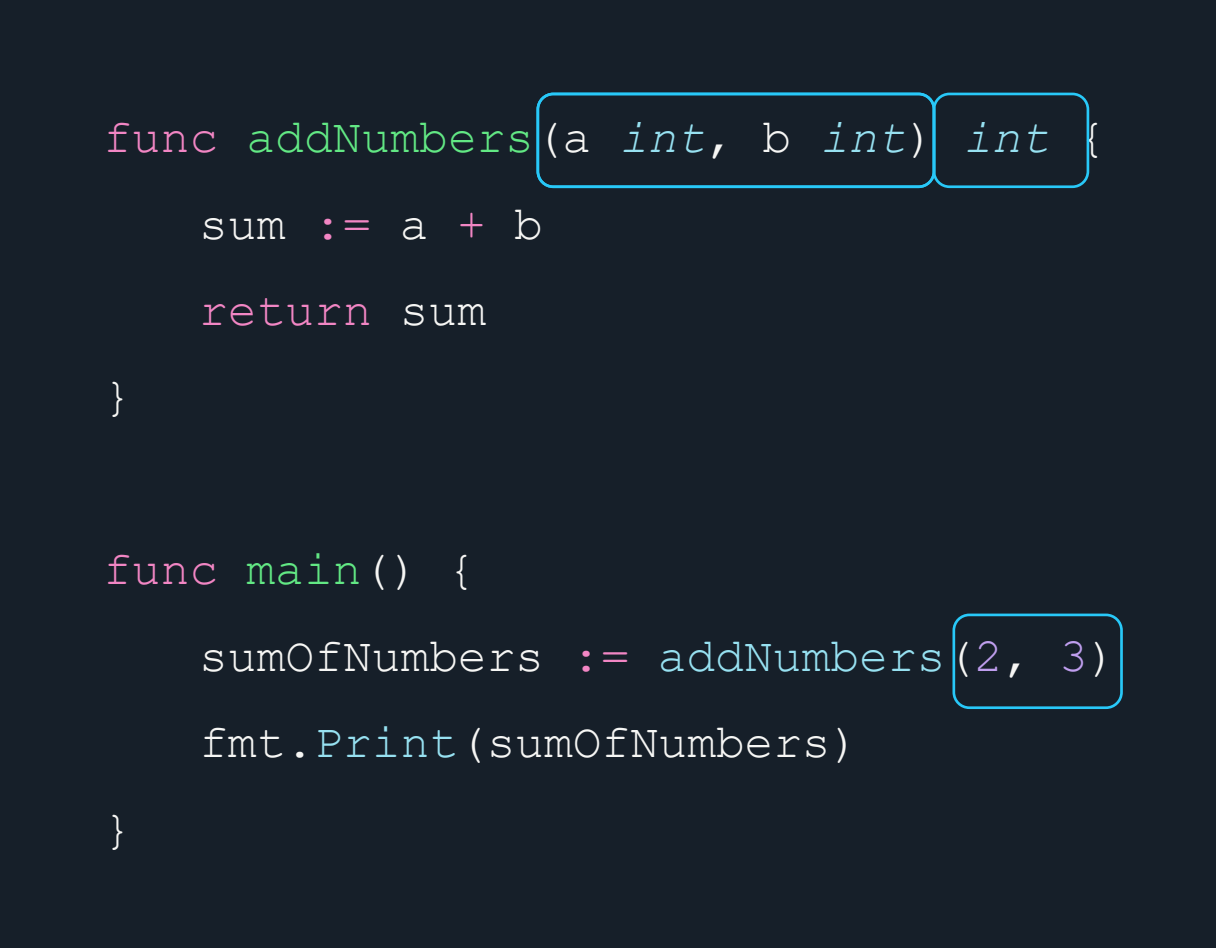

# **functions**

```
\bullet\bullet\bulletmain.go
package main
import "fmt"
func printGreeeting(str string) {
      fmt.Println("Hey there,", str)
 }
func main() {
      printGreeeting("Priyanka")}
>>> go run main.go
Hey there, Priyanka
```
functionsreturn types

**single value**

```
main.go returning 
                      package main
                      import "fmt"
                      >>> go run main.go
                      func addNumbers(a int, b int) string {
                       }
                      func main() {
                       }
                         sum := a + bsumOfNumbers := addNumbers(2, 3)
                         return sum
                         fmt.Print(sumOfNumbers)
```
# **main.go returning multiple values**

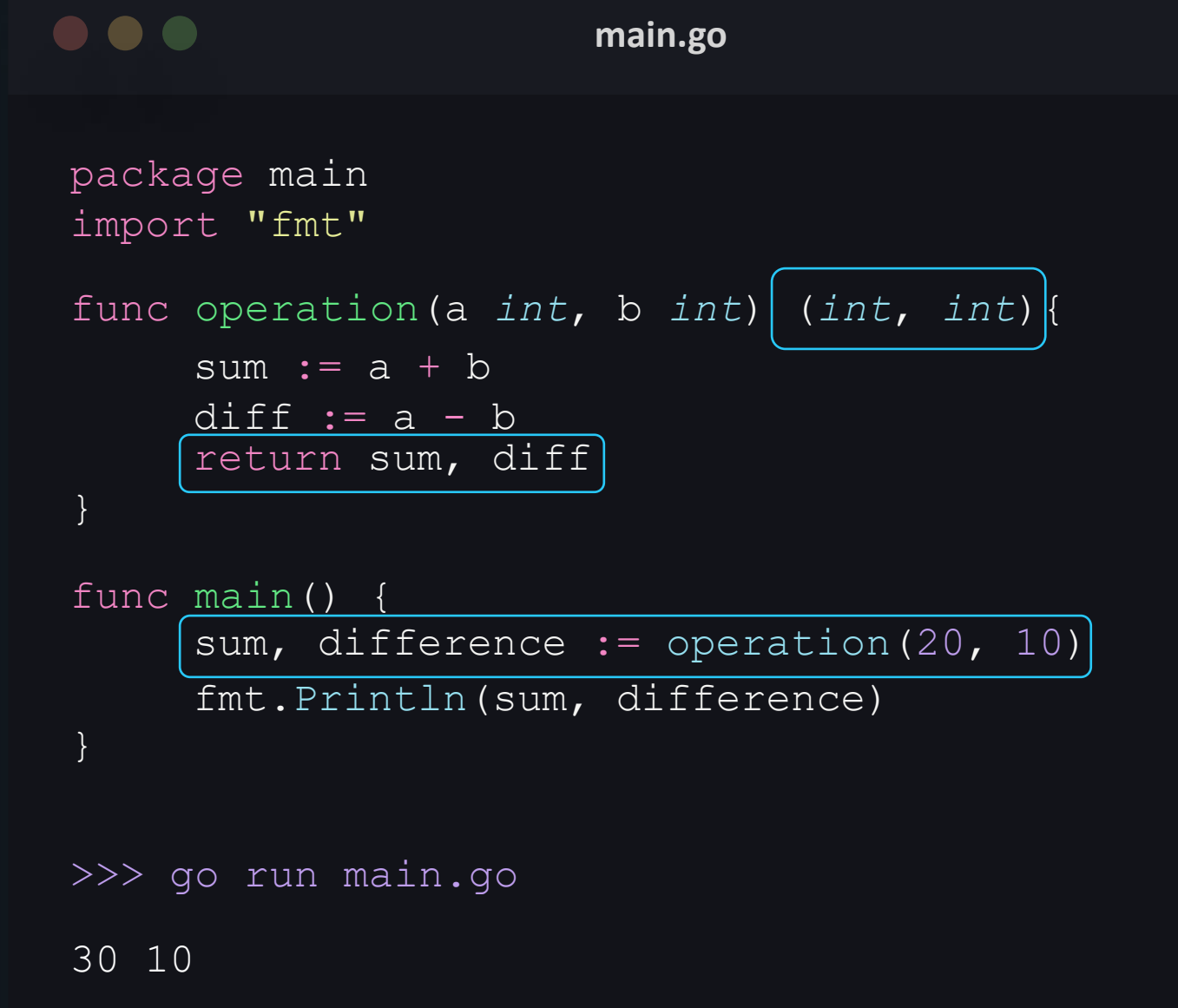

# **return values**

```
main.go named 
                      package main
                      import "fmt"
                      30 10
                      >>> go run main.go
                      func operation(a int, b int) (sum int, diff int){
                      }
                      func main() {
                      }
                          sum = a + bdirff = a - bsum, difference := operation(20, 10)
                          return
                          fmt.Println(sum, " ", difference)
```
## variadic functions

• function that accepts variable number of arguments.

- it is possible to pass a varying number of arguments of the same type as referenced in the function signature.
- to declare a variadic function, the type of the final parameter is preceded by an ellipsis "..."
- Example fmt.Println method

## variadic functions

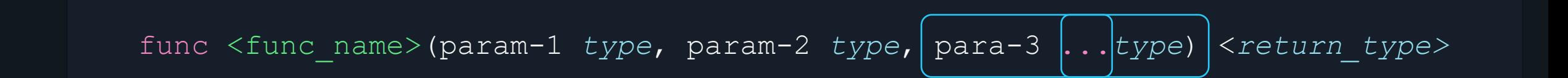

func sumNumbers(numbers ...*int*) *int*

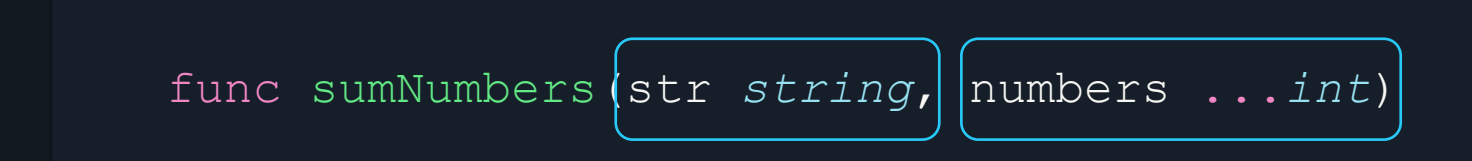

# **variadic functions**

#### $\bullet\bullet\bullet$

**main.go**

```
package main
import "fmt"
   0
   10
   30
   150
>>> go run main.go
func sumNumbers(numbers ...int) int {
}
func main() {
}
     sum := 0
     fmt.Println(sumNumbers())
    fmt.Println(sumNumbers(10))
    fmt.Println(sumNumbers(10, 20, 30, 40, 50))
     return sum
     for _, value := range numbers {
          sum += value
     fmt.Println(sumNumbers(10, 20))
```
# **variadic functions**

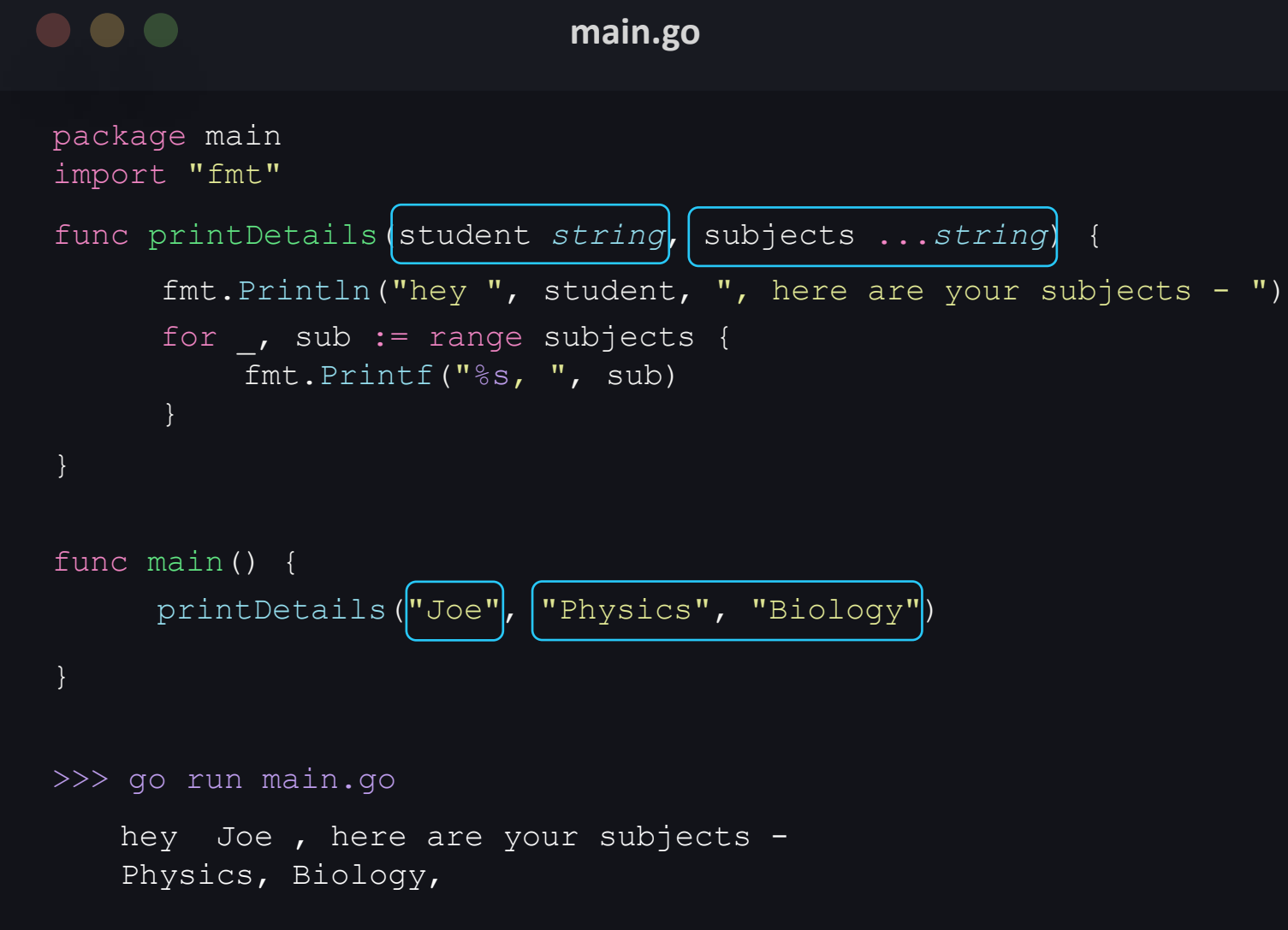

# **blank identifier '\_'**

#### $\bullet\bullet\bullet$

```
package main
import "fmt"
func f() (int, int) {
}
func main() {
}
           return 42, 53
            \overline{v}, i\overline{b} f \overline{f} \overline{f} \overline{f} \overline{f} \overline{f} \overline{f} \overline{f} \overline{f} \overline{f}fmt.Println(w) b)
```

```
42 sjgnment mismatch: 1 variable but
>>> go run main.go
```
**main.go**

# recursive functions

#### recursive functions

• Recursion is a concept where a function calls itself by direct or indirect means.

• the function keeps calling itself until it reaches a base case.

• used to solve a problem where the solution is dependent on the smaller instance of the same problem.

# functions **functions**

 $factorial(5) = 5*4*3*2*1$  return n \* factorial(n-1)

**main.go recursive**  import "fmt" >>> go run main.go func factorial(n *int*) *int* { } func main() { } if  $n == 0$  { return 1  $n := 5$ result  $:=$  factorial(n) fmt.Println("Factorial of", n, "is :", result)

Factorial of 5 is : 120

## recursive functions

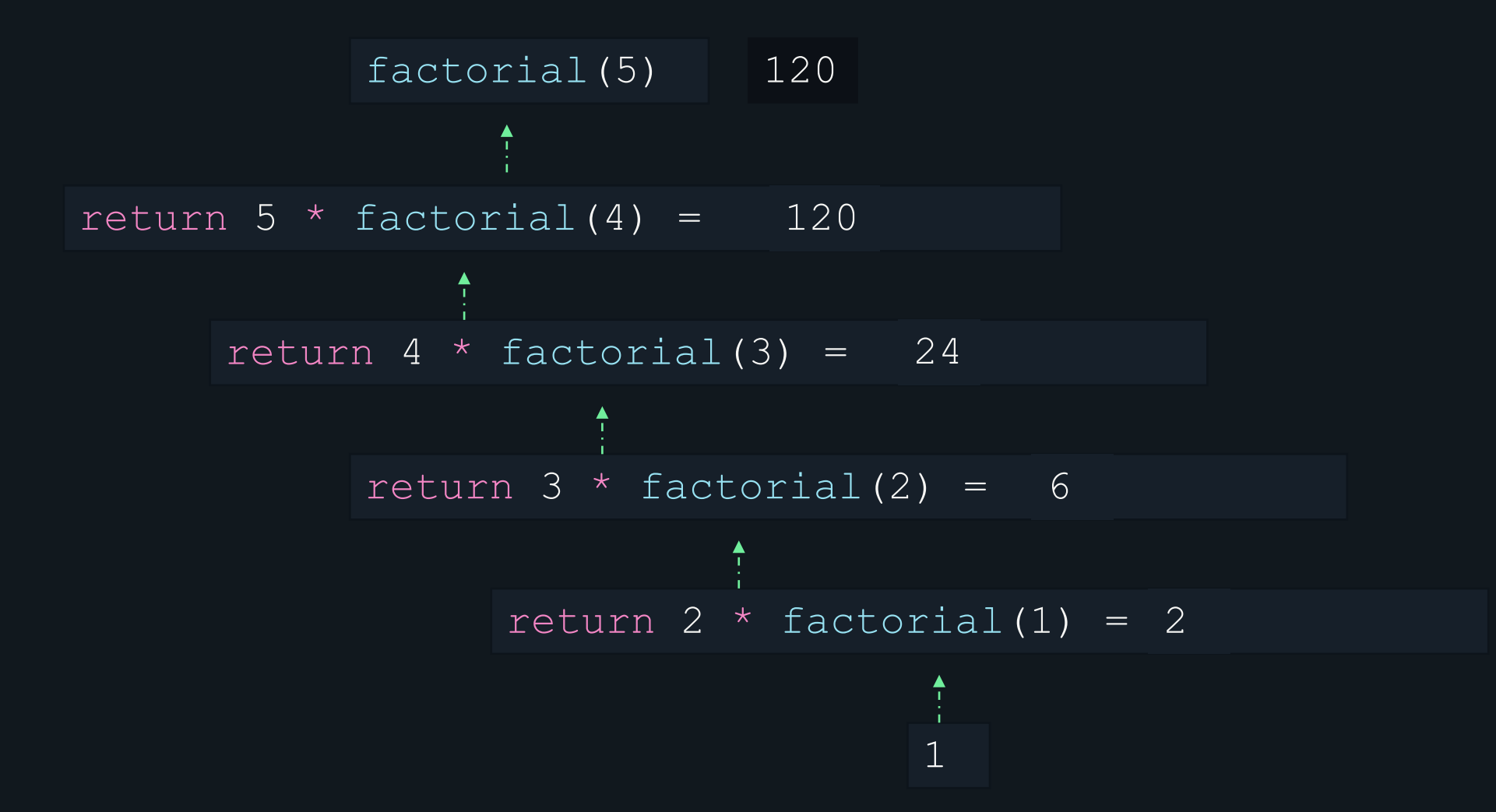

**anonymous** functions

## anonymous functions

- An anonymous function is a function that is declared without any named identifier to refer to it.
- They can accept inputs and return outputs, just as standard functions do.
- They can be used for containing functionality that need not be named and possibly for short-term use.

**function inside function**

```
\bullet\bullet\bulletmain.go
package main
import "fmt"
func main() {
      x := func(l int, b int) int {
          return l * b
      }
      fmt.Printf("%T \n\timesn", x)
      fmt.Println(x(20, 30))}
 >>> go run main.go
    func(int, int) int
```
600

**function inside function**

#### $\bullet\bullet\bullet$ **main.go** package main import "fmt" func main() { x := func(l *int*, b *int*) *int* { return l \* b }(20, 30) fmt.Printf("%T  $\n\times$ ", x) fmt.Println(x)} >>> go run main.go int

600

high order functions

# high order functions

• function that receives a function as an argument or returns a function as output.

# why use high order functions

- Composition
	- creating smaller functions that take care of certain piece of logic.
	- composing complex function by using different smaller functions.
- Reduces bugs
- Code gets easier to read and understand

#### use case

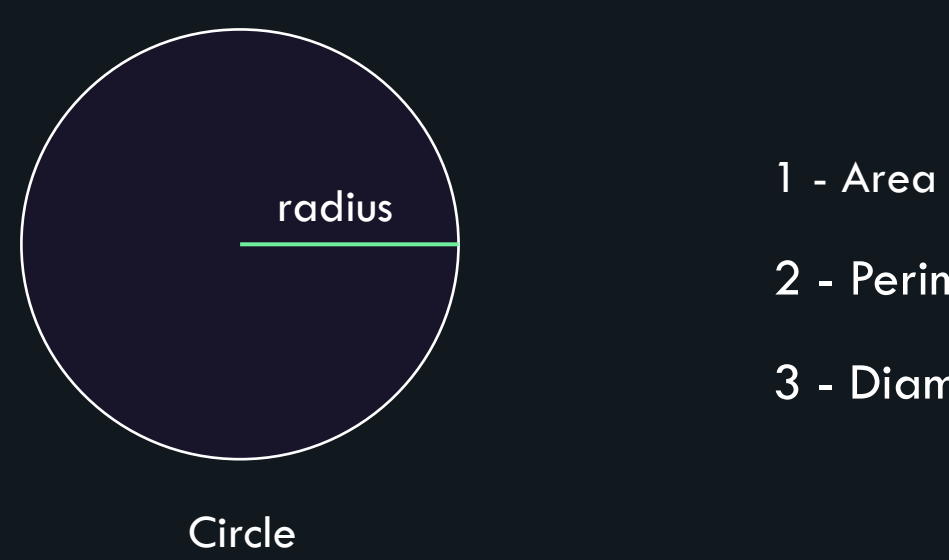

- 
- 2 Perimeter
- 3 Diameter

#### package main import "fmt" func calcArea(r *float64*) *float64* { return  $3.14 \times r \times r$ } func calcPerimeter(r *float64*) *float64* { return 2 \* 3.14 \* r } func calcDiameter(r *float64*) *float64* { return 2 \* r }

 $\bullet\bullet\bullet$ 

**main.go**

#### func main() { var query *int* var radius *float64* fmt.Print("Enter the radius of the circle: ") fmt.Scanf("%f", &radius) fmt.Printf("Enter \n 1 - area \n 2 - perimeter \n 3 - diameter: ") fmt.Scanf("%d", &query) if query  $== 1$  { fmt.Println("Result: ",calcArea(radius)) } else if query  $== 2$ { fmt.Println("Result: ",calcPerimeter(radius)) } else if query == 3{ fmt.Println("Result: ",calcDiameter(radius)) } else { fmt.Println("Invalid query") }

**main.go**

 $\bullet\bullet\bullet$ 

#### **main.go**

>>> go run main.go

Enter the radius of the circle: 9.1

Enter

- 1 area
- 2 perimeter
- 3 diameter: 1

Result: 260.0234 Thank you!

#### func main() { var query *int* var radius *float64* fmt.Print("Enter the radius of the circle: ") fmt.Scanf("%f", &radius) fmt.Printf("Enter \n 1 - area \n 2 - perimeter \n 3 - diameter: ") fmt.Scanf("%d", &query) if query  $== 1$  { fmt.Println("Result: ",calcArea(radius)) } else if query  $== 2$ { fmt.Println("Result: ",calcPerimeter(radius)) } else if query == 3{ fmt.Println("Result: ",calcDiameter(radius)) } else { fmt.Println("Invalid query") }

**main.go**

 $\bullet\bullet\bullet$ 

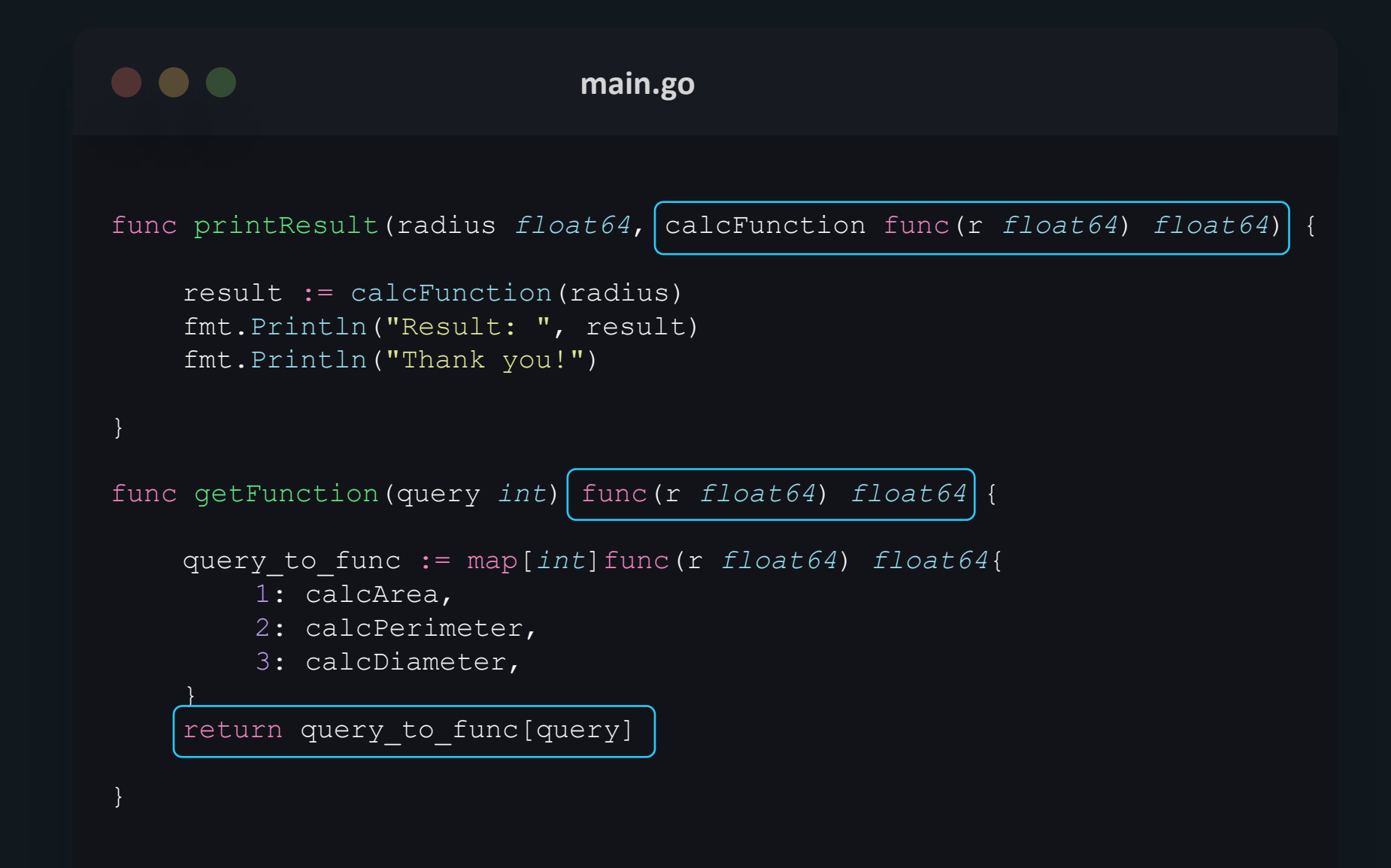

#### . . . **main.go**

func main() {

```
var query int
var radius float64
```

```
fmt.Print("Enter the radius of the circle: ")
fmt.Scanf("%f", &radius)
fmt.Printf("Enter \n 1 - area \n 2 - perimeter \n 3 - diameter: ")
fmt.Scanf("%d", &query)
```

```
pfiqueeyu\t(fa@ius, getFunction(query))
    fmt.Println("Result: ",calcArea(radius))
} else if query == 2{
    fmt.Println("Result: ",calcPerimeter(radius))
} else if query == 3{
    fmt.Println("Result: ",calcDiameter(radius))
} else {
    fmt.Println("Invalid query")
}
```
#### **main.go**

>>> go run main.go

Enter the radius of the circle: 7

Enter

- 1 area
- 2 perimeter
- 3 diameter: 3

Result: 14 Thank you!

# defer statement

## defer statement

- A defer statement delays the execution of a function until the surrounding function returns.
- The deferred call's arguments are evaluated immediately, but the function call is not executed until the surrounding function returns.

# **defer statement**

#### $\bullet\bullet\bullet$

**main.go**

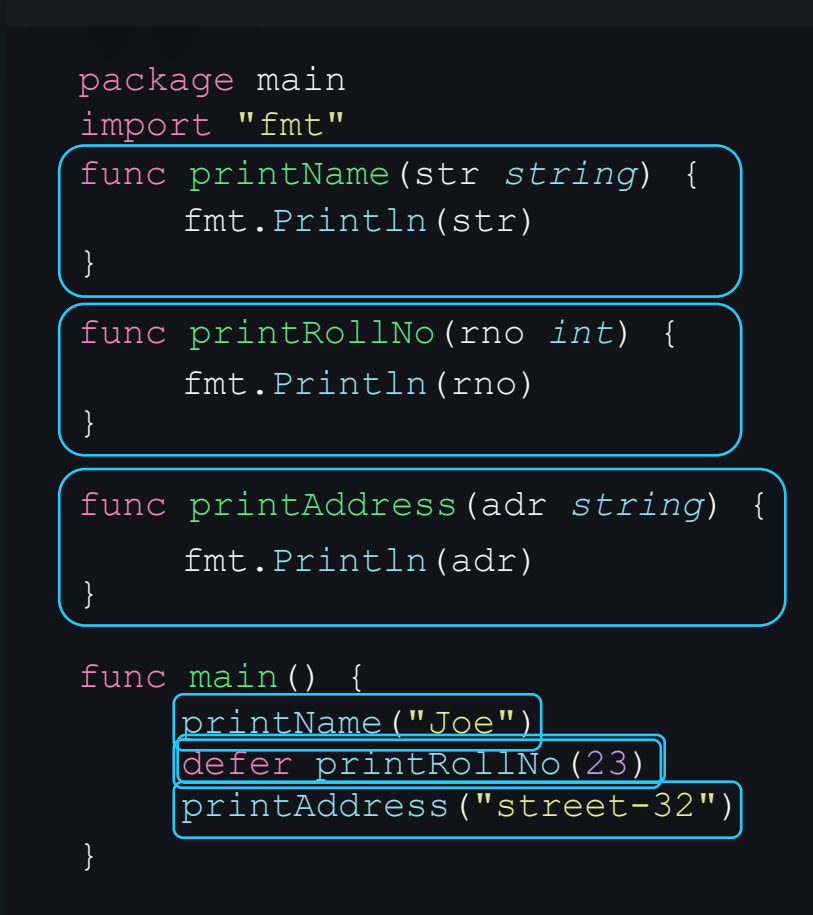

>>> go run main.go

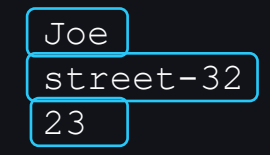
## pointers

#### pointers

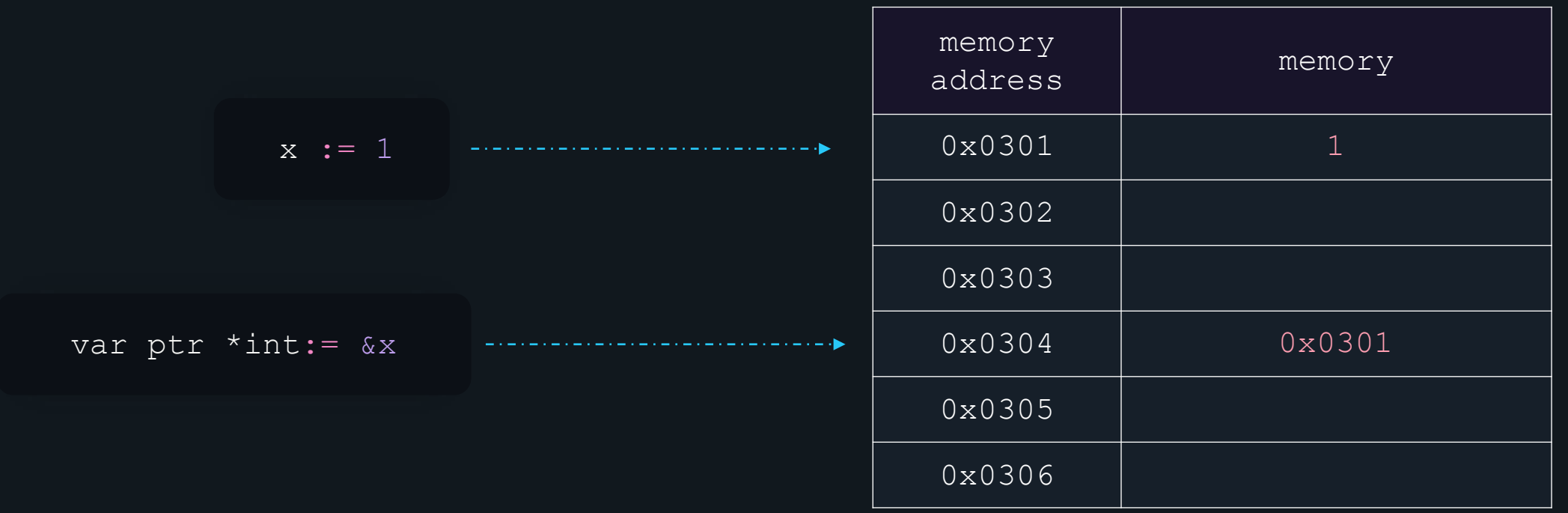

#### pointers

- A pointer is a variable that holds memory address of another variable.
- They point where the memory is allocated and provide ways to find or even change the value located at the memory location.

## address and dereference operators

### address and dereference operators

- & operator The address of a variable can be obtained by preceding the name of a variable with an ampersand sign (&), known as address-of operator.
- \* operator It is known as the dereference operator. When placed before an address, it returns the value at that address.

### address and dereference operators

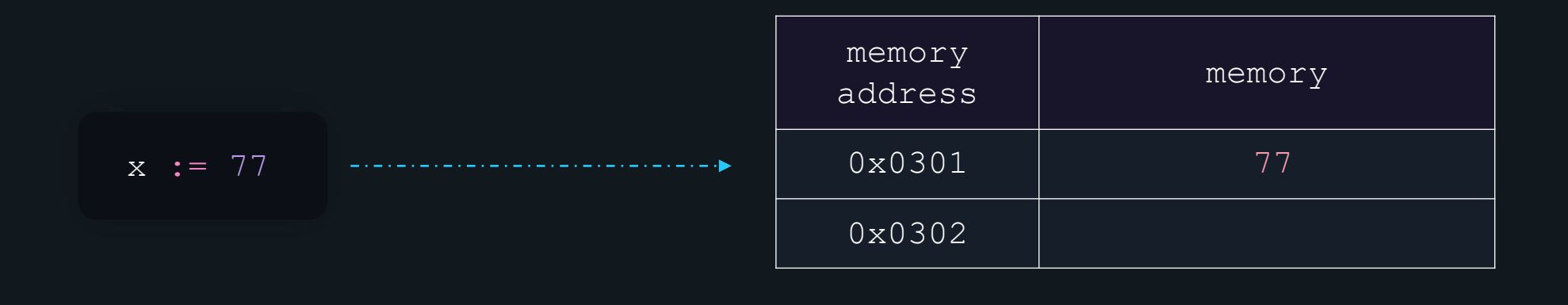

$$
\& x = 0 \times 0301 \qquad \qquad *0 \times 0301 = 77
$$

and dereference operators

```
main.go address 
                       package main
                       import "fmt"
                       >>> go run main.go
                       func main() {
                       }
                          *int 0xc00018c008 
                          int 10
                           i := 10fmt.Printf("%T %v \n", &i, &i)
                           fmt. Printf ("%T %v \n", * (&i), * (&i))
```
## declaring and initializing pointers

#### declaring a pointer

$$
\underbrace{\text{Var}\left(\text{spointer_name}\right)}\left[\frac{d}{d}t\right]
$$

var ptr\_i \**int*

var ptr\_s \**string*

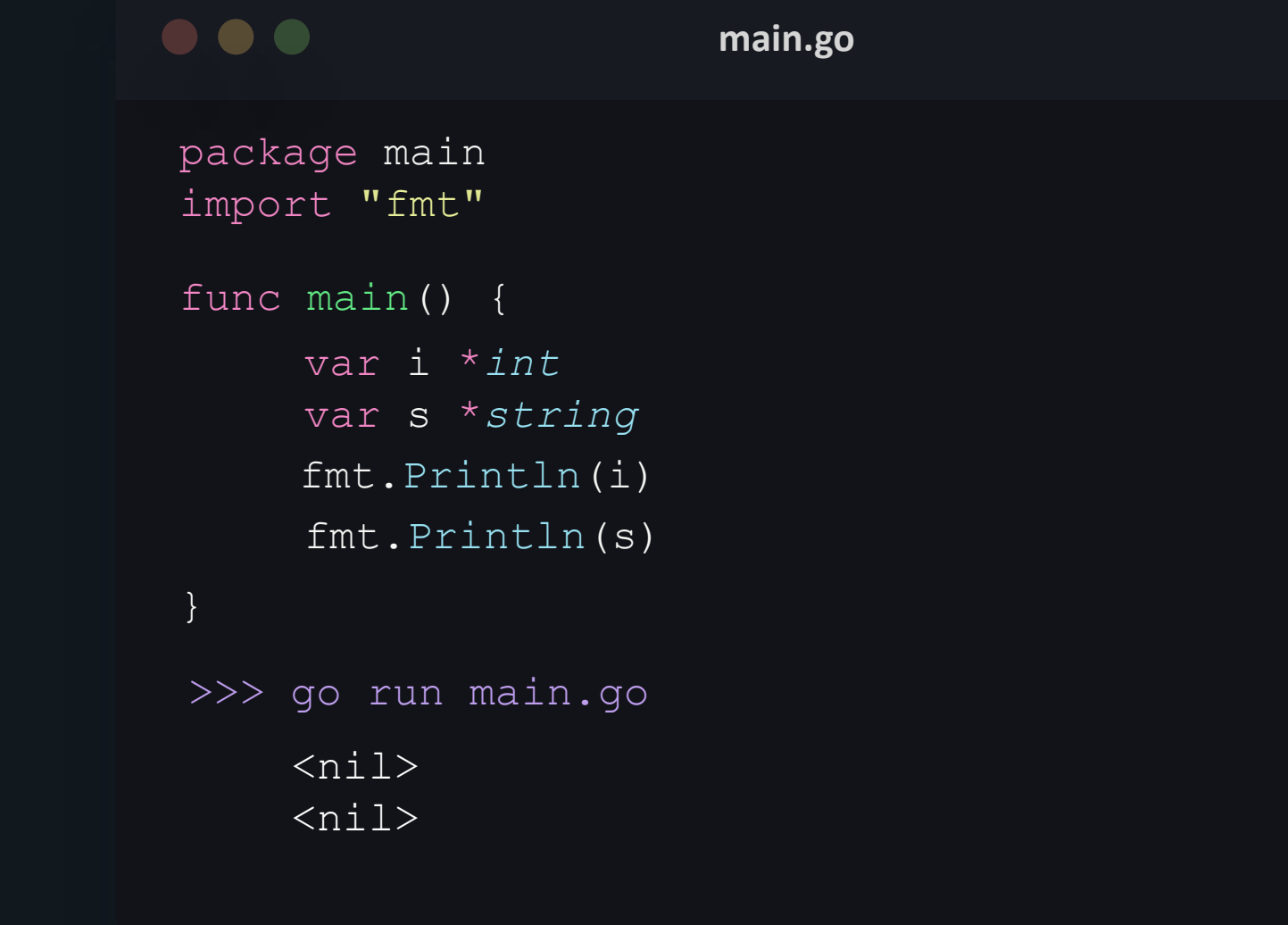

### declaring **a** pointer

#### initializing a pointer

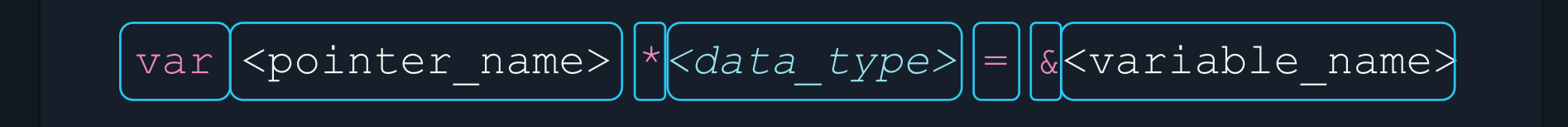

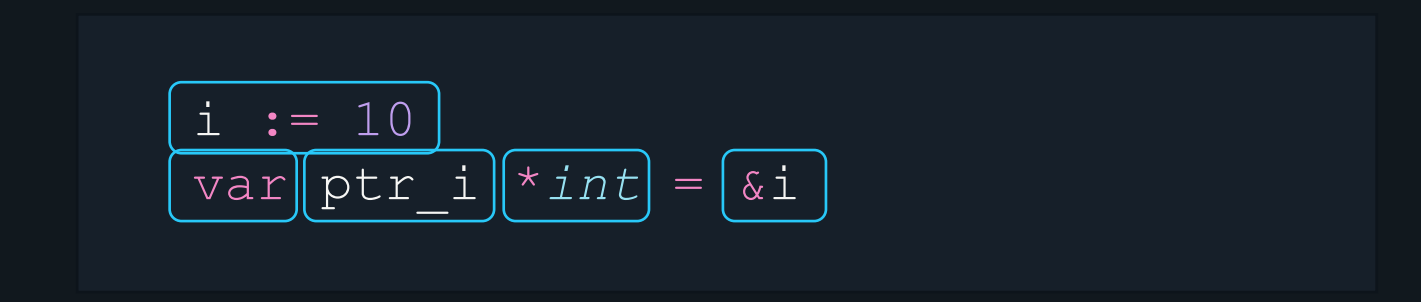

#### initializing a pointer

$$
\boxed{\text{var}(\text{spointer\_name})} = \boxed{\&\text{variable\_name}}
$$

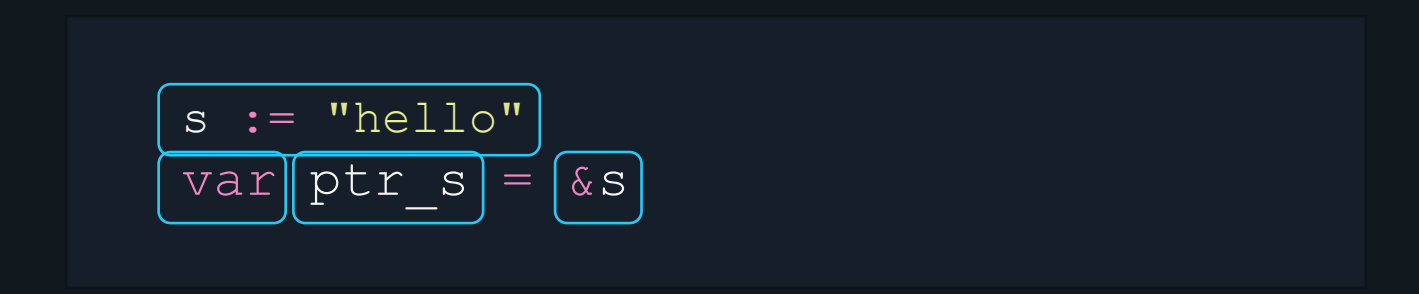

#### initializing a pointer

<pointer\_name> := &<variable\_name>

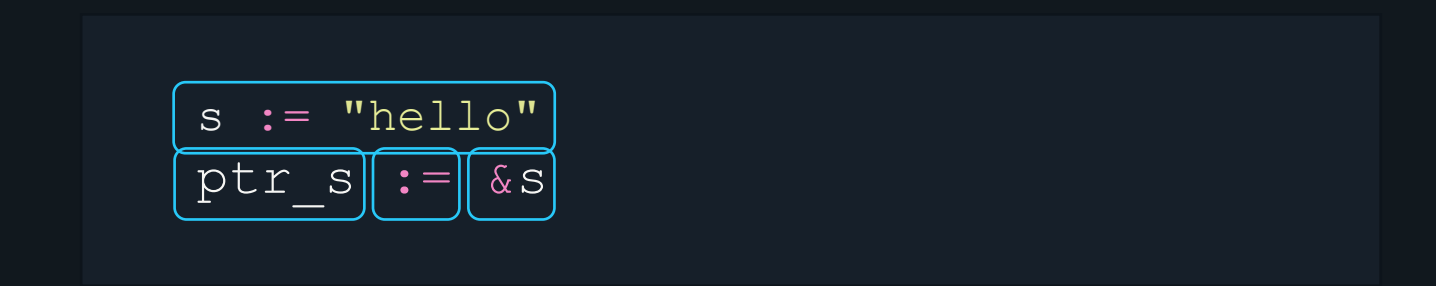

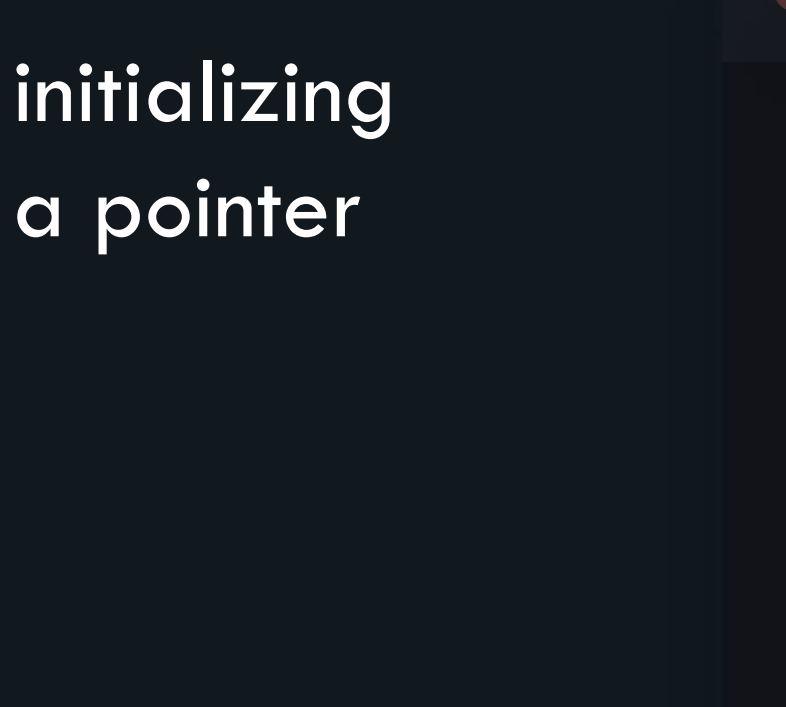

a p

#### $\bullet\bullet\bullet$ package main import "fmt" func main() {

**main.go**

```
s := "hello"var b *string = &s
fmt.Println(b)
var a = \&sfmt.Println(a)
c := \&sfmt.Println(c)
```
}

>>> go run main.go 0xc000010230 0xc000010230 0xc000010230

## dereferencing a pointer

#### dereferencing a pointer

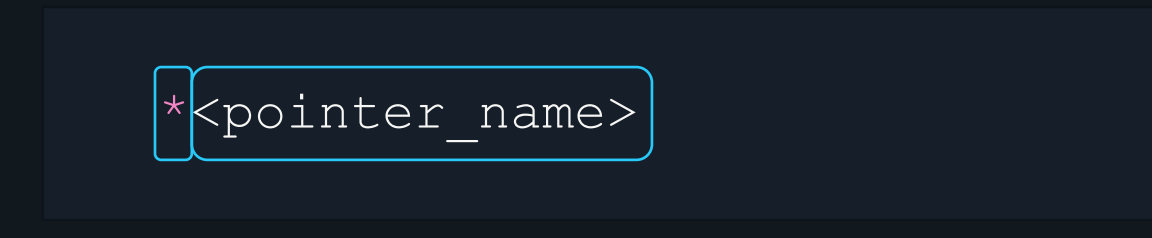

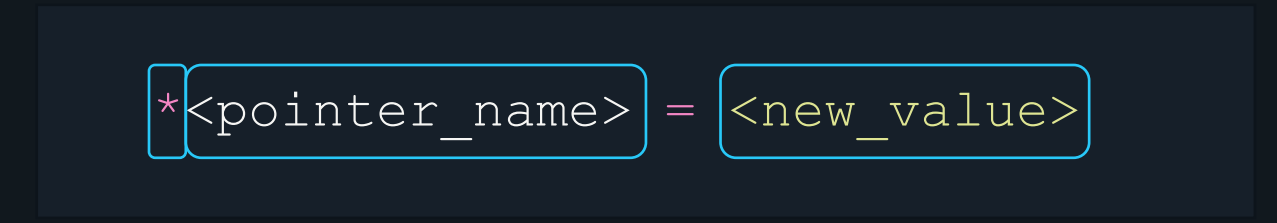

#### dereferencing a pointer

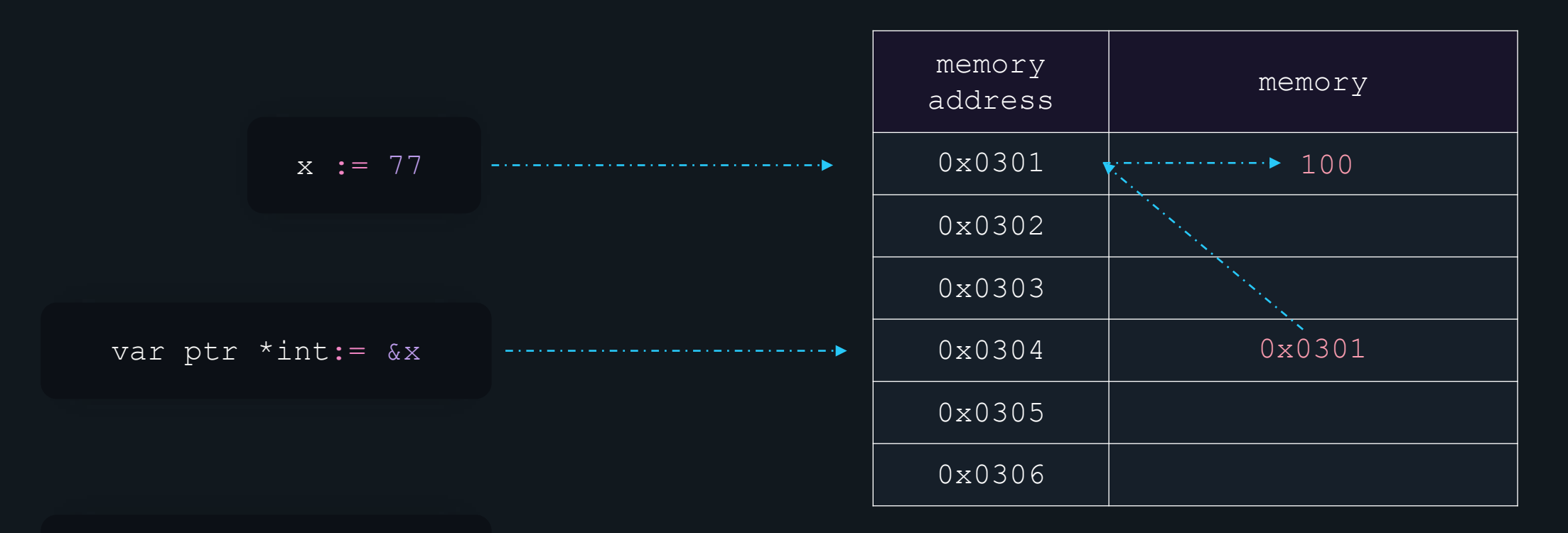

\*ptr =  $100$ 

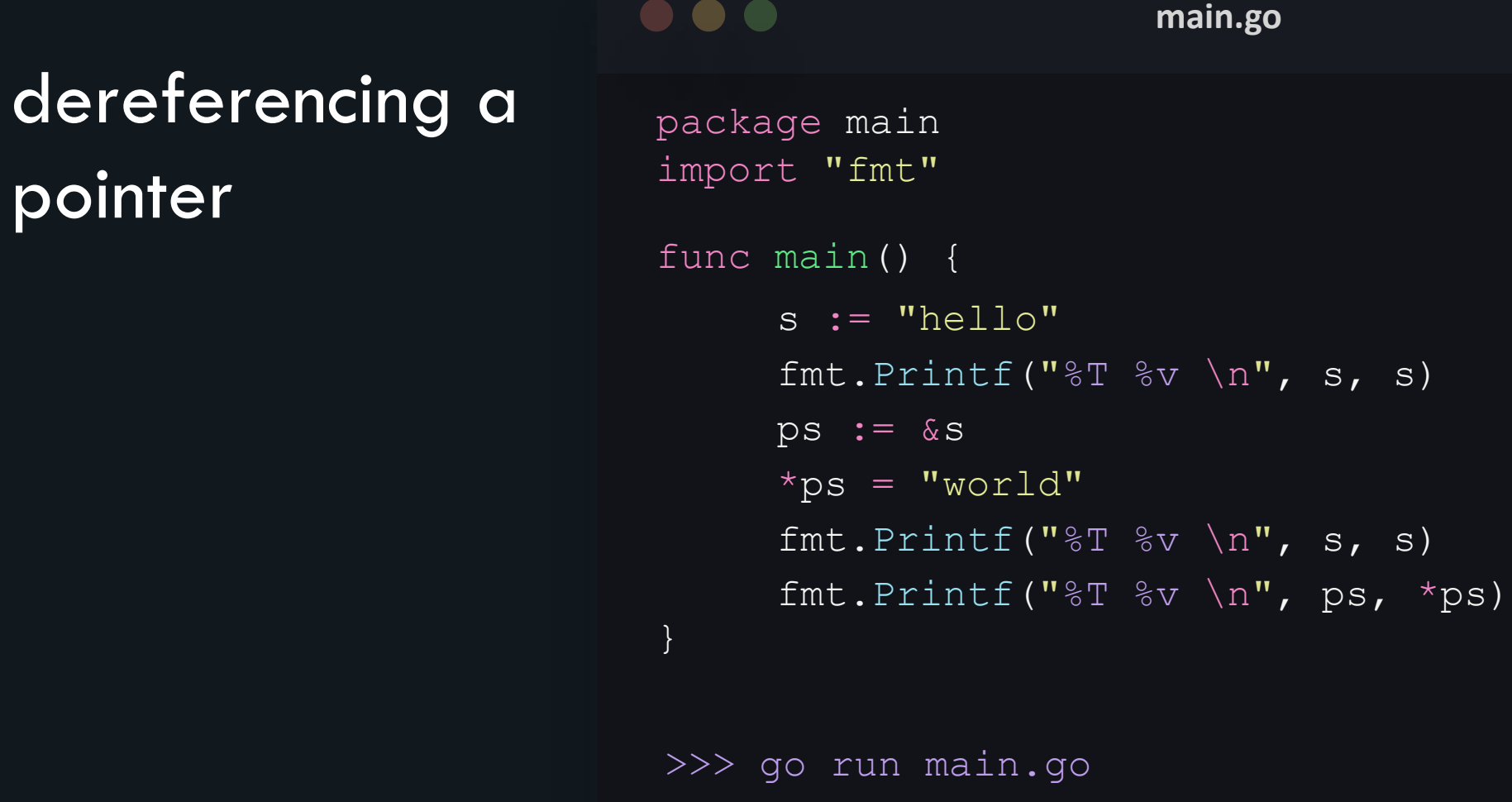

 $\overline{S}$ , s)

 $\overline{S}$ , s)

pointer

```
string hello 
string world 
*string world
```
## passing by value

#### passing by value in functions

- Function is called by directly passing the value of the variable as an argument.
- the parameter is copied into another location of your memory.
- So, when accessing or modifying the variable within your function, only the copy is accessed or modified, and the original value is never modified.
- All basic types (int, float, bool, string, array) are passed by value.

#### passing by value in functions

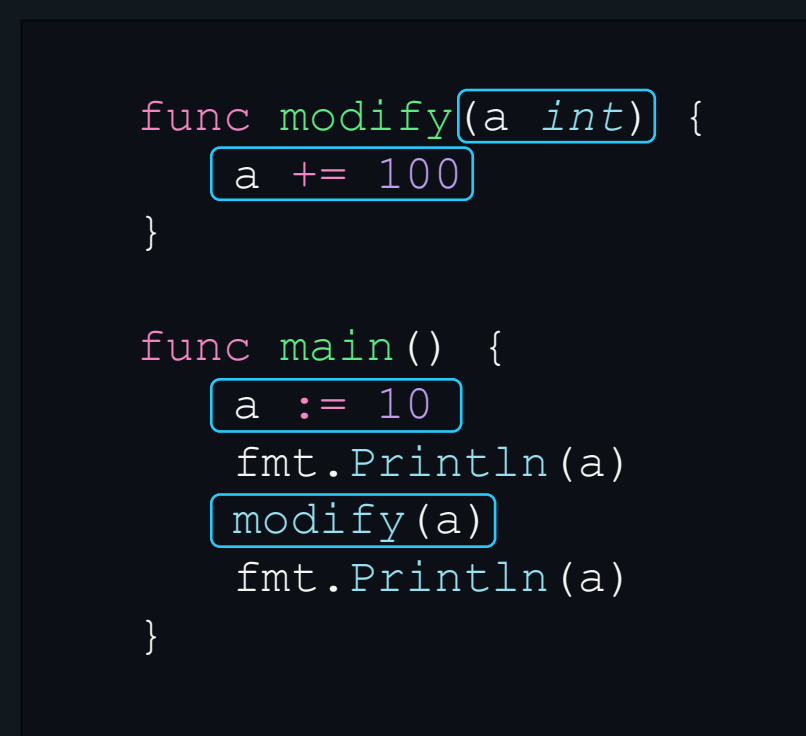

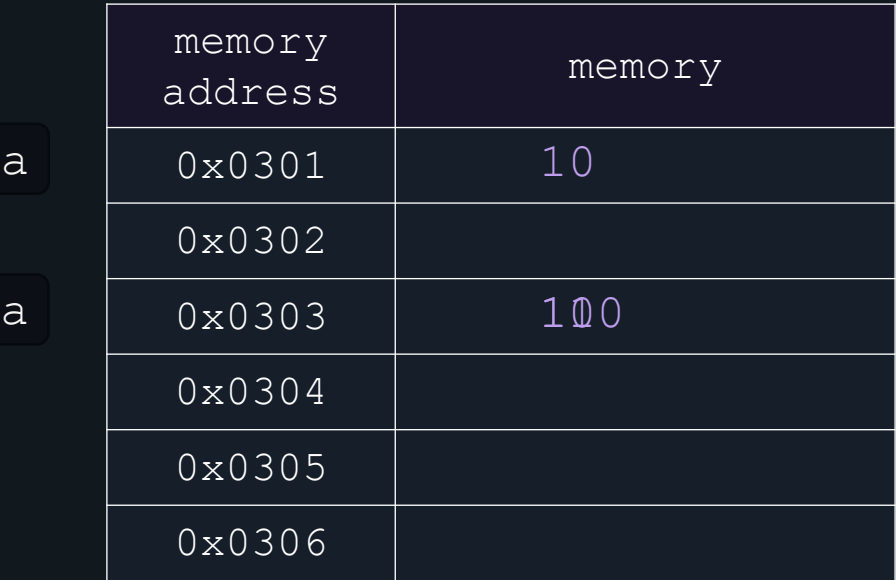

value in functions

#### passing by **passing by passing by passing by passing by passing by passing by** package main import "fmt" >>> go run main.go func main() { } hello hello  $a := "hello"$ fmt.Println(a) modify(a) fmt.Println(a) func modify(s *string*) { }  $s = "word"$

## passing by reference

#### passing by reference in functions

- Go supports pointers, allowing you to pass references to values within your program.
- In call by reference/pointer, the address of the variable is passed into the function call as the actual parameter.
- All the operations in the function are performed on the value stored at the address of the actual parameters.

#### passing by reference in functions

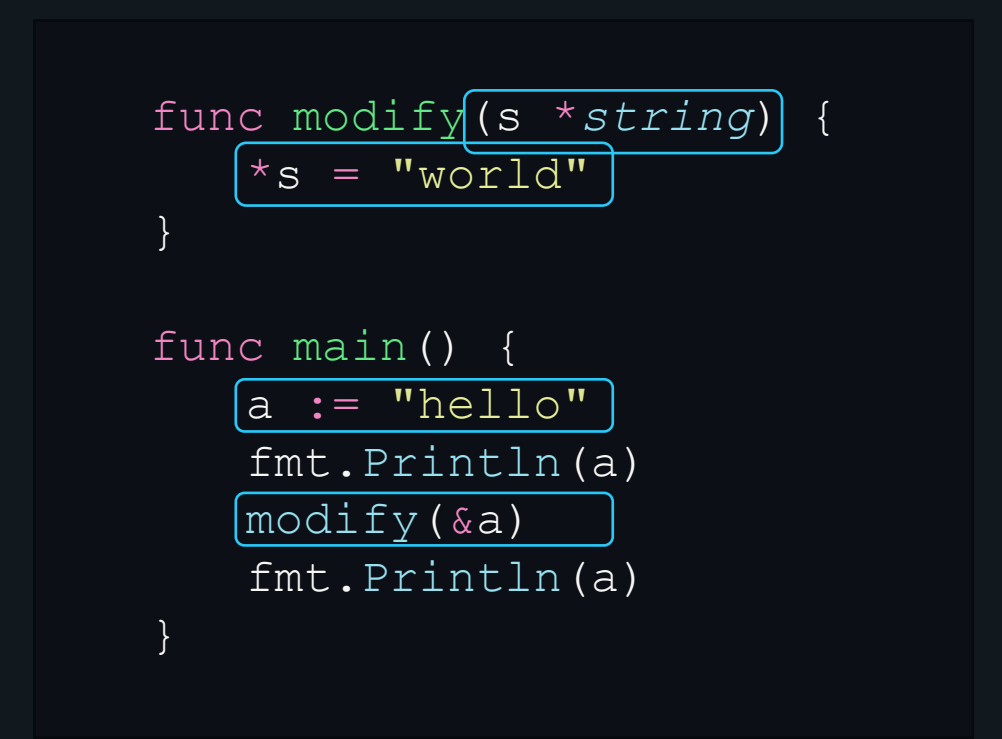

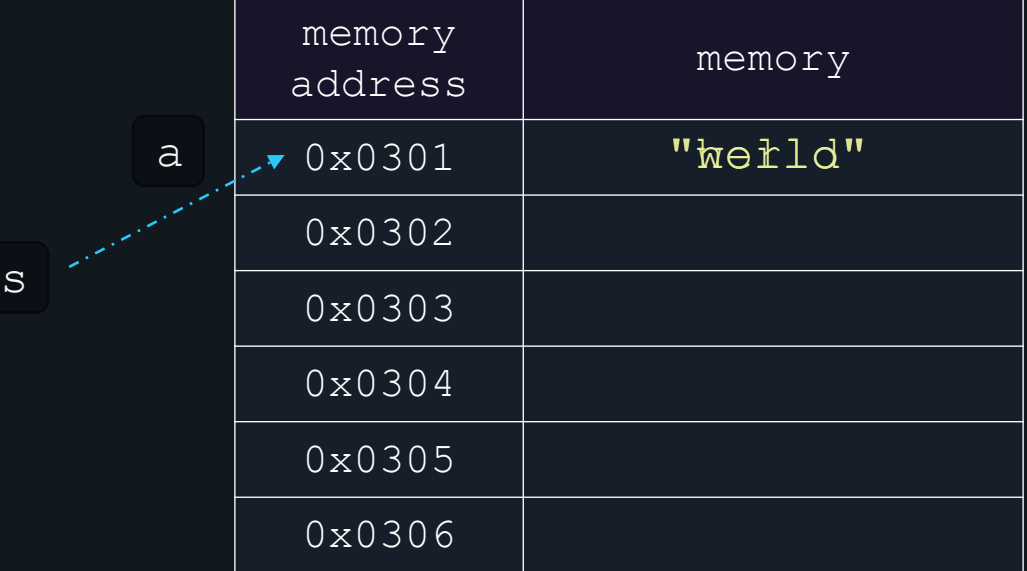

reference in functions

### passing by **the contract of the contract of the contract of the contract of the contract of the contract of the contract of the contract of the contract of the contract of the contract of the contract of the contract of th**

```
package main
import "fmt"
func modify(s *string) {
}
     *_s = "word"
```

```
>>> go run main.go
func main() {
}
    hello
    world
     a := "hello"fmt.Println(a)
     modify(&a)
     fmt.Println(a)
```
# reference in functions

• Slices are passed by reference, by default.

```
passing by the contract of the contract of the contract of the contract of the contract of the contract of the contract of the contract of the contract of the contract of the contract of the contract of the contract of th
                                             package main
                                              import "fmt"
                                              >>> go run main.go
                                              func main() {
                                              }
                                                      [10 20 30]
                                                      [100 20 30]
                                                       slice := []int{10, 20, 30}
                                                      fmt.Println(slice)
                                                      modify(slice)
                                                      fmt.Println(slice)
                                              func modify(s []int) {
                                              }
                                                       s[0] = 100
```
# reference in functions

• Maps, as well, are passed by reference, by default.

```
passing by passing by passing by
                         package main
                         import "fmt"
                         func main() {
                         }
                              ascii_codes := make(map[string]int)
                              ascii codes[''A"] = 65ascii codes['F"] = 70fmt.Println(ascii_codes)
                              modify(ascii_codes)
                         func modify(m map[string]int) {
                         }
                              m["K"] = 75
                              fmt.Println(ascii_codes)
```

```
>>> go run main.go
    map[A:65 F:70]
    map[A:65 F:70 K:75]
```
### Struct, Methods and Interfaces
# Struct -Introduction

### struct

- user-defined data type.
- a structure that groups together data elements.
- provide a way to reference a series of grouped values through a single variable name.
- used when it makes sense to group or associate two or more data variables.

### struct

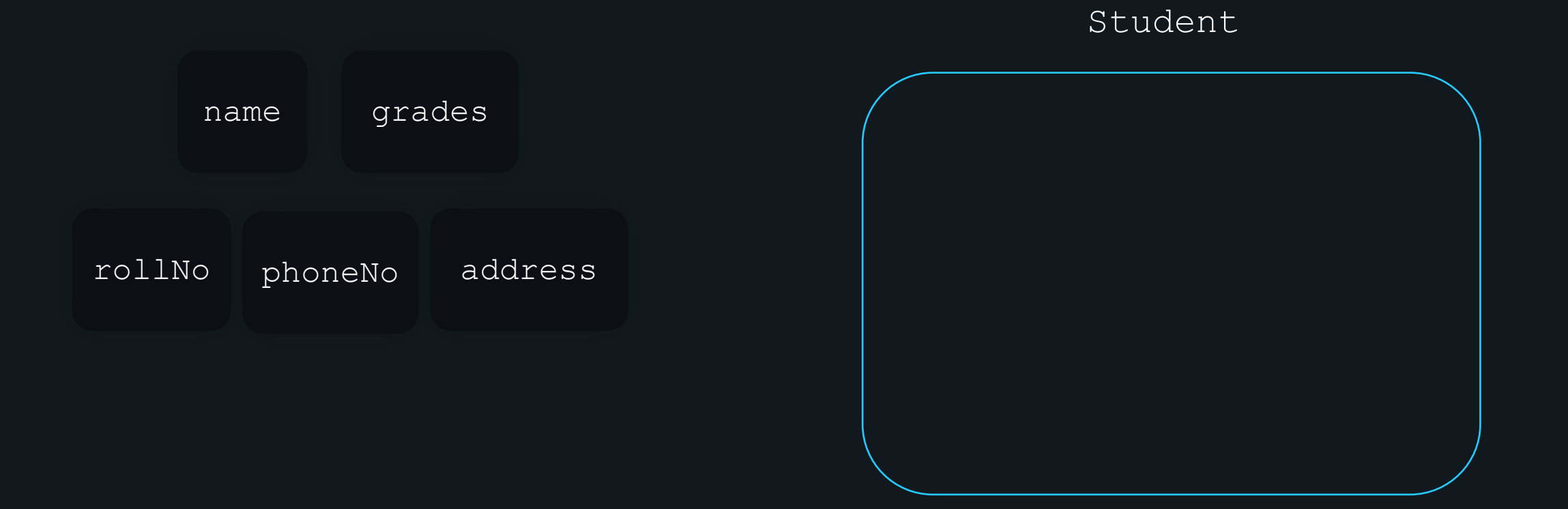

# declaring and initialising a struct

### struct - declaration

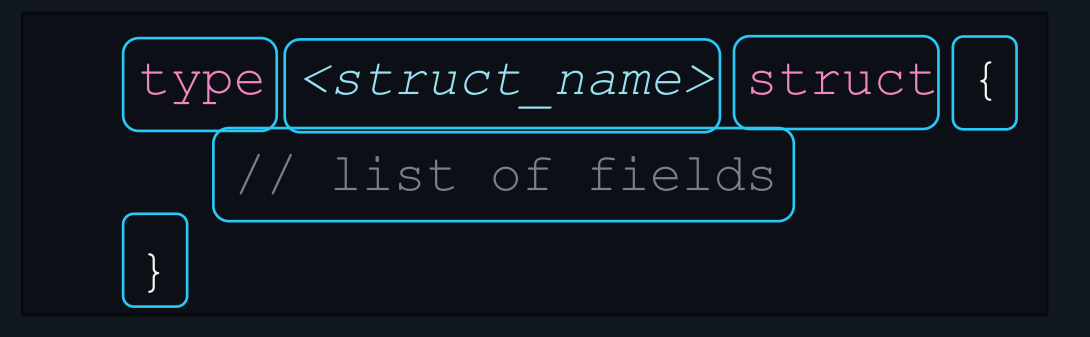

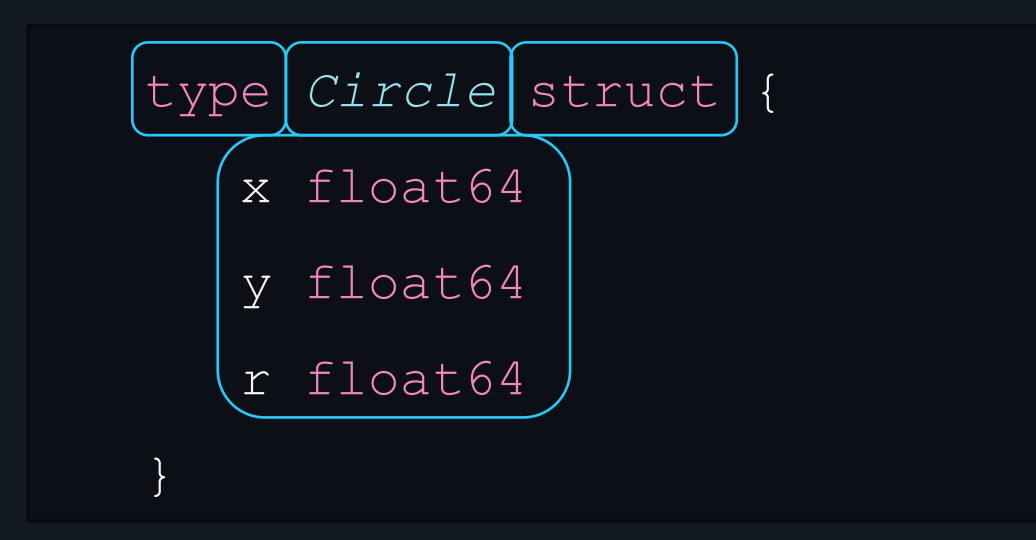

## struct - declaration

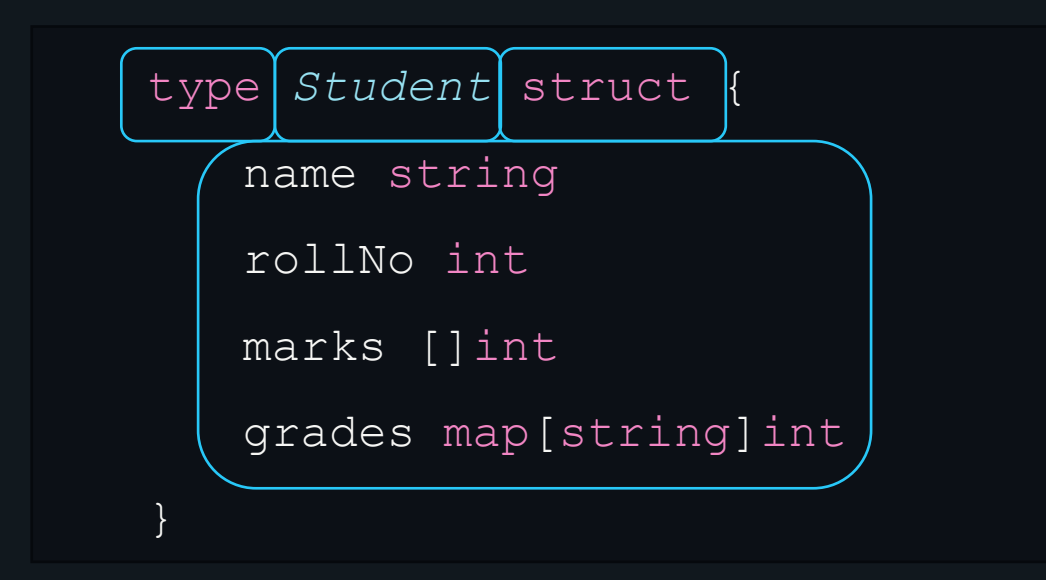

## struct - initialization

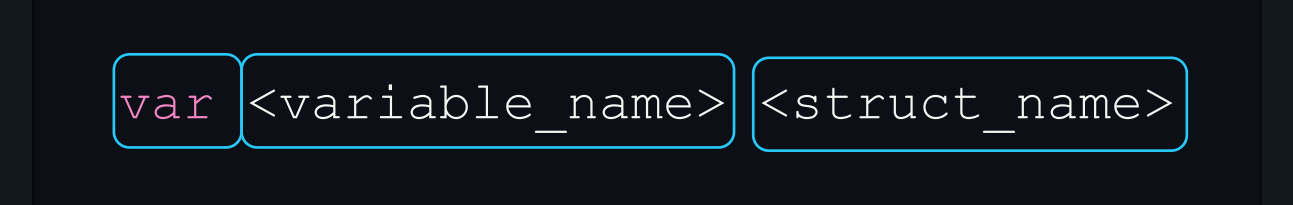

var s Student

## struct initialization

### $\bullet\bullet\bullet$ **main.go** package main import "fmt" type *Student* struct { name *string* rollNo *int* marks []*int* grades map[*string*]*int*} func main() { var s Student fmt.Printf("%+v", s) } >>> go run main.go {name: rollNo:0 marks:[] grades:map[]}

### struct - initialization

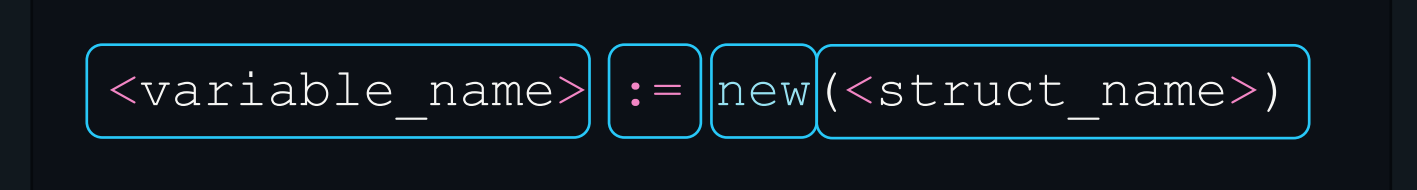

st := new(Student)

## struct initialization

### $\bullet\bullet\bullet$ **main.go** package main import "fmt" type *Student* struct { name *string* rollNo *int* marks []*int* grades map[*string*]*int*} func main() { st := new(Student) fmt.Printf("%+v" , st) } >>> go run main.go &{name: rollNo:0 marks:[] grades:map[]}

### struct - initialization

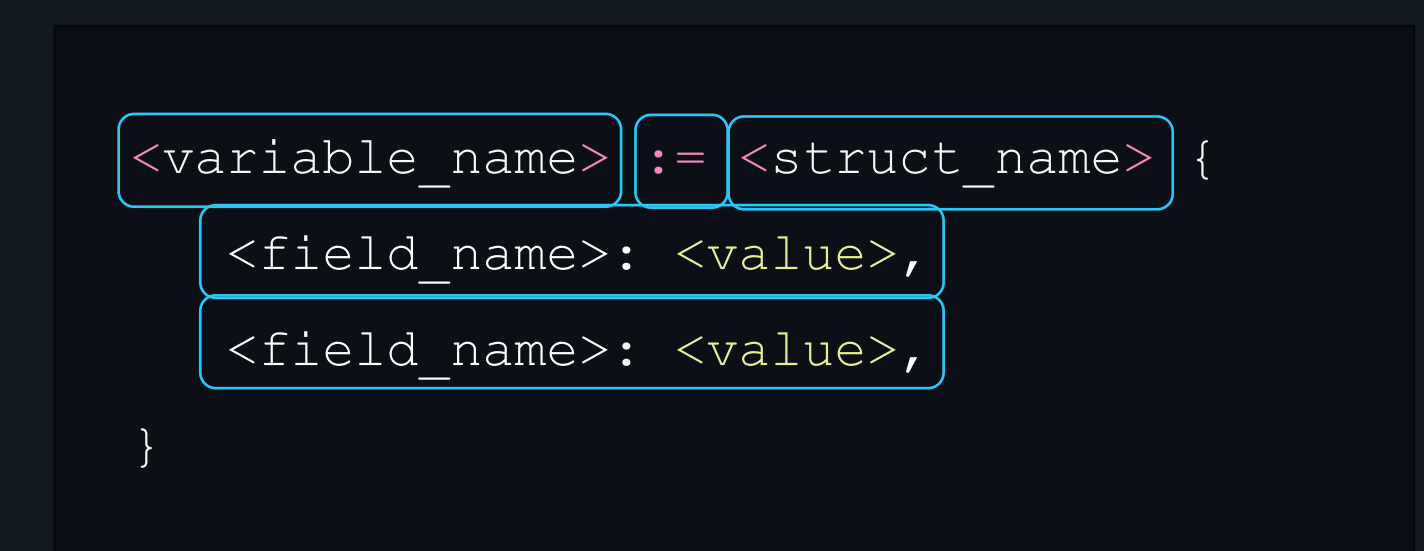

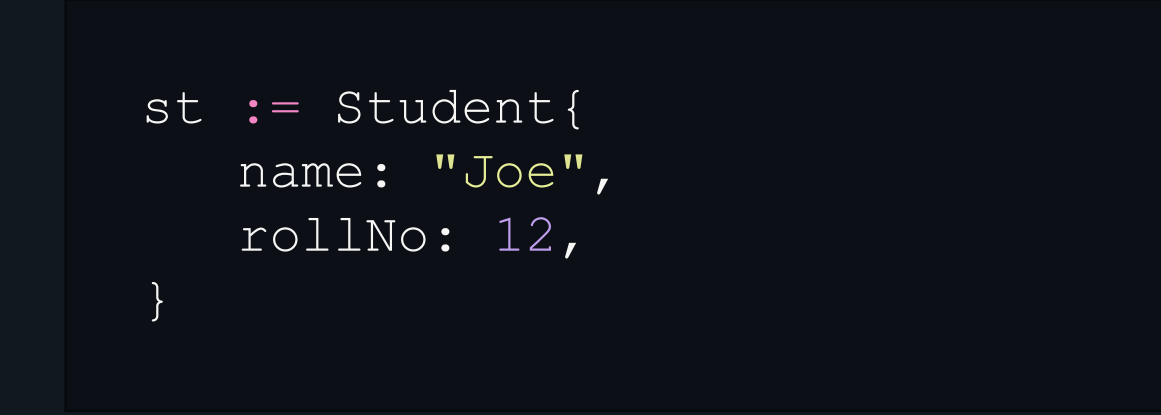

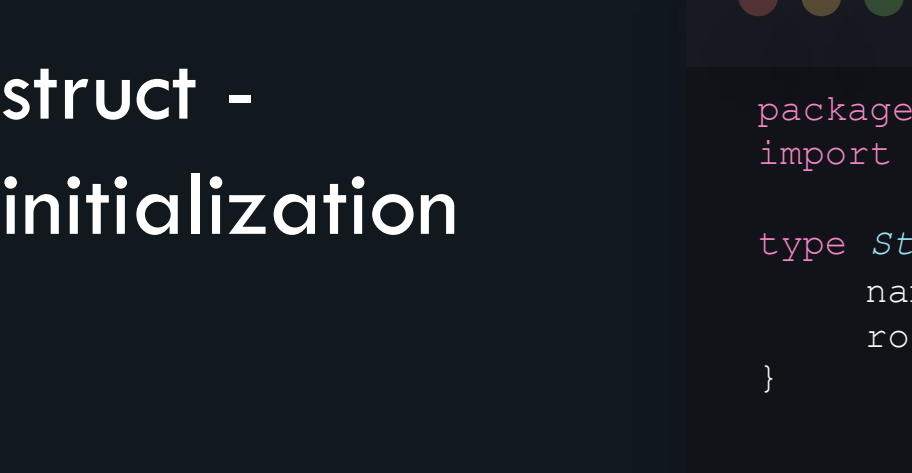

#### 

**main.go**

```
main
"fmt"
```

```
tudent struct {
name string
rollNo int
```

```
func main() {
}
    st := Student{
         name: "Joe",
         rollNo: 12,
     }
    fmt.Printf("%+v", st)
```

```
>>> go run main.go
```
{name:Joe rollNo:12}

## struct initialization

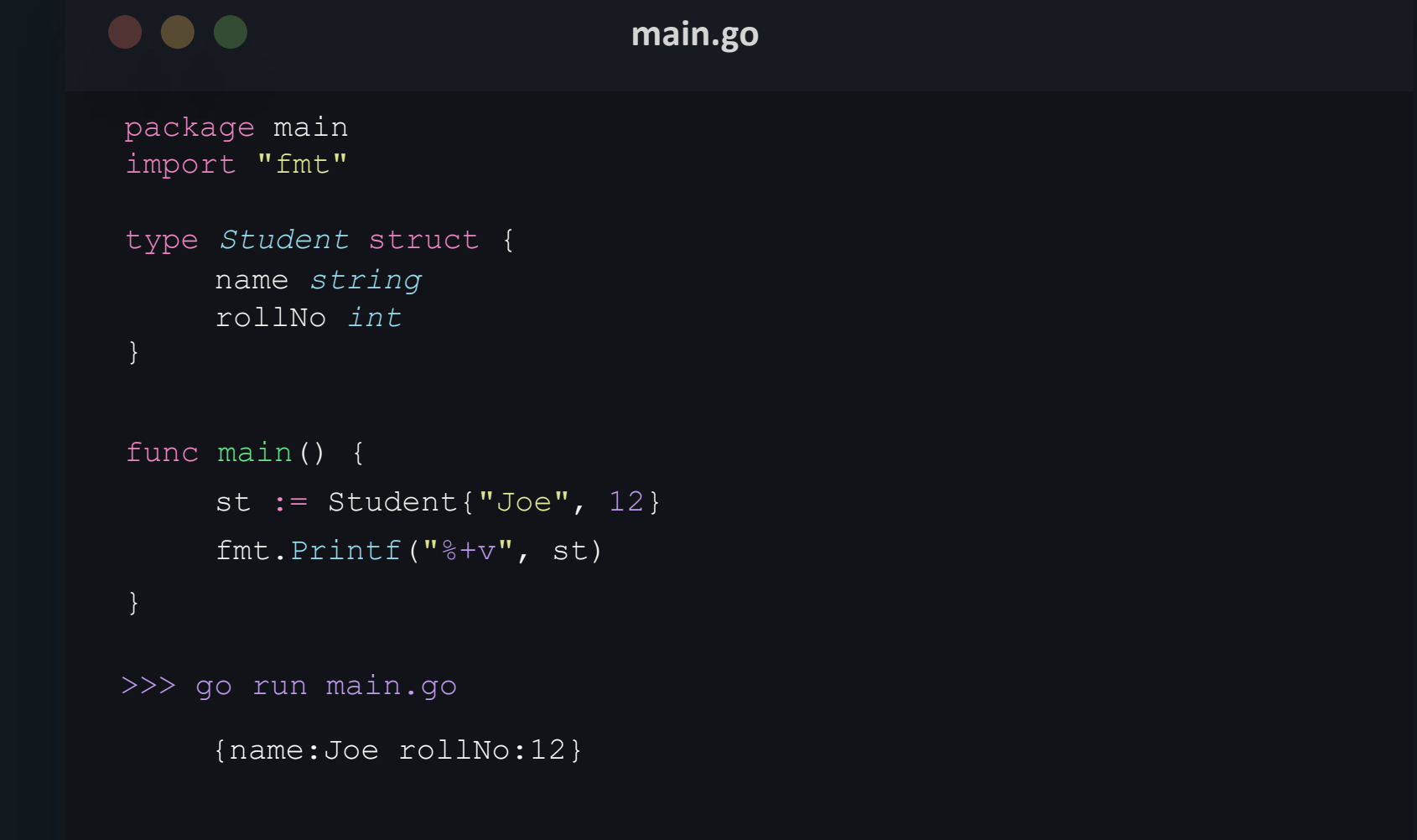

# accessing struct fields

### struct - accessing fields

 $|\text{variable\_name}|$ . $|\text{field\_name}|$ 

# accessing fields

#### **main.go** struct package main import "fmt" func main() { } var c Circle  $c. x = 5$ type *Circle* struct { } x int y int radius int  $c \cdot y = 5$ c.radius = 5 fmt.Printf("%+ $v \nightharpoonup n$ ", c) >>> go run main.go {x:5 y:5 radius:5}

# accessing fields

#### **main.go** struct package main import "fmt" func main() { var c Circle  $c. x = 5$ type *Circle* struct { x int y int radius int  $c. y = 5$ c.radius = 5 fmt.Printf("%+ $v \nightharpoonup n$ ", c) fmt.Printf("%+v \n", c.area)

>>> go run main.go

# passing structs to functions

# passing structs to functions

#### $\bullet\bullet\bullet$

```
package main
import "fmt"
func calcArea(c Circle) {
}
    const PI float64 = 3.14var area float64
type Circle struct {
}
    x int
    y int
    radius float64
    area float64
    area = (PI * c.radius * c.radius)c.area = area
```
# passing structs to functions

#### $\bullet\bullet\bullet$

```
func main() {
       c := Circle{x: 5, y: 5, radius: 5, area: 0}
       fmt.Printf("%+v \nightharpoonup n", c)
       calcArea(c)
       fmt.Printf("%+v \nightharpoonup n", c)
```

```
>>> go run main.go
    {x:5 y:5 radius:5 area:0} 
    {x:5 y:5 radius:5 area:0}
```
## passing structs to functions

#### $\bullet\bullet\bullet$

}

```
package main
import "fmt"
func calcArea(c *Circle) {
    const PI float64 = 3.14var area float64
type Circle struct {
}
    x int
    y int
    radius float64
    area float64
     area = (PI * cs.radius * c.radius)(*c).area = area
```
# passing structs to functions

#### $\bullet\bullet\bullet$

```
>>> go run main.go
 func main() {
  }
       c := Circle{x: 5, y: 5, radius: 5, area: 0}
       fmt.Printf("%+v \nightharpoonup n", c)
       calcArea(&c)
       fmt.Printf("%+v \n", c)
```

```
{x:5 y:5 radius:5 area:0} 
{x:5 y:5 radius:5 area:78.5}
```
# comparing structs

## comparing structs

• Structs of the same type can be compared using Go's equality operators.

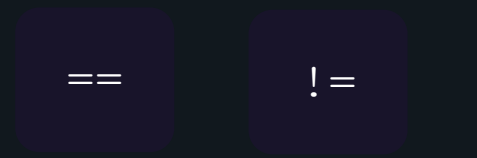

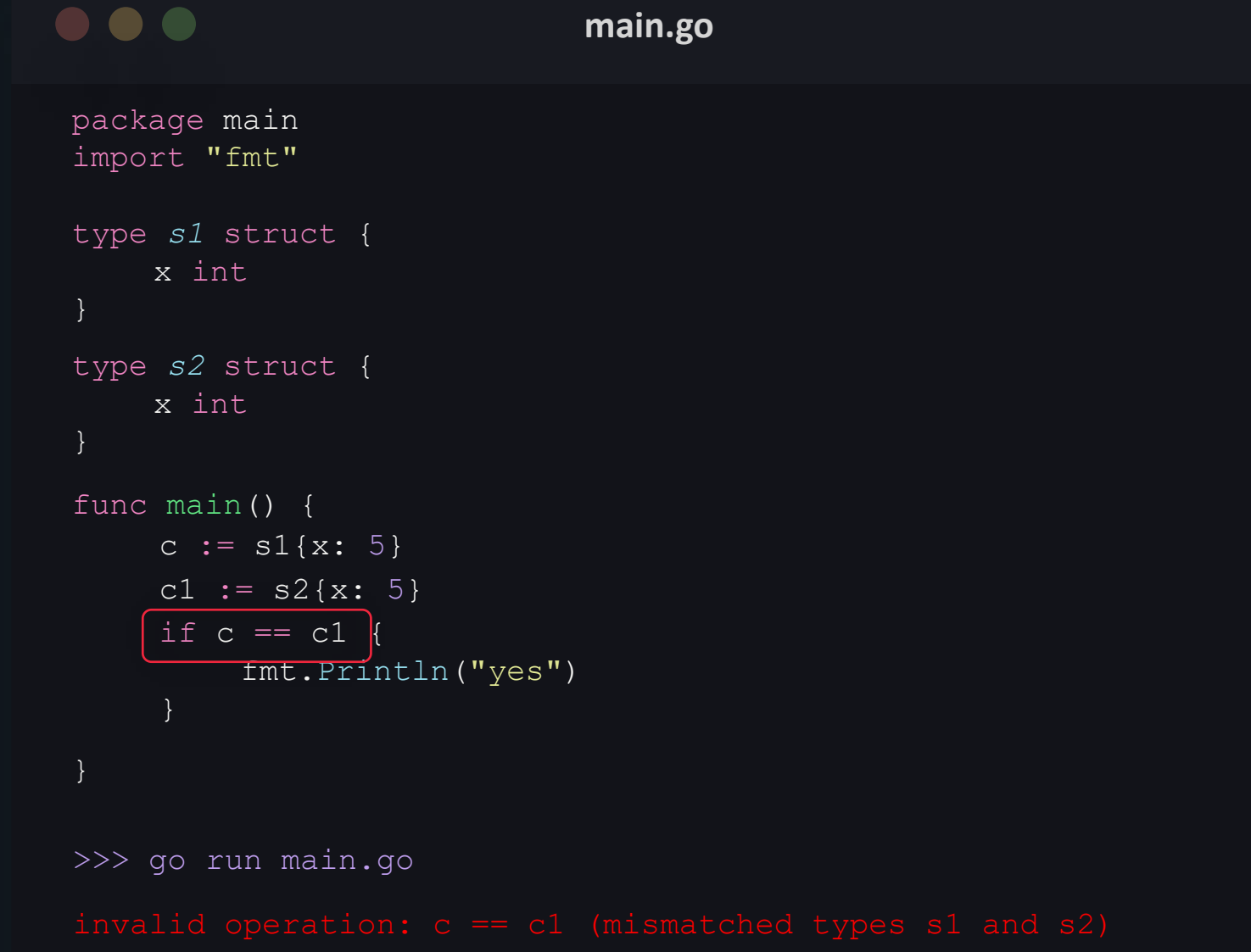

# comparing structs

#### $\bullet\bullet\bullet$ **main.go** package main import "fmt" type *s1* struct { x int func main() { c :=  $s1\{x: 5\}$ c1 :=  $s1\{x: 6\}$ c2 :=  $s1\{x: 5\}$ if  $c$  !=  $c1$  { fmt.Println("c and c1 have different values") if  $c == c2$  { fmt.Println("c is same as c2") }>>> go run main.go c and c1 have different values c is same as c2

## comparing structs

## **Methods**

• A method augments a function by adding an extra parameter section immediately after the `func` keyword that accepts a single argument.

- This argument is called a `receiver`.
- A method is a function that has a defined receiver.

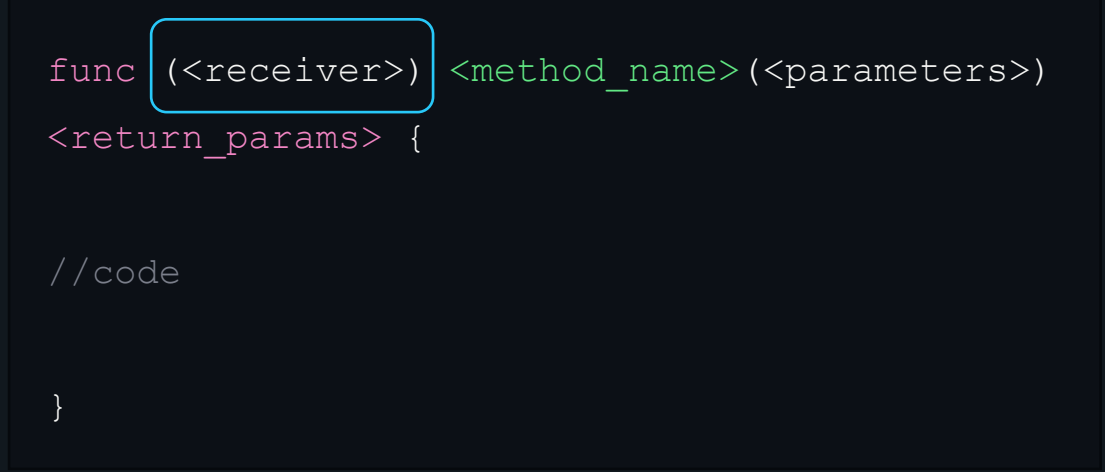

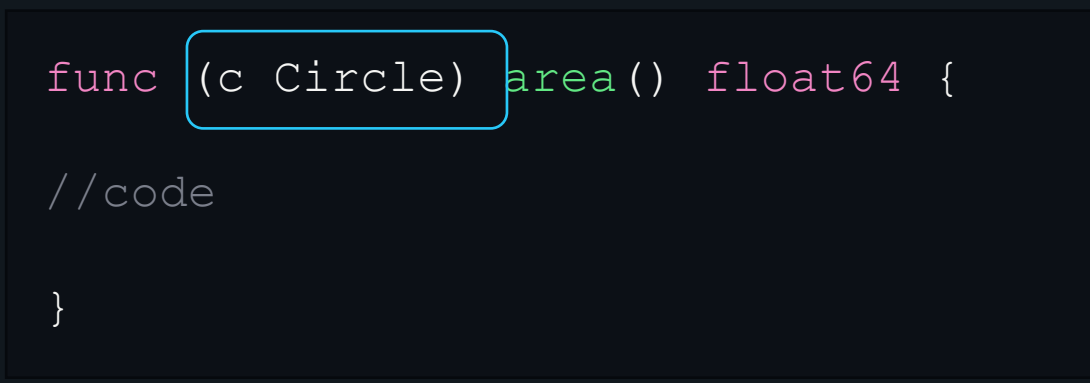

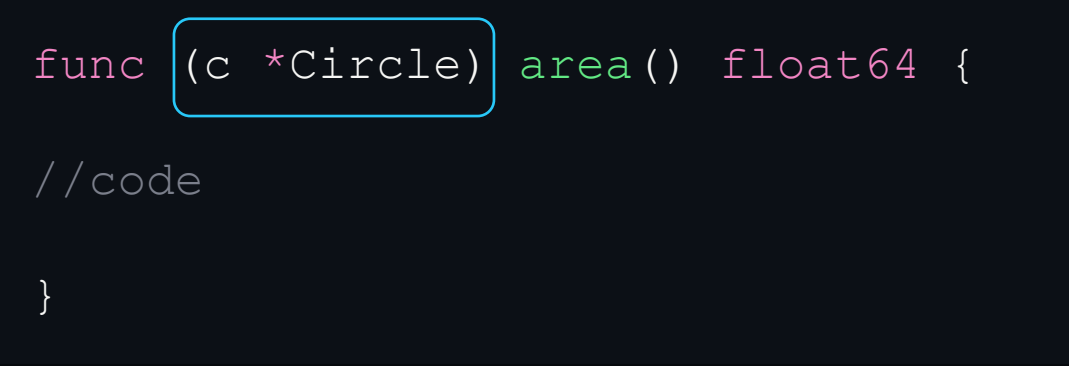

```
\bullet\bullet\bulletmain.go
package main
 import "fmt"
 type Circle struct {
      radius float64
      area float64}
 func (c *Circle) calcArea() {
      c.area = 3.14 \times c.radius \times c.radius
 }
 func main() {
      c := Circle{radius: 5}
       c.calcArea()
       fmt.Printf("%+v", c)
 }
 >>> go run main.go
 {radius:5 area:78.5}
```

```
\bullet\bullet\bulletmain.go
package main
 import "fmt"
 type Circle struct {
      radius float64
      area float64}
 func (c Circle) calcArea() {
      c.area = 3.14 \times c.radius \times c.radius
 }
 func main() {
      c := Circle{radius: 5}
       c.calcArea()
       fmt.Printf("%+v", c)
 }
 >>> go run main.go
 {radius:5 area:0}
```
# Method Sets

#### Method sets

- set of methods that are available to a data type.
- useful way to encapsulate functionality.

```
Method sets main.go
                              package main
                              import "fmt"
                              func (s *Student) calculatePercentage() float64 {
                                   sum := 0
                                   for _, v := range s.grades {
                                       sum + = vtype Student struct {
                              }
                                   return float64(sum*100) / float64(len(s.grades)*100)
                              func (s *Student) displayName() {
                              }
                                   fmt.Println(s.name)
                                   name string
                                   grades []int
```
# Method sets **main.go** func main() { } s := Student{name: "Joe", grades: []int{90, 75, 80}} s.displayName() fmt.Printf("%.2f%%", s.calculatePercentage()) >>> go run main.go Joe

81.67%

# Interfaces

## **interfaces**

- An interface specifies a method set and is a powerful way to introduce modularity in Go.
- Interface is like a blueprint for a method set.
- They describe all the methods of a method set by providing the function signature for each method.
- They specify a set of methods, but do not implement them.

#### interfaces - syntax

}

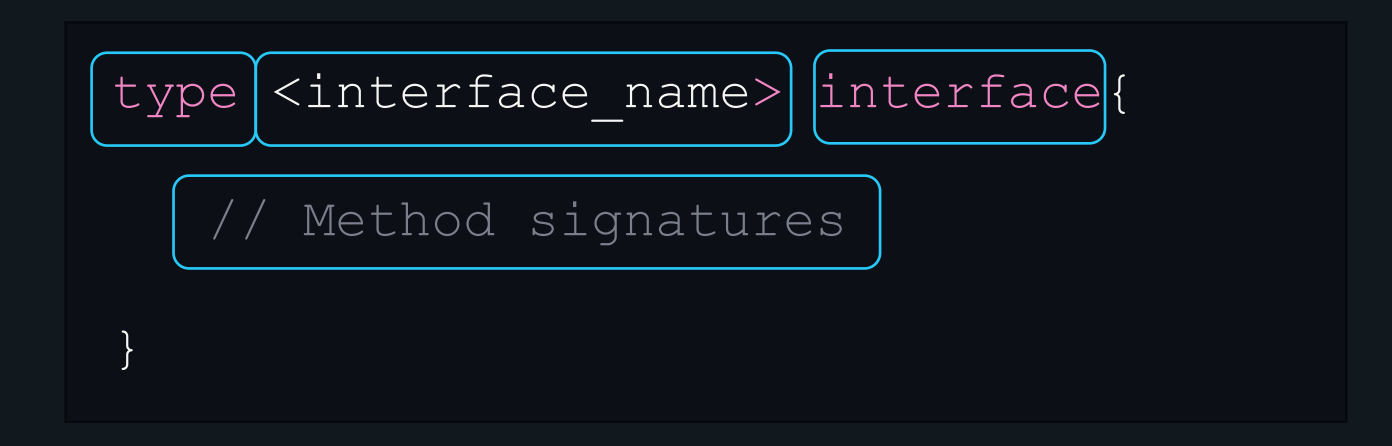

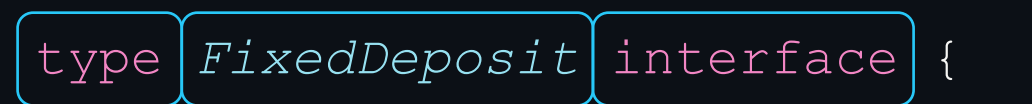

```
getRateOfInterest() float64
calcReturn() float64
```
## implementing an interface

- A type implements an interface by implementing its methods.
- The go language interfaces are implemented implicitly.
- And it does not have any specific keyword to implement an interface.

# implementing interfaces

#### Method sets

```
\bullet\bullet\bulletmain.go
package main
import "fmt"
type shape interface {
     area() float64
     perimeter() float64
type square struct {
     side float64
func (s square) area() float64 {
     return s.side * s.side
func (s square) perimeter() float64 {
     return 4 * s.side
 }
```
### Method sets

#### $\bullet\bullet\bullet$

**main.go**

```
type rect struct {
    length, breadth float64
}
```

```
func (r rect) area() float64 {
    return r.length * r.breadth
}
```

```
func (r rect) perimeter() float64 {
    return 2*r.length + 2*r.breadth
```
#### Method sets

#### $\bullet\bullet\bullet$ **main.go** func printData(s shape) { fmt.Println(s)

```
fmt.Println(s.area())
fmt.Println(s.perimeter())
```

```
func main() {
    r := rect{length: 3, breadth: 4}c := square{side: 5}printData(r)
    printData(c)
}
```
>>> go run main.go

```
{3 4}
12
14
{5}
25
20
```